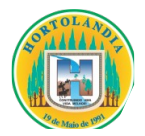

# **ADVERTÊNCIA**

A MUNICIPALIDADE de HORTOLÂNDIA adverte a todos os licitantes, que não está hesitando penalizar empresas que descumpram o pactuado.

Solicitamos que as empresas apresentem suas propostas e lances de forma consciente, com a certeza de que poderão entregar os objetos da forma como foi pedido no edital e dentro dos prazos, preços e padrões de qualidade exigidos.

Vale lembrar também que os pedidos de realinhamento de preço são exceções à regra, destinados sempre a situações excepcionalíssimas e somente serão deferidos, se em total consonância com a lei.

Ratificamos, portanto, que as propostas sejam efetivadas de forma séria e consciente, visando evitar problemas, tanto para a administração pública como para as empresas **licitantes** 

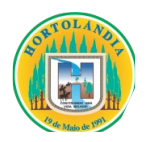

**PREGÃO PRESENCIAL Nº 123/2023 EDITAL Nº 183/2023 PROCESSO ADMINISTRATIVO Nº 48139/2023 MODALIDADE: PREGÃO PRESENCIAL TIPO DE LICITAÇÃO: MENOR PREÇO GLOBAL REGIME DE EXECUÇÃO: EMPREITADA POR PREÇO UNITÁRIO ÓRGÃO REQUISITANTE: SECRETARIA MUNICIPAL DE FINANÇAS**

**O MUNICÍPIO DE HORTOLÂNDIA**, através sua Pregoeira, **HORTÊNCIA RIBEIRO NUNES**, nomeada nos termos da **Portaria nº 3718/2023**, usando das atribuições que lhe são conferidas e, após autorização do Secretário Municipal de Finanças, torna publico, nos termos da Lei Municipal nº 1.887/07, para conhecimento de quantos possam se interessar, que fará realizar licitação na modalidade de **Pregão Presencial** instaurado sob o **n.º 123/2023,** que será regido em conformidade a Lei Municipal nº 1.887, de 24 de maio de 2007, com o Decreto Municipal nº 1.423, de 09 de Setembro de 2.005, com a Lei Federal nº 10.520, de 17 de Julho de 2.002 e, subsidiariamente, com base nas disposições legais contidas na Lei Federal nº 8.666/93 e suas alterações, e demais normas complementares de direito privado e disposições deste instrumento.

**Período de Publicidade do Edital: 20/10/2023 a 06/11/2023**

**Data da Sessão Pública: 06/11/2023**

**Horário da Sessão: 09h30min**

**Local: Rua José Cláudio Alves dos Santos, nº 585, Bairro Remanso Campineiro, Município de Hortolândia – São Paulo** 

# **1 – DO OBJETO**

**1.1** Constitui-se como objeto deste Pregão Presencial, o **"licenciamento de uso temporário de Sistema Tributário, compreendendo migração/conversão de dados e treinamento, suporte técnico operacional, e manutenção do software que garanta sua adequação às alterações legais e às exigidas pela Secretaria do Tesouro Nacional e Tribunal de Contas do Estado de São Paulo,** conforme especificações

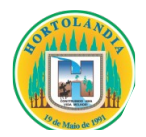

contidas no **ANEXO I – Termo de Referência"**, e demais anexos, que passam a fazer parte integrante do presente edital, como se aqui transcrito fosse.

# **2 – DO PRAZO**

**2.1.** O prazo de **vigência** contratual será de **24 (***vinte e quatro***) meses**, contados a partir da data da assinatura do Contrato;

**2.2.** A Autorização de Fornecimento – AF deverá ser emitida, durante o prazo de vigência contratual;

**2.3.** Não serão considerados como inadimplemento contratual os atrasos provocados por motivos de comprovada força maior ou caso fortuito, desde que notificados no prazo de 48 (*quarenta e oito*) horas após o evento e aceitos pela CONTRATANTE;

**2.4.** À proponente vencedora será concedido prazo de 05 (*cinco*) dias úteis para que assine o contrato, o qual será contado do recebimento da convocação feita pelo Município de Hortolândia;

**2.5.** É facultado ao Município de Hortolândia, quando o convocado não assinar o termo de contrato ou não aceitar ou não retirar o instrumento equivalente no prazo e condições estabelecidos, convocar as proponentes remanescentes, na ordem de classificação, para fazê-lo em igual prazo e nas mesmas condições propostas pelo primeiro classificado;

**2.6.** No caso do subitem anterior, a recusa injustificada do adjudicatário, caracteriza o descumprimento total da obrigação assumida, sujeitando-o às penalidades previstas em lei e no presente Edital.

# **3 – DAS CONDIÇÕES DE PARTICIPAÇÃO**

**3.1.** Poderão participar deste **PREGÃO PRESENCIAL** as empresas que:

**3.1.1.** Tenham objeto social pertinente e compatível com o objeto licitado, e;

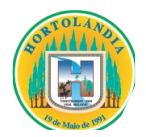

**3.1.2.** Atendam todas as exigências deste Edital.

**3.1.3**. Empresas brasileiras;

**3.1.4**. Empresas estrangeiras em funcionamento no Brasil, conforme condições elencadas no artigo 28, inciso V da lei Federal 8.666/1993;

**3.1.5**. Empresas estrangeiras que não estejam em funcionamento no Brasil, conforme condições elencadas no artigo 32 § 4 e § 6 da lei Federal 8.666/1993, no que couber;

# **3.2. Será vedada a participação de empresas:**

**3.2.1.** Declaradas inidôneas para licitar e contratar com o Poder Público;

**3.2.2.** Suspensas, impedidas de licitar, contratar, transacionar e participar de licitações realizadas pelo Município de Hortolândia;

**3.2.3.** Que estejam em processo de falência, recuperação judicial (caso não seja apresentado plano de recuperação homologado pelo juízo competente, apto a comprovar a viabilidade econômico-financeira) ou extrajudicial ou dissolução;

**3.2.4.** Empresas das quais participe, seja a que título for, servidor público municipal de Hortolândia;

**3.2.5.** Aquelas enquadradas nas disposições do art. 9º da Lei Federal nº 8.666/93 e alterações;

**3.2.6.** Empresas reunidas em consórcio, qual seja sua constituição; e

**3.2.7.** Sociedades em Propósito Específico – SPE.

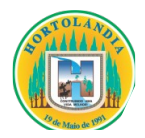

# **4 – DO EDITAL**

**4.1.**O Edital e seus anexos poderá ser obtido no sítio eletrônico oficial da Prefeitura: [www.hortolandia.sp.gov.br](http://www.hortolandia.sp.gov.br/) (Acesso rápido > Licitações (**Rolando a página para baixo > Lado Direito da página**).

**4.1.2.** As informações administrativas relativas a este PREGÃO poderão ser obtidas junto ao Departamento de Suprimentos do Município de Hortolândia, através do telefone (19) 3965-1400 – ramal 6915, ou do e-mail licitacao@hortolandia.sp.gov.br.

# **5 – DOS RECURSOS ORÇAMENTÁRIOS**

**5.1.** No exercício de 2023, as despesas correrão à conta da seguinte dotação orçamentária:

**a) FICHA 102** – 04.01.04.123.0221.2.019.339040.01.1100000.

**5.2.** No exercício seguinte, as despesas correrão à conta de dotação orçamentária própria, consignada no respectivo Orçamento Programa, ficando a Administração obrigada a apresentar, no início de cada exercício, a respectiva Nota de Empenho estimativa e, havendo necessidade, emitir Nota de Empenho complementar, respeitadas as mesmas classificações orçamentárias.

# **6 – DA IMPUGNAÇÃO AO EDITAL E DOS RECURSOS ADMINISTRATIVOS**

**6.1.** Qualquer pessoa, física ou jurídica, é parte legítima para solicitar esclarecimentos ou providências em relação ao presente **PREGÃO**, ou ainda, para impugnar este edital, desde que o faça com antecedência de até **2 (***dois***) dias úteis** da data fixada para recebimento das propostas.

**6.1.1.** O Pregoeiro deverá decidir sobre a impugnação preferencialmente no prazo de até **01 (***um***) dia** antes da abertura do certame.

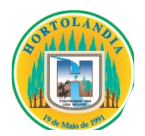

**6.1.2.** Quando o acolhimento da impugnação implicar alteração do edital, capaz de afetar a formulação das propostas, será designada nova data para a realização deste **PREGÃO.**

**6.1.3.** A impugnação feita tempestivamente pela licitante, não a impedirá de participar deste **PREGÃO** até o trânsito em julgado da decisão.

**6.2.** Os recursos administrativos serão disciplinados nos termos do artigo 4º, inciso XVIII, da Lei Federal nº 10520/2002, observados os procedimentos lá estabelecidos.

**6.3.** Os recursos e a impugnação ao edital deverão ser dirigidos à Pregoeira, com indicação do procedimento licitatório a que se refere, devendo ser protocolizado através do endereço eletrônico licitacao@hortolandia.sp.gov.br.

# **7 – DO CREDENCIAMENTO**

**7.1.** O credenciamento far-se-á por um dos seguintes meios:

**a)** instrumento público ou particular, pelo qual a empresa licitante tenha outorgado poderes ao credenciado para representá-la em todos os atos do certame, em especial para formular ofertas e para recorrer ou desistir de recurso, conforme modelo constante no **ANEXO IV**. No caso de instrumento particular, também deverá ser apresentado o documento exigido na alínea "b"; ou,

**b)** cópia do contrato ou estatuto social da licitante, quando sua representação for feita por um de seus sócios, dirigentes ou assemelhados, acompanhado da ata de eleição da diretoria, em se tratando de sociedade anônima.

**7.1.1.** Nenhuma pessoa, ainda que munida de procuração, poderá representar mais de uma empresa, sob pena de exclusão sumária das representadas.

**7.2.** Os documentos suprarreferidos, poderão ser apresentados no original ou por cópia

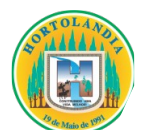

autenticada e serão retidos para oportuna juntada aos autos do competente processo administrativo.

**7.3.** Somente poderão participar da fase de lances verbais os representantes devidamente credenciados. A licitante que tenha apresentado proposta, mas que não esteja devidamente representada terá sua proposta acolhida, porém, não poderá participar das rodadas de lances verbais.

**7.4.** As Microempresas e Empresas de Pequeno Porte deverão apresentar certidão expedida pela Junta Comercial ou órgão equivalente, ou qualquer outro documento oficial, comprovando a situação de enquadramento como Microempresa ou Empresa de Pequeno Porte.

**7.5.** No ato do credenciamento, todas as licitantes, deverão apresentar **FORA dos envelopes**, a Declaração de que cumpre os requisitos de habilitação, conforme artigo 4º, inciso VII, da Lei Federal nº 10520/2002. A ausência de tal declaração não impede que o licitante o faça de próprio punho no momento da sessão.

**7.5.1**. A licitante que enviar os envelopes contendo a Proposta Comercial e os documentos de habilitação por via postal/correios ou serviço similar, também deverá enviar um terceiro envelope contendo a certidão do **subitem 7.4**, a declaração do **subitem 7.5** e o contrato social.

**7.5.2.** A Prefeitura de Hortolândia exime-se de toda a responsabilidade pelos envelopes enviados via postal/correios ou serviço similar, em caso de extravio, devassamento, não recebimento ou protocolo intempestivo.

# **8 – DA APRESENTAÇÃO DOS ENVELOPES E SEU CONTEÚDO**

**8.1.** No ato de credenciamento, o representante de cada licitante deverá apresentar, simultaneamente, dois envelopes, fechados e indevassáveis, contendo em sua parte externa os seguintes dizeres:

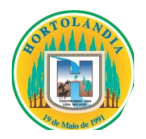

**ENVELOPE Nº 01 – PROPOSTA COMERCIAL Município de Hortolândia – SP Processo nº 48139/2023 Pregão nº 123/2023** Empresa:

**ENVELOPE Nº 02 – DOCUMENTOS DE HABILITAÇÃO Município de Hortolândia – SP Processo nº 48139/2023 Pregão nº 123/2023 Empresa: \_\_\_\_\_\_\_\_\_\_\_\_\_\_\_\_\_\_\_\_\_\_\_**

**8.1.1.** Os envelopes deverão estar sobrescritos com a titulação de seu conteúdo, nome e endereço da empresa, número deste **PREGÃO** e o número do processo administrativo.

**8.1.2.** Após a entrega dos envelopes, não cabe desistência da proposta, salvo por motivo justo, decorrente de motivo superveniente e aceito pelo Pregoeiro.

**8.1.3.** Não caberá desistência da proposta comercial em hipótese alguma, depois de aberto o respectivo envelope.

**8.2. DA PROPOSTA COMERCIAL –** As proponentes deverão apresentar a sua **PROPOSTA COMERCIAL – ENVELOPE Nº 01**, em envelope lacrado, não transparente e indevassável que deverá conter, sob pena de não ser levada em consideração, a proposta datilografada ou informatizada, elaborada no idioma português, com linguagem clara, em uma única via, sem emendas, rasuras ou entrelinhas, datada, assinada na última folha e rubricada nas demais pelo (s) representante(s) legal (is) ou procurador (es), e deverá obedecer aos seguintes critérios:

**8.2.1**. O Proponente deverá elaborar a sua Proposta de Preços conforme o modelo do **ANEXO II**, expressando os valores em moeda nacional – reais e centavos, em duas casas decimais, caso o valor quando multiplicado atinja uma terceira casa decimal esta deve sempre ser arredondada para baixo, ficando esclarecido que não serão admitidas propostas alternativas.

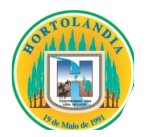

**8.2.2**. O Critério de Julgamento: Será considerada vencedora a licitante que apresentar o **MENOR VALOR GLOBAL**, atendendo assim, ao critério do "**MENOR PREÇO**".

**8.2.3.** Ocorrendo divergência entre o preço **GLOBAL** em algarismo e o expresso por extenso, será levado em conta este último.

**8.2.4**. A proposta apresentada deverá incluir todas e quaisquer despesas necessárias para o fiel cumprimento do objeto desta licitação, inclusive todos os custos, salários, encargos sociais, previdenciários e trabalhistas de todo o pessoal da contratada, como também fardamento, transporte de qualquer natureza, materiais empregados, inclusive ferramentas, utensílios e equipamentos utilizados, depreciação, aluguéis, administração, impostos, taxas, emolumentos e quaisquer outros custos que, direta ou indiretamente, se relacionem com o fiel cumprimento pela contratada das obrigações.

**8.2.5**. Os preços cotados deverão ser referidos à data de recebimento das propostas, considerando a condição de pagamento à vista, não devendo, por isso, computar qualquer custo financeiro para o período de processamento das faturas.

**8.2.6**. Não será permitida previsão de sinal, ou qualquer outra forma de antecipação de pagamento na formulação das propostas, devendo ser desclassificada, de imediato, a proponente que assim o fizer.

**8.2.7**. Não será considerada qualquer oferta de vantagem não prevista neste Edital, nem propostas com preço por lote ou unitário simbólico, irrisório ou de valor zero, incompatíveis com os preços dos insumos e salários de mercado, acrescidos dos respectivos encargos.

**8.2.8.** A formulação da proposta implica para o proponente a observância dos preceitos legais e regulamentares em vigor, tornando-o responsável pela fidelidade e legitimidade das informações e dos documentos apresentados.

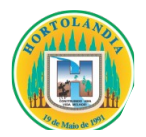

**8.2.9.** As proponentes deverão fazer constar em suas propostas: Nome do proponente, endereço, dados bancários da empresa (banco, conta e agência) para crédito de pagamento, bem como todos os dados das pessoas que assinarão o futuro contrato.

**8.2.10.** As proponentes deverão indicar em suas Propostas o prazo de sua validade, que não poderá ser inferior a **90 (noventa) dias**.

**8.3. DOS DOCUMENTOS DE HABILITAÇÃO –** Para a regular habilitação das empresas participantes, deverão constar no interior do **ENVELOPE Nº 2 – DOCUMENTOS** – uma via de cada um dos documentos abaixo elencados, no original ou reproduzidos por qualquer processo de cópia reprográfica e autenticadas por cartório competente ou servidor da Administração ou, ainda, através de publicação em órgão da Impressa Oficial, desde que perfeitamente legíveis.

# **8.3.1. A documentação relativa à habilitação JURÍDICA consiste em:**

**8.3.1.1.** Prova de inscrição no Cadastro Nacional de Pessoa Jurídica do Ministério da Fazenda – **CNPJ/MF**;

**8.3.1.2. Registro comercial**, no caso de empresa individual;

**8.3.1.3. Ato constitutivo consolidado**, devidamente registrado, em se tratando de sociedade comercial;

**8.3.1.4. Inscrição do ato constitutivo**, no caso de sociedades civis, acompanhada da prova de diretoria em exercício;

**8.3.1.5. Decreto de autorização**, em se tratando de empresa ou sociedade estrangeira em funcionamento no país, e ato de registro ou autorização para funcionamento expedido pelo órgão competente, quando a atividade assim o exigir.

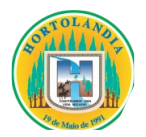

**8.3.1.6**. A empresa que apresentar os documentos acima, no ato do credenciamento, estará desobrigada de sua apresentação junto com os documentos de habilitação.

**8.3.1.7.** Caso haja interesse, as microempresas e empresas de pequeno porte poderão apresentar:

**8.3.1.7.1. Certidão expedida pela junta comercial ou órgão equivalente** ou outro documento oficial, que comprove o enquadramento como microempresa ou empresa de pequeno porte, visando ao exercício da preferência e aos benefícios da regularidade fiscal e trabalhista, prevista na Lei Complementar nº 123/06, alterada pela Lei Complementar nº 147/14.

# **8.3.2. A documentação relativa à regularidade FISCAL E TRABALHISTA consiste em:**

**8.3.2.1.** Prova de regularidade para com a Seguridade Social – **INSS**, com a Prova de regularidade para com a Fazenda Federal, mediante a apresentação de Certidão de Débitos Relativos a Tributos Federais e Dívida Ativa da União, expedida pela Secretaria da Receita Federal ou via "internet", dentro do prazo de validade;

**8.3.2.2.** Prova de regularidade para com o Fundo de Garantia de Tempo de Serviço – **FGTS**, que deverá ser feita através da apresentação do **CRF**, emitido pela Caixa Econômica Federal, ou pela "internet", dentro do prazo de validade;

**8.3.2.3.** Prova de regularidade para com a **Fazenda do Município** da sede ou domicílio da licitante, relativa aos tributos mobiliários, dentro do prazo de validade.

**8.3.2.4.** Prova de inscrição no **Cadastro Municipal** de contribuintes da sede ou domicílio da licitante, pertinente ao seu ramo de atividade e compatível com o objeto licitado;

**8.3.2.5.** Prova de inexistência de débitos inadimplidos perante a **Justiça do Trabalho,**

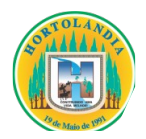

mediante a apresentação de certidão negativa, ou positiva com efeitos de negativa.

# **8.3.3. De modo a comprovar a BOA SAÚDE FINANCEIRA da empresa, as proponentes deverão apresentar:**

**8.3.3.1. Balanço patrimonial** e **demonstrações contábeis do último exercício social**, já exigíveis e apresentados na forma da lei, que comprovem a boa situação financeira da empresa, vedada a sua substituição por balancetes ou balanços provisórios, podendo ser atualizados por índices oficiais quando encerrados há mais de 03 (três) meses da data de apresentação da proposta.

**8.3.3.1.1.** em se tratando de sociedade constituída há menos de 12 (doze) meses, no exercício social em curso, a empresa deverá apresentar o **Balanço de Abertura**.

**8.3.3.1.2.** A comprovação da boa situação financeira da empresa, que será calculada a partir das demonstrações financeiras do último exercício social, já exigível e apresentada na forma da Lei, adotando duas casas decimais, deverá seguir o seguinte:

**a.** Índice de Liquidez Corrente (ILC) igual ou maior que 1,0 (um), obtido pela fórmula: **ILC = AC/PC**;

**b.** Índice de Liquidez Geral (ILG) igual ou maior que 1,0 (um), obtido pela fórmula: **ILG = (AC+RLP)/(PC+PNC)**;

**c.** Grau de Endividamento (GE) no máximo igual a 0,50 (zero vírgula cinquenta), obtido pela fórmula: **GE = (PC+PNC)/AT**;

Sendo:

**Índice de Liquidez Corrente** = ativo circulante ÷ passivo circulante

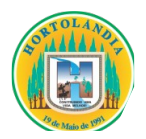

**Índice Liquidez Geral** = (ativo circulante + realizável a longo prazo) ÷ (passivo circulante + exigível a longo prazo)

**Grau de Endividamento** = (passivo circulante + exigível a longo prazo) ÷ ativo total.

**8.3.3.2.** Certidão Negativa de Pedido de Falência, Recuperação Judicial ou Extrajudicial emitida pelo distribuidor da sede da licitante, expedida em data não anterior a 180 (cento e oitenta) dias da abertura da sessão pública, se outro prazo não constar do documento, nos termos do artigo 31, inciso II, da Lei Federal 8.666/93.

**8.3.3.2.1.** Na hipótese da proponente estar em recuperação judicial, possibilita-se a apresentação de certidão positiva, com o Plano de Recuperação homologado pelo juízo competente e em pleno vigor, apto a comprovar sua viabilidade econômico-financeira, inclusive, pelo atendimento de todos os requisitos de habilitação econômico-financeira estabelecidos no edital.

# **8.3.4. Outros Documentos:**

**8.3.4.1.** Declarações, Conforme **ANEXO III**;

**8.3.4.2.** Todas as declarações apresentadas **devem estar subscritas** pelo representante legal da empresa ou por seu procurador.

**8.3.4.2.1.** Se a assinatura for física, o subscritor deve apresentar com a declaração, sob pena de inabilitação, **CÉDULA DE IDENTIDADE** (documento válido para identificação civil) **que permita sua identificação e comparação com a assinatura presente na declaração**.

**8.3.4.2.2.** Os documentos eletrônicos produzidos com a utilização de processo de certificação disponibilizada pela **ICP-Brasil**, nos termos da legislação vigente, serão recebidos e presumidos verdadeiros em relação aos signatários, **dispensando-se** o envio

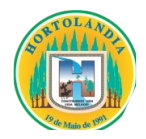

de cédulas de identidade;

# **9 – DAS DISPOSIÇÕES GERAIS SOBRE OS DOCUMENTOS**

**9.1.** Todos os documentos exigidos deverão ser apresentados no original ou por qualquer processo de cópia reprográfica, autenticada (*por cartório competente ou servidor da administração*) ou em publicação de órgão da imprensa, na forma da lei.

**9.1.1.** A solicitação de autenticação de documentos deverá ser feita, preferencialmente, em até um dia antes da sessão do pregão, **sendo vedada a autenticação de documentos durante a sessão pública.**

**9.1.2.** A sessão será iniciada no horário programado, não sendo de responsabilidade do Município a autenticação extemporânea de documentos.

**9.2.** Os documentos devem estar com seu prazo de validade em vigor. Se este prazo não constar de lei específica ou do próprio documento, será considerado o prazo de validade de 180 (cento e oitenta) dias, a partir da data de sua emissão.

**9.3.** Os documentos emitidos pela internet poderão ser diligenciados pela equipe de apoio do Pregoeiro.

**9.4.** Os documentos apresentados para habilitação deverão estar em nome da licitante e, preferencialmente, com o número do CNPJ/MF. Se a licitante for matriz, todos os documentos deverão estar em nome da matriz. Se for filial, todos os documentos deverão estar em nome da filial, exceto aqueles que, pela própria natureza ou determinação legal, forem comprovadamente emitidos apenas em nome da matriz ou cuja validade abranja todos os estabelecimentos da empresa.

**9.5.** Não serão aceitos protocolos ou requerimentos.

**9.6.** As microempresas e empresas de pequeno porte, por ocasião da participação neste

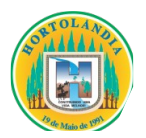

certame, deverão apresentar toda a documentação exigida para fins de comprovação de regularidade fiscal e trabalhista, mesmo que esta apresente alguma restrição;

**9.6.1.** Havendo alguma restrição na comprovação da regularidade fiscal e trabalhista, será assegurado o prazo de 05 (cinco) dias úteis, cujo termo inicial corresponderá ao momento em que o proponente for declarado o vencedor do certame, prorrogáveis por igual período, a critério da Administração, para a regularização da documentação, pagamento ou parcelamento do débito, e emissão de eventuais certidões negativas ou positivas com efeito de negativa;

**9.6.2.** A não-regularização da documentação, no prazo previsto no subitem anterior, implicará decadência do direito à contratação, sem prejuízo das sanções previstas neste edital, procedendo-se a convocação dos licitantes para, em sessão pública, retomar os atos referentes ao procedimento licitatório, nos termos do art. 4º, inc. XXIII, da Lei nº 10.520/02.

**9.7.** As certidões deverão ser negativas ou positivas com efeitos de negativas.

# **10 – DA PROVA DE CONCEITO**

A licitante vencedora deve realizar Prova de Conceito – Apresentação técnica nos seguintes moldes:

**10.1.** O critério de avaliação da prova de conceito está baseado na apresentação das funcionalidades consideradas pela Administração como essenciais para identificar a expertise e capacidade técnica da licitante Habilitada. Neste caso, foram extraídas do Termo de Referência os principais itens a serem apresentados em fase do processo licitatório, porém, na entrega do Objeto pretendido e seus prazos, a Contratada deverá atender em sua totalidade os itens descritos.

**10.2.** Para tanto, exigirá na apresentação 100% (cem por cento) das funcionalidades obrigatórias, e o mínimo de 50% (cinquenta por cento) das funcionalidades desejáveis,

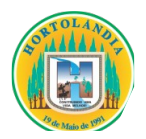

conforme o quadro de avaliação no **ITEM 15 PROVA DE CONCEITO** do Termo de Referência – Anexo I.

**10.3.** A prova de conceito será realizada 10 (dez) dias úteis após a sessão de lances, a partir das 08h00 na Rua José Cláudio Alves dos Santos, nº 585, Remanso Campineiro, Hortolândia-SP – CEP: 13.184-472.

**10.3.1.** A prova de conceito será realizada em equipamento da licitante que estiver realizando a prova de conceito.

**10.3.2.** Qualquer uma das licitantes poderá acompanhar a execução da prova de conceito, sendo vedada qualquer forma de manifestação durante a realização da mesma.

**10.3.3.** Qualquer eventual manifestação ou apontamento por parte das demais licitantes em relação à prova de conceito, deve ser realizada em sede de recurso, nos moldes do item 6 deste edital.

**10.3.4.** O prazo máximo de duração da prova de conceito será de 03 (três) dias.

**10.4.** O licitante deverá ter seus equipamentos tecnicamente testados, a fim de garantir que no dia da prova de conceito aconteça sem intercorrências.

# **11 – DOS PROCEDIMENTOS**

**11.1.** Os procedimentos deste **PREGÃO** serão conduzidos pela Pregoeira, **HORTÊNCIA RIBEIRO NUNES**, contando com equipe de apoio, segundo a legislação vigente e as fases apontadas abaixo.

**11.2.** No dia e hora estabelecidos no preâmbulo deste edital, serão realizados em sessão pública, o credenciamento dos representantes das licitantes, o recebimento e abertura dos envelopes "Proposta Comercial – Envelope nº 01" e "Documentação – Envelope nº  $02"$ 

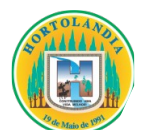

**11.2.1.** Não será permitida a participação de licitante retardatária, a não ser como ouvinte.

**11.3.** Será considerada retardatária a empresa cujo representante apresentar-se ao local de realização da sessão pública, após o recebimento dos envelopes "Proposta Comercial – Envelope nº 01" e "Documentação – Envelope nº 02".

**11.4.** Aberta a sessão, o representante legal da licitante deverá credenciar-se junto ao Pregoeiro, devidamente munido de instrumento que o legitime a participar do **PREGÃO** e de sua cédula de identidade ou outro documento equivalente.

**11.5.** Os documentos referentes ao credenciamento, os envelopes contendo as Propostas Comerciais e os Documentos de Habilitação das interessadas deverão ser entregues diretamente ao Pregoeiro, até o momento da abertura da sessão pública.

**11.5.1.** Os envelopes poderão ser enviados via postal/correios ou serviço similar (*com aviso de Recebimento*), sendo que o Município de Hortolândia não se responsabilizará pelos envelopes entregues fora do prazo estipulado no preâmbulo deste edital.

**11.5.1.1.** Os interessados que enviarem seus envelopes via postal/correios ou serviço similar, deverão remetê-los ao endereço constante do preâmbulo deste edital, aos cuidados do Pregoeiro.

**11.5.1.2.** Caso não se faça representar durante a sessão pública, a interessada terá sua proposta acolhida, porém, não participará das rodadas de lances verbais.

**11.6.** Instalada a sessão pública do **PREGÃO**, proceder-se-á à abertura dos envelopes das Propostas Comerciais, que serão rubricadas e analisadas pelo Pregoeiro e sua equipe de apoio. Em seguida, será dada vista das propostas a todos os representantes dos licitantes, que deverão rubricá-las, devolvendo-se ao Pregoeiro, que procederá à classificação provisória.

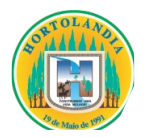

**11.6.1.** Serão desclassificadas as propostas que não atenderem às exigências essenciais do edital, considerando-se como tais as que não possam ser supridas no ato, por simples manifestação de vontade do representante da proponente.

**11.6.2.** As demais propostas serão classificadas provisoriamente, em ordem crescente de preços, consoante critério de julgamento previsto abaixo.

**11.6.3.** Definida a classificação provisória, será registrada na ata da sessão pública o resumo das ocorrências até então havidas, consignando-se o rol de participantes, os preços ofertados, as propostas eventualmente desclassificadas e a fundamentação de sua desclassificação e a ordem de classificação provisória, conforme critério de julgamento.

**11.7.** O Pregoeiro abrirá a oportunidade para oferecimento de sucessivos lances verbais, com o escopo de obter a melhor proposta, aos representantes das licitantes cujas propostas estejam classificadas, no intervalo compreendido entre o menor preço e o superior a este em até 10 % (dez por cento);

**11.7.1.** Não havendo pelo menos três ofertas nas condições definidas no subitem 11.7, poderão as empresas autoras das melhores propostas, até o máximo de três, oferecer novos lances verbais e sucessivos.

**11.8.** A condução de rodadas de lances verbais começará sempre a partir do representante da licitante com proposta de **MAIOR PREÇO**, em ordem decrescente de valor, decidindo-se por meio de sorteio em caso de empate, respeitando-se as sucessivas ordens de classificação provisória, até o momento em que não haja novos lances de preços menores aos já ofertados;

**11.8.1.** Na fase de lances verbais não serão aceitos lances de igual valor ou maior ao do último, e os sucessivos lances deverão ser feitos em valores decrescentes.

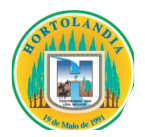

**11.8.2.** Não poderá haver desistência de lances ofertados, sujeitando-se a desistente às penalidades previstas neste edital.

**11.9.** A etapa de lances será considerada encerrada quando todos os participantes dessa etapa declinarem da formulação de novos lances.

**11.10.** Se houver empate, será assegurado o exercício do direito de preferência às microempresas e empresas de pequeno porte, nos seguintes termos:

**11.10.1.** Entende-se por empate aquelas situações em que as propostas apresentadas pelas microempresas e empresas de pequeno porte sejam iguais ou até 5% (cinco por cento) superiores à proposta melhor classificada.

**11.10.2.** A microempresa ou empresa de pequeno porte cuja proposta for melhor classificada poderá apresentar proposta de preço inferior àquela considerada vencedora da fase de lances, situação em que sua proposta será declarada a melhor oferta.

**11.10.2.1.** Para tanto, será convocada para exercer seu direito de preferência e apresentar nova proposta no prazo máximo de 05 (cinco) minutos, após o encerramento dos lances, a contar da convocação do Sr. Pregoeiro, sob pena de preclusão.

**11.10.2.2.** Se houver equivalência dos valores das propostas apresentadas pelas microempresas e empresas de pequeno porte que se encontrem no intervalo estabelecido no subitem **11.10.1** será realizado sorteio entre elas para que se identifique aquela que primeiro poderá exercer a preferência e apresentar nova proposta. Entender-se-á por equivalência de valores das propostas as que apresentarem igual valor, respeitada a ordem de classificação.

**11.10.3.** O exercício do direito de preferência somente será aplicado quando a melhor oferta da fase de lances não tiver sido apresentada pela própria microempresa ou

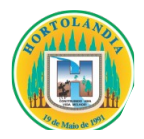

empresa de pequeno porte.

**11.10.4.** Não ocorrendo a contratação da microempresa ou empresa de pequeno porte, retomar-se-ão, em sessão pública, os procedimentos relativos à licitação, nos termos do disposto no art. 4º, inciso XVI, da Lei nº 10.520/2002, sendo assegurado o exercício do direito de preferência na hipótese de haver participação de demais microempresas e empresas de pequeno porte cujas propostas se encontrem no intervalo estabelecido no subitem **11.10.1.**

**11.10.4.1.** Na hipótese da não-contratação da microempresa ou empresa de pequeno porte, e não configurada a hipótese prevista no subitem **11.10.1**, será declarada a melhor oferta aquela proposta originalmente vencedora da fase de lances.

**11.11.** Declarada finda a etapa competitiva, o Pregoeiro procederá à classificação definitiva das propostas, consignado-a em ata.

**11.12.** O Pregoeiro poderá negociar com a autora da oferta de menor valor com vistas à redução do preço.

**11.13.** Após a negociação, se houver, o Pregoeiro examinará a aceitabilidade da melhor oferta, decidindo motivadamente a respeito.

**11.14**.Concluída a fase de classificação das propostas, será aberto o envelope de documentação da proponente cuja proposta tenha sido classificada em primeiro lugar.

**11.15.** Sendo inabilitada a Proponente cuja proposta tenha sido classificada em primeiro lugar, prosseguirá o Pregoeiro e sua equipe de apoio com a abertura do envelope de documentação da proponente classificada em segundo lugar e assim sucessivamente, se for o caso, até a habilitação de uma das licitantes.

**11.16.** Constatado o atendimento das exigências fixadas no edital, a licitante classificada

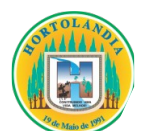

e habilitada será declarada vencedora do certame.

**11.16.1.** Havendo redução do valor inicialmente ofertado, decorrente de lances e/ou negociação, a licitante vencedora deverá encaminhar no e-mail licitacao@hortolandia.sp.gov.br, no prazo de **05 (***cinco***) dias corridos**, contados a partir do primeiro dia útil subsequente à data da realização da sessão, a proposta readequada com os novos preços unitários e total (*Conforme ANEXO II*), com a aplicação do percentual que retrate a redução obtida entre o valor total oferecido na proposta inicial e o valor total final obtido no certame, indistintamente, sobre cada um dos preços unitários ofertados na referida proposta, ou seja, de **forma linear**.

**11.16.1.1.** O prazo previsto no item anterior poderá ser prorrogado por **05 (***cinco***) dias corridos**, a critério da Administração, mediante solicitação devidamente justificada pela licitante vencedora.

**11.17.** Proclamada a vencedora, qualquer licitante poderá manifestar imediata e motivadamente sua intenção de recorrer, quando lhe será concedido o prazo de 3 (*três*) dias para a apresentação das razões do recurso, ficando as demais licitantes desde logo intimadas para apresentar as contrarrazões em igual número de dias, que começarão a correr a partir do término do prazo da recorrente, sendo-lhes assegurada imediata vista dos autos do processo.

**11.18.** O acolhimento de recurso importará a invalidação apenas dos atos insuscetíveis de aproveitamento.

**11.18.1.** A ausência de manifestação imediata e motivada da licitante implicará a decadência do direito de recurso.

**11.18.2.** Julgados os recursos, será adjudicado seu objeto ao licitante que ofertar o menor valor GLOBAL e homologado o certame.

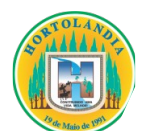

**11.19.** É facultado à Administração, quando o licitante vencedor não formalizar a assinatura contrato no prazo e condições estabelecidos, convocar as demais licitantes, na ordem de classificação, para fazê-lo em igual prazo e, preferencialmente, nas mesmas condições ofertadas pelo licitante vencedor.

**11.20.** Os envelopes contendo a documentação relativa à habilitação das licitantes desclassificadas e das classificadas não declaradas vencedoras permanecerão sob custódia do Sr. Pregoeiro, até a efetiva formalização do contrato.

**11.21.** Caso as licitantes que forneceram orçamentos para compor o preço de referência adota por esta administração participem deste pregão, o valor de suas propostas não poderá exceder o valor orçado, sob pena de desclassificação.

# **12 – DO CRITÉRIO DE JULGAMENTO**

**12.1.** Será considerada vencedora a licitante que ofertar o **MENOR PREÇO GLOBAL**, desde que atendidas às especificações e exigências contidas neste Edital, no Termo de Referência – ANEXO I e seus anexos.

# **13 – DAS CONDIÇÕES DE PAGAMENTO**

**13.1.** A contratada, quando do cumprimento às Autorizações de Fornecimento, emitirá as respectivas notas fiscais/faturas, discriminando as quantidades e produtos fornecidos.

**13.2.** Após a efetiva entrega e conferência dos serviços, o (s) profissional (is) responsável (is) promoverá (ão) o ateste na (s) nota (s) fiscal (is), encaminhando-as para pagamento.

**13.3.** Os pagamentos deverão ser efetuados em 10 (dez) dias, fora a dezena, da data do ateste das notas fiscais/faturas.

**13.4.** Por força da Instrução Normativa RFB nº 2043/2021, para fins Tributários, os valores para recolhimento previdenciário (INSS) devem estar discriminados na Nota Fiscal;

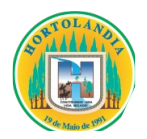

**13.5.** Considerando decisão proferida pelo STF – RE 1.293.453 em 11/10/2021 e por força do Decreto Municipal 4.947/2021 que trata das regras de retenção de tributos no pagamento a fornecedores por Órgãos e Entidades do Poder Executivo, dispostas na Instrução Normativa RFB nº 1234/2012, ao efetuar os pagamentos a CONTRATANTE procederá à retenção do imposto de renda (IR).

**13.5.1.** As retenções serão realizadas no momento do pagamento dos valores decorrentes da prestação de serviços contratados ou fornecimento dos bens contratados, uma vez atestados e liquidados, mediante recolhimento aos cofres municipais, nos termos do inciso I do art. 158 da Constituição Federal de 1988;

**13.5.2.** As retenções serão efetuadas sobre qualquer forma de pagamento, inclusive os pagamentos antecipados por conta de fornecimento de bens ou prestação de serviços, para entrega futura;

**13.5.3.** Não estão sujeitos à retenção do IR na fonte os pagamentos realizados a pessoas ou serviços e mercadorias elencados no art. 4º da Instrução Normativa RFB nº 1234, de 11 de janeiro de 2012.

**13.6.** Nos casos de eventuais atrasos de pagamento, desde que a CONTRATADA não tenha concorrido de alguma deverá ser acrescido de encargos moratórios proporcionais aos dias de atraso, apurados desde a data limite prevista para o pagamento até a data do efetivo pagamento, à taxa de 6% (seis por cento) ao ano, aplicando-se a seguinte fórmula:

 $EM = I \times N \times VP$ 

EM = Encargos Moratórios a serem acrescidos ao valor originariamente devido;

I = Índice de atualização financeira, calculado segundo a fórmula:

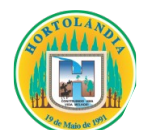

(6 / 100) 365

 $I =$ 

N = Número de dias entre a data limite prevista para o pagamento e a data do efetivo pagamento;

VP = Valor da Parcela em atraso.

# **14 – DAS DISPOSIÇÕES DO CONTRATO**

**14.1**. As obrigações resultantes deste PREGÃO constam do Contrato e demais Anexos que acompanham este Edital.

**14.2.** Fica estabelecido o prazo de até **05 (***cinco***) dias úteis**, a contar da data de homologação da licitação, para que o licitante vencedor assine o CONTRATO.

**14.3.** O Contrato deverá ser assinado pelo representante legal da adjudicatária, mediante apresentação do contrato social ou procuração e cédula de identidade do representante.

**14.4.** A critério da Administração, o prazo para a assinatura do contrato, poderá ser prorrogado uma única vez, desde que haja tempestiva e formal solicitação da adjudicatária.

# **15 – OBRIGAÇÕES DA CONTRATADA**

**15.1.** A **CONTRATADA** assume integral responsabilidade pelo pagamento dos encargos fiscais, comerciais, trabalhistas, bem como de outros que decorram dos compromissos assumidos nesta prestação de serviços, não se obrigando a **CONTRATANTE** a fazer-lhe restituições ou reembolso de quaisquer valores despendidos em razão destes pagamentos.

**15.2.** Os serviços deverão ser prestados de acordo com as especificações constantes no

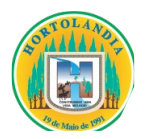

texto do Termo de Referência – **ANEXO I**, e na forma prevista na proposta comercial, dentro dos prazos estabelecidos, sob pena de incorrer a **CONTRATADA** nas sanções legais, previstas na Lei nº 8.666/93 e nos demais instrumentos legais que regem o assunto.

**15.3.** Todo e qualquer dano causado pela contratada no momento da execução dos serviços, é de sua inteira responsabilidade, devendo esta arcar com eventuais danos a vida ou ao patrimônio público e privado.

# **16 – DA FISCALIZAÇÃO**

**16.1.** De acordo com o art. 67, § 1º, da Lei n.° 8.666/1.993, a execução do Contrato deverá ser acompanhada e fiscalizada por um representante da Administração especialmente designado para esse fim, o qual anotará em registro próprio todas as ocorrências relacionadas com a execução do contrato, determinando, o que for necessário, à regularização das faltas ou dos defeitos observados.

**16.2.** A fiscalização será exercida no interesse da Prefeitura, e não exclui, nem reduz a responsabilidade da CONTRATADA, inclusive perante terceiros, por qualquer irregularidade e, na sua ocorrência, não implica corresponsabilidade do Poder Público ou de seus agentes e prepostos.

# **17 – DAS PENALIDADES**

**17.1.** São aplicáveis as sanções previstas no Decreto Municipal n.º 4.309/2019, de 28 de novembro de 2019, conforme **ANEXO VII**;

**17.2.** As pessoas jurídicas serão responsabilizadas objetivamente, nos âmbitos administrativo e civil, pela prática de atos lesivos contra a Administração Pública, nos termos da Lei nº 12.846/2013.

# **18 – DO REAJUSTE**

**18.1.** Mediante solicitação da CONTRATADA, e decorrido o prazo de 12 (*doze*) meses, a

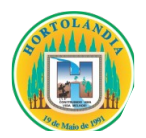

contar da apresentação da proposta, os preços poderão ser reajustados após negociação entre as partes, observando-se como limite máximo a variação do índice IPCA/IBGE.

**18.2.** Na hipótese de sobrevirem fatos imprevisíveis ou previsíveis, porém de consequências incalculáveis, retardadores ou impeditivos da execução do ajustado, ou ainda, em caso de força maior, caso fortuito, ou fato do príncipe, configurando álea econômica extraordinária e extracontratual, a relação que as partes pactuaram inicialmente entre os encargos da contratada e a retribuição do Município de Hortolândia para a justa remuneração da execução contratual poderá ser revisada, objetivando a manutenção do equilíbrio econômico-financeiro inicial.

**18.3.** Quaisquer tributos ou encargos legais criados, alterados ou extintos, bem como a superveniência de disposições legais, quando ocorridas após a data de apresentação da proposta, de comprovada repercussão nos preços contratados, implicarão a revisão destes para mais ou menos, conforme o caso.

**18.4.** Na hipótese de solicitação de revisão de preços pela contratada, esta deverá comprovar o desequilíbrio econômico-financeiro, em prejuízo da Municipalidade.

**18.5.** Fica facultado ao Município de Hortolândia realizar ampla pesquisa de mercado para subsidiar, em conjunto com a análise dos requisitos dos itens anteriores, a decisão quanto à revisão de preços solicitada pela contratada.

**18.6.** A eventual autorização da revisão de preços será concedida após a análise técnica e jurídica do Município de Hortolândia**,** porém, contemplará os serviços a partir da data do protocolo do pedido no protocolo geral pela Contratante.

**18.6.1.** Enquanto eventuais solicitações de revisão de preços estiverem sendo analisadas, a contratada não poderá suspender a prestação dos serviços e os pagamentos serão realizados conforme os preços vigentes.

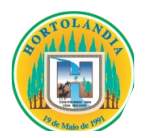

**18.6.2.** O Município de Hortolândia deverá, quando autorizada a revisão dos preços, lavrar Termo Aditivo com os preços revisados e emitir Nota de Empenho complementar, inclusive para cobertura das diferenças devidas, sem juros e correção monetária, em relação aos serviços realizados após o protocolo do pedido de revisão.

**18.7.** O novo preço só terá validade após a sua publicação nos devidos meios de comunicação e, para efeito de pagamento dos serviços porventura prestados entre a data do pedido de adequação e a data da publicação do novo preço, retroagirá à data do pedido de adequação formulado pela contratada.

# **19 – DA SUBCONTRATAÇÃO E DA PARTICIPAÇÃO DE EMPRESAS EM CONSÓR-CIO**

**19.1.** Devido à simplicidade do objeto não será permitido a subcontratação do serviço.

**19.2.** Não será permitido a participação de empresas reunidas em consórcio.

**19.3.** Não será permitido a participação de Sociedades em Propósito Específico – SPE.

# **20 – DA RESCISÃO DO CONTRATO**

**20.1.** A Prefeitura Municipal de Hortolândia reserva-se no direito de rescindir de pleno direito, o futuro contrato, independentemente de interpelação judicial ou extrajudicial, sem que caiba à proponente vencedora, direito a indenização de qualquer espécie, quando ocorrer:

**a)** falência, recuperação judicial (caso não seja apresentado plano de recuperação homologado pelo juízo competente, apto a comprovar a viabilidade econômico-financeira) ou extrajudicial ou dissolução da proponente vencedora;

**b)** inadimplência de qualquer cláusula e/ou condição do futuro contrato, por parte da proponente vencedora;

**c)** a subcontratação ou cessão total ou parcial do contrato e;

**d)** descumprimento, pela proponente vencedora, das determinações da fiscalização da

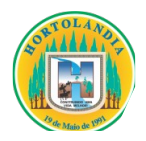

Prefeitura Municipal de Hortolândia;

**e)** outros, conforme previsto no art. 78 da Lei nº 8.666 de 21/06/93.

**20.2.** A Prefeitura Municipal de Hortolândia poderá, também, rescindir o contrato, independente dos motivos relacionados nas letras "a" a "e" do subitem anterior, por mútuo acordo.

**20.3.** Rescindido este Contrato, por qualquer um dos motivos citados nas letras "a" a "e" do primeiro subitem deste capítulo, a proponente vencedora, sujeitar-se-á a multa de 20% (vinte por cento), calculada sobre a parte inadimplente, respondendo, ainda, por perdas e danos decorrentes da rescisão contratual. Neste caso, serão avaliados e pagos, de acordo com a fiscalização do Município de Hortolândia, os serviços realizados, podendo o Município de Hortolândia, segundo a gravidade do fato ou falta, promover inquérito administrativo, a fim de se apurar as respectivas responsabilidades. Caso a CONTRATADA seja considerada inidônea, poderá ser suspensa para transacionar com o Município de Hortolândia, por prazo não superior a 02 (dois) anos.

# **21 – DAS DISPOSIÇÕES GERAIS**

**21.1.** A apresentação de proposta implica aceitação de todas as condições estabelecidas neste edital, não podendo qualquer licitante invocar desconhecimento dos termos do ato convocatório ou das disposições legais aplicáveis à espécie, para furtar-se ao cumprimento de suas obrigações.

**21.2.** O presente **PREGÃO** poderá ser anulado ou revogado, nas hipóteses previstas em lei, sem que tenham as licitantes direito a qualquer indenização.

**21.3.** A proponente vencedora deverá manter durante toda a vigência do contrato, todas as condições de habilitação.

**21.4.** Com base no art. 43, § 3º da Lei Federal nº 8666/93 e suas alterações, é facultado ao Pregoeiro e sua equipe de apoio, em qualquer fase da licitação, promover diligência

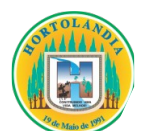

destinada a esclarecer ou a complementar a instrução do processo.

**21.5.** Os casos omissos e dúvidas serão resolvidos pelo Pregoeiro com a assistência de sua equipe de apoio e, sempre que possível, utilizando-se de legislação aplicável à espécie e dos princípios que norteiam o processo licitatório, como também dos princípios gerais de direito.

**21.6.** As normas deste **PREGÃO** serão sempre interpretadas a favor da ampliação da disputa entre os interessados e o desatendimento de exigências formais, desde que não comprometa a aferição da habilitação da licitante e nem a exata compreensão de sua proposta, não implicará o afastamento de qualquer licitante.

**21.7.** Os atos subsequentes a sessão como: resultados de análise de amostras, resultados de análise de documentos técnicos, resultados de prova de conceito e resultados de julgamento de recursos serão publicados no Diário Oficial Eletrônico do Município de Hortolândia.

**21.8.** A licitante vencedora deverá apresentar, por ocasião da assinatura do Contrato, o Termo de Ciência e Notificação, conforme modelo do **Anexo VI**, devidamente preenchido.

# **22 – DOS ANEXOS**

**22.1.** Constituem anexos deste edital:

**ANEXO I –** TERMO DE REFERÊNCIA; CRONOGRAMA FÍSICO-FINANCEIRO;

**ANEXO II** – MODELO DE PROPOSTA;

**ANEXO III –** MODELO DE DECLARAÇÕES;

**ANEXO IV –** INSTRUMENTO DE CREDENCIAMENTO DE REPRESENTANTES

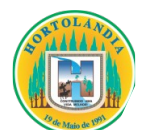

(MODELO);

**ANEXO V –** MINUTA DE CONTRATO;

**ANEXO VI –** TERMO DE CIÊNCIA E NOTIFICAÇÃO;

**ANEXO VII –** DECRETO MUNICIPAL Nº 4.309 DE 28 DE NOVEMBRO DE 2019.

Hortolândia, 16 de outubro de 2023

**Secretaria Municipal de Administração e Gestão de Pessoal**

### **TERMO DE REFERÊNCIA**

#### **OBJETO**

O presente termo tem como objetivo o licenciamento de uso temporário de Sistema Tributário, compreendendo migração/conversão de dados e treinamento, suporte técnico operacional, e manutenção do software que garanta sua adequação às alterações legais e às exigidas pela Secretaria do Tesouro Nacional e Tribunal de Contas do Estado de São Paulo, conforme as condições e especificações estabelecidas nesse documento.

#### **ESPECIFICAÇÃO DO OBJETO CONTRATADO**

#### **1. ESPECIFICAÇÕES TÉCNICAS**

- **1.1.** A contratada deverá converter as informações do banco de dados atualmente em uso pela prefeitura, mediante a entrega do dicionário de dados e modelo entidade e relacionamento, pela contratante.
- **1.2.** O aplicativo e o banco de dados deverão ser instalados e executados no ambiente tecnológico usado, e planejado, pela Prefeitura Municipal, mesmo aqueles que possam ser acessados por usuário de internet, resguardando à contratante a soberania sobre os dados que são de sua propriedade
- **1.3.** O Sistema Gerenciador de Banco de Dados será o MS-SQL 2012 ou superior
- **1.4.** Os serviços de suporte dos sistemas abaixo descritos têm como objetivo, a sua parametrização, orientação e assessoria, quando necessário, para que os mesmos atinjam os objetivos desejados quanto ao funcionamento, de acordo com as necessidades dos usuários.
- **1.5.** A empresa contratada tem como responsabilidade disponibilizar serviços (web servisse) para integração das bases de dados da Prefeitura de Hortolândia, caso haja necessidade)

# **2. ESPECIFICAÇÕES DAS CARACTERÍSTICAS GERAIS OBRIGATÓRIAS, QUE TODOS OS MÓDULOS DOS SISTEMAS SOLICITADOS DEVEM ATENDER, PARA SER INSTALADOS NA PREFEITURA MUNICIPAL.**

- **2.1.** Os sistemas deverão estar preparados para serem executados em ambiente Intranet e Internet-WEB, obrigatoriamente sobre o protocolo HTTP ou HTTPS e deverão ser suportados pelos maiores navegadores (browsers) do mercado (IE, Firefox e Chrome)
- **2.2.** Os sistemas a serem fornecidos deverão constar em única base de dados, não sendo permitida fragmentação dessas bases, mesmo em ambiente tecnológico diferente, conforme descrito neste anexo e que sejam fornecidos por um único proponente. Em qualquer dos casos os módulos devem ser integrados entre si e trocarem informações conforme solicitado neste instrumento
- **2.3.** O Sistema ofertado deverá conter nas interfaces de cadastros do aplicativo, filtros para a consulta seletiva dos dados, de forma a permitir
	- **2.3.1.** Consultar por todos os campos do cadastro
	- **2.3.2.** Consultar Agregando um ou mais campos
	- **2.3.3.** Pesquisar por valor ou por faixa
	- **2.3.4.** Pesquisar com exatidão ou por qualquer parte da informação
	- **2.3.5.** Permitir a ordenação dos dados apresentados por qualquer campo do cadastro
	- **2.3.6.** Permitir a exportação, dos dados selecionados para planilha eletrônica e possibilitar selecionar os campos para |a exportação
	- **2.3.7.** Emitir relatório apresentando o resultado da consulta, com as seguintes funcionalidades:
		- 2.3.7.1. Possibilitar selecionar os campos para o relatório
		- 2.3.7.2. Possibilitar informar a ordem de apresentação dos campos possibilitar escolher a orientação do relatório, Retrato ou Paisagem
- **2.4.** A Contratada fica obrigada a fornecer ao município os seguintes itens:
	- **2.4.1.** Todas as fontes, especificados a seguir
		- 2.4.1.1. Scripts de Regras de Negócios
		- 2.4.1.2. Formulários de entradas de dados
		- 2.4.1.3. Relatórios dos sistemas
	- **2.4.2.** A capacitação de um funcionário do departamento para o conhecimento da tecnologia fornecida para que possa efetuar as customizações que julgar necessárias
	- **2.4.3.** Deverá ser parte integrante do aplicativo a ferramenta para a manutenção dos fontes fornecidos:
- 2.4.3.1. Scripts de Regras de negócios
- 2.4.3.2. Formulários de entradas de dados
- 2.4.3.3. Relatórios dos sistemas
- 2.4.3.4. A ferramenta fornecida deve operar com as seguintes características
	- 2.4.3.4.1. As alterações efetuadas deverão ter efeito imediato, sem a necessidade de serem previamente compiladas
	- 2.4.3.4.2. O sistema ofertado deve permitir adaptações às necessidades da contratante, por meio de parametrizações e/ou customizações aplicadas
- **2.5.** A Contratada deverá fornecer o gerador de relatório que permita ao usuário gestor elaborar ou customizar relatórios sem a necessidade de interferência da contratada e poder utilizá-lo no contexto do sistema fornecido, disponibilizando para uso geral dos usuários do sistema.
- **2.6.** O sistema não deverá permitir eliminação de nenhuma transação financeira, lançamentos e baixas, já concretizadas. Caso seja necessária uma retificação de qualquer informação, esta deverá ser estornada para que fique registrada de forma permanente.
- **2.7.** O sistema deverá conter informação que possibilite a identificação da situação funcional do usuário, de forma a permitir a sincronização com o sistema de RH para atualização dos funcionários ativos e inativos ou com período de restrições.
- **2.8.** O sistema deverá conter recurso que possibilite aos usuários gestores a criar e armazenar, para posterior reutilização, consultas dinâmicas em SQL, baseadas em tabelas e visões do banco de dados, apresentando o resultado em formatos de gráficos dos tipos: Pizza, Linhas, barras e etc., e grid tabular, podendo o resultado ser impresso em formato de relatório ou exportado para arquivos txt, xml e xls, possibilitando disponibilizar a consulta para perfis de usuários autorizados.
- **2.9.** Permitir a formatação e/ou personalização do layout de todos os documentos oficiais, gerados pelo sistema, tais como: guias de recolhimento, certidões, notificações de lançamento, comprovantes de quitação, Alvarás, Taxas de Localização e Licença, permitindo minimamente a seleção de campos integrantes, a sua disposição dentro dos documentos

#### **3. MÓDULO DE CADASTROS**

#### **3.1. CADASTRO ÚNICO DE CONTRIBUINTES**

- **3.1.1.** Permitir o cadastro de pessoas (Física e Jurídica) de forma a constituir um cadastro único a ser compartilhado para os setores da prefeitura
- **3.1.2.** Permitir a consulta e localização de todos os relacionamentos ao qual a pessoa é responsável (Cadastros, Parcelamentos de débito, Certidões, Processos de Execuções fiscais, Etc.) e ainda consultar os dados dos cadastros relacionados.
- **3.1.3.** Permitir consultar por CNPJ OU CPF todos os débitos de lançamentos realizados para os cadastros onde o responsável é proprietário, compromissário, sócio, parcelamentos, auto de infrações etc., atualizados e emitir documento com demonstrativo dos débitos para pagamento, no formato de ficha de compensação e/ou arrecadação, referente a todos os lançamentos que a pessoa é responsável
- **3.1.4.** Conter rotina que permita a unificação dos cadastros de contribuintes, possibilitando a eliminação dos registros duplicados, fazendo automaticamente a atualização de todos os relacionamentos de ambos para o cadastro unificado, higienizando a base de dados
- **3.1.5.** Conter rotina que permita a criação de registro espelho de cadastros excluídos, quando essa exclusão for especialmente necessária ex: unificação dos cadastros de contribuintes
- **3.1.6.** Conter rotina para registrar as alterações efetuadas, possibilitando a consulta dos valores alterados, no mesmo contexto de consulta do cadastro, contendo minimamente
	- 3.1.6.1. Usuário
	- 3.1.6.2. Data e hora,
	- 3.1.6.3. Informações alteradas
		- 3.1.6.3.1. Valor anterior
		- 3.1.6.3.2. Valor atual
- **3.1.7.** Possuir registro de históricos de ocorrências registrando data, usuário, histórico e número do processo administrativo
- **3.1.8.** Conter rotina específica de crítica de CNPJ e CPF para a identificação e apresentação de outros cadastros idênticos, não permitindo nova inclusão
- **3.1.9.** Conter rotina que permita ao usuário gestor, devidamente capacitado, a criação e customização das críticas de informações cadastrais para impossibilitar erros durante a manutenção do registro
- **3.1.10.** Conter rotina para criação de críticas coletivas dos dados do cadastro, que possa ser criada e mantida pelo usuário gestor, devidamente capacitado, e emissão de relatórios dos registros encontrados
- **3.1.11.** Permitir no cadastro único de contribuintes que se faça distinção entre pessoas, do tipo
	- 3.1.11.1. Física, pelo CPF, contendo os seguintes dados
		- 3.1.11.1.1. Data de Nascimento
		- 3.1.11.1.2. Nome do Pai
		- 3.1.11.1.3. Nome da Mãe
		- 3.1.11.1.4. Nível de escolaridade
		- 3.1.11.1.5. Número de Celular
	- 3.1.11.2. Jurídica, pelo CNPJ, contendo os seguintes dados
		- 3.1.11.2.1. De direito privado
		- 3.1.11.2.2. De direito público
			- 3.1.11.2.2.1. Interno
			- 3.1.11.2.2.2. Externo
		- 3.1.11.2.3. Estabelecida no município
- **3.1.12.** Possuir os seguintes consultas e relatórios vinculados ao Cadastro Único de Contribuintes
	- 3.1.12.1. Pessoas estabelecidas e não estabelecidas
	- 3.1.12.2. Contribuintes em função do nível de escolaridade
	- 3.1.12.3. Sócios e Empresas
	- 3.1.12.4. Pessoas por Natureza Jurídica
	- 3.1.12.5. Contador e Empresas
	- 3.1.12.6. Relação de Pessoas por endereço
- **3.1.13.** Permitir a anexação de arquivos digitais de documentos vinculados ao contribuinte.

### **3.2. CADASTRO ÚNICO DE ENDEREÇOS**

- **3.2.1.** Permitir o cadastro de endereços de forma a constituir um cadastro único que deverá ser compartilhado para todos os setores do departamento
- **3.2.2.** Conter rotina que permita a unificação dos cadastros de endereços, possibilitando a eliminação dos registros duplicados, fazendo automaticamente a atualização de todos os relacionamentos para o cadastro unificado, higienizando a base de dados
- **3.2.3.** Conter Rotina para alterações coletivas de registros, que permita alterar qualquer informação para um conjunto de registros selecionados, e que deverá ser criada e mantida pelos usuários com direitos para essa tarefa.
- **3.2.4.** Conter rotina para registrar as alterações efetuadas, possibilitando a consulta dos valores alterados, no mesmo contexto de consulta do cadastro, contendo minimamente
	- 3.2.4.1. Usuário
	- 3.2.4.2. Data e hora,
	- 3.2.4.3. Informações alteradas
		- 3.2.4.3.1. Valor anterior
		- 3.2.4.3.2. Valor atual
- **3.2.5.** Permitir o uso do DNE -T Diretoria Nacional de Endereços (cep dos correios) para o cadastramento de endereços fiscal e de correspondência do contribuinte

### **4. MÓDULO MOBILIÁRIO**

#### **4.1. CADASTRO MOBILIÁRIO OU DE ATIVIDADES ECONÔMICAS**

- **4.1.1.** Conter o Cadastro Técnico Econômico (Cadastro Mobiliário) conforme a planilha de Cadastro da Prefeitura
- **4.1.2.** Permitir a alteração da situação de cadastro (Ativo, Inativo, Abertura, Cadastramento, Encerramento, Suspenso) registrando o período de início e fim de cada situação e processo administrativo que o alterou
- **4.1.3.** Conter Cadastro dos Contadores, que deverá estar obrigatoriamente contido no Cadastro Único de Contribuintes
	- 4.1.3.1. Permitir vincular o contador responsável pela empresa no cadastro mobiliário
- **4.1.4.** Conter histórico completo de alteração dos endereços da empresa e de entrega, registrando e disponibilizando para consulta dos usuários no mesmo contexto de consulta do cadastro, sendo:
	- 4.1.4.1. Dados completos do endereço anterior
	- 4.1.4.2. Data
	- 4.1.4.3. Usuário
- **4.1.5.** Permitir a associação do Cadastro Mobiliário a mais que um Cadastro Técnico Imobiliário do local do estabelecimento através das inscrições imobiliárias existente, identificando período de uso.
- **4.1.6.** Conter cadastro de unidades de cálculo, possibilitando informar, para efeito de cálculos proporcionais do tributo:
	- 4.1.6.1. Tipo de Unidade
	- 4.1.6.2. Mesa Bilhar
	- 4.1.6.3. Empregados
- 4.1.6.4. Leitos
- 4.1.6.5. Quartos
- 4.1.6.6. Salas de Aula
- 4.1.6.7. Cadeira Cabeleireiro
- 4.1.6.8. Quantidade
- 4.1.6.9. Período inicial e final
- 4.1.6.10. Número e ano do processo administrativo
- **4.1.7.** Conter cadastro manual de enquadramento no Simples Nacional, permitindo informar o período de início e fim do enquadramento, mantendo o histórico dos períodos anteriores
- **4.1.8.** Conter rotina para importação dos arquivos disponibilizados pela receita federal para o enquadramento ou desenquadramento das empresas no Simples Nacional.
- **4.1.9.** Conter cadastro manual de enquadramento no Microempreendedor Individual - MEI, permitindo informar o período de início e fim do enquadramento, mantendo o histórico dos períodos anteriores
- **4.1.10.** Conter rotina para importação dos arquivos disponibilizados pela receita federal para o enquadramento ou desenquadramento das empresas no Microempreendedor Individual - MEI
- **4.1.11.** Conter rotina para registrar as alterações efetuadas, possibilitando a consulta dos valores alterados, no mesmo contexto de consulta do cadastro, contendo minimamente.
	- 4.1.11.1. Usuário
	- 4.1.11.2. Data e hora,
	- 4.1.11.3. Informações alteradas
	- 4.1.11.4. Valor anterior
	- 4.1.11.5. Valor atual
- **4.1.12.** Cadastro dos Sócios, que deverá estar contido no Cadastro Único de Contribuintes, podendo registrar o período de início e fim de sua vigência
	- 4.1.12.1. Efetuar consistência automática no cadastro de pessoas verificando as informações das pessoas jurídicas enquadradas como MEI (Microempreendedor Individual) e que conforme critérios estabelecidos pelo Simples Nacional, impossibilita sua inclusão como sócio.
	- 4.1.12.2. No cadastramento dos sócios, Identificar a existência de débitos para o contribuinte informado.
- **4.1.13.** Conter Cadastro de Atividades para enquadramento e o lançamento dos tributos (ISS, Taxa de Licença, Ocupação Solo, Publicidades, Etc.)

associados ao Cadastro Mobiliário, permitindo informar valores, quantidade e alíquotas e o período sua vigência para cálculos proporcionais

- **4.1.14.** Conter rotina para importação e atualização do CNAE (Cadastro Nacional de Atividades Econômica), configuração do código CNAE por divisão, grupo, classe e subclasse
- **4.1.15.** Conter rotina para associação do CNAE com cadastro mobiliário, possibilitando o enquadramento das atividades de lançamento dos tributos de forma automática, podendo informar:
	- 4.1.15.1. Uma ou mais atividades
	- 4.1.15.2. Período inicial e final de vigência de cada atividade
	- 4.1.15.3. Atividade principal, e com base na atividade principal seja automaticamente relacionado todos os tipos de tributos (ISS, Taxa de Licença, Ocupação Solo, Etc.) a serem lançados para o cadastro
- **4.1.16.** Conter rotina para associação do CNAE com cadastro de sazonalidades da atividade econômica
- **4.1.17.** Conter rotina para importação e atualização do CBO (Código Brasileiro de Ocupação)
- **4.1.18.** Conter rotina para associação do CBO com cadastro mobiliário, possibilitando o enquadramento das atividades de lançamento dos tributos de forma automática, podendo informar
	- 4.1.18.1. Uma ou mais ocupação
	- 4.1.18.2. Período inicial e final de vigência de cada ocupação
	- 4.1.18.3. Ocupação principal, e com base na Ocupação principal seja automaticamente relacionado todos os tipos de tributos (ISS, Taxa de Licença, Ocupação Solo, Etc.) a serem lançados para o cadastro
- **4.1.19.** Conter rotina para manutenção e consulta dos registros dos Movimentos Econômicos de prestadores de serviços contendo:
	- 4.1.19.1. Valor do Movimento Econômico da Empresa
	- 4.1.19.2. Exercício
	- 4.1.19.3. Mês de Competência
	- 4.1.19.4. Valor das Deduções
	- 4.1.19.5. Valor do imposto
	- 4.1.19.6. Tipo de declaração (Declarado, Fiscalizado, Sem Movimento, etc.)
- **4.1.20.** Conter Cadastro de Feiras para o lançamento de ocupação de solo (barracas ou quiosques) com a emissão de licença temporária
- **4.1.21.** Conter Cadastro de Táxi
- **4.1.22.** Conter Cadastro que permita registrar as Isenções, imunidades e reduções para o cálculo dos tributos/receita do Cadastro Mobiliário, contendo o tipo de isenção e prazo de duração, mantendo o registro histórico de todas isenções que tiveram seus prazos finalizados.
- **4.1.23.** Conter Cadastro de Horário permitindo informar os horários de funcionamento normais e os adicionais
- **4.1.24.** Conter Cadastro de Anúncios para os lançamentos de Taxas de Publicidade
- **4.1.25.** Conter rotina que permita ao usuário gestor a criação e customização das críticas de informações cadastrais para impossibilitar erros durante a manutenção do registro
- **4.1.26.** Conter rotina para criação de críticas coletivas dos dados do cadastro, que possa ser criada e mantida pelos usuários da prefeitura e emissão de relatórios dos registros encontrados
- **4.1.27.** Conter rotina para os cálculos e lançamentos dos Tributos de ISS, Taxas de licença, Ocupação de Solo Etc., possibilitando o lançamento geral ou parcial, permitindo ao usuário filtrar por qualquer campo do cadastro mobiliário, os registros a serem calculados. Os cálculos deverão levar em consideração períodos proporcionais incompletos conforme a Data de Início de Atividade, e período de vigência da atividade relacionada, isenções, reduções e descontos
- **4.1.28.** Conter rotina para exportar os lançamentos de Tributos Mobiliários em formato texto para emissão dos carnês em gráfica de terceiros, permitindo ao usuário selecionar os registros a serem exportados, podendo escolher por qualquer campo do lançamento e informar em qual a ordem deverá ser gerada os registros para impressão
- **4.1.29.** Conter rotina para a emissão coletiva Geral ou parcial de carnês de tributos lançados, permitindo ao usuário selecionar e ordenar os registros a serem impressos
- **4.1.30.** Emitir extrato dos Movimentos Econômicos por competência, apresentado os valores de receita bruta, deduções, Imposto Calculado e a data do pagamento quando houver
- **4.1.31.** Permitir que nas alterações e inclusões do cadastro mobiliário seja obrigatório informar histórico contendo minimamente
	- **4.1.32.** Data da alteração
	- **4.1.33.** Número e ano do processo administrativo
	- **4.1.34.** Motivo da alteração
- **4.1.35.** Possuir opção para verificar os históricos das alterações cadastrais (cadastro de contribuintes, cadastro imobiliário e cadastro mobiliário) efetuadas por determinados usuários, por data ou por processo de alteração. Tendo também a opção de emitir relatório do histórico
- **4.1.36.** Conter rotina para cadastro dos administradores pela empresa, possibilitando informar
	- 4.1.36.1. Um ou mais administradores
	- 4.1.36.2. Período de vigência
	- 4.1.36.3. Possibilitar informar qual o responsável
- **4.1.37.** Conter rotina que permita anexar documentos e imagens, a fim de disponibilizar consulta a documentos históricos relacionadas a empresa
- **4.1.38.** Possibilitar a apresentação da localização da empresa especializada no mapa
- **4.1.39.** Conter rotina para permitir ao usuário gestor criar novos campos de informação no cadastro, permitindo inclusive a definição de parâmetros para consistência do conteúdo do campo
- **4.1.40.** Permitir a impressão da ficha de inscrição cadastral da atividade econômica (cadastro mobiliário)
- **4.1.41.** Conter rotina para configuração de lançamento Tributação Especial por regime de Estimativa
- **4.1.42.** Conter rotina para configuração de lançamento Tributação por regime Especial de Sociedade Uniprofissional
- **4.1.43.** Conter rotina para o cadastro de Sazonalidade, contendo:
	- 4.1.43.1. Descrição
	- 4.1.43.2. Período de sazonalidade no ano
- **4.1.44.** Permitir as seguintes consultas e relatórios vinculados ao Cadastro Econômico:
	- 4.1.44.1. Contribuintes em Regime de Recolhimento Especial
	- 4.1.44.2. Quantidade de inclusões, baixas e alterações de situação cadastral efetuadas no período
	- 4.1.44.3. Relatório de contribuintes
	- 4.1.44.4. Relatório de empresas
	- 4.1.44.5. Contribuintes por Atividade Econômica e Situação da Ficha Cadastral
	- 4.1.44.6. Contribuintes por Faixa de Área Comercial
	- 4.1.44.7. Contribuintes por Forma de Lançamento
	- 4.1.44.8. Contribuintes Sujeitos a Tributação pela Atividade
	- 4.1.44.9. Relação de Contribuintes por Logradouro e Bairro
- 4.1.44.10. Permitir gravar as alterações de logradouros mantendo assim a referência original dos nomes dos logradouros pelos cadastros imobiliário e mobiliário
- **4.1.45.** Emitir extrato de pagamento e quitação de Tributos
- **4.1.46.** Conter rotina para registrar o requerimento de pedido de encerramento de atividade econômica da empresa, registrando:
	- 4.1.46.1. Data do requerimento
	- 4.1.46.2. Tipo de solicitação, ofício ou Requerimento
	- 4.1.46.3. Requerente, deverá ser obrigatoriamente sócio ou responsável e está cadastrado no cadastro único do município
	- 4.1.46.4. Motivo do encerramento
	- 4.1.46.5. Número e ano do processo administrativo
- **4.1.47.** Possibilitar a emissão da Certidão de Baixa da Atividade Econômica
- **4.1.48.** Emitir relatório para conformidade do responsável sobre todas as alterações de cadastro efetuadas
- **4.1.49.** Possibilitar consulta e relatório para conformidade do responsável sobre as isenções, não incidência, imunidades e reduções de alíquotas e bases de cálculo concedidas ou vigentes
- **4.1.50.** Possibilitar consulta e relatório por contador com as empresas prestadoras de serviço, comerciais e industriais vinculadas a cada contador apresentando os valores de lançamentos, de arrecadação e de inadimplência no período
- **4.1.51.** Conter rotina para filtrar as empresas do cadastro mobiliário por qualquer campo e enviar email, com texto livre, para as empresa selecionadas
- **4.1.52.** Possibilitar configurar se o cadastro é nomeado substituto tributário e a data da nomeação

**4.1.53.** Permitir a emissão por empresa do comprovante das alterações cadastrais no período

**4.1.54.** Permitir cadastrar equipamentos (Ex: antenas de transmissão eletrônica).

## **4.2. ESTABELECIMENTO GRÁFICO**

**4.2.1.** Conter rotina para o cadastro dos estabelecimentos gráficos credenciados pelo município para impressão de documentos fiscais, que deverá obrigatoriamente constar no cadastro único de contribuintes do município, com as seguintes características

4.2.1.1. CNPJ

4.2.1.2. Nome

4.2.1.3. Endereço do estabelecimento

4.2.1.4. Endereço de correspondências

4.2.1.5. Dados do representante legal, que deverá obrigatoriamente constar no cadastro único de contribuintes do município

4.2.1.5.1. CPF/CNPJ

4.2.1.5.2. Nome

4.2.1.5.3. Endereço

**4.2.2.** Credenciamento para autorização de impressão de documentos fiscais, com as seguintes informações

4.2.2.1. Dados do credenciamento

4.2.2.2. Data de validade

4.2.2.3. Número do processo administrativo

**4.2.3.** Controle dos pedidos de autorização para impressão de notas fiscais eletrônicas, com o deferimento e envio de e-mail aos interessados.

## **4.3. ALVARÁS**

**4.3.1.** Conter Cadastro de Alvarás abrangendo todos os tipos de alvarás (Mobiliário, Imobiliário, Obras, Etc.), permitindo o acesso somente aos usuários do departamento vinculado

**4.3.2.** Emissão do Alvará conforme o seu contexto

4.3.2.1. Mobiliário

4.3.2.1.1. Licença de funcionamento

4.3.2.1.2. Localização

4.3.2.1.3. Ambulante

- 4.3.2.2. Imobiliário
- 4.3.2.2.1. Construção

4.3.2.2.2. Habite-se

- **4.3.3.** Possibilitar a consulta e relatório dos alvarás conforme suas datas de emissão e vigência
	- 4.3.3.1. Relatório Alvarás Emitidos no Período

# **4.4. ANÚNCIOS E PUBLICIDADES**

- **4.4.1.** Conter rotina para o cadastro de anúncios de publicidade vinculados ao cadastro mobiliário do município, com minimamente os seguintes campos:
	- 4.4.1.1. Código do cadastro mobiliário
	- 4.4.1.2. Local do anúncio deverá conter os seguintes atributos: rua, número predial, bairro, complemento, cidade, uf, latitude e longitude.
	- 4.4.1.3. Endereço de Correspondência, existente no cadastro único do município.
- 4.4.1.4. Período de vigência ou validade do anúncio
- 4.4.1.5. Tipo de Painel
- 4.4.1.6. Área da Publicidade
- **4.4.2.** Conter rotina para a configuração das características dos lançamentos tributários relativos aos anúncios, conforme legislação municipal vigente.
- **4.4.3.** Permitir o cadastro de mais de um anúncio vinculado ao cadastro mobiliário e com lançamentos individualizados, por anúncio.
- **4.4.4.** Permitir a anexação de arquivos digitais de documentos vinculados ao anúncio (fotos, licenças, certidões, etc.)
- **4.4.5.** Permitir a vinculação do cadastro do anúncio ao cadastro mobiliário da empresa, seja estabelecida ou não no município
- **4.4.6.** Registrar log de alterações (inclusões/exclusões) de dados do cadastro do anúncio.
- **4.4.7.** Permitir a parametrização de consistência de conteúdo dos campos obrigatórios ou validados.
- **4.4.8.** Permitir emissão de documentos (certidões, guias de recolhimento, fichas cadastrais, situação fiscal, etc.) relacionados ao cadastro do anúncio consultado
- **4.4.9.** Permitir a identificação do local de instalação do anúncio por chaves georreferenciadas, apresentando em mapa.
- **4.4.10.** Permitir a consulta e apresentação em mapa de todos os anúncios selecionados, demonstrando sua localização.

# **5. MÓDULO IMOBILIÁRIO**

## **5.1. CADASTRO DE IMÓVEIS URBANOS**

- **5.1.1.** Conter o Cadastro Técnico Imobiliário conforme a planilha de Cadastro da Prefeitura, especificando os dados do imóvel (quadra, lote, loteamento, empreendimento, bloco, pavimento, apartamento, gleba, logradouro, número predial, complemento), dados do local de entrega, dados de terreno e dados de construção;
- **5.1.2.** Permitir a parametrização da inscrição do imóvel com pelo menos cinco campos: distrito, setor, quadra, lote e unidade.
- **5.1.3.** Permitir a alteração da situação de cadastro (Ativo, Inativo, Baixado, Cancelado, Suspenso) registrando o período de início e fim de cada situação e processo administrativo que o alterou.
- **5.1.4.** Permitir registrar, a fim de manter o histórico das transações, todos os proprietários, compromissários e possuidores, que deverão constar no Cadastro Único de Contribuintes, informando.
	- 5.1.4.1. O atual responsável pelo imóvel
	- 5.1.4.2. Data de entrada e de saída
	- 5.1.4.3. Tipo de propriedade
		- 5.1.4.3.1. Proprietário
		- 5.1.4.3.2. Compromissário
		- 5.1.4.3.3. Possuidor
		- 5.1.4.3.4. Espólio
		- 5.1.4.3.5. Permissionário
		- 5.1.4.3.6. Usufruto
- **5.1.5.** Na alteração de proprietários, deverá ser emitido alerta cuja consulta de débito do novo contribuinte conste débitos.
- **5.1.6.** Conter histórico de alteração dos endereços de entrega, registrando a data da alteração e disponibilizar para consulta dos usuários no mesmo contexto de consulta do cadastro
- **5.1.7.** Permitir o cadastro das testadas adicionais, contendo tamanho em metros e o Logradouro para qual está direcionada, número predial, complemento e lado.
- **5.1.8.** Permitir o cadastro de Áreas Construídas adicionais, com categorização por tipo de construção e finalidade de uso.
- **5.1.9.** Conter cadastro de empreendimentos imobiliários como: Condomínios, Conjuntos Residenciais etc., e permitir sua associação com o Cadastro Técnico Imobiliário
- **5.1.10.** Conter cadastro de Imobiliárias e permitir sua associação com o Cadastro Técnico Imobiliário
- **5.1.11.** Conter cadastro de Tipos de Entrega e permitir sua associação com o Cadastro Técnico Imobiliário com a finalidade de permitir filtros para emissão e entrega dos carnês de IPTU e outras correspondências de cobrança
- **5.1.12.** Conter rotina para registrar as alterações efetuadas, possibilitando a consulta dos valores alterados, no mesmo contexto de consulta do cadastro, contendo minimamente.
	- 5.1.12.1. Usuário
	- 5.1.12.2. Data e hora,
	- 5.1.12.3. Informações alteradas
- 5.1.12.3.1. Valor anterior
- 5.1.12.3.2. Valor atual
- **5.1.13.** Permitir que nas alterações seja obrigatório informar histórico contendo minimamente
	- 5.1.13.1. Data da alteração
	- 5.1.13.2. Número e ano do processo administrativo
	- 5.1.13.3. Motivo da alteração
- **5.1.14.** Manter registros históricos dos lançamentos por exercício de IPTU, constando os dados referentes aos valores venais lançados, os valores de metro quadrado de terreno e construção e todos os fatores utilizados para a apuração do lançamento
- **5.1.15.** Conter Cadastro das Confrontações do imóvel podendo informar a metragem, lado e a identificação do confrontante a qual que faz divisa
- **5.1.16.** Conter o registro do croqui (Planta baixa) do projeto de construção do imóvel e disponibilizar para consulta aos usuários do planejamento e atendimento
- **5.1.17.** Permitir a anexação de arquivos digitais de documentos vinculados ao imóvel (fotos, licenças, registros, certidões)
- **5.1.18.** Conter Cadastro que permita registrar as Isenções, imunidades e reduções para o cálculo dos tributos do imóvel, contendo o tipo de isenção e prazo de duração
- **5.1.19.** Conter Rotina para alterações coletivas de registros, que permita alterar qualquer informação para um conjunto de registros selecionados, e que deverá ser criada e mantida pelos usuários com direitos para essa tarefa
- **5.1.20.** Conter rotina para o desmembramento de um registro do cadastro imobiliário e a geração de vários outros registros com as mesmas características para posterior alteração, tornando o registro origem em cadastro inativo, registrando os históricos das ocorrências e relacionando o registro origem com os novos registros através da inscrição imobiliária do registro origem.
- **5.1.21.** Conter rotina que permita fazer o remembramento de vários cadastros imobiliários em um único registro, tornando os registros origem em cadastros inativos, registrando os históricos das ocorrências e relacionando os registro de origens com o novo registro através da inscrição imobiliária dos registros de origem.
- **5.1.22.** Disponibilizar consulta em tela das ocorrências de desmembramento e remembramento para os usuários do setor de cadastro
- **5.1.23.** Conter rotina para lançamento do IPTU englobado de unidades de um mesmo lote, para a emissão de carnês e podendo ser consultado os valores detalhadamente de cada unidade englobada.
- **5.1.24.** Conter rotina que permita ao usuário gestor a criação e customização das críticas de informações cadastrais para impossibilitar erros durante a manutenção do registro. Ex: Não permitir que um imóvel construído fique sem área de construção
- **5.1.25.** Permitir vinculação ao cadastro do imóvel do estabelecimento e localização por chave georreferenciada
- **5.1.26.** Conter rotina para criação de críticas coletivas dos dados do cadastro, que possa ser criada e mantida pelos usuários da prefeitura e emissão de relatórios dos registros encontrados.
- **5.1.27.** Conter Cadastro de Faces das Quadras a qual o imóvel deverá estar associado, contendo os equipamentos urbanos disponíveis e o valor da Planta Genérica por exercício, para o cálculo do valor venal do terreno dos imóveis associados a essa face
- **5.1.28.** Conter Cadastro de Loteamentos e permitir que seja associado ao imóvel
- **5.1.29.** Conter Cadastro de Parâmetros para registrar os valores das características de terreno e de construção, por exercício, para a apuração dos lançamentos de valores venais dos imóveis para o exercício atual e também de exercícios anteriores
- **5.1.30.** Conter rotina para a simulação do cálculo e lançamento dos valores venais e IPTU do exercício atual e de exercícios anteriores, considerando os parâmetros de cálculo do exercício solicitado
- **5.1.31.** Conter rotina para os cálculos e lançamentos de valores venais e os IPTU, possibilitando o lançamento geral ou parcial, permitindo ao usuário filtrar por qualquer campo do cadastro imobiliário, os registros a serem calculados. Os cálculos deverão levar em consideração períodos proporcionais incompletos conforme a data da inclusão do cadastro, isenções, reduções e descontos
- **5.1.32.** Conter rotina para recálculo de lançamentos de valores venais e IPTU, criando o novo lançamento e os valores pagos anteriormente deverão ser compensados nos valores recalculados, abatendo sempre pela ordem cronológica das parcelas atuais e as parcelas em aberto do lançamento antigo deverão ser canceladas
- **5.1.33.** Conter rotina para exportar os lançamentos de IPTU em formato texto para emissão dos carnês em gráfica de terceiros, permitindo ao usuário selecionar os registros a serem exportados, podendo escolher por

qualquer campo do lançamento e informar em qual a ordem deverá ser gerada os registros para impressão

- **5.1.34.** Emissão de Carne de segunda via de IPTU, no formato A4 com três lâminas por folha, com código de barras para Ficha de Compensação e deverá conter obrigatoriamente uma lâmina de Notificação com o descritivo dos dados do lançamento
- **5.1.35.** Emissão de Ficha de Lançamento contendo os dados do imóvel, características e fatores utilizados para o lançamento do IPTU do Exercício
- **5.1.36.** Emissão de Boletim de Inscrição Cadastral, contendo as informações do cadastro imobiliário
- **5.1.37.** Conter rotina para a emissão coletiva, Geral ou parcial de carnes de IPTU lançados, permitindo ao usuário selecionar os registros a serem impressos por qualquer campo do lançamento e informar a ordenação que deverá ser impresso
- **5.1.38.** Permitir visualizar as empresas que estão localizadas no imóvel
- **5.1.39.** Possuir registro de históricos de ocorrências registrando data, usuário, histórico e número do processo administrativo
- **5.1.40.** Conter rotina que permita anexar documentos e imagens, a fim de disponibilizar consulta a documentos relacionadas ao imóvel
- **5.1.41.** Possibilitar a apresentação da localização do imóvel especializado no mapa
- **5.1.42.** Possibilitar a multiplicação do cadastro de um imóvel a partir de um registro informado, definindo a quantidade de multiplicação, replicando as mesmas características para os demais
- **5.1.43.** Conter rotina para geração coletiva de históricos, podendo registrar 5.1.43.1. Data
	- 5.1.43.2. Número e ano do processo administrativo
	- 5.1.43.3. Motivação
	- 5.1.43.4. Assunto
	- 5.1.43.5. Observação
- **5.1.44.** Conter rotina para o cadastro de registros de matrícula, transcrição ou averbações do imóvel e disponibilizar os dados para consulta no contexto de consulta do cadastro do imóvel, contendo minimamente as seguintes informações:
	- 5.1.44.1. Inscrição Imobiliária
	- 5.1.44.2. Tipo de registro no cartório
	- 5.1.44.3. Número e sequência do registro
- 5.1.44.4. Data do registro
- 5.1.44.5. Número do livro e folha
- 5.1.44.6. Código do Cartório, que deverá estar cadastrado no cadastro único de contribuintes do município
- 5.1.44.7. Texto resumido do registro
- **5.1.45.** Conter rotina para a prorrogação ou antecipação, coletiva ou parcial, podendo serem selecionados por qualquer campo do cadastro imobiliário, de vencimento dos lançamentos de IPTU, e que seja disponibilizado somente para usuário gestor do sistema
- **5.1.46.** Possibilitar que na execução da operação de transferência de propriedade do imóvel, seja informada a existência de débito do imóvel, inclusive aqueles inscritos em dívida ativa ou em execução fiscal
- **5.1.47.** Emitir Declaração de Isenção de Imóvel
- **5.1.48.** Conter rotina para permitir ao usuário gestor criar novos campos de informação no cadastro, permitindo inclusive a definição de parâmetros para consistência do conteúdo do campo
- **5.1.49.** Permitir a consulta da situação fiscal/financeira do imóvel através de atalhos na consulta do cadastro
- **5.1.50.** Permitir a emissão de documentos (certidões, guias de recolhimento, fichas cadastrais, situação fiscal, etc) relacionados ao cadastro do imóvel consultado
- **5.1.51.** Conter rotina que permitir desconto diversos, tais como:
	- 5.1.51.1. Desconto para pagamento em parcela única
	- 5.1.51.2. Desconto para pagamento até a data de vencimento das parcelas
- **5.1.52.** Possuir a rotina Revisão de Lançamento que irá gerar um novo lançamento complementar para um lançamento ativo a menor
- **5.1.53.** Permitir o registro individual associado ao lançamento, da cancelamento do crédito tributário por isenção baseado no cadastro de benefício fiscal
- **5.1.54.** Permitir a visualização, bem como emissão de edital de convocação para ciência de Notificação de Lançamento
- **5.1.55.** Conter rotina de recebimento e tratamento de dados de terreno e construção oriundos de aplicações externas.
- **5.1.56.** Conter rotina de integração com Sistema de Aprovações do Município, via API ou Web Service.
- **5.1.57.** Conter rotina de integração com Sistema de Informações Geográficas do Município.
- **5.1.58.** Conter rotina de integração com Google Maps
- **5.2. LOGRADOUROS OFICIAIS**
- **5.2.1.** Conter Cadastro Técnico de Logradouros oficiais, informando minimamente:
	- 5.2.1.1. Código
	- 5.2.1.2. Tipo de denominação
		- 5.2.1.2.1. Oficializado
		- 5.2.1.2.2. Denominado
	- 5.2.1.3. Nome do Atual
	- 5.2.1.4. Nome Anterior
	- 5.2.1.5. Bairro
	- 5.2.1.6. Lei/decreto que aprovou
	- 5.2.1.7. Número do Processo administrativo de origem ou de alteração
	- 5.2.1.8. Observações
- **5.2.2.** Permitir fazer o cadastramento das coordenadas georreferenciadas, possibilitando sua apresentação em mapa.
- **5.2.3.** Possuir funcionalidade para consulta das alterações ao cadastro de logradouros e de suas características
- **5.2.4.** Possibilitar a consulta de todos os imóveis relacionados ao logradouro.
- **5.2.5.** O cadastro do logradouro não deve ser vinculado à Base de Cep(s) do Correio, o logradouro deve conter um atributo de identificação do CEP, mas não de forma vinculada;
- **5.2.6.** O sistema não deve permitir inativação do logradouro se estiver vinculado a este logradouro faces de quadra.
- **5.2.7.** Conter rotina para registras as alterações efetuadas, possibilitando a consulta dos valores alterados, no mesmo contexto de consulta do cadastro contendo:
	- 5.2.7.1. Usuário
	- 5.2.7.2. Data e Hora
	- 5.2.7.3. Informações alteradas
	- 5.2.7.4. Valor Anterior
	- 5.2.7.5. Valor Atual
- **5.2.8.** Permitir que nas alterações seja obrigatório informar histórico contendo:
	- 5.2.8.1. Data da alteração
	- 5.2.8.2. Número e ano do processo administrativo
	- 5.2.8.3. Detalhamento da alteração.

## **5.3. BAIRROS E LOTEAMENTOS**

- 5.3.1. Funcionalidade que permita a inclusão, alteração dos bairros do município, com registro de atributos que o caracterizem:
	- 5.3.1.1. Nome
	- 5.3.1.2. Situação
		- 5.3.1.2.1. Aprovado
		- 5.3.1.2.2. Não aprovado
		- 5.3.1.2.3. Clandestino
		- 5.3.1.2.4. Vila
		- 5.3.1.2.5. Favela
		- 5.3.1.2.6. Lei/decreto que aprovou;
		- 5.3.1.2.7. Área total;
- 5.3.2. Permitir a anexação de arquivos digitais de documentos vinculados ao Bairro (plantas, fotos; licenças, registros; certidões).
- 5.3.3. Conter rotina para registrar as alterações efetuadas, possibilitando a consulta dos valores alterados, no mesmo contexto de consulta do cadastro, contendo:

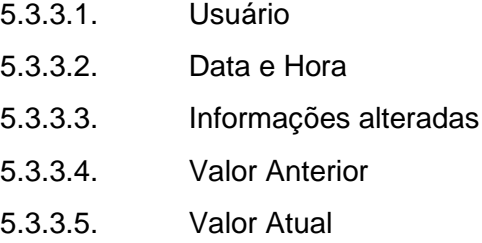

- 5.3.4. Permitir que nas alterações seja obrigatório informar histórico contendo:
	- 5.3.4.1. Data da alteração
	- 5.3.4.2. Número e ano de processo administrativo
	- 5.3.4.3. Detalhamento da alteração

## **5.4. CADASTRO DE IMÓVEIS RURAIS**

- 5.4.1. Permitir cadastro de imóveis rurais, gerando informações relativas ao Incra, informando minimamente:
	- 5.4.1.1. Inscrição Incra
	- 5.4.1.2. Nome, nomenclatura do imóvel Ex: "Fazenda Santa Helena"
	- 5.4.1.3. Código do Contribuinte Proprietário, que deverá constar no cadastro único de contribuintes do município
	- 5.4.1.4. Local do Imóvel
	- 5.4.1.5. Local de Correspondência
	- 5.4.1.6. Área do Imóvel
		- 5.4.1.6.1. Quantidade de Área
		- 5.4.1.6.2. Tipo de Área

5.4.1.6.2.1. Acre

5.4.1.6.2.2. Alqueire Mineiro

- 5.4.1.6.2.3. Hectare
- 5.4.1.6.2.4. Metro Quadrado
- 5.4.1.7. Área edificada
- 5.4.1.8. Data do cadastro
- 5.4.1.9. Distancia em km da cidade
- 5.4.1.10. Conter rotina para permitir ao usuário gestor criar novos campos de informação no cadastro, permitindo inclusive a definição de parâmetros para consistência do conteúdo do campo

# **5.5. CADASTRO DE PROJETOS DE CONSTRUÇÃO**

- 5.5.1. Deverá conter rotina de integração com o sistema de projetos do planejamento urbano, onde essa integração pode acontecer de webservice ou D-Link.
- 5.5.2. Conter rotina para o lançamento do ISS da Construção
	- 5.5.2.1. Permitir a parametrização dos valores de mão de obra conforme padrão de construção de acordo com a legislação municipal
	- 5.5.2.2. Efetuar o lançamento registrando diretamente na conta-corrente do contribuinte a guia de recolhimento em uma ou mais parcelas
	- 5.5.2.3. Possibilitar informar as deduções da base de cálculo, tais como: mão de obra própria e sub empreitadas, ou materiais.
	- 5.5.2.4. Emitir o documento de arrecadação com o ISS lançado, no Padrão FEBRABAN para recolhimento na rede bancaria.
	- 5.5.2.5. Possuir integração com sistemas de Declarações de Serviços e de Notas Fiscais de Serviços eletrônicos.
	- 5.5.2.6. Permitir a consulta do histórico dos lançamentos já realizados.
	- 5.5.2.7. Permitir o parcelamento dos lançamentos gerados.
	- 5.5.2.8. Permitir a visualização e impressão do extrato da obra
	- 5.5.2.9. Permitir a emissão de termo ou certidão de quitação do imposto da obra
	- 5.5.2.10. Conter rotina para consumo de dados do Sistema de Aprovações do Município via API ou WebService, informando:
		- 5.5.2.10.1. Inscrição do Imóvel
		- 5.5.2.10.2. Número do Processo Administrativo
		- 5.5.2.10.3. Responsável técnico, que deve estar no cadastro mobiliário do município
		- 5.5.2.10.4. Nome
		- 5.5.2.10.5. Tipo de Projeto
- 5.5.2.10.6. Data de Aprovação
- 5.5.2.10.7. Número do alvará
- 5.5.2.10.8. Número do Habite-se
- 5.5.2.10.9. Áreas

### **5.6. ITBI**

- 5.6.1. Conter rotina para o cadastro de cartórios
- 5.6.2. Conter rotina para o cadastro e lançamento de ITBI, contendo minimamente informações de:
	- 5.6.2.1. Todos os contribuintes transmitentes, que deverão estar cadastrados no cadastro único de contribuintes
	- 5.6.2.2. Todos os contribuintes adquirentes, que deverão estar cadastrados no cadastro único de contribuintes
	- 5.6.2.3. Natureza da transação
	- 5.6.2.4. Fração ideal do imóvel para casos de venda fracionada
	- 5.6.2.5. Cartório de registro de imóvel
	- 5.6.2.6. Possibilitar que seja associado mais de um imóvel a transação
- 5.6.2.7. Valores
- 5.6.2.7.1. Transação
- 5.6.2.7.1.1. Parte financiada
- 5.6.2.7.1.2. Parte não financiada
- 5.6.2.7.1.3. Data da transação
- 5.6.2.7.1.4. O cálculo deverá ser com base no valor venal do imóvel ou valor da transação, considerando o que for maior e os valores de financiamento
- 5.6.3. Emissão de Documento de arrecadação de ITBI, contendo a descrição dos dados cadastrados em duas vias sendo uma para o contribuinte e uma para o cartório e o documento de arrecadação no formato ficha de arrecadação no Padrão FEBRABAN para recolhimento na rede bancaria
	- 5.6.3.1.1. Controlar a emissão e pagamento do ITBI, alertando quando do ato da transferência de imóveis se este possui débitos em aberto ou se está em dívida ativa
	- 5.6.3.1.2. Poder emitir uma prévia do ITBI para apreciação do contribuinte, antes da sua efetivação.
	- 5.6.3.1.3. Poder gerar ITBI de imóvel arrematado em leilão
	- 5.6.3.1.4. Possibilitar a integração dos ITBI(s) gerados pelos cartórios com o sistema através de integração via webservice.
- 5.6.4. Possibilitar a geração de ITBI para imóveis rurais.

# **5.7. CONTRIBUIÇÃO DE MELHORIA**

- 5.7.1. Conter cadastro das melhorias efetuadas no município, permitindo registrar os seguintes equipamentos urbanos
	- 5.7.1.1. Água
- 5.7.1.2. Esgoto
- 5.7.1.3. Rede Elétrica
- 5.7.1.4. Iluminação
- 5.7.1.5. Pavimentação
- 5.7.1.6. Meio Fio
- 5.7.1.7. Sarjeta
- 5.7.1.8. Coleta de Lixo
- 5.7.2. Conter rotina para registro do processo de execução da melhoria, contendo minimamente.
	- 5.7.2.1. Tipo da melhoria executada
	- 5.7.2.2. Número do processo administrativo
	- 5.7.2.3. Data do processo
	- 5.7.2.4. Valores totais da obra
- 5.7.2.5. Metragem beneficiada
- 5.7.3. Conter rotina para o cálculo e lançamento dos carnês de cobrança, atendendo as fórmulas previstas em lei, considerando rateio dos custos do investimento
- 5.7.4. Emitir o edital de convocação para cobrança de Contribuição de Melhoria atendendo ao Código Tributário Nacional e a Legislação Municipal

# **6. MÓDULO DE ARRECADAÇÃO**

# **6.3. TESOURARIA**

- 6.3.1. Possuir módulo que habilite operações de caixa, somente para usuários autorizados, com as seguintes funcionalidades:
	- 6.3.1.1. Possibilitar o cadastro de usuários operadores de caixa
	- 6.3.1.2. Receber e autenticar pagamentos dos lançamentos efetuados pelo **Departamento**
	- 6.3.1.3. Efetuar a baixa imediatamente no sistema de arrecadação
	- 6.3.1.4. Conter controle de abertura e fechamento de caixa
	- 6.3.1.5. Emitir ficha detalhe das transações de autenticação
- 6.3.2. Emitir boletim de fechamento diário das transações efetuadas
- 6.3.3. As rotinas de baixas deverão assegurar que
- 6.3.3.1. Documentos pagos com valores a menor, o saldo deverá constar como débito ainda em aberto.
- 6.3.3.2. Documentos baixados com valor a maior, o saldo deverá ser armazenado e classificado em conta contábil diferente facilitando a localização e restituição desses créditos quando solicitado.
- 6.3.3.3. Gerenciar a restituição de valor cobrado a maior ou indevidamente
- 6.3.3.4. Permitir o registro da restituição de valor cobrado a maior ou indevido
- 6.3.3.5. Registrar o pedido de devolução de pagamentos indevidos
- 6.3.3.6. Conter rotina para recepção de arquivo dos agentes arrecadadores, com as seguintes funcionalidades:
- 6.3.3.6.1. Efetuar as baixas de forma automática
- 6.3.3.6.2. Fazer apontamento e emissão de relatório das inconsistências encontradas
- 6.3.3.7. Emitir relatório com a classificação das receitas recebidas, de acordo com o plano de contas contábil.
- 6.3.3.8. Permitir integração com a contabilidade, dos pagamentos efetuados, de forma direta ou por arquivo-texto, classificando nas devidas contas contábil.
- 6.3.3.9. Conter rotina para baixa individual de documentos de arrecadação emitidos pelo Departamento, quando esses não vierem por processo eletrônico e emitir relatório com a classificação das receitas.
- 6.3.3.10. Conter rotina para efetuar cancelamentos, prescrever, conceder anistia e suspensão de lançamentos por processo autorizado, devendo ser relacionada com um processo administrativo e conter ainda características de restrição específicas para garantir que somente usuários autorizados, por setor ou departamento, possam executar essa tarefa, mantendo os respectivos registros para auditoria e prestação de contas contábil, e ainda:
- 6.3.3.10.1. Conter rotina para consulta e seleção, através de filtros, dos lançamentos para o cancelamento em lote.
- 6.3.3.10.2. Conter rotina para consulta e seleção, através de filtros, dos lançamentos para o cancelamento individual e a possibilidade de cancelamento parcial do debito
- 6.3.3.11. Conter rotina para gestão de pagamentos divergentes, considerando os pagamentos em duplicidade, pagamentos a maior que o devido, pagamentos a menor e pagamentos de acordos cancelados.
- 6.3.3.12. Conter rotina para cadastro e compensação de valores, possibilitando ao usuário informar o valor total a ser compensado, processo administrativo

e escolher quais parcelas deverão ser compensadas, caso existam lançamentos não pagos ou manter saldo para compensação em lançamentos futuros. Deverá também conter características de restrição específicas para garantir que somente usuários autorizados possam executar essa tarefa

- 6.3.3.13. Registrar o requerimento de compensação de crédito tributário.
- 6.3.3.14. Realizar a compensação do débito com pagamentos indevidos.
- 6.3.3.15. Possibilitar o controle de compensação e restituição de pagamentos efetuados indevidamente
- 6.3.3.16. Conter rotina para baixa automática de resíduos de pagamentos a menor com valores considerados diminutos e não passível de cobrança, integrados com a rotina de cancelamentos de lançamentos por processo autorizado.
- 6.3.3.17. Conter rotina para que as baixas das parcelas do acordo do reparcelamento sejam baixados automaticamente as parcelas que originaram o acordo, considerando a ordem cronológica das datas de vencimentos.
- 6.3.3.18. Conter rotina para importação dos arquivos de Simples Nacional (DARF-607 com as seguintes características).
- 6.3.3.19. Manter os registros históricos para consultas posteriores
- 6.3.3.20. Conter críticas para informações de contribuintes não cadastrados na prefeitura.
- 6.3.3.21. Possibilitar o cadastramento automático de contribuintes ainda não cadastrados para posterior análise do setor de cadastro.
- 6.3.3.22. Gerar automaticamente o lançamento e a baixa para cada registro informado no arquivo e a classificação das receitas contábeis
- 6.3.3.23. Conter Rotina para baixa coletiva de lançamentos de ISS sem movimento, em cumprimento a obrigação acessória do contribuinte de informar a prefeitura quando não há movimento no período
- 6.3.3.24. Conter rotina para registrar o estorno de pagamentos, disponibilizando consulta através de filtros para que o usuário possa localizar facilmente qual pagamento será estornado, após a identificação, deverá ser considerado o seguinte:
- 6.3.3.25. Para o caso em que o pagamento for de uma parcela de parcelamento, deverá ser estornado automaticamente o pagamento da parcela bem como todos os pagamentos compensado dos débitos de originaram o parcelamento.
- 6.3.3.26. Para o caso em que o pagamento é referente a uma guia e arrecadação municipal, deverá ser estornado automaticamente os pagamentos das parcelas que pertencem a esse documento.
- 6.3.3.27. Para o caso em que o pagamento é referente a uma parcela única de IPTU por exemplo, o sistema deverá estornar a baixa referente a parcela única e as baixas referentes as parcelas do parcelamento do carnê de IPTU
- 6.3.3.28. Conter rotina para a transferência de baixa de uma parcela para outra, procedendo o estorno da baixa da parcela de origem e gerar a baixa na parcela destino
- 6.3.3.29. Todos os movimentos de estorno deveram ser gerados movimentos contábeis na data corrente, não podendo ser gerado com datas retroativas
- 6.3.3.30. O sistema deve possuir cadastros de bancos
- 6.3.3.31. Possibilitar a contabilização dos valores das deduções como descontos, anistias, e cancelamentos, com os valores das receitas arrecadadas
- 6.3.3.32. Possibilitar a emissão de relatório demonstrando os valores concedidos ou perdidos de descontos no momento do pagamento das parcelas
- 6.3.3.33. Conter consulta dos valores repassados pelos agentes arrecadadores ao Tesouro Municipal, acusando diferenças a maior ou a menor dos valores devidos, registrando-as para futuras verificações.
- 6.3.3.34. Possuir rotina geração de informação que permita a integração com o sistema de contabilidade para gerar automaticamente dos lançamentos da receita arrecadada e classificada, sem necessidade de redigitação.
- 6.3.3.35. Permitir a consulta das diferenças de recebimento por instituição financeira
- 6.3.3.36. Permitir a Transferência de Crédito de um contribuinte para outro em função de erro da Prefeitura de apontamento do sujeito passivo

## **6.4. PREÇOS PÚBLICOS**

- 6.4.1. Conter rotina para gestão dos Preços Públicos e Taxas de Serviços
	- 6.4.1.1. Permitir a cadastramento dos preços públicos, armazenando os valores para cada exercício, contendo minimamente:
		- 6.4.1.1.1. Código
		- 6.4.1.1.2. Descrição
		- 6.4.1.1.3. Exercício
		- 6.4.1.1.4. Valor
	- 6.4.1.2. Conter rotina para o lançamento das taxas de serviço, contendo:
	- 6.4.1.2.1. Identificação do consumidor
- 6.4.1.2.2. Data de emissão
- 6.4.1.2.3. Possibilitando informar um ou mais preços públicos
- 6.4.2. Emitir documento de arrecadação em duas vias demonstrando a relação dos preços públicos associados e documento no padrão FEBRABAN para recolhimento na rede bancaria

### **6.5. DÉBITO AUTOMÁTICO**

- 6.5.1. Conter rotina que permita a gestão do cadastramento de optantes para débito automático, para as diversas instituições bancárias conveniadas, com as seguintes funcionalidades:
	- 6.5.1.1. Importação de arquivo de cadastramento de optantes
	- 6.5.1.2. Exportar informações para débito em conta dos optantes cadastrados
	- 6.5.1.3. Importação dos arquivos de retorno para tratamento dos pagamentos
	- 6.5.1.4. Permitir consulta histórica de todas as transações efetuadas do optante
	- 6.5.1.5. Efetuar as baixas dos pagamentos retornados

## **7. MÓDULO DE FISCALIZAÇÃO**

## **7.3. AÇÃO FISCAL**

- 7.3.1. Conter Cadastro de Fiscais contendo minimamente
- 7.3.1.1. Código
- 7.3.1.2. Nome
- 7.3.1.3. Registro Funcional
- 7.3.1.4. Setor
- 7.3.1.5. Situação (Ativo ou Inativo)
- 7.3.2. Conter cadastro de documentos a fim de registrar os tipos de documentos a serem solicitados em ação fiscal
- 7.3.3. Conter cadastro de motivações para fiscalização, contendo:
- 7.3.3.1. Descrição da motivação
- 7.3.3.2. Conter rotina para a associação de documentos
- 7.3.4. Conter rotina para o Cadastro de Solicitações de Ação Fiscal, com as seguintes características:
- 7.3.4.1. Código do Contribuinte
- 7.3.4.2. Tipo de Contribuinte
- 7.3.4.2.1. Empresa cadastrada
- 7.3.4.2.2. Empresa não cadastrada
- 7.3.4.3. Data da Solicitação
- 7.3.4.4. Tipo de Solicitação
- 7.3.4.4.1. Livre
- 7.3.4.4.2. Dirigida
- 7.3.4.4.3. Regime Especial
- 7.3.4.4.4. Outros
- 7.3.4.5. Tipo de Serviço
- 7.3.4.5.1. Tomados
- 7.3.4.5.2. Prestados
- 7.3.4.6. Período para a apuração fiscal
- 7.3.4.7. Situação da Solicitação
- 7.3.4.7.1. Autorizada
- 7.3.4.7.2. Negada
- 7.3.4.7.3. Cancelada
- 7.3.4.8. Data de Autorização
- 7.3.4.9. Descrição do motivo da solicitação de ação fiscal, conforme cadastro de motivações.
- 7.3.4.10. Sugerir automaticamente os documentos previamente cadastrados necessários a ação fiscal, possibilitando sua manutenção
- 7.3.4.11. Fiscais integrantes da equipe
- 7.3.4.12. Históricos relativo à solicitação
- 7.3.4.13. Conter rotina para o gestor da fiscalização aprovar solicitações de ação fiscal e assim liberar para a emissão da Notificação Inicial para o contribuinte
- 7.3.5. Conter rotina para registrar o protocolo do recebimento de uma notificação inicial de ação fiscal, que a partir desta, deverá ser gerado automaticamente o processo de Ação Fiscal, onde o prazo de início do levantamento deverá iniciar a partir da data do recebimento da notificação inicial.
- 7.3.6. Conter Cadastro de Ação Fiscal, possibilitando o acesso restrito à apenas aos auditores-fiscais autorizados, com as características e funcionalidades.
	- 7.3.6.1. Código do Contribuinte
- 7.3.6.2. Número da Ação Fiscal
- 7.3.6.3. Tipo de Contribuinte
- 7.3.6.3.1. Empresa cadastrada
- 7.3.6.3.2. Empresa não cadastrada
- 7.3.6.4. Data da Ação Fiscal
- 7.3.6.5. Período para a apuração fiscal
- 7.3.6.6. Prazos de execução
- 7.3.6.6.1. Data de Início
- 7.3.6.6.2. Data de Encerramento
- 7.3.6.7. Conter rotina para que, a partir do período de apuração fiscal informado, seja gerado automaticamente os registros de competências a serem fiscalizadas, na planilha de levantamento, a fim de agilizar o processo de levantamento fiscal, contendo:
- 7.3.6.7.1. Competência
- 7.3.6.7.2. Base de cálculo Apurada
- 7.3.6.7.3. Item da Lei
- 7.3.6.7.4. Alíquota
- 7.3.6.7.5. Imposto Apurado
- 7.3.6.7.6. Imposto Recolhido
	- 7.3.7. Conter rotina para informação manual dos valores apurados nas competências, conforme:
- 7.3.7.1.1. Base de calculo
- 7.3.7.1.2. Item da lei
- 7.3.7.1.3. Alíquota
- 7.3.7.1.4. Calcular o imposto devido, aplicando base de cálculo X alíquota
- 7.3.7.2. Permitir a informação da planilha de levantamento, para os casos em que a apuração será por nota fiscal, com as seguintes informações:
	- 7.3.7.3. Número da Ação Fiscal
	- 7.3.7.4. Competência
	- 7.3.7.5. Número da Nota Fiscal
	- 7.3.7.6. Item da Lei
	- 7.3.7.7. Valor Apurado
	- 7.3.7.8. Valor Declarado
	- 7.3.7.9. Deduções da Base de Cálculo
	- 7.3.7.10. Alíquota
	- 7.3.7.11. Valor Imposto Devido
- 7.3.8. Calcular a diferença entre o imposto apurado e o recolhido, gerando o imposto a recolher
- 7.3.9. Conter rotina para a atualização dos impostos devidos, a partir de uma data de correção informada, conforme legislação vigente
- 7.3.10. Conter rotina para a geração e emissão do termo de fiscalização da ação fiscal contendo
- 7.3.10.1. Dados da fiscalização;
- 7.3.10.2. Período fiscalizado
- 7.3.10.3. Número do processo administrativo
- 7.3.10.4. Tipo de Serviço
- 7.3.10.4.1. Prestados

### 7.3.10.4.2. Tomados

- 7.3.11. Identificação do contribuinte fiscalizado
- 7.3.11.1. Responsáveis;
- 7.3.11.2. Irregularidades Constatadas;
- 7.3.11.3. Infringências Legais;
- 7.3.11.4. Penalidades Previstas pelo CTM;
- 7.3.11.5. Demonstrativo resumido da apuração
- 7.3.11.5.1. ISSQN prestado;
- 7.3.11.5.2. ISSQN tomado;
- 7.3.11.5.3. Multa de Obrigação Principal;
- 7.3.11.5.4. Multa de Obrigação Acessória
- 7.3.11.5.5. Total do Débito atualizado até a data do termo de fiscalização com valor por extenso;
- 7.3.11.5.6. Informações Adicionais;
- 7.3.11.5.7. Local e Data
- 7.3.11.5.8. Identificação dos auditores-fiscais
- 7.3.11.5.9. Nome
- 7.3.11.5.10. Matrícula
- 7.3.11.5.11. Quadro para assinatura
- 7.3.11.5.12. Quadro para identificação e assinatura do recebedor do termo
- 7.3.11.5.13. Gerar quadros demonstrativos de Créditos tributários apurados no levantamento fiscal, demonstrando por competência:
- 7.3.11.5.13.1. Mês/Ano;
- 7.3.11.5.13.2. Item da Lista de Serviços;
- 7.3.11.5.13.3. Base de Cálculo Apurada;
- 7.3.11.5.13.4. Alíquota;
- 7.3.11.5.13.5. Alíquota do Simples Nacional (se for contribuinte optante);
- 7.3.11.5.13.6. Quantidade de profissionais (se for Sociedade de profissionais);
- 7.3.11.5.13.7. ISSQN apurado;
- 7.3.11.5.13.8. ISSQN recolhido (informado pelo sistema, através da arrecadação);
- 7.3.11.5.13.9. ISSQN a recolher;
- 7.3.11.5.13.10. BC do Tributo a Recolher;
- 7.3.11.5.13.11. Coluna D/C (para evidenciar de pagamento a maior ou a menor naquela competência);
- 7.3.11.5.13.12. Juros;
- 7.3.11.5.13.13. ISSQN atualizado;
- 7.3.11.5.13.14. % da Multa de Revalidação;

7.3.11.5.13.15. Saldo Total

- 7.3.11.5.14. Coluna D/C (para apontar se saldo devedor (recolhimentos a menor) ou credor (recolhimentos a maior);
- 7.3.11.5.15. Quadro demonstrativo detalhado, por competência, das multas acessórias, com a fundamentação legal
- 7.3.11.5.16. Permitir a geração de Relatório Fiscal, contendo os campos:
- 7.3.11.5.16.1. Dados da fiscalização;
- 7.3.11.5.16.2. Período fiscalizado
- 7.3.11.5.16.3. Número do processo administrativo
- 7.3.11.5.16.4. Tipo de Serviço
- 7.3.11.5.16.5. Prestados
- 7.3.11.5.16.6. Tomados
- 7.3.11.5.16.7. Identificação do contribuinte fiscalizado
- 7.3.11.5.16.8. Responsáveis;
- 7.3.11.5.16.9. Contador Responsável;
- 7.3.11.5.16.10. Dados da Última Fiscalização;
- 7.3.11.5.16.11. Documentação Analisada;
- 7.3.11.5.16.12. Procedimentos Fiscais;
- 7.3.11.5.16.13. Fatos Apurados;
- 7.3.11.5.16.14. Matéria Tributável;
- 7.3.11.5.16.15. Descrição das Multas Isoladas Aplicadas;
- 7.3.11.5.16.16. Fontes Utilizadas;
- 7.3.11.5.16.17. Bases de Cálculo;
- 7.3.11.5.16.18. Acréscimos e Reduções previstos
- 7.3.11.5.16.19. Conclusão
- 7.3.11.5.16.20. Devendo somente o item Fatos Apurados ser editável e os demais buscados em banco de dados da notificação fiscal, após seleções efetuadas pelo Auditor-Fiscal;
- 7.3.11.5.17. Conter rotina para a retificação do termo de fiscalização, através de termo substitutivo de fiscalização, com a opção de utilização do número do termo substituído
- 7.3.11.5.18. Conter rotina para prorrogação de prazo para o encerramento da ação fiscal, permitindo:
- 7.3.11.5.18.1. Registar nova data de vencimento da ação
- 7.3.11.5.18.2. Gerar registros da ocorrência
- 7.3.11.5.18.3. Emissão do Termo de Prorrogação de Prazo
- 7.3.11.6. Permitir a emissão planilha de levantamento fiscal, contendo:
- 7.3.11.6.1. Competência
- 7.3.11.6.2. Base de cálculo Apurada
- 7.3.11.6.3. Item da Lei
- 7.3.11.6.4. Alíquota
- 7.3.11.6.5. Imposto Apurado
- 7.3.11.6.6. Imposto Recolhido
- 7.3.11.6.7. Imposto a recolher
- 7.3.11.6.8. Base de Cálculo a Recolher
- 7.3.11.6.9. Atualizações Monetárias
- 7.3.11.6.10. Multa do Principal
- 7.3.11.6.11. Total
- 7.3.11.7. Permitir o registro das fases da ação fiscal, contendo
- 7.3.11.7.1. Data de início da fase
- 7.3.11.7.2. Descrição da fase, sendo
	- 7.3.11.7.2.1. Inicial
	- 7.3.11.7.2.2. Levantamento
	- 7.3.11.7.2.3. Encerramento
- 7.3.11.7.2.4. Recurso
- 7.3.11.7.2.5. Finalizada
- 7.3.11.8. Não permitir que o dado da ação fiscal possa ser alterado após a emissão do termo
- 7.3.11.9. Possibilitar o registro dos recebimentos do termo de fiscalização, contendo
	- 7.3.11.9.1. Data do recebimento
	- 7.3.11.9.2. Nome do recebedor
	- 7.3.11.9.3. Documento do recebedor
	- 7.3.11.9.4. Possibilitar a anexação do documento digital do termo, com assinatura do recebedor
	- 7.3.11.9.5. Possibilitar a geração automática do Auto de Infração, em conformidade com os dados constantes no termo de encerramento da ação fiscal, integrado com conta corrente fiscal
- 7.3.11.10. Conter rotina para a geração de demais autos de infração de obrigações acessórias
- 7.3.11.11. Possibilitar a emissão dos Autos de Infração resultado da ação fiscal contendo
	- 7.3.11.11.1. Valores originais
	- 7.3.11.11.2. Atualizações do imposto apurado,
	- 7.3.11.11.3. Fundamentação legal e seu artigo infringidos
- 7.3.11.11.4. Possibilitar a geração dos valores na conta-corrente fiscal da prefeitura
- 7.3.11.11.5. Emissão do documento de arrecadação no Padrão FEBRABAN para recolhimento na rede bancaria
- 7.3.11.11.6. Conter rotina para cadastro de documentos adicionais solicitados na ação fiscal, possibilitando
- 7.3.11.11.6.1. Informar os documentos solicitados
- 7.3.11.11.6.2. Emitir protocolo de solicitação
- 7.3.11.11.6.3. Emitir protocolo de recebimento
- 7.3.11.11.6.4. Emitir protocolo de devolução
- 7.3.11.11.6.5. Termo de Apreensão de Documentos
- 7.3.11.11.6.6. Anexar documentos emitidos e assinados
- 7.3.11.12. Possuir registro de históricos de ocorrências registrando data, usuário, histórico e número do processo administrativo.
- 7.3.11.13. Conter rotina para apuração de índice de produtividade para os fiscais, com base nas ações fiscais com minimamente.
- 7.3.11.14. Elementos para apuração
- 7.3.11.14.1. De pontuação
	- 7.3.11.14.1.1. Fases da ação fiscal
	- 7.3.11.14.1.2. Notificação
	- 7.3.11.14.1.3. Termos
	- 7.3.11.14.1.4. Diligências de processos
	- 7.3.11.14.1.5. Plantões fiscais
	- 7.3.11.14.1.6. Cancelamentos que possam resultar em pontuação negativa
	- 7.3.11.14.1.6.1. Notificação
	- 7.3.11.14.1.6.2. Termo
- 7.3.11.14.2. De percentual
	- 7.3.11.14.2.1. Recebimentos oriundos de ação fiscal

7.3.11.15. Emitir relatórios com resultados apurados, sendo

- 7.3.11.15.1. Relação de produtividade a ser paga
- 7.3.11.15.2. Relação de produtividade da chefia a ser paga
- 7.3.11.15.3. Atividades realizadas por fiscal
- 7.3.11.15.4. Relação de documentos pagos por fiscal
- 7.3.11.15.5. Resumo de atividades
- 7.3.11.15.6. Relação de ação fiscal por fiscal e período
- 7.3.12. Conter rotina para gestão de recursos fiscais primeira e segunda instâncias
- 7.3.13. Permitir cadastrar as suspensões de notificações e autos de infração, bem como controlar suas movimentações durante o processo
- 7.3.14. Possibilitar o acesso para consulta dos dados do cadastro mobiliário
- 7.3.15. Possibilitar a consulta de ações fiscais por fiscal
- 7.3.16. Possibilitar o envio de e-mail para o contribuinte, notificação acerca de ação fiscal em seu nome
- 7.3.17. Conter rotina para cadastro de Plantões Fiscais, permitindo:

7.3.17.1.1. Cadastro do plantão

- 7.3.17.1.2. Código do Fiscal
- 7.3.17.1.3. Data do Plantão
- 7.3.17.1.4. Local
- 7.3.17.1.5. Horário
- 7.3.17.1.6. Conter rotina da realização do Plantão
- 7.3.18. Possuir quadro demonstrativo da programação mensal dos plantões fiscais
- 7.3.19. Conter rotina para gestão da agenda dos fiscais, permitindo:
	- 7.3.20. Cadastrar compromissos fiscais diários
		- 7.3.20.1. Código do Fiscal
		- 7.3.20.2. Descrição
		- 7.3.20.3. Data
		- 7.3.20.4. Horário
	- 7.3.21. Consultar a agenda apresentado todos os compromissos do fiscal, minimamente:
		- 7.3.21.1. Compromissos diários
		- 7.3.21.2. Plantões
		- 7.3.21.3. Compromissos relacionados a Ação Fiscal
	- 7.3.22. Conter rotina registrar o atendimento do compromisso
- 7.3.23. Ações Fiscais programadas
- 7.3.23.1. Conter rotina que permita o registro seletivo das empresas aptas a fiscalização, podendo selecionar:
	- 7.3.23.1.1. Selecionar empresas por atividade de serviço
	- 7.3.23.1.2. Selecionar empresas por inadimplência, minimamente:
	- 7.3.23.1.2.1. Por não pagamento dos tributos
	- 7.3.23.1.2.2. Por não cumprimento das obrigações acessórias de declaração dos serviços
	- 7.3.23.1.3. Selecionar por denúncia
- 7.3.23.1.4. Inclusão individual da empresa
- 7.3.23.2. Conter rotina para apresentação das empresas programadas para a geração automática da solicitação autorizada de início da ação fiscal
- 7.3.24. Permitir demonstração dos valores pagos, por competência e código do tributo, para auxiliar nos trabalhos de verificação fiscal, diretamente da contacorrente fiscal
- 7.3.25. Os documentos e papéis de trabalho deste módulo deverão observar modelos previamente autorizados pelo Departamento de Tributação e Fiscalização da Receita Municipal, que será fornecido durante o período de implantação.
- 7.3.26. Permitir emissão de relatórios gerenciais e de inteligência fiscal, propiciando melhor qualidade na emissão de Ordens de Serviços, com apuração de indícios de ilícitos fiscais
- 7.3.27. Relação de empresas com fiscalização concluída
- 7.3.28. Conter rotina para análise e triagem das denúncias oferecidas
- 7.3.28.1. das denúncias oferecidas
- 7.3.28.2. Indeferimento
	- 7.3.28.2.1. usuário e data da não aceitação da denúncia
	- 7.3.28.2.2. Motivo da não aceitação
	- 7.3.28.2.3. Envio de e-mail ao denunciante, caso tenha se identificado corretamente.
- 7.3.28.3. Deferimento
	- 7.3.28.3.1. Registrar usuário e data da aceitação da denúncia
	- 7.3.28.3.2. Identificar a empresa denunciada
- 7.3.28.3.3. Comunicar ou disponibilizar a gestão da fiscalização
- 7.3.28.3.4. Envio de e-mail ao denunciante, caso tenha se identificado corretamente

# **7.4. NOTIFICAÇÃO E AUTO DE INFRAÇÃO**

- 7.4.1. Conter rotina para cadastros dos dispositivos infringidos contendo minimamente
- 7.4.1.1. Base legal
- 7.4.1.2. Penalidade imputada
- 7.4.1.3. Valor ou percentual da multa aplicada
- 7.4.1.4. Período de vigência
- 7.4.1.5. Possibilitar informar o departamento competente, contendo minimamente:
- 7.4.1.5.1. Meio Ambiente
- 7.4.1.5.2. Vigilância Sanitária
- 7.4.1.5.3. Obras e Planejamento
- 7.4.1.5.4. Posturas
- 7.4.2. Conter rotina para o cadastro e gestão das notificações, com as seguintes funcionalidades.
- 7.4.2.1. Conter rotina que garanta que um agente fiscal só possa gerar notificação competente ao seu departamento.
- 7.4.2.2. Possibilitar informar um ou mais dispositivos infringidos.
- 7.4.2.3. Possibilitar informar um ou mais agentes fiscais.
- 7.4.2.4. Possibilitar anexação de documentos e imagens, a fim de disponibilizar consulta a documentos históricos relacionadas a notificação.
- 7.4.2.5. Possuir registro de históricos de ocorrências registrando data, usuário, histórico e número do processo administrativo.
- 7.4.2.6. Conter rotina para registrar todas as alterações do cadastro e permitir consulta desses dados, por usuário habilitado, no mesmo contexto de consulta do cadastro de notificações, registrando minimamente
- 7.4.2.6.1. Usuário
- 7.4.2.6.2. Data e hora,
- 7.4.2.6.3. Informações alteradas
- 7.4.2.6.3.1. Valor anterior
- 7.4.2.6.3.2. Valor atual
- 7.4.2.7. Possibilitar a geração automática de Auto de Infração da respectiva notificação quando esta não for atendida
- 7.4.2.8. Permitir o registro de ocorrências de alteração da situação
	- 7.4.2.8.1. Notificada
- 7.4.2.8.2. Suspensa
- 7.4.2.8.3. Cancelada
- 7.4.2.8.4. Ativa
- 7.4.2.9. Permitir a impressão de ficha de notificação
- 7.4.2.10. Possibilitar o registro do protocolo de entrega da notificação
- 7.4.3. Conter rotina para o cadastro e gestão dos autos de infrações, com as seguintes funcionalidades.
- 7.4.3.1. Conter rotina que garanta que um agente fiscal só possa gerar auto de infração competente ao seu departamento.
- 7.4.3.2. Possibilitar informar um ou mais dispositivos infringidos
- 7.4.3.3. Possibilitar informar um ou mais agentes fiscais, inclusive com seu respectivo período de atuação.
- 7.4.3.4. Possibilitar anexação de documentos e imagens, a fim de disponibilizar consulta a documentos históricos relacionadas ao auto de infração
- 7.4.3.5. Possuir registro de históricos de ocorrências registrando data, usuário, histórico e número do processo administrativo.
- 7.4.3.6. Conter rotina para registrar todas as alterações do cadastro e permitir consulta desses dados, por usuário habilitado, no mesmo contexto de consulta do cadastro de notificações, registrando minimamente.
- 7.4.3.6.1. Usuário
- 7.4.3.6.2. Data e hora,
- 7.4.3.6.3. Informações alteradas
- 7.4.3.6.3.1. Valor anterior

7.4.3.6.3.2. Valor atual

- 7.4.3.7. Possibilitar a geração automática da guia de recolhimento
- 7.4.3.8. Possibilitar o controle dos valores lançados e dos recolhimentos da guia de Auto de Infração
- 7.4.3.9. Possibilitar a emissão da guia de recolhimento na modelo ficha de arrecadação no Padrão FEBRABAN para recolhimento na rede bancaria
- 7.4.3.10. Permitir o registro de ocorrências de alteração da situação
- 7.4.3.10.1. Notificada
- 7.4.3.10.2. Suspensa
- 7.4.3.10.3. Cancelada
- 7.4.3.10.4. Ativa
- 7.4.3.11. Permitir a impressão do auto de infração apresentando
- 7.4.3.11.1. Identificação do contribuinte infrator
- 7.4.3.11.2. Dispositivo legal infringido
- 7.4.3.11.3. Data do Auto
- 7.4.3.11.4. Identificação do agente fiscal
- 7.4.3.11.5. Valor
- 7.4.3.11.6. Data de Vencimento
	- 7.4.3.11.6.1. Prazo de recurso
- 7.4.3.12. Possibilitar o registro do protocolo de entrega do auto de infração
- 7.4.3.13. Consulta
- 7.4.3.13.1. Autos de Infração Anulados
- 7.4.3.13.2. Autos de Infração em relação ao lançamento (Lançados/Pendentes, Quitados, Ativos, Parcelados, Insc.)
- 7.4.3.13.3. Tipo de Infração Apurada por Tributo ou Código de Atividade
- 7.4.3.13.4. Autos de Infração Lavrados no Exercício
- 7.4.3.14. Permitir o lançamento, parcelamento e emissão de guias dos Autos de Infração, sem necessidade de inscrição em dívida ativa, inclusive com controle de descontos

## **8. MÓDULO DE DÍVIDA ATIVA**

### **8.3. DIVIDA ATIVA**

- 8.3.1. Administração de todas as receitas tributárias ou não, em dívida ativa, a partir de sua origem, por meio de ferramenta que possibilite a gestão do crédito, sua inscrição, cobrança extrajudicial através da emissão de notificações de cobrança e o protesto de CDA. Dispor de ferramentas que permitam o acompanhamento da evolução da dívida e o planejamento de ações com a elaboração de planos de trabalho que agregue objetivos, metas, ações e indicadores.
- 8.3.2. Conter rotina disponibilizada nos setores de lançamentos tributários, possibilitando o filtro e seleção em lote dos débitos vencidos para o encaminhamento para inscrição em Divida Ativa, com seguintes funcionalidades:
- 8.3.2.1. Possibilitar a identificação do setor de lançamento
- 8.3.2.2. Selecionar os débitos vencidos e não pagos, gerando a remessa de encaminhamento ao setor de divida ativa, informando minimamente:
- 8.3.2.2.1. Numero de processo administrativo
- 8.3.2.2.2. Data da Remessa
- 8.3.2.3. Possibilitar o acompanhamento da situação das remessas enviadas ao setor de dívida ativa, visualizando:
- 8.3.2.4. Remessas com inscrições realizadas
- 8.3.2.5. Remessas que ainda não foram inscritas
- 8.3.2.6. Remessas recusadas totalmente
- 8.3.2.7. Remessas recusadas parcialmente, permitindo visualizar:
- 8.3.2.7.1. Débitos aceitos e inscritos
- 8.3.2.7.2. Débitos recusados
- 8.3.2.7.3. Motivos da não aceitação
- 8.3.2.8. Conter rotina para consulta e relatórios de débitos vencidos que ainda não foram enviados ou inscritos em dívida ativa
- 8.3.3. Conter rotina para a recepção, gestão e apuração da certeza e liquidez dos débitos enviados pelos setores de lançamentos, a fim de inscreve-los em divida ativa, com as seguintes funcionalidades:
- 8.3.4. Possuir funcionalidade que permita o controle de legalidade e a consistência dos elementos constitutivos do crédito a ser inscrito, sua regularidade, certeza e liquidez de forma automática, verificando minimamente:
	- 8.3.4.1. Falta endereço
	- 8.3.4.2. Falta CNPJ ou CPF
	- 8.3.4.3. Estão em nome do próprio município
- 8.3.4.4. Contribuinte desconhecidos, sem nome
- 8.3.4.5. Tributo parametrizado para não inscrição em divida ativa
- 8.3.4.6. Existência de processo administrativos para os créditos que sejam exigíveis, como:
	- 8.3.4.6.1. Auto de Infração
	- 8.3.4.6.2. Ação de Homologação Fiscal
	- 8.3.4.6.3. Entre outros
- 8.3.4.7. Possuir rotina de Inscrição em lote vinculado ao processos de encaminhamento para inscrição e emitir os seguintes relatórios:
	- 8.3.4.8. Livro da Dívida Ativa, com os Termos de Abertura, Encerramento e a fundamentação legal dos débitos inscritos
	- 8.3.4.9. Resumo dos valores inscritos na dívida ativa por tributo no período e por livro de inscrição
	- 8.3.4.10. Termo de Inscrição de Dívida Ativa
	- 8.3.5. Permitir reverter a inscrição em dívida ativa voltando o lançamento original na posição de ativo e o saldo a inscrever, mantendo o registro histórico das inscrições, desde que consistida as seguintes condições:
		- 8.3.5.1. O Livro não pode está fechado, ou seja, processado a rotina que gera o Termo de Encerramento
		- 8.3.5.2. Que as inscrições não tenham ainda sido enviadas para prestação de contas da contabilidade ou tribunal
		- 8.3.5.3. Que não tenha havido nenhuma baixa referente os débitos inscritos
	- 8.3.6. Conter rotina que permita o estorno individual ou em Lote de Inscrições em dívida ativa, retornando a situação original do debito
	- 8.3.7. Conter rotina para a devolução dos débitos que foram recusados a sua inscrição, por não atender aos requisitos de aprovação da certeza e liquidez, ao departamento competente para a regularização dos termos do lançamento
	- 8.3.8. Possibilitar a emissão de relatório com os débitos não inscritos, apontando as causas da não aceitação na apuração da certeza e liquidez
	- 8.3.9. Conter rotina para realizar a geração do Termo de Encerramento do Livro de Dívida ativa, onde não permitirá mais a inclusão de

novas inscrições, alterações ou exclusões, permitindo apenas a emissão dos relatórios relativos à inscrição

- 8.3.9.1. Conter rotina de consulta de inscrições em dívida ativa, permitindo a busca minimamente pelos campos:
	- 8.3.9.1.1. Número do livro
	- 8.3.9.1.2. Número da inscrição cadastral
	- 8.3.9.1.3. Número do termo de inscrição
- 8.3.9.1.4. Data de inscrição
- 8.3.9.1.5. Possibilitar a emissão de relatório contendo o resultado dos registros filtrados
- 8.3.10. Conter rotina para a seleção e geração coletiva de cobrança amigável da dívida ativa, com as seguintes funcionalidades:
	- 8.10.1.Selecionar por faixa de código de cadastro
	- 8.10.2.Selecionar por um ou mais códigos de Tributo
	- 8.10.3.Selecionar por faixa de datas de vencimento das parcelas
	- 8.10.4.Possibilitar escolher um programa de refinanciamento (REFIS) para possíveis benefícios (correção, juros e multas)
	- 8.10.5.Emitir documento de demonstrativo dos débitos com documento de arrecadação no Padrão FEBRABAN para recolhimento na rede bancária, sendo o modelo de impressão (frente e verso) que permita o auto envelopamento.
	- 8.10.6. Conter rotina para geração de arquivo de dados variáveis das cobranças amigáveis dos débitos inscritos para impressão digital em gráfica.
	- 8.3.11. Conter rotina para gestão da CDA, com as seguintes funcionalidades:
	- 8.3.11.1. Possibilitar emitir a Certidão de Dívida Ativa contendo as seguintes informações:
- 8.3.11.2. Identificando o responsável pelo débito
- 8.3.11.3. Número da Certidão
- 8.3.11.4. Data de Inscrição
- 8.3.11.5. Número do Livro
- 8.3.11.6. Número da Folha
- 8.3.11.7. Número do Termo de Inscrição
- 8.3.11.8. Descrição de lançamentos
- 8.3.11.9. Valor original inscrito e suas atualizações
- 8.3.11.10. Fundamentação legal do lançamento e suas atualizações
- 8.3.11.11. Relacionar no corpo da certidão, as outras partes envolvidas com o débito inscrito, como por exemplo:
	- 8.3.11.11.1. Outros proprietários ou compromissários
- 8.3.11.11.2. Sócios da Empresa
- 8.3.11.11.3. Responsáveis
- 8.3.11.11.4. Devedores Solidários
- 8.3.12. Conter rotina para gestão da prestação de contas segundo a NBCASP
- 8.3.12.1. Possibilitar efetuar a apuração da posição dos valores de dívida ativa por período, para a prestação de contas com o tribunal de contas, no modelo do NBCASP enviado a contabilidade, sendo o débito tributário ou não tributário
- 8.3.12.2. Emitir relatório para prestação de contas que deverá, obrigatoriamente, ser apresentado das seguintes formas:
- 8.3.12.2.1. Por rubricas contábeis
- 8.3.12.2.2. Por descrição do lançamento
- 8.3.12.3. Os relatórios acima deverão conter minimamente as informações
- 8.3.12.3.1. Período da apuração
- 8.3.12.3.2. Identificação do lançamento ou da rubrica contábil
- 8.3.12.3.3. Saldo anterior
- 8.3.12.3.4. Valores inscritos
- 8.3.12.3.5. Valores baixados
- 8.3.12.3.6. Valores cancelados
- 8.3.12.3.7. Valores da atualização de Muros, Juros e Correção
- 8.3.12.3.8. Valores de honorários
- 8.3.12.3.9. Saldo final
- 8.3.13. Conter gráfico de acompanhamento da evolução do estoque da dívida ativa, apresentando os valores por tipo de cobrança amigável e judicial, agrupado por mês dentro do exercício.
- 8.3.14. Conter gráfico de acompanhamento dos valores de inscrição e baixas de dívida ativa, agrupado por mês dentro do exercício.
- 8.3.15. Conter rotina para consulta analítica de débitos inscritos em dívida ativa, podendo filtrar minimamente pelos seguintes campos:
- 8.3.15.1. Inscrição do Contribuinte
- 8.3.15.2. Código do Tributo
- 8.3.15.3. Data de Vencimento
- 8.3.15.4. Exercício de Lançamento
- 8.3.15.5. Número do Livro
- 8.3.15.6. Folha
- 8.3.15.7. Número Termo de Inscrição
- 8.3.15.8. Valor Inscrito
- 8.3.16. Conter rotina para consulta analítica de baixas de débitos inscritos em dívida ativa, podendo filtrar minimamente pelos seguintes campos:
- 8.3.16.1. Inscrição do Contribuinte
- 8.3.16.2. Código do Tributo
- 8.3.16.3. Data de Vencimento
- 8.3.16.4. Exercício de Lançamento
- 8.3.16.5. Número do Livro
- 8.3.16.6. Folha
- 8.3.16.7. Número Termo de Inscrição
- 8.3.16.8. Valor Inscrito
- 8.3.16.9. Data da Baixa
- 8.3.16.10. Motivo da Baixa
- 8.3.17. Conter rotina possibilitando o filtro e seleção em lote das Certidões de Divida Ativa (CDAs), para o encaminhamento a procuradoria do município a fim de proceder as execuções fiscais, com seguintes funcionalidade:
- 8.3.17.1. CDAs, gerando a remessa de encaminhamento a procuradoria do município, informando minimamente:
	- 8.3.17.1.1. Numero da Remessa
	- 8.3.17.1.2. Numero de processo administrativo
- 8.3.17.1.3. Data da Remessa
- 8.3.17.2. Possibilitar o acompanhamento da situação das remessas enviadas ao setor procuradoria do município, visualizando:
- 8.3.17.2.1. Remessas com CDA'S Executadas
- 8.3.17.2.2. Remessas que ainda não foram executadas
- 8.3.17.2.3. Remessas recusadas totalmente
- 8.3.17.2.4. Remessas recusadas parcialmente, permitindo visualizar:
- 8.3.17.2.4.1. CDAs aceitos e inscritos
- 8.3.17.2.4.2. CDAs recusados
- 8.3.17.2.4.3. Motivos da não aceitação
- 8.3.17.3. Conter rotina para consulta e relatórios de Certidões de dívida ativa que ainda não foram enviadas ou executados
- 8.3.18. Conter rotina possibilitando o filtro e seleção em lote das Certidões de Divida Ativa (CDA), para o encaminhamento ao setor competente, a fim de proceder as execuções Extra Judiciais em cartório de Protesto, integrada com o Modulo de Protesto, com seguintes funcionalidade:
- 8.3.18.1. Selecionar CDAs, gerando a remessa de encaminhamento a setor competente, informando minimamente:
- 8.3.18.1.1. Numero da Remessa
- 8.3.18.1.2. Numero de processo administrativo
- 8.3.18.1.3. Data da Remessa
- 8.3.18.2. Possibilitar o acompanhamento da situação das remessas enviadas ao setor competente, visualizando:
- 8.3.18.2.1. Remessas com CDA's Recebidas
- 8.3.18.2.2. Remessas com CDA's Protestadas
- 8.3.18.2.3. Remessas que ainda não foram protestadas
- 8.3.18.2.4. Remessas recusadas
- 8.3.19. Conter rotina para gestão da PRESCRIÇÃO dos débitos vencidos, com as seguintes funcionalidades:
	- 8.3.19.1.1. Possibilitar a identificação dos débitos que estariam prescritos, levando em consideração as seguintes condições:
	- 8.3.19.1.2. Débitos vencidos a mais de 5 anos e não foram executados
	- 8.3.19.1.3. Para os débitos que foram parcelados, e considerando apenas o parcelamento mais atual, deverá ser analisado a prescrição nas seguintes hipóteses:
	- 8.3.19.1.3.1. A data da assinatura do termo de confissão do débito deverá ser maior que 5 anos
	- 8.3.19.1.3.2. Para os parcelamentos que não foram concluídos e que por força da lei foram revogados seu acordo, deverá ser considerado data do último pagamento efetuado e que essa data seja maior que 5 anos
	- 8.3.19.1.3.3. Prescrição intercorrente para débito suspensos cuja data da suspensão seja superior a data de vencimento em mais de 5 anos
- 8.3.20. Disponibilizar consultar dos débitos selecionados acima, permitindo filtrar por qualquer campo apresentado, possibilitando a emissão de relação com os débitos filtrados.
- 8.3.21. Emissão de relatório analítico dos débitos identificados, apresentando:
	- 8.3.21.1. Inscrição do cadastro imobiliário, mobiliário ou contribuinte.
	- 8.3.21.2. CNPJ ou CPF contribuinte
	- 8.3.21.3. Valor do débito a ser baixado
- 8.3.22. Conter rotina para a efetivação das baixas por prescrição, podendo informar:
	- 8.3.22.1. Data da baixa,
	- 8.3.22.2. Número do processo administrativo
	- 8.3.22.3. Especificar o tipo de baixa

### 8.3.22.4. Observações

## **8.4. GESTÃO DE LANÇAMENTOS EM ABERTO**

- 8.4.1. Conter rotina unificada para consulta de lançamentos em aberto com as seguintes características:
- 8.4.1.1. Permitir ao usuário escolher um plano de refinanciamento, quando estiver em vigor algum programa de (REFIS), para as atualizações e isenções dos débitos
- 8.4.1.2. Permitir escolher o cadastro de origem da consulta Ex: Imobiliário, Mobiliário, Contribuinte, Parcelamento, Etc.
- 8.4.1.3. Apresentar os débitos atualizados com os valores originais, correções, juros, multas, descontos, honorários advocatícios e valor total, demonstrando por
- 8.4.1.3.1. Lançamentos e vencimentos
- 8.4.1.3.2. Lançamentos e exercício de lançamento
- 8.4.1.4. Permitir ao usuário selecionar parcelas para a emissão da guia de arrecadação municipal com os registros selecionados no padrão FEBRABAN para recebimento na rede bancária
- 8.4.1.5. Permitir ao usuário emitir relatório de consulta com as parcelas selecionadas
- 8.4.1.6. Permitir ao usuário fazer previsões e emissão de documento de possíveis parcelamentos de débito em conformidade com os programas de refinanciamentos de débitos vigente no departamento, apresentando valor total do débito, descontos concedidos quantidade de parcelas e valor unitário de parcelas
- 8.4.1.7. Conter rotina que permita ao usuário fazer consulta dos débitos em aberto, simulando o cancelamento dos acordos de parcelamentos em andamento, a fim de avaliar e apresentar ao contribuinte uma alternativa para aderir a novos planos de refinanciamento, quando houver, ou continuidade do acordo vigente
- 8.4.1.8. Permitir o usuário selecionar débitos para gerar automaticamente o acordo de parcelamento de débito
- 8.4.1.9. Os valores dos honorários advocatícios só poderão ser apresentados para débitos que estejam em conformidade com o disposto na legislação
- 8.4.1.10. Permitir identificar a quantidade de vezes que os débitos foram parcelados. Considerar débitos já parcelados os parcelamentos que já houve pelo menos o pagamento de uma parcela

# **8.5. ACORDOS DE REPARCELAMENTO DE DÉBITOS**

- 8.5.1. Conter rotina para registro de parâmetros dos programas de refinanciamento fiscal de débitos vencidos (REFIS), contendo no mínimo:
	- 8.5.1.1. Período de vigência do programa
	- 8.5.1.2. Período dos vencimentos dos débitos alcançados pelo programa
	- 8.5.1.3. Percentuais de isenções para os valores
	- 8.5.1.3.1. Original
	- 8.5.1.3.2. Correção
	- 8.5.1.3.3. Juros
	- 8.5.1.3.4. Multa
	- 8.5.1.3.5. Honorários advocatícios
- 8.5.2. Informar se os cálculos dos valores dos honorários deverão ser considerados com ou sem as isenções aplicadas
- 8.5.3. Especificar quais os lançamentos serão beneficiados pelos programas
- 8.5.4. Informar a quantidade máxima de parcelas para o acordo de reparcelamento
- 8.5.5. Informar número do processo administrativo que autoriza o programa
- 8.5.6. Possibilitar o reparcelamento de débitos podendo parametrizar a cobrança de juros de financiamento
- 8.5.7. Conter rotina para registro de gestão dos acordos de reparcelamento e refinanciamento dos lançamentos vencidos e inscritos ou não em dívida ativa com as seguintes características:
- 8.5.8. Permitir a escolha de um programa de refinanciamento de débito
- 8.5.9. Permitir registro de associação de reparcelamento a um processo administrativo
- 8.5.10. Registrar e manter histórico dos débitos e suas atualizações que compõem a origem do parcelamento
- 8.5.11. Permitir o registro valores de honorários advocatícios, despesas e custas processuais
	- 8.5.11.1. Possibilitar registro de cobrança dos valores citados em
		- 8.5.11.1.1. Guia única separada do reparcelamento
	- 8.5.11.1.2. Agrupadas na primeira parcela do reparcelamento
	- 8.5.11.1.3. Dividido nas parcelas do reparcelamento
- 8.5.12. Permitir registrar e informar a quantidade de parcelas para o parcelamento, desde que considerado a quantidade máxima prevista para o programa de refinanciamento selecionado
- 8.5.13. Registro da emissão do Termo de confissão de dívida conforme legislação vigente, contendo
	- 8.5.13.1. Dados do contribuinte devedor
	- 8.5.13.2. Dados do responsável pelo acordo
- 8.5.13.3. Dados dos débitos que compõe o acordo
- 8.5.13.4. Número do processo administrativo
- 8.5.13.5. Fundamentação legal do acordo
- 8.5.14. Registrar a emissão de carne com as parcelas do acordo no padrão FEBRABAN para recebimento na rede bancária
- 8.5.15. Emitir relatório de ficha técnica do acordo contendo as seguintes informações
- 8.5.15.1. Identificação do contribuinte responsável
- 8.5.15.2. Identificação do acordo
- 8.5.15.3. Identificação das parcelas do parcelamento, inclusive com os pagamentos efetuados
- 8.5.15.4. Dados dos débitos que compõe o acordo, com respectivos saldos a compensarem
- 8.5.16. Após o registro da emissão termo de acordo e o carnê o acordo deve ser considerado fechado, não podemos mais ser alterado ou excluído
- 8.5.17. Conter rotina de registro de gestão dos acordos em atraso, possibilitando
- 8.5.17.1. Análise dos acordos em descumprimento, pesquisando por
- 8.5.17.2. Quantidades de parcelas vencidas
- 8.5.17.3. Data mais antiga de vencimento
- 8.5.17.4. Valores totais em aberto
- 8.5.18. Gerar notificação ao contribuinte devedor, de forma individual ou coletiva, comunicando que o descumprimento do acordo acarretará a perda dos benefícios obtidos pelo programa
- 8.5.19. Cancelamento de acordos descumpridos, de forma individual ou coletiva, reativando os débitos originais não compensados
- 8.5.20. Conter rotina de registro de gestão dos acordos cancelados, possibilitando
- 8.5.20.1. Análise dos acordos descumpridos, pesquisando por
- 8.5.20.1.1. Quantidades de parcelas vencidas
- 8.5.20.1.2. Data mais antiga de vencimento
- 8.5.20.1.3. Valores totais em aberto
- 8.5.20.1.4. Valores totais pagos
- 8.5.21. Criar a possibilidade de cadastramento de e-mail para envio de parcelas dos parcelamentos e demais cobranças, para contribuinte que criarem o acesso à área restrita e cadastrarem seu e-mail
- 8.5.22. Permitir emitir guia de parcela vincenda retirando automaticamente os juros sobre o saldo devedor se houver (juros futuros)
- 8.5.23. Permitir o acompanhamento dos parcelamentos em relação ao pagamento de parcelas, quantidade de parcelas quitadas, em aberto e em atraso
- 8.5.24. Consulta de Parcelamentos e Situação de Adimplência/Inadimplência

# **8.6. OUTRAS DEDUÇÕES DA BASE DE CÁLCULO**

- 8.6.1. O sistema deverá possibilitar a importação de arquivo texto, com os dados dos créditos dos munícipes, reunidos ao longo do exercício anterior, a fim de abatimento no cálculo do IPTU do exercício seguinte.
- 8.6.2. O sistema deverá descontar do valor final do IPTU a ser pago pelo munícipe este valor, que deverá ser contabilizado com crédito financeiro para prefeitura.
- 8.6.3. O sistema deverá emitir boletim de classificação contábil do montante descontado, do munícipe, para fazer conciliação bancária com os créditos recebidos pelo Programa de Incentivo ao pagamento de IPTU.

# **8.7. CERTIDÕES**

- 8.7.1. Conter rotina para geração, emissão e crítica de certidões para Empresas, Imóveis e Contribuintes pelo CNPJ ou CPF, nos seguintes requisitos:
- 8.7.1.1. Certidão Negativa de Débito
- 8.7.1.1.1. Não permitir gerar uma certidão negativa quando houver debito vencido
- 8.7.1.2. Certidão Positiva com Efeito Negativa será emitida para:
- 8.7.1.2.1. Os casos com débitos parcelados e estiver com os pagamentos em dia
- 8.7.1.2.2. Débitos com sua exigibilidade suspensa
- 8.7.1.3. Certidão Positiva de Débito
- 8.7.1.4. Certidão de Valores Venais Imobiliários
- 8.7.1.5. Certidão de Numeração Oficial vinculado a unidade imobiliária
- 8.7.1.6. Possibilitar registrar para todas as certidões as seguintes informações
- 8.7.1.6.1. Processo administrativo
- 8.7.1.6.2. Numeração automática da certidão
- 8.7.1.6.2.1. Interessado
- 8.7.1.6.2.2. Data de emissão
- 8.7.1.6.2.3. Data de validade
- 8.7.1.7. Possibilitar a elaboração de certidões com texto customizável pelo usuário
- 8.7.1.8. Nos casos de certidões para o contribuinte, deverão ser consultados todos os débitos de todos os cadastros relacionados a este.
- 8.7.1.9. Certidão de Baixa (encerramento de atividade econômica) da empresa

# **9. MÓDULO DE ADMINISTRAÇÃO DO SISTEMA**

# **9.3. PARÂMETROS E CONFIGURAÇÕES**

9.3.1. Conter rotina para o cadastro dos departamentos com minimamente as informações de

- 9.3.2. Código
- 9.3.3. Descrição completa
- 9.3.4. Abreviação
- 9.3.5. Conter rotina de cadastro dos usuários para permissão de acesso ao sistema
- 9.3.5.1. Login
- 9.3.5.2. Nome completo do usuário
- 9.3.5.3. Nível do usuário
- 9.3.5.3.1. Administrador
- 9.3.5.3.2. Usuário
- 9.3.5.4. Registro funcional
- 9.3.5.5. Senha
- 9.3.5.6. Assinatura senha que autoriza a dupla custódia
- 9.3.5.7. Possibilidade de bloqueio de um usuário
- 9.3.5.8. Possibilidade de criar senha
- 9.3.5.9. Informar quantidade de dias para troca obrigatória de senha
- 9.3.5.10. Informar data de expiração para o acesso de um usuário
- 9.3.5.11. Possibilidade de informar a permissão de horário de acesso ao sistema em dias úteis
- 9.3.5.12. Conter rotina para associar usuários a departamentos
- 9.3.5.13. Conter rotina para registrar período de restrição de acesso. Por exemplo período de férias
- 9.3.5.14. Conter rotina para configuração dos níveis de acesso dos usuários nas tarefas do sistema, possibilitando:
- 9.3.5.14.1. Autorização de:
	- 9.3.5.14.1.1. Acesso a tarefa
- 9.3.5.14.1.2. Inclusão
- 9.3.5.14.1.3. Alteração
- 9.3.5.14.1.4. Exclusão
- 9.3.5.14.2. Restrição de:
	- 9.3.5.14.2.1. Acesso a campos
- 9.3.5.14.2.2. Visualização de campos, botões ou grupo de informações
- 9.3.5.15. O sistema deverá conter catálogo de perfis de grupo de usuários que definirão os padrões de acessos para cada tarefa autorizada e o administrador de segurança deverá poder especificar o nível do acesso, sendo somente:
- 9.3.5.15.1. Consulta
- 9.3.5.15.2. Inclusão
- 9.3.5.15.3. Alteração

9.3.5.15.4. Exclusão

9.3.5.15.5. Permitir a associar usuários ao grupo

- 9.3.6. Permitir pesquisar, alterar, excluir ou cadastrar usuários, de modo a dar-lhes acesso aos sistemas, e incluí-los dentro de um ou vários grupos de usuários.
- 9.3.7. Permitir copiar as permissões de um grupo ou perfil para outro.
- 9.3.8. Possuir funcionalidade que permita, a cada usuário, alterar sua própria senha.
- 9.3.9. Possuir funcionalidade que permita, a usuários gestor, realizar o bloqueio da conta de um outro usuário.
- 9.3.10. Possuir funcionalidade para definição de perfis de usuário, permitindo a atribuição de permissões de acesso por perfil, garantindo que
- 9.3.11. As permissões de acesso definidas para um perfil de usuário sejam automaticamente herdadas por todos os usuários vinculados ao perfil.
- 9.3.12. Alterações feitas nas permissões de acesso de um perfil sejam automaticamente refletidas nos usuários a ele vinculados.
- 9.3.13. Garantir que somente usuários autorizados sejam capazes de conceder e revogar permissões de acesso no sistema
- 9.3.14. Garantir que alterações em permissões de acesso sejam imediatamente refletidas sobre o sistema
- 9.3.15. Conter cadastro de parâmetros para a montagem do código de barras no Padrão FEBRABAN, para recolhimento na rede bancaria, possibilitando definição do modelo
- 9.3.15.1. Ficha de Arrecadação
- 9.3.15.1.1. Definir código do município
	- 9.3.16. Ficha de compensação
		- 9.3.16.1. Código do convênio
		- 9.3.16.2. Banco arrecadador
		- 9.3.16.3. Logo marca do banco
		- 9.3.16.4. Carteira de cobrança
		- 9.3.16.5. Conta cedente
		- 9.3.16.6. Local do pagamento
	- 9.3.16.7. Espécie de documento
- 9.3.17. Conter cadastro de índices de atualização monetária, permitindo registrar vários tipos de índices Ex: (UFM, SELIC)
- 9.3.18. Conter cadastro que permita registrar as assinaturas digitalizadas de funcionários responsáveis para emissão de documentos e que possam ser modificados pelos usuários gestor do departamento conforme sua necessidade
- 9.3.19. Conter cadastro de mensagens para o corpo dos boletos de documento de arrecadação, carnês, faturas, entre outros
- 9.3.20. Conter cadastro de parâmetros para os cálculos de atualizações dos lançamentos, conforme

9.3.20.1. Correção

- 9.3.20.1.1. Define incidência
- 9.3.20.1.2. Define índice de cálculo

9.3.20.2. Juros

- 9.3.20.2.1. Define incidência
- 9.3.20.2.2. Forma de cálculo
	- 9.3.20.2.2.1. Fração de mês No mês e início do mês seguinte
	- 9.3.20.2.2.2. Cada mês de vencimento
	- 9.3.20.2.2.3. 30 dias após o vencimento
	- 9.3.20.2.2.4. Início de cada mês seguinte ao vencimento

9.3.20.2.3. Base para o cálculo

- 9.3.20.2.3.1. Sobre Original
- 9.3.20.2.3.2. Sobre Original + Correção
- 9.3.20.2.3.3. Sobre Original + Correção + Multa
- 9.3.20.2.4. Taxa de juros aplicada
- 9.3.20.2.5. Início de cobrança, podendo ser considerado
	- 9.3.20.2.5.1. A partir da data de vencimento
	- 9.3.20.2.5.2. A partir da data do lançamento
	- 9.3.20.2.5.3. Sem cobrança no exercício corrente

9.3.20.3. Multa

- 9.3.20.3.1. Define incidência
- 9.3.20.3.2. Forma de cálculo
- 9.3.20.3.2.1. Fixa
- 9.3.20.3.2.2. Progressiva
- 9.3.20.3.2.3. Faixa de dias
- 9.3.20.3.3. Base para o cálculo
- 9.3.20.3.3.1. Sobre Original
- 9.3.20.3.3.2. Sobre Original + Correção

9.3.20.3.3.3. Sobre Original + Correção + Juros

9.3.20.3.4. Taxa de multa aplicada

- 9.3.20.3.5. Início de cobrança, podendo ser considerado
- 9.3.20.3.5.1. A partir da data de vencimento
- 9.3.20.3.5.2. A partir da data do lançamento
- 9.3.20.3.5.3. Sem cobrança no exercício corrente
- 9.3.20.3.6. Taxa de multa aplicada por inscrição em dívida ativa
- 9.3.20.4. Descontos para assiduidade de pagamento
- 9.3.20.4.1. Define incidência
- 9.3.20.4.2. Percentual aplicado
- 9.3.21. Conter cadastro de parâmetros de tributos de lançamento que contenha fórmula de cálculo dinâmica, que permitirá ao usuário gestor ter flexibilidade para configurar os cálculos dos valores a serem lançados, contendo minimamente
	- 9.3.21.1. Código
- 9.3.21.2. Descrição
- 9.3.21.3. Fórmula de cálculo
- 9.3.21.4. Possibilidade de associação com as rubricas contábeis para classificação dos valores de arrecadação, considerando.
- 9.3.21.4.1. Lançamentos do exercício corrente
	- 9.3.21.4.1.1. Natureza contábil para valor original
	- 9.3.21.4.1.2. Natureza contábil para valor da correção
	- 9.3.21.4.1.3. Natureza contábil para valor dos juros
	- 9.3.21.4.1.4. Natureza contábil para valor da multa
- 9.3.21.4.2. Lançamentos com débitos inscritos em dívida ativa
	- 9.3.21.4.2.1. Natureza contábil para valor original
	- 9.3.21.4.2.2. Natureza contábil para valor da correção
	- 9.3.21.4.2.3. Natureza contábil para valor dos juros
- 9.3.21.4.2.4. Natureza contábil para valor da multa
- 9.3.21.5. Possibilidade de informar a fundamentação legal para cada evento de lançamento
- 9.3.22. Conter cadastro de parâmetros para as datas de vencimentos das parcelas de um lançamento
- 9.3.23. Conter cadastro de parâmetros que permite ao usuário gestor configurar os procedimentos dos lançamentos, informando minimamente
- 9.3.23.1. Data do lançamento
- 9.3.23.2. Exercício de lançamento
- 9.3.23.3. Paramentos de vencimentos
- 9.3.23.4. Paramentos de correção
- 9.3.23.5. Departamentos autorizados para executar o lançamento
- 9.3.23.6. Eventos que serão calculados
- 9.3.24. Conter rotina para a atualização coletiva anual dos valores:
- 9.3.24.1. Tabelas de serviços
- 9.3.24.2. Tabelas de valores da planta genérica
- 9.3.25. Conter rotina que permita ao usuário gestor criar procedimento para exportação de qualquer informação da base de dados, nos formatos
- 9.3.25.1. Texto
- 9.3.25.2. Excel
- 9.3.25.3. XML
- 9.3.26. Conter Rotina que permita o registro de ação de impugnação de lançamentos
- 9.3.26.1. Permitir suspender o lançamento até a conclusão do processo
- 9.3.26.2. Permitir o registro do acompanhamento histórico de suas fases
- 9.3.26.3. Na conclusão do processo
- 9.3.26.3.1. Se deferido
	- 9.3.26.3.1.1. Proceder com o cancelamento dos lançamentos ainda em aberto
	- 9.3.26.3.1.2. Gerar ficha de crédito para restituição ou compensação, de possíveis valores pagos
- 9.3.26.3.2. Se indeferido

9.3.26.3.2.1. Estornar a suspensão do lançamento

- 9.3.27. Conter cadastro de dias úteis e não úteis bancários a serem utilizados pelas rotinas do sistema
- 9.3.28. Conter rotina para registrar notificações de lançamentos emitidas/enviadas, anuladas e devolvidas, ou qualquer outra correspondência registrada informando:
	- 9.3.28.1. Data da diligência de entrega
	- 9.3.28.2. Entregador
	- 9.3.28.3. Recebedor
	- 9.3.28.4. Motivo de não entrega
	- 9.3.28.5. Número da caixa e do lote de arquivamento
- 9.3.29. Possui cadastros básico de fundamentação legal utilizado em todos os módulos do tributário
- 9.3.30. Permitir a definição da estrutura de uma legislação com a definição de sua unidade básica e seus desdobramentos como capítulos, seções, artigos, parágrafos, incisos
- 9.3.31. Ter rotina ou permitir integração com módulo de legislação que disponibilize as informações das leis que instituíram os tributos
- 9.3.32. Conter rotina para parametrizar layout de exportação ou importação de arquivo texto

### **9.4. ADMINISTRADOR DO SISTEMA**

9.4.1. Permitir cadastrar ou alterar os dados da entidade municipal e associar o brasão que será utilizado por todos os outros módulos.

- 9.4.2. Permitir cadastrar regras de negócio utilizadas por qualquer rotina do sistema para avaliar uma condição necessária para a integridade dos dados
- 9.4.3. Permitir acompanhar a execução de processos assíncronos e o registro de log de execução, possibilitando:
- 9.4.3.1. Acompanhamento de tempo de execução
- 9.4.3.2. Permitir interromper a execução
- 9.4.4. Permitir pesquisar, alterar ou cadastrar as rotinas pertencentes a cada sistema
- 9.4.5. Permitir controlar as permissões de cada rotina ou tarefa
- 9.4.6. Permitir cadastrar novas rotinas desenvolvidas no mesmo padrão do sistema, sem alterar o funcionando das rotinas existentes.
- 9.4.7. Permitir pesquisar, alterar, excluir ou cadastrar menus e submenus, para serem exibidos (e a sua ordem de visualização) em formato gráfico tipo árvore, estabelecendo uma ligação entre menus/submenus e rotinas existentes.
- 9.4.8. Permite que os menus sejam controlados através de permissões.
- 9.4.9. Permitir pesquisar, alterar ou cadastrar os serviços (web service) referentes a um determinado sistema.
- 9.4.10. Permitir gerar de forma automática a documentação de uma web service necessária para sua utilização por outro sistema de terceiros ou portal de serviços na internet.
- 9.4.11. Permitir controlar as tabelas e campos utilizados pelas rotinas do sistema, formando um dicionário de dados dos sistemas de fácil acesso.
- 9.4.12. Permitir gerar e visualizar um log de auditoria contendo no mínimo as seguintes informações:
- 9.4.12.1. Usuário
- 9.4.12.2. Tabela acessada
- 9.4.12.3. Tipo de operação: alteração, exclusão, inserção, outras
- 9.4.12.4. Valores dos atributos antes e depois da operação de alteração
- 9.4.12.5. Data, hora, minuto e segundo da operação
- 9.4.13. Permitir gerar e visualizar um log de acesso contendo o registro de acesso de todas as rotinas por usuário com data, hora, minuto e segundo da operação.
- 9.4.14. Permitir configurar o controle de dupla custódia, recurso que exigirá para uma determinada operação uma segunda senha de acesso.
- 9.4.15. Permitir a emissão de relatórios dos grupos e suas permissões.
- 9.4.16. Permitir a emissão de relatório da relação dos usuários por grupo de acesso.

## **9.5. RELATÓRIOS**

9.5.1. Conter relatório de demonstrativo geral dos lançamentos, no período, contendo:

- 9.5.1.1. Código e descrição
- 9.5.1.2. Valor lançado
- 9.5.1.3. Valor cancelado
- 9.5.1.4. Arrecadação
- 9.5.1.4.1. Valor original
- 9.5.1.4.2. Valor correção
- 9.5.1.4.3. Valor juros
- 9.5.1.4.4. Valor multa
- 9.5.1.4.5. Total arrecadado
- 9.5.2. Conter Relatório de demonstrativo de classificação de receitas referente os recebimentos, tributários ou não tributários, de lançamentos no período
- 9.5.3. Conter Relatório Analítico de demonstrativo de todos os lançamentos do cadastro no período
- 9.5.4. Conter Relatório Analítico de demonstrativo de todas as baixas do cadastro no período
- 9.5.5. Conter Relatório com os Maiores devedores, podendo especificar a quantidade de registro a ser apresentado
- 9.5.6. Conter Relatório com os Maiores recebimentos por lançamento, podendo especificar a quantidade de registros a ser apresentado
- 9.5.7. Conter Relatório Analítico e Demonstrativo geral dos lançamentos de IPTU no exercício especificado (Rol de Lançamentos)
- 9.5.8. Conter Relatório Analítico e Demonstrativo geral dos lançamentos de Tributos Mobiliários no exercício especificado (Rol de Lançamentos)
- 9.5.9. Gerar extrato da movimentação financeira do contribuinte demonstrando os tributos pagos em aberto ou cancelados
- 9.5.10. Possuir relatório que demonstre, em uma visão ampla, da arrecadação do município por bairro e por período
- 9.5.11. Conter rotina para emissão de etiqueta para mala direta dos cadastros Imobiliários, Mobiliários e Contribuintes
- 9.5.12. Emitir, nos extratos de contribuinte proprietário, os lançamentos e pagamentos relativos a cada imóvel de sua propriedade no período
- 9.5.13. Emitir os seguintes relatórios
- 9.5.13.1. Maiores Débitos com Exigibilidade Suspensa
- 9.5.13.2. Débitos ainda não Inscritos em dívida ativa
- 9.5.14. Relatório de débitos suspensos identificando o contribuinte, com os valores originais e suas atualizações até a presente data

### **10. MÓDULO DE PORTAL DE SERVIÇOS AO CONTRIBUINTE**

### **10.3. SERVIÇOS ON-LINE**

- 10.3.1. Conter rotina para consulta de débitos em aberto dos cadastros
	- 10.3.1.1. Imobiliários, informado
	- 10.3.1.1.1. Inscrição Imobiliária
	- 10.3.1.1.2. CPF ou CNPJ do Proprietário do imóvel
	- 10.3.1.1.3. Chave de segurança (captcha)
	- 10.3.1.2. Empresa, informando
	- 10.3.1.2.1. Inscrição municipal do cadastro da empresa
	- 10.3.1.2.2. CNPJ da Empresa
	- 10.3.1.2.3. Chave de segurança (captcha)
	- 10.3.1.3. Contribuinte CNPJ, informando
	- 10.3.1.3.1. CNPJ da Empresa
	- 10.3.1.3.2. Chave de segurança (captcha)
- 10.3.1.4. Possibilitando selecionar os registros para a emissão de documento de arrecadação demonstrando os valores dos débitos selecionados e ficha de arrecadação no Padrão FEBRABAN para recolhimento na rede bancaria
- 10.3.2. Conter rotina para geração e emissão de certidões como:
- 10.3.2.1. Certidão de Valores Venais Imobiliários
- 10.3.2.2. Conter rotina para consultar a autenticidade de uma certidão emitida pelo sistema, utilizando.
	- 10.3.2.2.1. Número da Certidão
	- 10.3.2.2.2. Inscrição da Certidão
	- 10.3.2.2.3. Chave de segurança (captcha)
- 10.3.3. Emissão de segunda via de Carne de IPTU, ISS e Taxas
- 10.3.4. Possibilitar a consulta de pagamentos efetuados dos cadastros
- 10.3.4.1. Imobiliários, informado
- 10.3.4.1.1. Inscrição Imobiliária
- 10.3.4.1.2. CPF ou CNPJ do Proprietário do imóvel
- 10.3.4.1.3. Chave de segurança (captcha)
- 10.3.4.2. Empresa, informando
- 10.3.4.2.1. Inscrição municipal do cadastro da empresa
- 10.3.4.2.2. CNPJ da Empresa
- 10.3.4.2.3. Chave de segurança (captcha)
- 10.3.4.3. Contribuinte CNPJ, informando
- 10.3.4.3.1. CNPJ da Empresa
- 10.3.4.3.2. Chave de segurança (captcha)

10.3.5. DENUNCIAS FISCAIS

- 10.3.5.1. Conter rotina para o cadastro de denúncias, solicitando minimamente:
- 10.3.5.1.1. Data e hora
- 10.3.5.1.2. CNPJ ou CPF do denunciado
- 10.3.5.1.3. Nome do Denunciado
- 10.3.5.1.4. Descrição da denúncia
- 10.3.5.1.5. Informações do denunciante, não obrigatório
	- 10.3.5.1.5.1. Nome
	- 10.3.5.1.5.2. Telefone
	- 10.3.5.1.5.3. E-mail do denunciante
- 10.3.6. Possuir sistema web para declaração de transmissões de imóveis sujeitas à incidência do ITBI, contendo as seguintes funcionalidades
- 10.3.6.1. Esta rotina só poderá ser acessada por cartórios ou bancos autorizados através da informação de usuário e senha.
- 10.3.6.2. Formulário online para identificação do imóvel transmitido, do tipo de transmissão com os respectivos valores e identificação do transmitentes e adquirentes
- 10.3.6.3. Possibilitar anexar documentos digitais
- 10.3.6.4. Opção para impressão de guias de recolhimento
- 10.3.6.5. Emitir certidões de quitação
- 10.3.7. Possuir rotina de recadastramento por meio da internet de contribuintes do município
- 10.3.8. Permitir a consulta da regularidade fiscal da empresa enquadradas no Simples Nacional no município, com a possibilidade de emissão de guia para pagamento dos tributos para sua regularização
	- 10.3.9. Conter API's para cada serviço para que o Município disponibilize no site da Prefeitura.

### **11. REQUISITOS NÃO FUNCIONAIS OBRIGATÓRIOS**

- 11.3. O sistema não deverá ter limite de quantidade de usuários concorrentes e nominais.
- 11.4. A solução deve suportar um número ilimitado de usuários cadastrados.
- 11.5. Ser multi-exercício, multiusuário.
- 11.6. O sistema deve ser desenvolvido para execução no servidor de aplicação/contêiner Apache TomCat 7.x ou superior.
- 11.7. Possuir total integração entre as funções da solução ora ofertada, não sendo considerado como integração processos de importação e exportação de dados. A referida integração deve garantir que uma única transação executada pelo

usuário desencadeie todas as ações a ela pertinentes, tornando os processos da solução totalmente integrados entre si.

- 11.8. Para o módulo de portal de serviços, a capacidade de acesso simultâneo deve ser ilimitada.
- 11.9. O sistema deve permitir acesso de qualquer local que disponha de um computador com acesso à rede de dados da Prefeitura Municipal de Hortolândia, utilizando apenas um Navegador;
- 11.10. O sistema deverá prover interface com os outros sistemas da Prefeitura Municipal de Hortolândia através das tecnologias de WebService/XML.
- 11.11. O sistema deve permitir ser acessado por intermédio de estações de trabalho da Prefeitura Municipal de Hortolândia, executando os sistemas operacionais Windows 2000, Windows XP, Windows Vista e Linux, Mac OS X v10.3, utilizando, exclusivamente, os navegadores Microsoft Internet Explorer versão 10 ou superior e Firefox 30 ou superior, Opera 13 ou superior, Safari 6.0 ou superior, Netscape 9.1 ou superior, Google Chrome 24 ou superior, sem a necessidade de utilização ou instalação de emuladores ou softwares adicionais nos computadores para acesso ao sistema.
- 11.12. Os mecanismos de autenticação e autorização através de Login e senha deve ser único para todos os módulos da Solução.
- 11.13. Garantir a integridade das informações em nível de banco de dados permitindo desfazer transações incompletas.
- 11.14. Utilizar rotina de backup / restauração de arquivos do próprio Banco de Dados.
- 11.15. Controlar integridade referencial no banco de dados e não apenas na solução
- 11.16. Tratar o retorno de informações de consultas on-line efetuadas pelos usuários através do controle e paginação dos dados, evitando o tráfego de grandes volumes de dados do servidor para a estação cliente em um único pedido de leitura.
- 11.17. Permitir armazenar e acessar dados não estruturados, tais como: imagens, sons, texto, planilhas, entre outras.
- 11.18. Manter o histórico dos processos assíncronos executados.
- 11.19. Permitir a consulta do histórico dos processos assíncronos executados.
- 11.20. Permitir gravar e consultar um log da execução dos processos assíncronos executados como, por exemplo, atualizar todos os débitos de dívida ativa.
- 11.21. Possuir um repositório único de dados de usuários, perfis e grupos de usuários, sendo esse repositório compartilhado por todos os componentes da solução.
- 11.22. Segurança e consistência da informação, observados os requisitos mínimos da Portaria nº 548 de 22 de novembro de 2010 do Ministro da Fazenda, a saber
- 11.23. Registro das operações de inclusão, exclusão ou alteração de dados efetuados

pelos usuários e conterá no mínimo: código do usuário, operação realizada, tabela de dados, data e hora da operação, atributos antes e depois da alteração.

## **12. GARANTIA TECNOLÓGICA**

- 12.3. Ao final do contrato, não havendo interesse em renovação por parte desta Administração, a empresa fornecedora do sistema deverá entregar formalmente Back Up do Banco de Dados contendo todas as informações atualizadas e garanti a integridade dos mesmos, o que não garante o direito de acesso da Contratante à aplicação.
- 12.4. A Contratada deverá garantir a atualização tecnológica do sistema ofertado, mantendo-o em conformidade com a legislação (Federais, Estadual Municipal pertinente ao objeto), sem nenhum ônus adicional para a Contratante, durante a vigência do Contrato, de acordo com o descrito no item 14.3 deste edital.
- 12.5. O sistema deverá ser hospedado no Datacenter da Prefeitura
- 12.6. A configuração do ambiente incluindo o Servidor de Aplicação e o banco de dados para o funcionamento adequado do sistema é de responsabilidade total da contratada, inclusive o licenciamento das ferramentas que serão necessárias para a configuração do ambiente.
- 12.7. A empresa vencedora deverá disponibilizar para a Prefeitura um ambiente de homologação para rotinas de testes e validações.
- 12.8. A empresa vencedora deverá garantir a disponibilidade do serviço para suo do sistema.
- 12.9. A empresa vencedora e o sistema devem estar adequados a Lei Geral de Proteção de Dados (Lei nº 13.709, de 14 de agosto de 2018).

## **13. SUPORTE / MANUTENÇÃO**

- 13.3. O conceito do presente Memorial Descritivo, relativamente ao item "manutenção" obedecerá aos seguintes critérios:
	- 13.3.1. Fornecimento, sem quaisquer ônus para a CONTRATANTE, de correções de falhas que forem detectadas nos módulos que compõem o produto, subdividindo-se da forma abaixo:
	- 13.3.2. A empresa vencedora, no processo de implantação deverá levantar ao gestor do contrato o nome do servidor municipal que será responsável pelas solicitações das ordens de serviços;
- 13.4. **Manutenção corretiva:** é a solicitação decorrente de problemas da funcionalidade do sistema detectados pelo usuário, ou seja, funcionamento em desacordo o que foi especificado através das regras de negócio e a necessidade do município. As solicitações poderão ser classificadas grau de prioridade (Baixa, Média e Alta), onde a ordem de prioridade deverá ser informada pelo solicitante (Prefeitura).
	- 13.4.1.Prazo para o cumprimento das ordens de serviços conforme prioridade, a partir da data de abertura da solicitação: **Alta** - 48 hrs, **Média** – 72 horas, **Baixa** – 96 Horas.
	- 13.4.1.1. A empresa vencedora, no processo de implantação deverá definir com o Gestor do Contrato, quais critérios para classificação de prioridades (Baixa, Média, Alta). Isso deverá ser estabelecido através de documento onde as duas partes assumem o compromisso da proposta.
- 13.5. **Manutenção adaptativa ou legal:** em caso de mudança na legislação, plano de contas, banco de dados, sistema operacionais, entre outros, será elaborada uma programação para atendimento às mudanças ocorridas, sem prejuízos a operação do SISTEMA, durante vigência contratual. As solicitações poderão ser classificas com grau de prioridade (Baixa, Média e Alta), onde a ordem de prioridade deverá ser informada pelo solicitante (Prefeitura).
	- 31.3.1. Prazo para o cumprimento das ordens de serviços conforme prioridade, a partir da data de abertura da solicitação: **Alta** - 48 hrs, **Média** – 96 horas, **Baixa** – 120 hrs.
		- 31.3.1.1. A empresa vencedora, no processo de implantação deverá definir com o Gestor do Contrato, quais critérios para classificação de prioridades (Baixa, Média, Alta), para o prazo de atendimento da customização solicitada. Isso deverá ser estabelecido através de documento onde as duas partes assumem o compromisso da proposta.
- 13.6. **Manutenção evolutiva:** A empresa vencedora, deverá garantir a atualização do sistema mediante a novas funções implementadas, mas sempre levando em consideração os critérios e metodologia de trabalho da CONTRATANTE, sendo assim, qualquer atualização que for feita no sistema antes de ser colocado no servidor de produção, deverá antes ser liberado em um servidor de homologação para que a equipe da prefeitura avalie antes de ser colocado em produção.
- 13.6.1. A empresa vencedora deverá garantir a disponibilidade para desenvolvimento de novas aplicações, no qual serão enquadradas no grau de complexidade BAIXO / MÉDIO / ALTA;
- 13.6.1.1. A empresa deverá atender o desenvolvimento de aplicações de baixa complexidade em um prazo 04 (quatro) dias uteis; média complexidade 07 (sete) dias úteis e alta complexidade deverá ser definido com equipe técnica prefeitura e equipe técnica empresa.
- 13.6.1.2. A empresa vencedora, no processo de implantação deverá definir com o Gestor do Contrato, quais critérios para classificação de prioridades (Baixa, Média, Alta), para o prazo de atendimento da customização solicitada, e isso deverá ser estabelecido através de documento onde as duas partes assumem o compromisso da proposta.
- 13.7. A empresa vencedora deverá disponibilizar uma aplicação web de Ordens de Serviços, essa aplicação deverá conter a data de abertura da ordem de serviço, o grau de complexidade, funcionário que está lançando a ordem de serviço, o responsável da solicitação e o setor solicitante;
	- 13.7.1. A aplicação de ordens de serviços deverá disponibilizar uma tela de acompanhamento, esse ambiente deverá ter como campo de pesquisa: número da ordem de serviço, responsável da solicitação, descrição da ordem, setor responsável da ordem.
- 13.8. A empresa ambiente deverá disponibilizar em caso de paralisação do sistema ou paralisação de recursos imprescindíveis (Exemplo: Serviços WEB), a partir da abertura do chamado o prazo para encaminhamento da solução, será de no máximo, 08 (oito) horas.
- 13.9. A CONTRATADA deverá acessar remotamente os servidores de aplicação e banco de dados, caso seja necessário manutenção e configuração do ambiente. E se não por possível os ajustes remotamente, a empresa deverá comparecer na Prefeitura para resolução.
- 13.10. A empresa vencedora deverá desenvolver WEBSERVICE para integração com os outros sistemas que são utilizados pela Prefeitura, e a prestação de serviços para o desenvolvimento deverão ser medidos pelo grau de complexidade da WEBSERVICE, vamos adotar BAIXO, MÉDIO e ALTO: WebService baixa tem o prazo de 5 dias uteis, WebService Média tem o prazo de 8 dias uteis e Webservice Alta tem o prazo de 25 dias úteis.

O grau de complexidade será definido de forma conjunta, ou seja, equipe técnica de tecnologia e gestor do contrato com a equipe técnica da CONTRATADA.

- 13.11. Após uma ordem de serviço ser encerrado, caso seja recusado pela CONTRATANTE, a CONTRATADA tem 48 horas para se retratar com a CONTRATANTE sobre a ordem de serviço que foi recusada, ou seja, deverá ser definido novamente a regra de negócio e o prazo para execução pela CONTRATANTE.
- 13.12. A empresa contratada deverá enviar de forma anual o Dicionário de Dados da base de Tributária para Prefeitura, e caso, haja algum rompimento de contrato, a CONTRATANTE deverá entregar o **Dicionário de Dados** com todas as informações para migração das informações para outra aplicação.

## **14. IMPLANTAÇÃO, TREINAMENTO, SUPORTE**

## **14.3. INFORMAÇÕES GERAIS SOBRE O PROCESSO DE IMPLANTAÇÃO**

- 14.4. Tendo em vista que o sistema pretendido tem como objetivo fundamental gerir diversas informações cadastrais e tributárias do município, bem como sua gestão, a licitante vencedora do certame deverá disponibilizar equipe técnica especializada para auxiliar a Administração na definição das variáveis que serão utilizadas na parametrização do sistema durante a implantação, de acordo com a legislação Federal, Estadual e Municipal pertinente, realizando as seguintes atividades:
- 14.5. A implantação do sistema da empresa contratada não poderá ser superior a 90 (noventa) dias contados a partir do recebimento da Ordem de Serviço Inicial acompanhada do Banco de Dados atualizado na data, e será executada conforme cronograma proposto pela contratada para implantação do sistema contemplando, obrigatoriamente, todas as exigências deste item e seus subitens;
	- 14.5.1. A Contratante designará servidores municipais das áreas de informática, cadastros técnico, fiscal, imobiliário, para apoio e suporte aos técnicos da empresa contratada para implantação do sistema, bem como para gerir o sistema após sua implantação;
	- 14.5.2. Deverão ser realizadas todas as simulações pela empresa contratada em conjunto com a Prefeitura, em que deverá ser demonstrado o perfeito funcionamento do sistema, atendendo a Legislação Municipal vigente, antes de sua utilização;

14.5.3. Como parte integrante do processo de implantação, a empresa contratada deverá ministrar treinamentos aos usuários do sistema, respeitando as obrigatoriedades dispostas no item 14.11.

## **14.6. IMPLANTAÇÃO DOS MÓDULOS**

### 14.6.1. ANÁLISE DA LEGISLAÇÃO VIGENTE

- 14.6.2. A Legislação pertinente aos tributos e taxas incluídas nesse objeto deverá ser analisada para, posteriormente, permitir que as configurações necessárias ao correto funcionamento do sistema pretendido pela Administração sejam realizadas, contemplando as seguintes atividades:
- 14.6.3. Contratante fornecerá à empresa contratada toda a Legislação vigente relacionada Código Tributário Municipal, Leis Complementares, Decretos e Atos normativos;
- 14.6.4. A empresa contratada deverá questionar a Contratante, por escrito, qualquer dúvida sobre os procedimentos e controles relacionados aos tributos constantes na Legislação Municipal vigente;
- 14.6.5. A Contratante, através de seu representante, designado responsável pelas áreas atingidas por esta contratação, responderá com brevidade todos os questionamentos sobre os procedimentos e controles relacionados aos serviços prestados pela empresa contratada;
- 14.6.6. Após análise da Legislação vigente relacionada ao Objeto desse contrato deverá ser realizada reunião entre seus técnicos e os servidores municipais para esclarecimento sobre possíveis dúvidas e/ou interpretações sobre a Legislação vigente.

## **14.7. MIGRAÇÃO DOS CADASTROS TÉCNICOS**

- 14.7.1. Deverão ser realizadas a conversão e migração dos dados cadastrais já existentes dos Cadastros Técnico e Fiscal fornecidos pela Prefeitura, com participação direta de um técnico da Administração que atue na área de cadastro, contemplando as tarefas definidas abaixo:
- 14.7.2. A Prefeitura será responsável pela análise e correção das possíveis inconsistências e irregularidades encontradas e apontadas nos relatórios fornecidos pela empresa Contratada.

## **14.8. INFORMAÇÃO SOBRE O SISTEMA**

14.8.1. Para que o sistema pretendido seja plenamente utilizado pela Contratante,

será necessário que as informações sobre o sistema sejam devidamente validadas, devendo, obrigatoriamente, contemplar as seguintes atividades:

- 14.8.2. Fornecer à Contratante um modelo de manual de orientação aos usuários do sistema, no qual deverá constar identificação e senha individual;
- 14.8.3. Caso a Contratante solicite alterações no modelo do manual de orientação aos usuários, a empresa contratada será notificada, por escrito, para realizar as alterações solicitadas, devendo ocorrer em tempo hábil a fim de não prejudicar o cronograma de implantação;

# **14.9. IMPLANTAÇÃO DO MÓDULO DE CADASTROS**

# **14.9.1. ANÁLISE DO CÓDIGO TRIBUTÁRIO MUNICIPAL:**

- 14.9.2. A Legislação pertinente deverá ser analisada para, posteriormente, permitir que as configurações necessárias ao correto funcionamento do sistema pretendido pela Administração sejam realizadas contemplando as seguintes atividades:
- 14.9.3. A Contratante fornecerá à empresa Contratada toda a Legislação vigente relacionada ao uso de solo e plano diretor urbano, Leis Complementares, Decretos e Atos normativos;
- 14.9.4. A empresa Contratada deverá questionar a Contratante, por escrito, qualquer dúvida sobre os procedimentos e controles relacionados constantes na Legislação Municipal vigente;
- 14.9.5. A Contratante, através de seu representante, designado responsável, responderá com brevidade todos os questionamentos sobre os procedimentos e controles relacionados encaminhados pela empresa Contratada;
- 14.9.6. Após análise da Legislação vigente fornecida pela Contratante, deverá ser realizada reunião entre os técnicos da Contratada e os servidores municipais para esclarecimento sobre possíveis dúvidas e/ou interpretações sobre a Legislação vigente.

# **14.10. MIGRAÇÃO DOS CADASTROS MOBILIÁRIO E IMOBILIÁRIO**

- 14.10.1. Deverão ser realizadas a conversão e migração dos dados cadastrais já existentes dos Cadastros Mobiliário e Imobiliário fornecidos pela Prefeitura, com participação direta de um técnico da Administração que atue na área de cadastro, contemplando as tarefas definidas abaixo:
- 14.10.2. A Prefeitura será responsável pela análise e correção das possíveis

inconsistências e irregularidades encontradas e apontadas nos relatórios fornecidos pela empresa Contratada.

14.10.3. A Contratada será responsável pelos dados fornecidos pela Prefeitura no momento em que os módulos sejam considerados implantados e aceitos pela Prefeitura.

### **14.11. MIGRAÇÃO DOS DEMAIS MÓDULOS**

- 14.11.1. Deverão ser realizadas a conversão e migração dos dados já existentes na Prefeitura, com participação direta de um técnico da Administração que atue na área referente ao Módulo, contemplando todas as funcionalidades existentes neste descritivo, sem que haja perda de alguma informação;
- 14.11.2. A Contratada será responsável pelos dados fornecidos pela Prefeitura no momento em que os módulos sejam considerados implantados e aceitos pela Prefeitura.

### **14.12. ESTABELECIMENTO DA INTERFACE (TROCA DE INFORMAÇÕES)**

- 14.12.1. Deverá ser estabelecida uma interface para troca de informações entre os sistemas de gestão de dívida ativa e execução fiscal existentes na Prefeitura e o sistema de gestão tributária da empresa contratada para atualização dos dados pertinentes: dados de cadastros existentes nas bases de dados incluindo: cadastros de pessoas, cadastros imobiliário, mobiliário e todos os cadastros que são fatos geradores de lançamentos de débitos aos contribuintes; Dados de dívidas existentes nas bases de dados incluindo: Lançamentos tributários e não tributários, quitados ou em aberto, inscritos ou não em dívida ativa, incluindo as respectivas Certidões de Dívida Ativa, protestadas ou não, executadas ou não, englobando os lançamentos e suas parcelas, acordos e suas parcelas, rubricas e baixas e todos os demais atributos que componham ou categorizem o lançamento.
- 14.12.1.1. A interface deverá ser desenvolvida e operacionalizada com a participação de representantes técnicos da empresa Contratada e da Contratante, contemplando, obrigatoriamente, as seguintes atividades:
- 14.12.1.2. A Contratante fornecerá o layout contendo todas as especificações técnicas para o estabelecimento da interface, que contemple garantias de segurança e privacidade das informações trocadas, além de preservar os históricos das movimentações;
- 14.12.1.3. A Contratada, mediante as especificações técnicas contidas no layout fornecido pela Contratante, estabelecerá as rotinas diárias para

importação, exportação e atualização de dados, mesmo que tais procedimentos dependam do fornecimento de informações e/ou da participação dos responsáveis pelas informações pertinentes;

- 14.12.1.4. A Contratante, por sua vez, também estabelecerá rotinas diárias de importação, exportação e atualização dos dados, obedecendo ao mesmo layout garantindo a integridade dos dados;
- 14.12.1.5. Após o estabelecimento, a interface deverá ser testada e homologada pelas partes envolvidas (Contratada e Contratante) e a rotina deverá ocorrer diariamente, durante toda vigência contratual.
- 14.12.1.6. Será de responsabilidade da Contratante fiscalizar o funcionamento da interface (troca de informações) e a rotina deverá ocorrer diariamente, durante toda vigência contratual;

### **14.13. TREINAMENTO DOS MÓDULOS DIRIGIDO AOS SERVIDORES MUNICIPAIS**

- 14.13.1. O treinamento dos servidores públicos municipais envolvidos no processo para utilização do sistema e atendimento ao público deverá, obrigatoriamente, contemplar as seguintes atividades:
	- 14.13.1.1. A Contratada designará os técnicos que serão responsáveis pelo treinamento dos usuários do sistema em cada um de seus módulos.
	- 14.13.1.2. A empresa contratada deverá oferecer treinamento e capacitação durante a vigência do contrato para os servidores que forem indicados pela Contratante, deforma a garantir adequada e plena utilização do sistema oferecido, em grupos de no mínimo 05 (cinco) e no máximo de 10 (dez) servidores.
	- 14.13.1.3. Durante a vigência do contrato deverão ser treinados para uso do sistema: o máximo de 60 (sessenta) servidores indicados pela Prefeitura, englobando o corpo fiscal, os profissionais de atendimento e a equipe da área de gestão do cadastro mobiliário e imobiliário, de forma a garantir adequada e plena utilização do sistema pretendido.

### **14.13.2. ABORDAGEM E CARGA HORÁRIA**

14.13.2.1. O treinamento ministrado pela empresa Contratada será direcionado ao corpo fiscal, aos profissionais de atendimento e à equipe da área de gestão do cadastro mobiliário e imobiliário da Prefeitura, devendo abordar os conteúdos necessários à operacionalização do sistema,

proporcionando conhecimento e capacitação, tendo como carga horária mínima de 8 (oito) horas/aula e, no máximo, 16 (dezesseis) horas/aula.

14.13.2.2. Após o processo de Treinamento a empresa contratada deverá aplicar avaliações orais aos servidores participantes e, posteriormente, emitir Certificado de Participação dos mesmos.

### 14.13.3. **SUPORTE A ADMINISTRAÇÃO**

- 14.13.3.1. Com o objetivo de modernizar a Administração e atender aos interesses da preservação do meio ambiente, é necessário que o sistema possua recursos facilitadores, através de dispositivo de Ordem de Serviço (OS) Eletrônica, com parâmetros necessários à agilização e controle de qualquer solicitação da Administração, conforme definido neste Anexo.
- 14.13.3.2. A empresa deverá possuir equipe técnica especializada para oferecer, durante todo o período contratual, a critério da Administração, esclarecimentos quanto aos conteúdos de relatórios do sistema e todas as outras funcionalidades que considerarem pertinentes ao objeto.

### **15. PROVA DE CONCEITO – Apresentação Técnica**

O critério de avaliação da prova de conceito está baseado na apresentação das funcionalidades consideradas pela Administração como essenciais para identificar a expertise e capacidade técnica da licitante Habilitada.

Neste caso, foram extraídas do Termo de Referência os principais itens a serem apresentados em fase do processo licitatório, porém, na entrega do Objeto pretendido e seus prazos, a Contratada deverá atender em sua totalidade os itens descritos.

Para tanto, exigirá na apresentação 1**00% (cem por cento) das funcionalidades obrigatórias,** e **o mínimo de 50% (cinquenta por cento) das funcionalidades desejáveis,** conforme o quadro de avaliação abaixo:

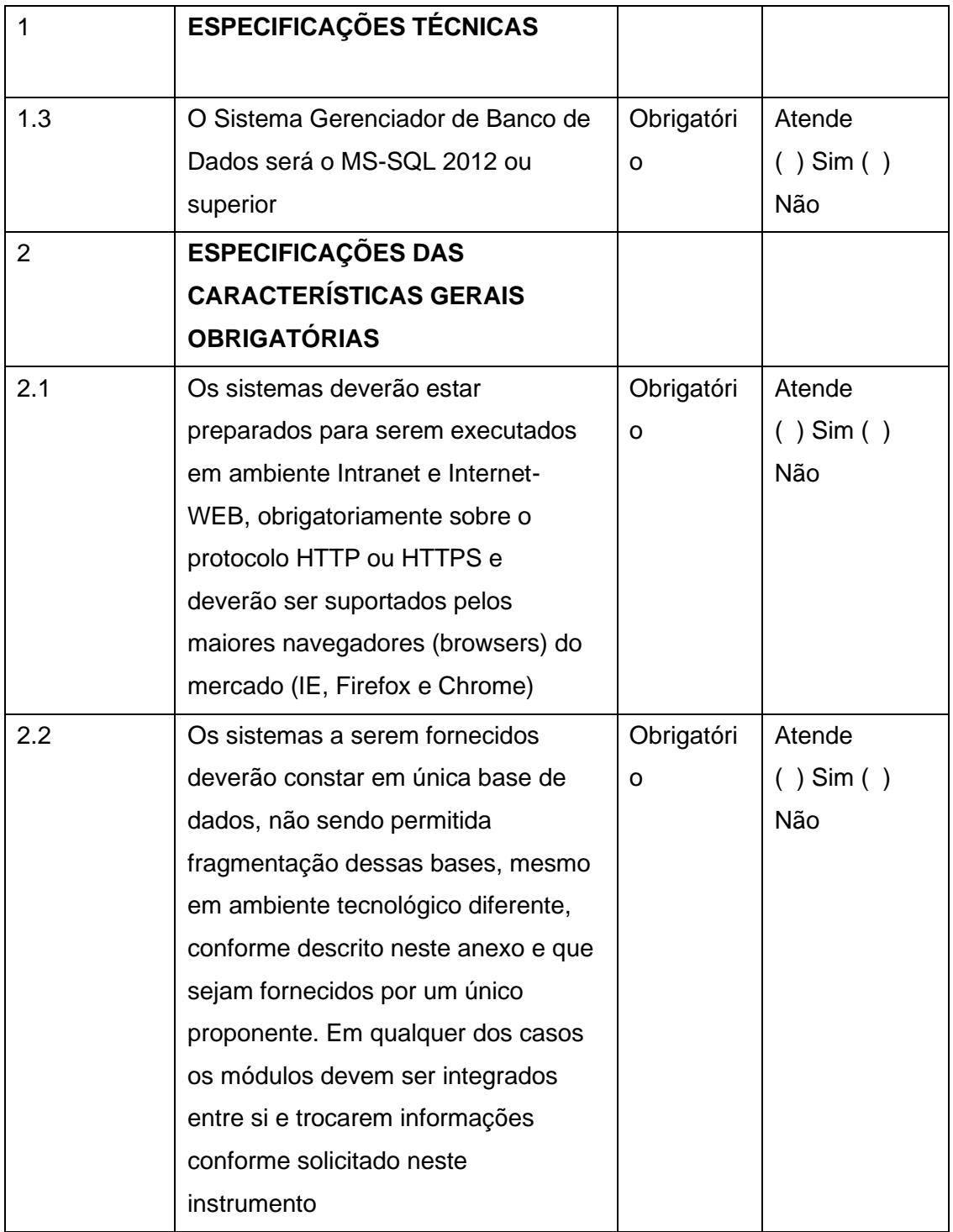

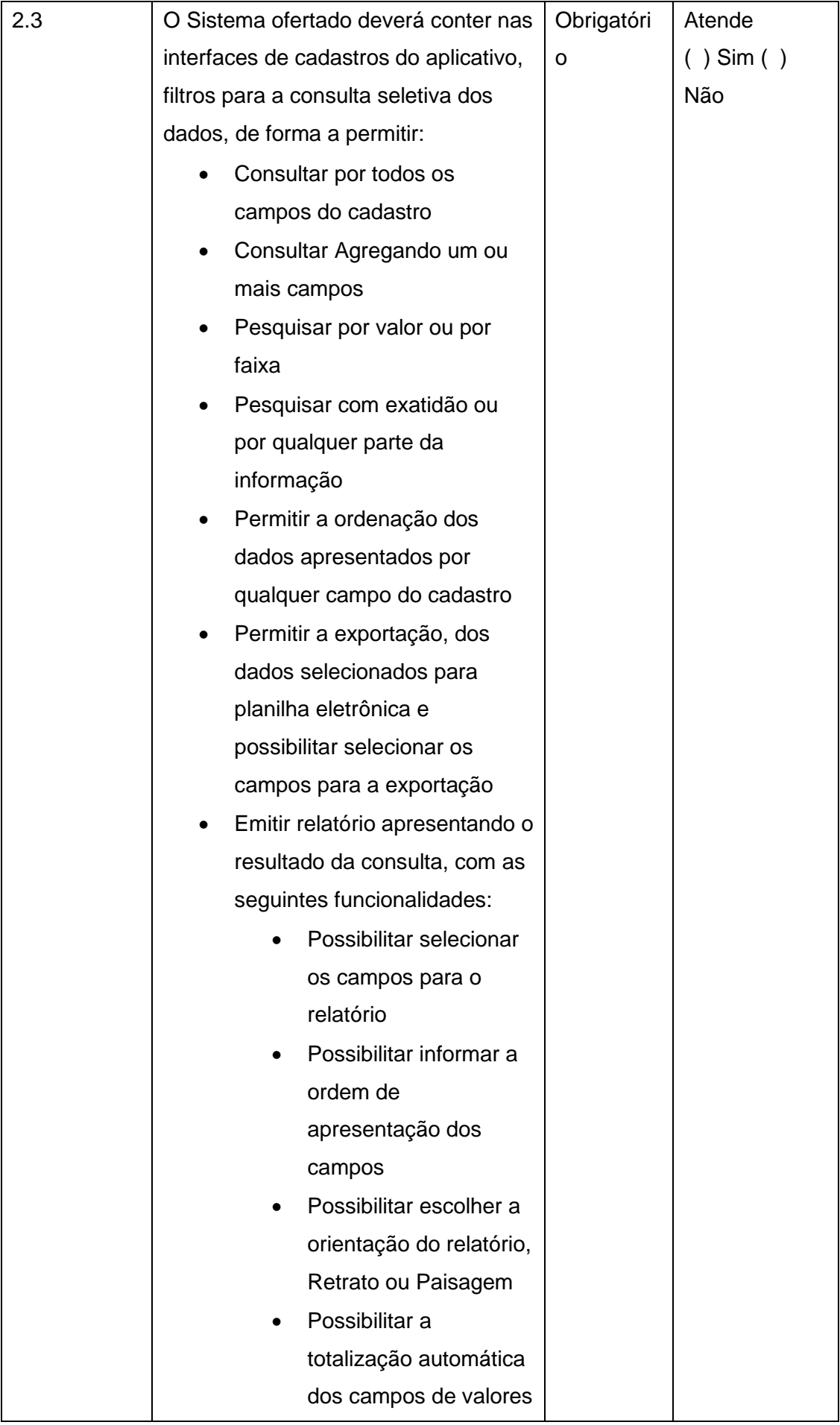

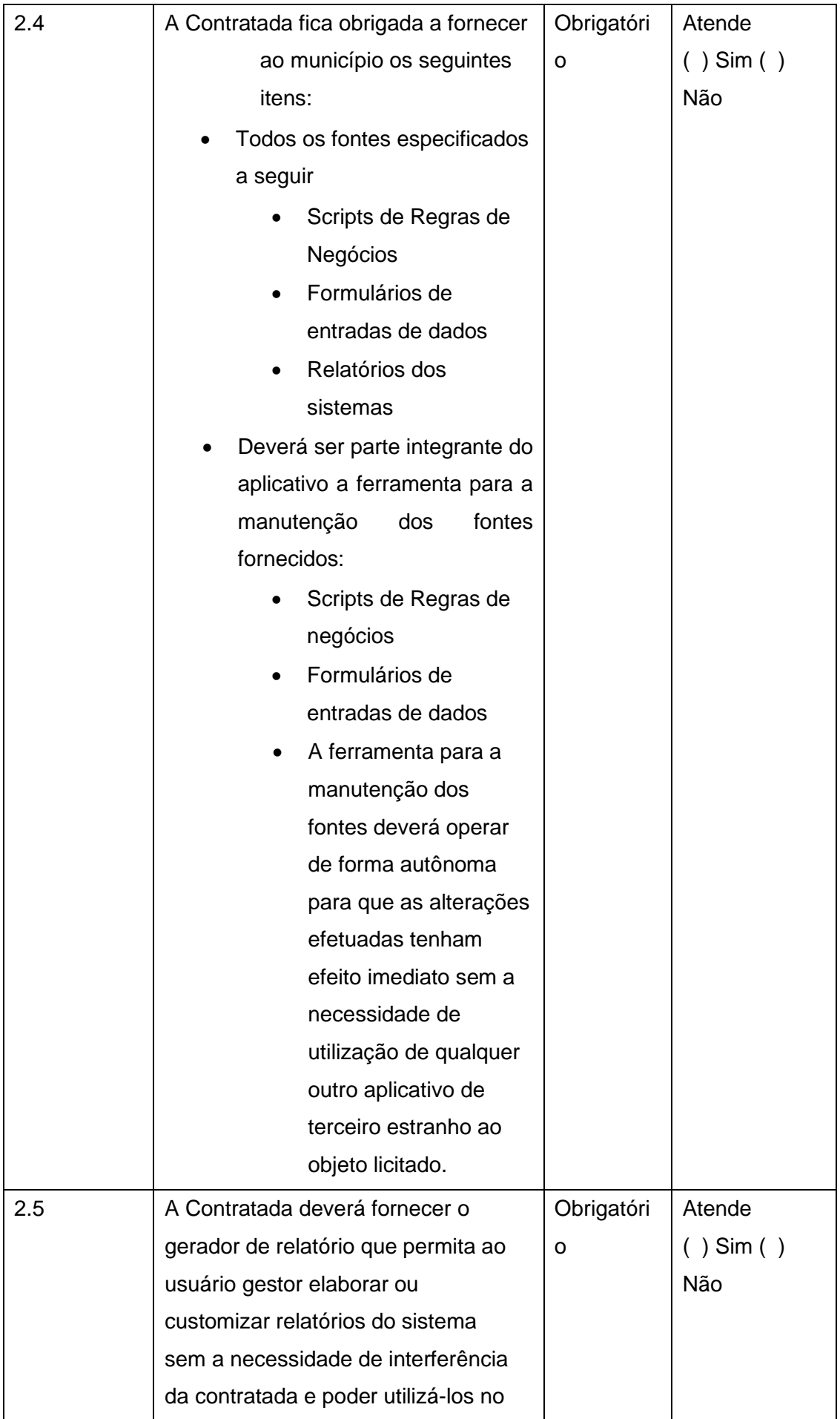

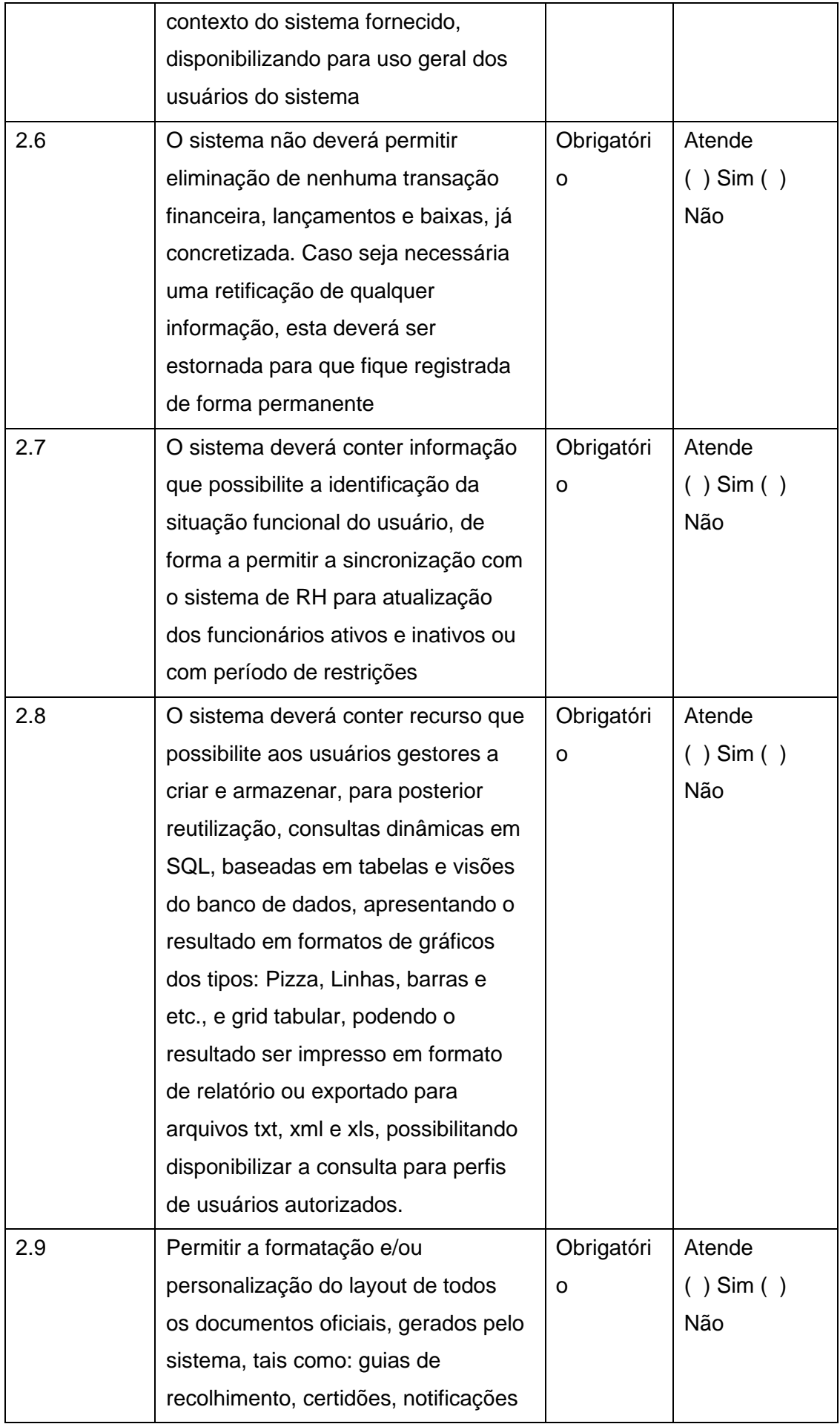

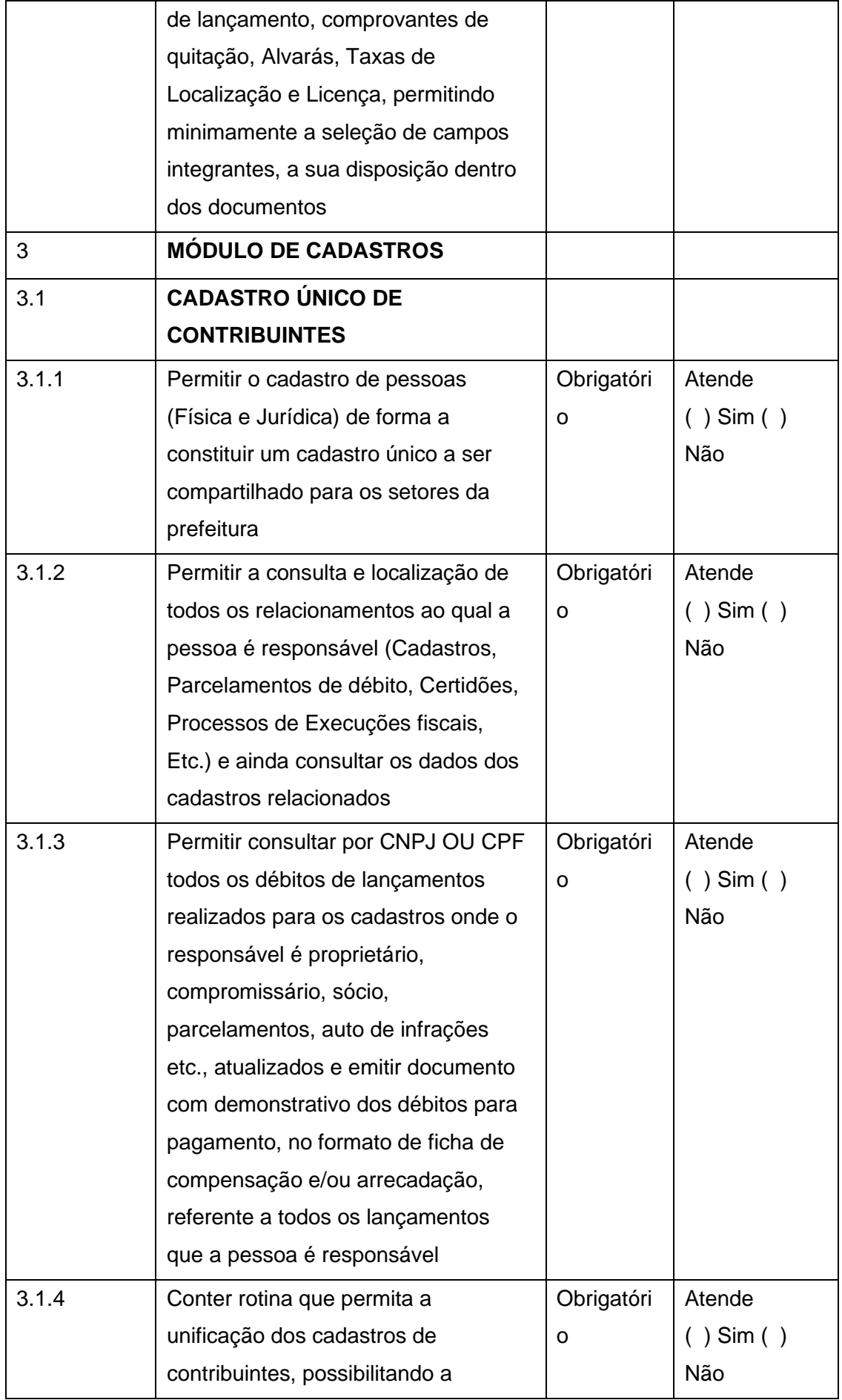

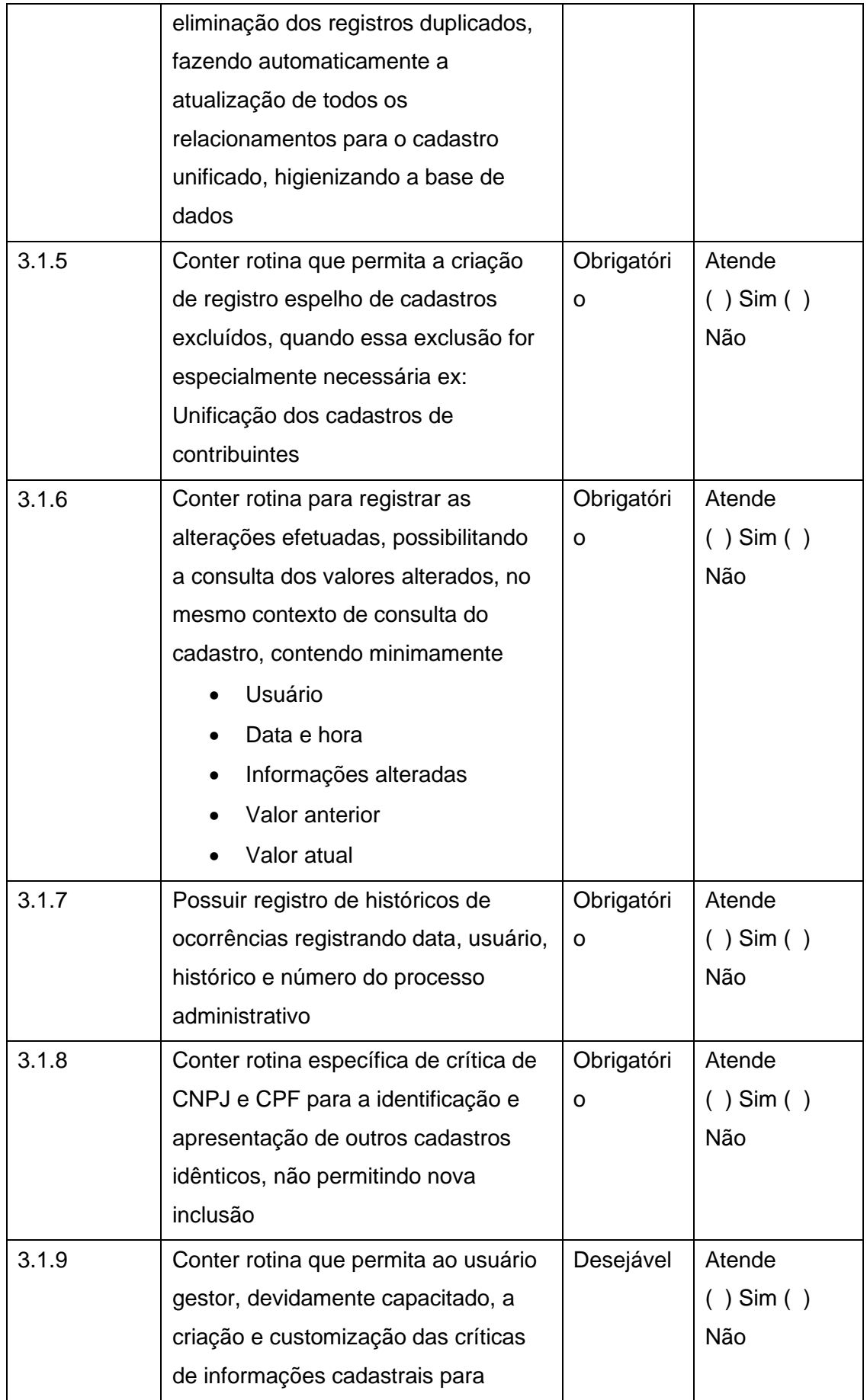

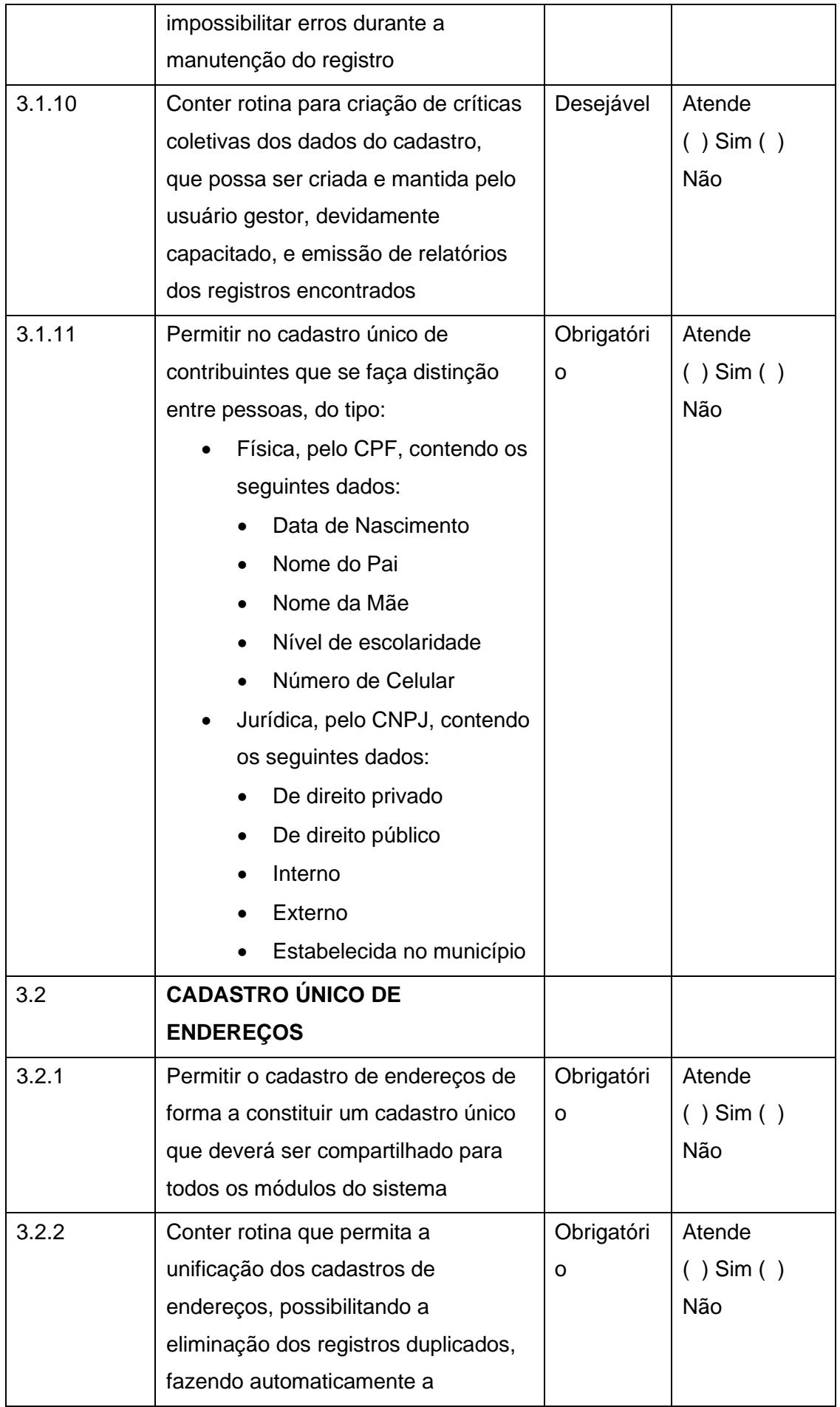

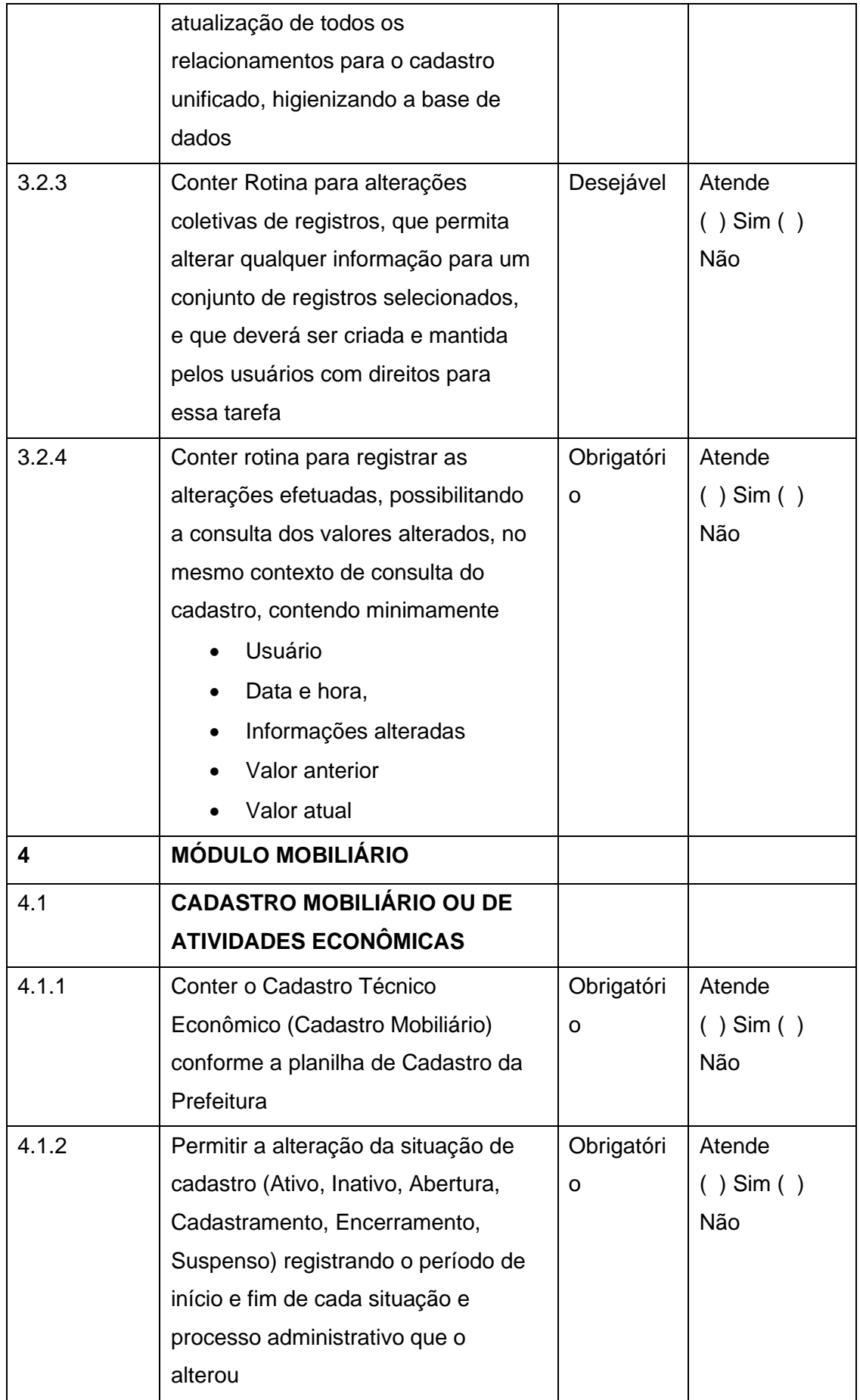

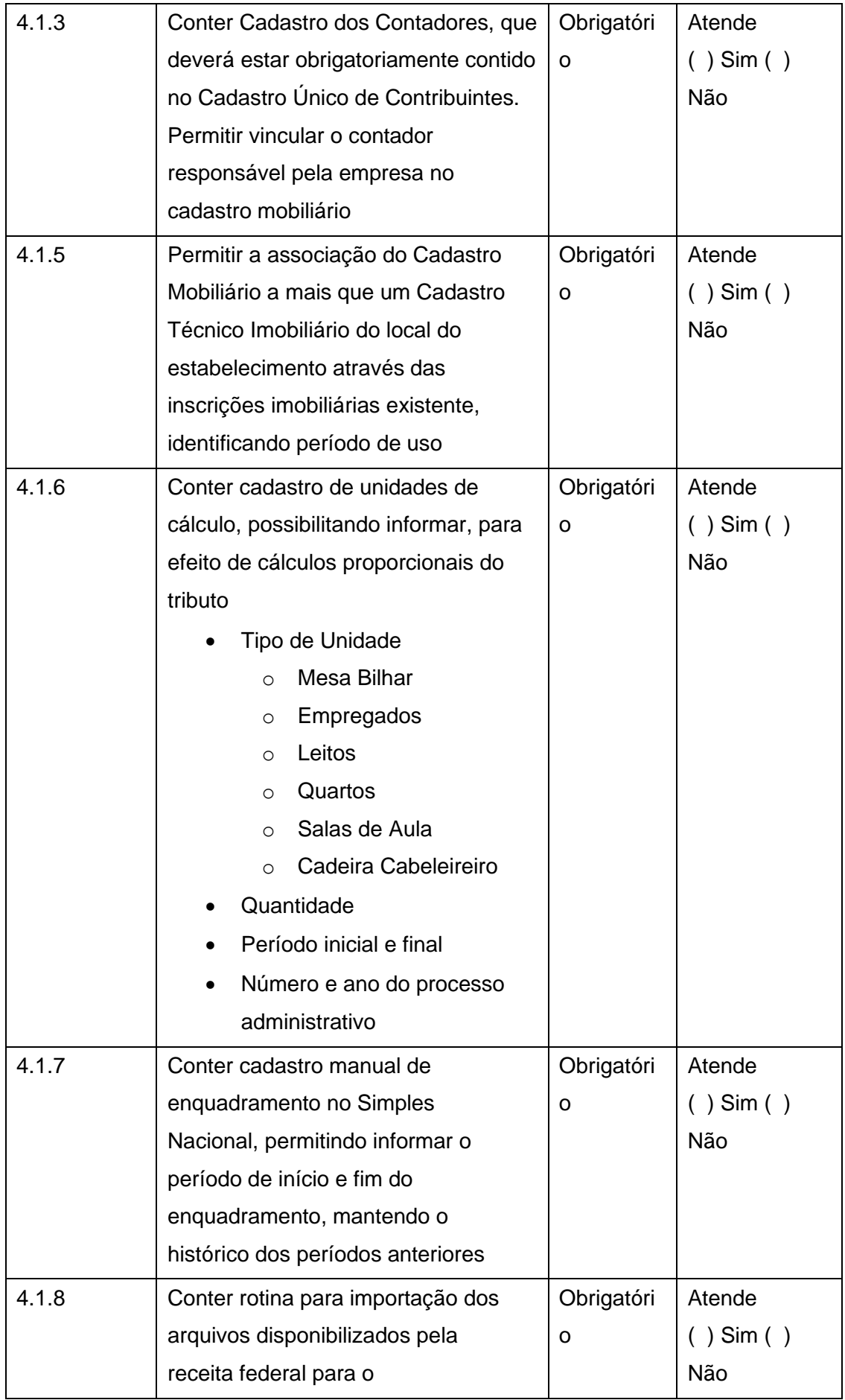

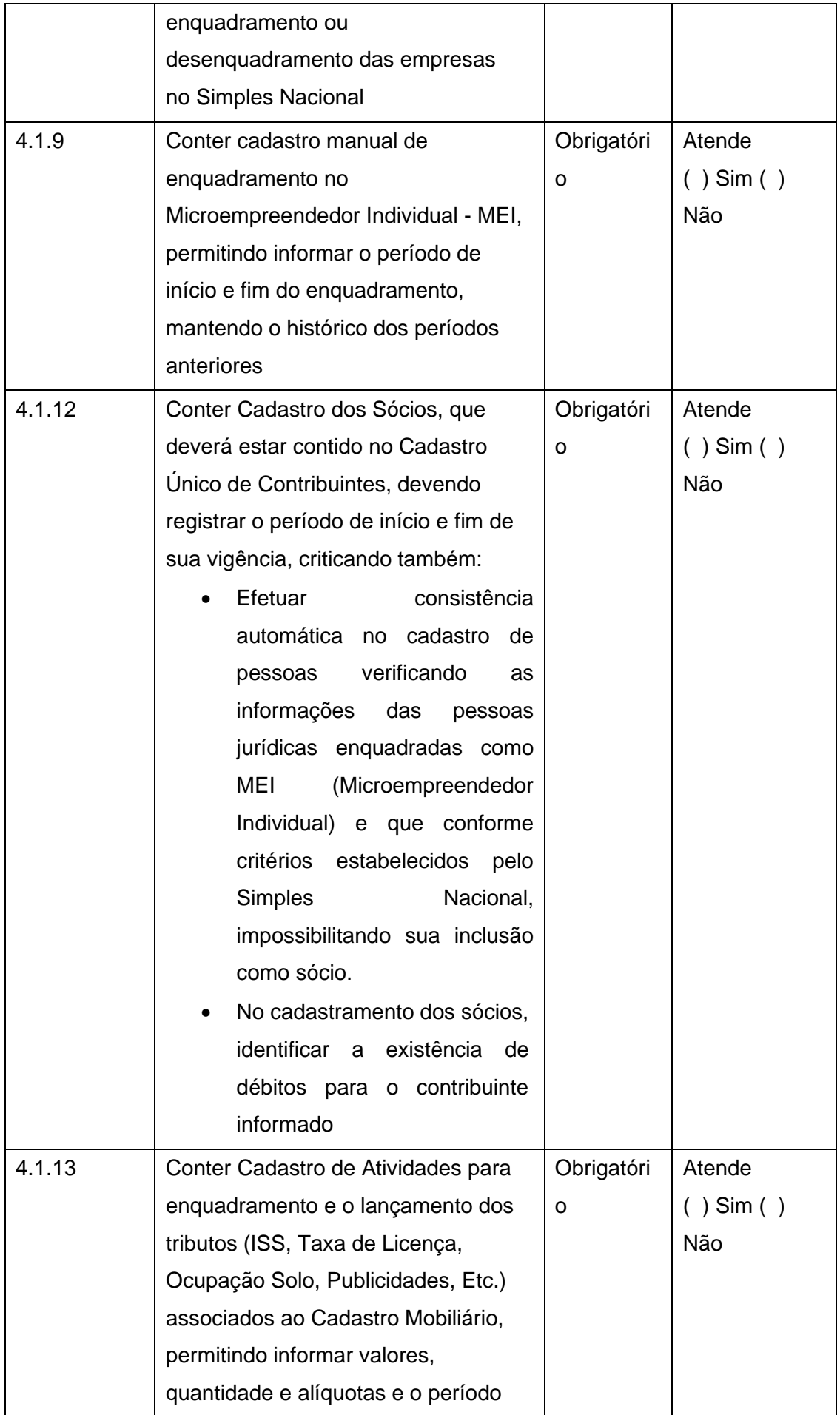

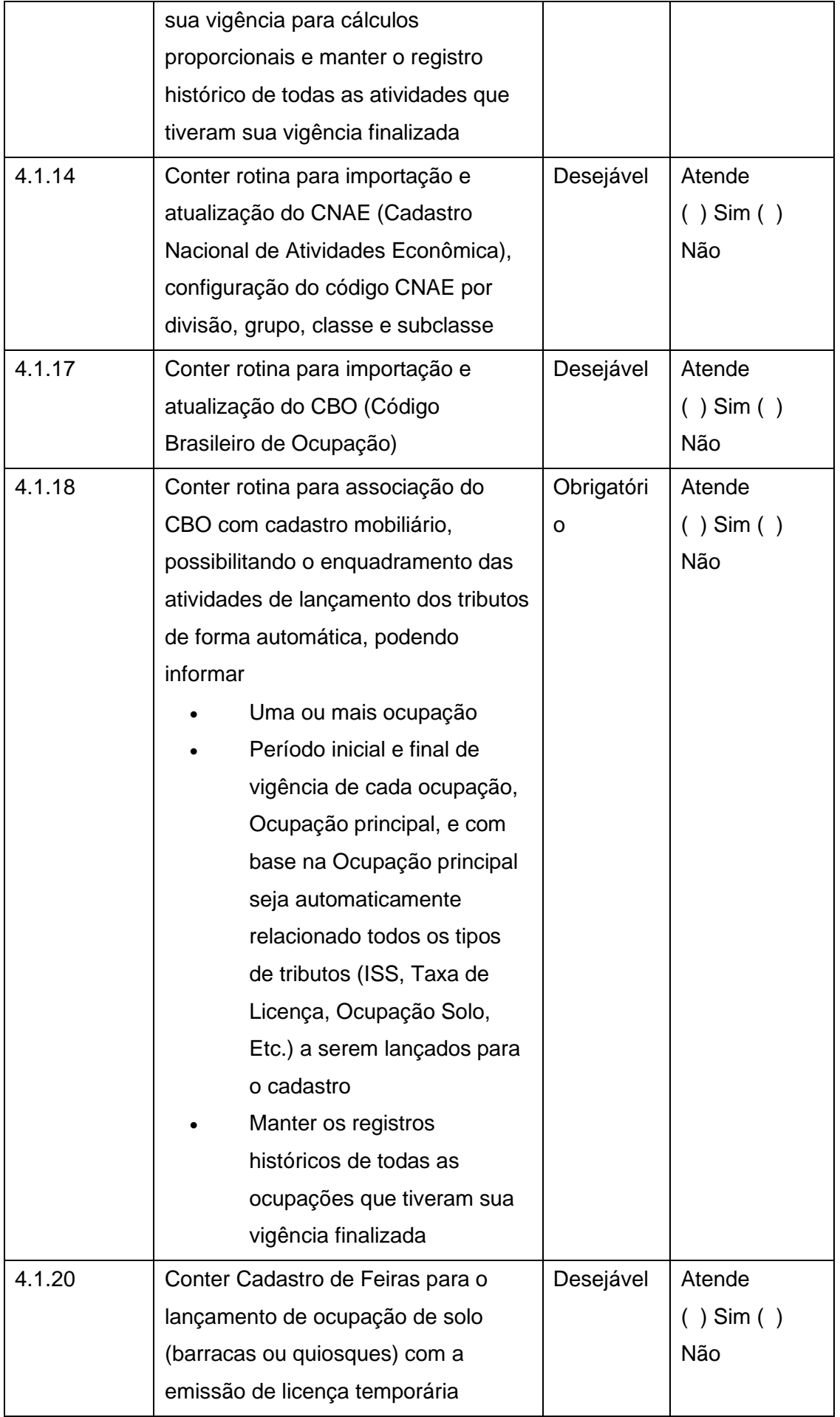

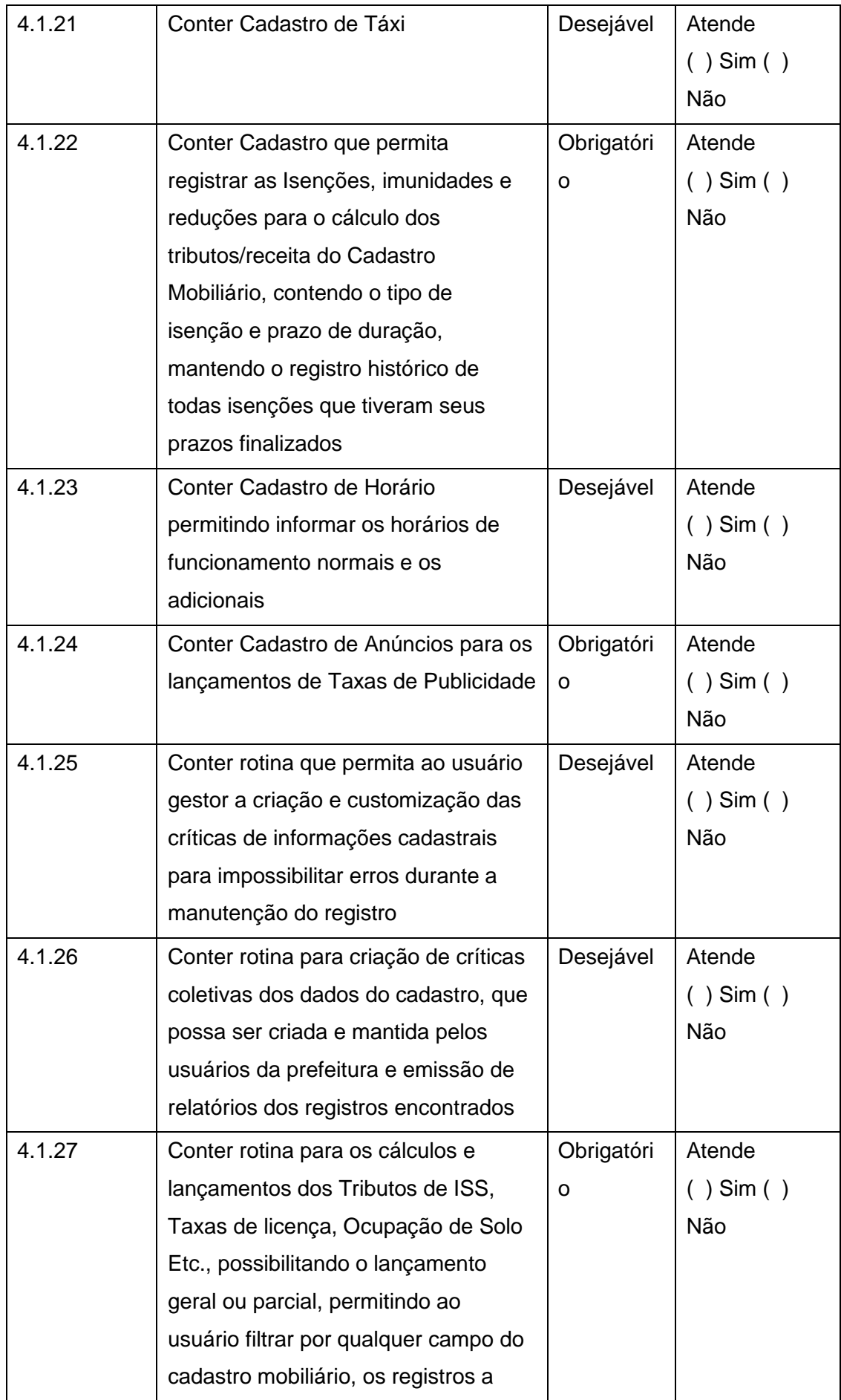
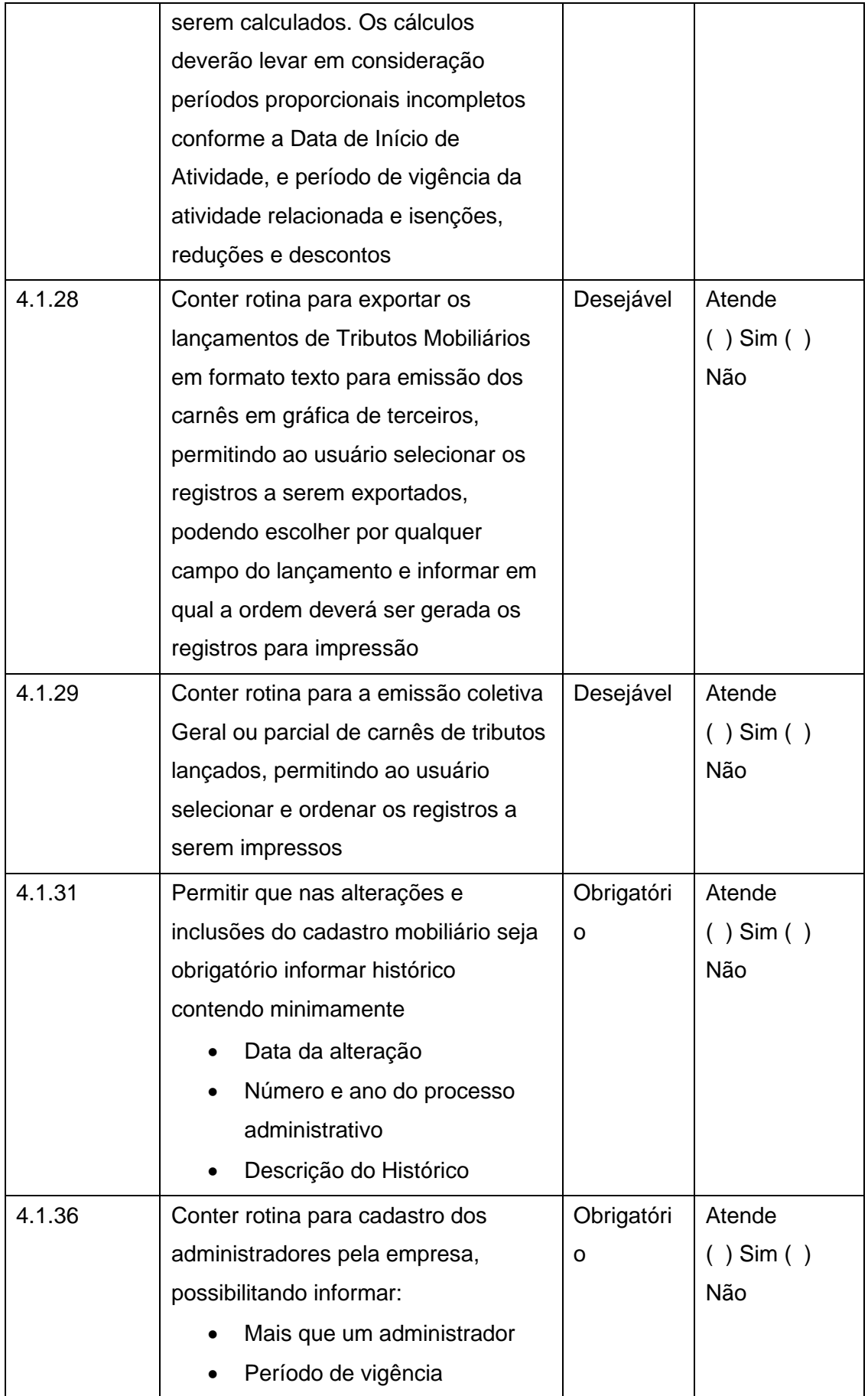

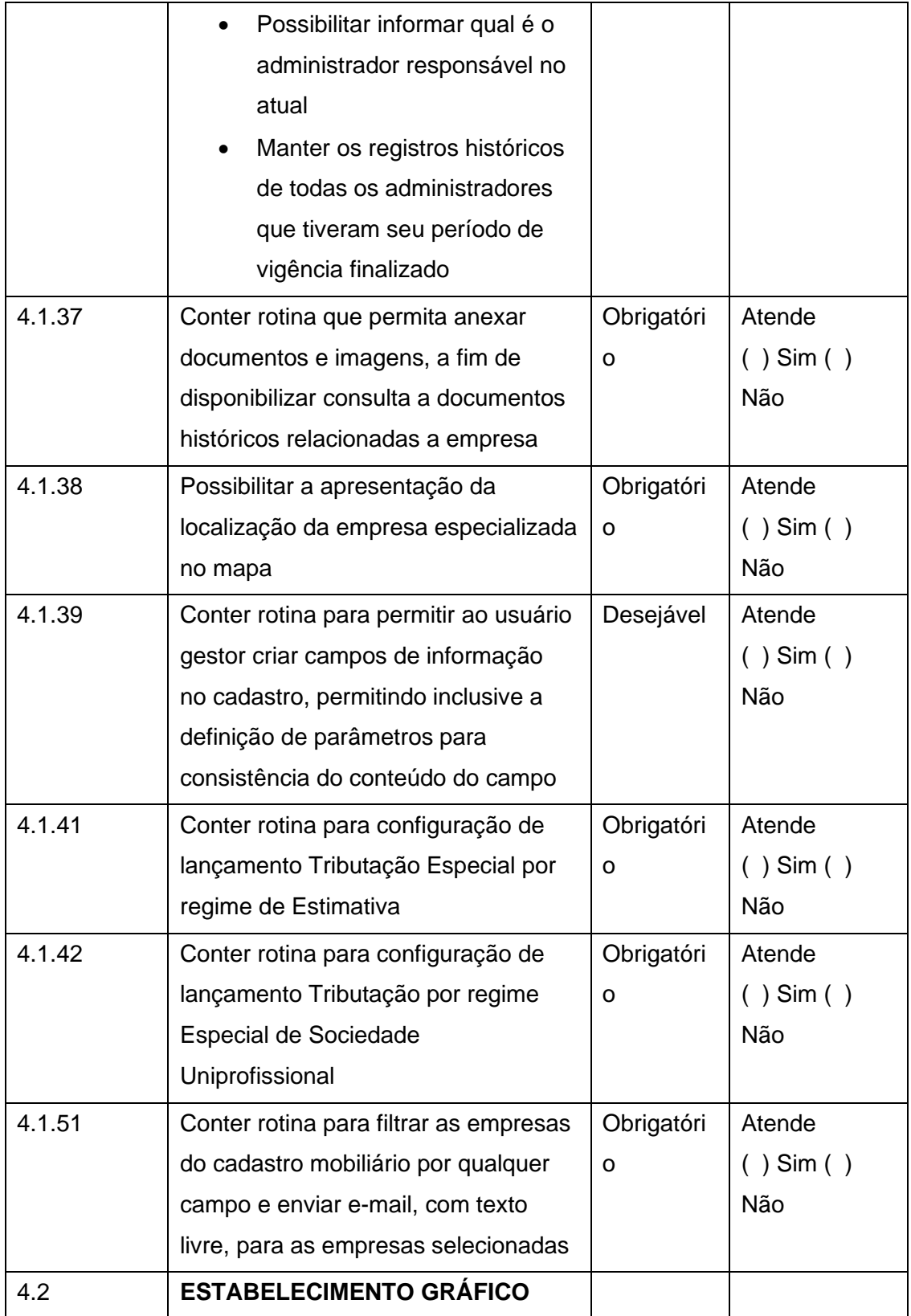

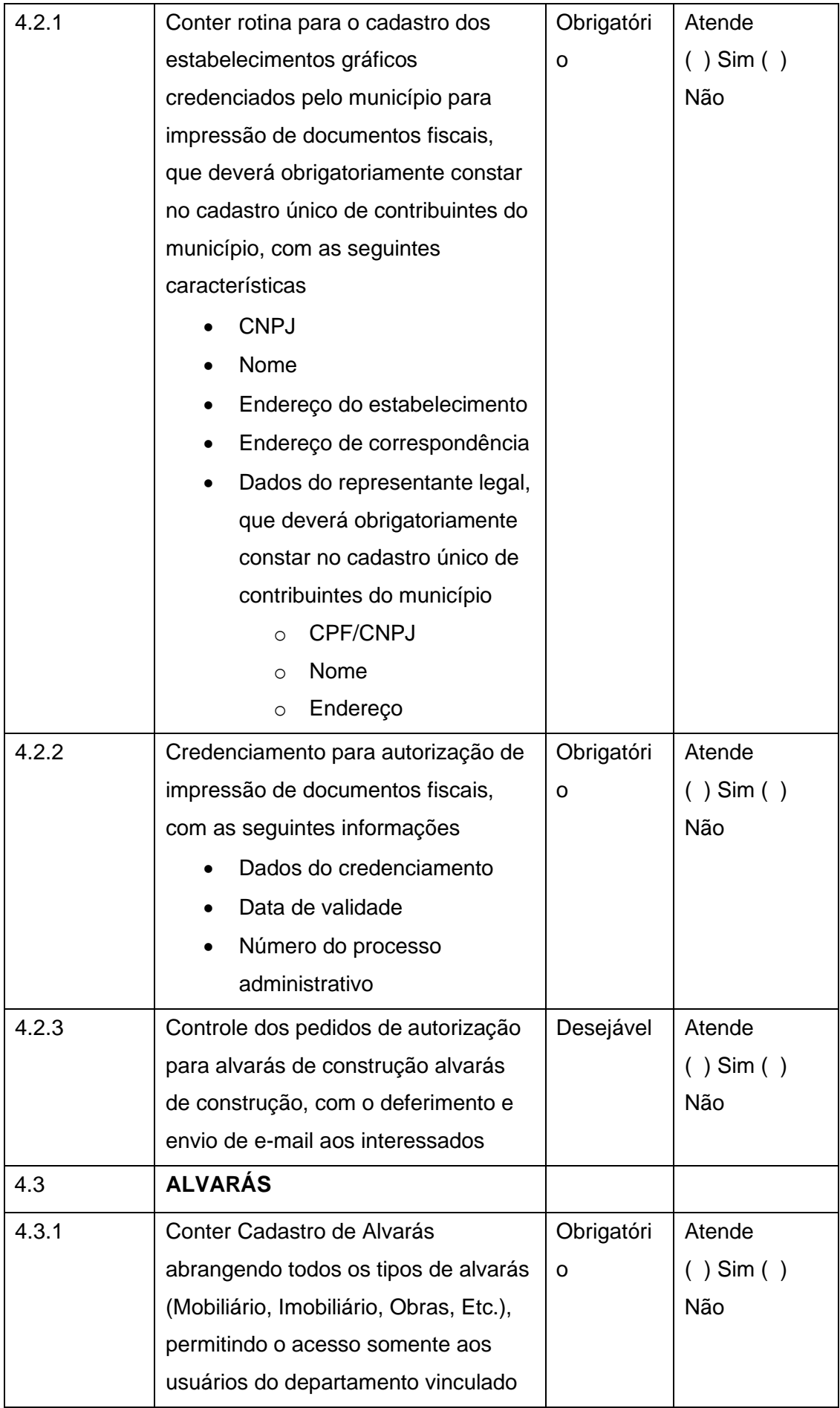

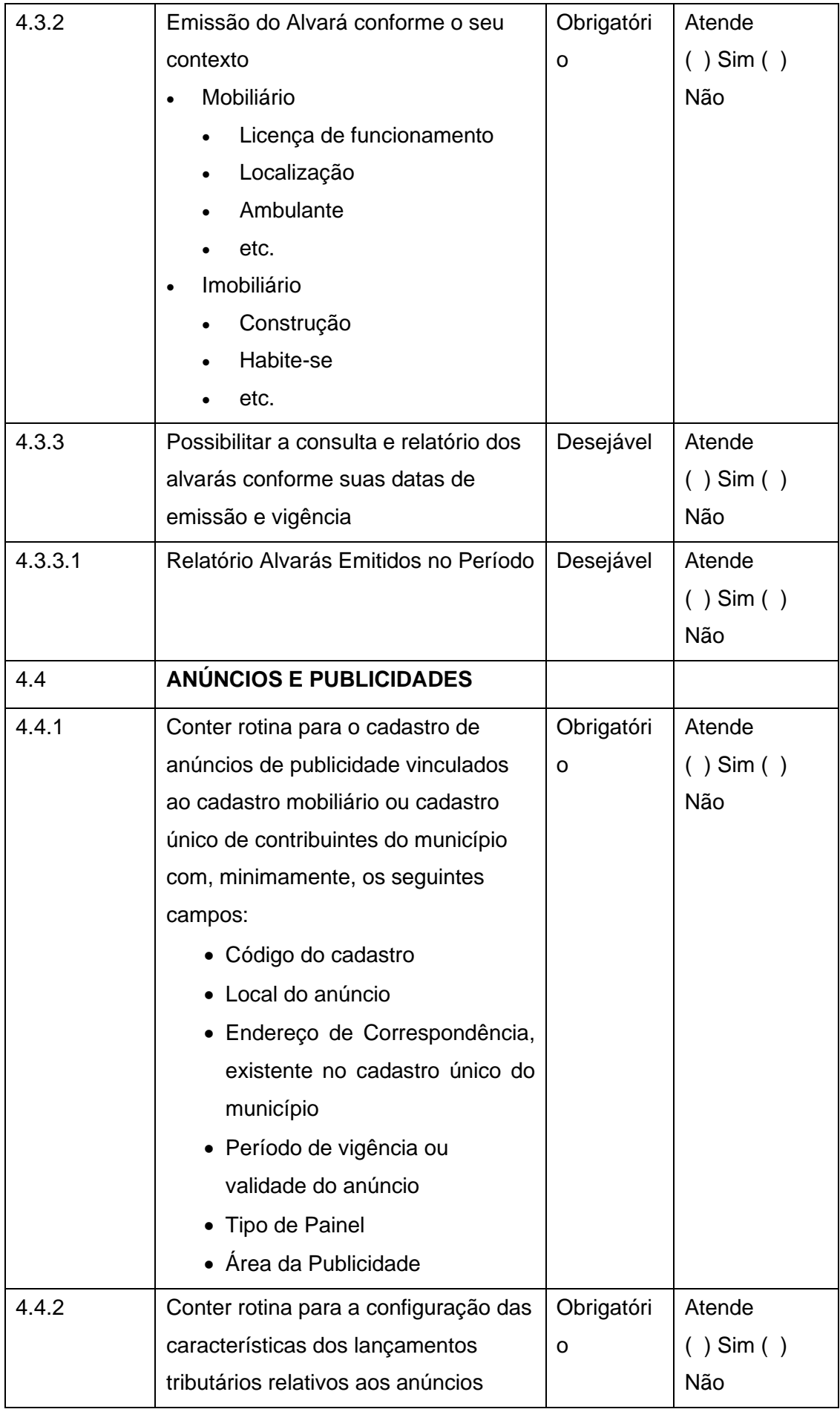

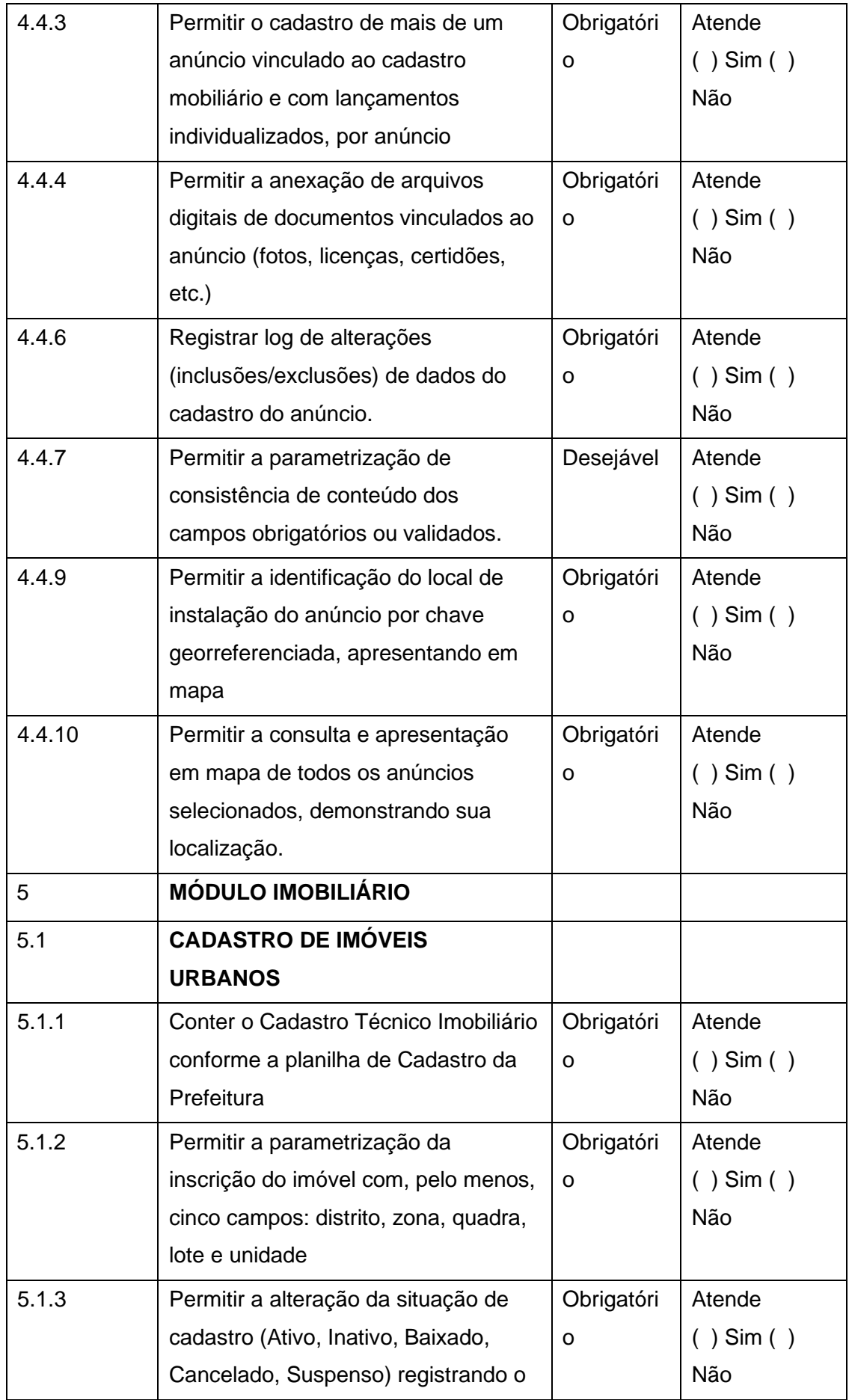

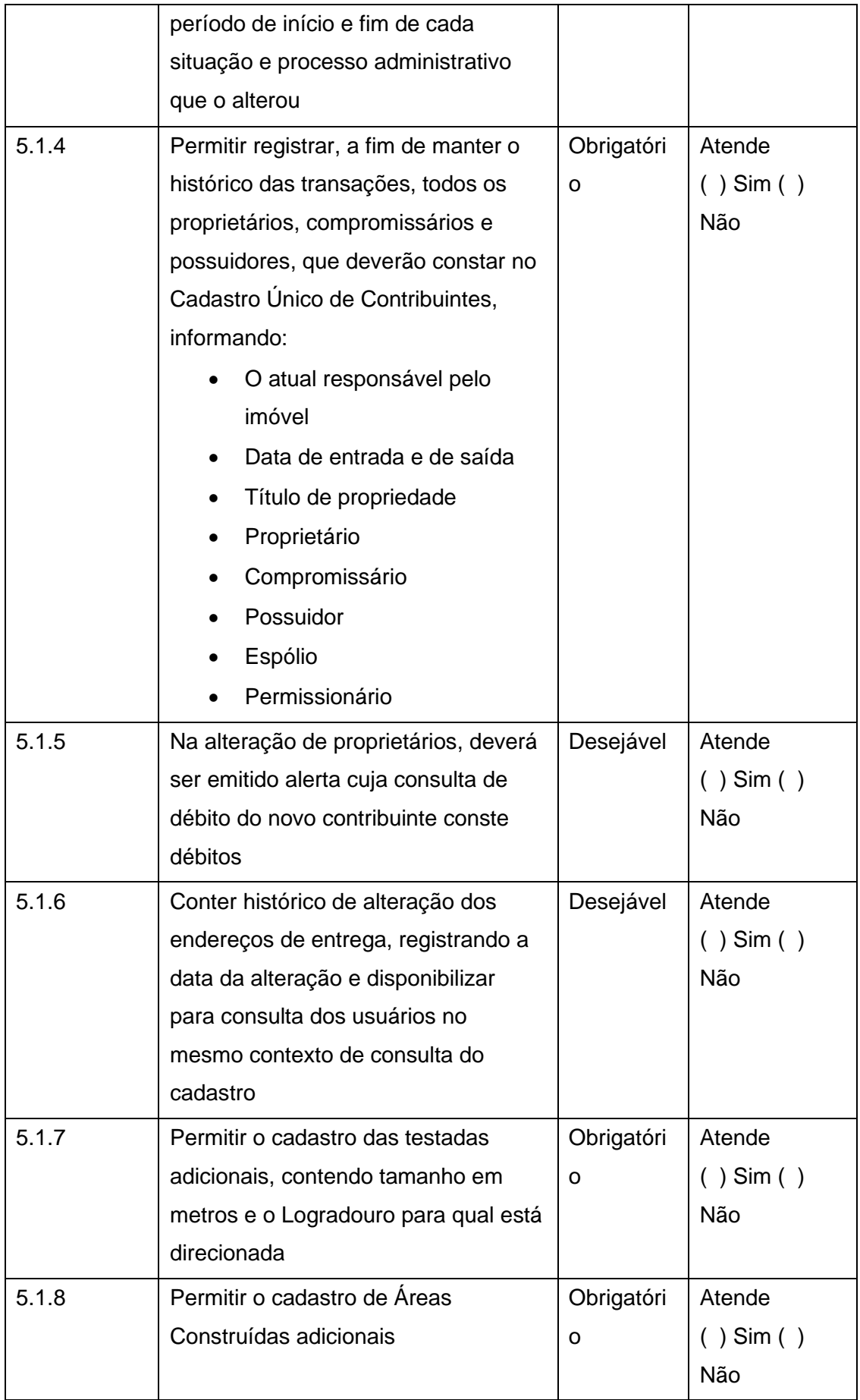

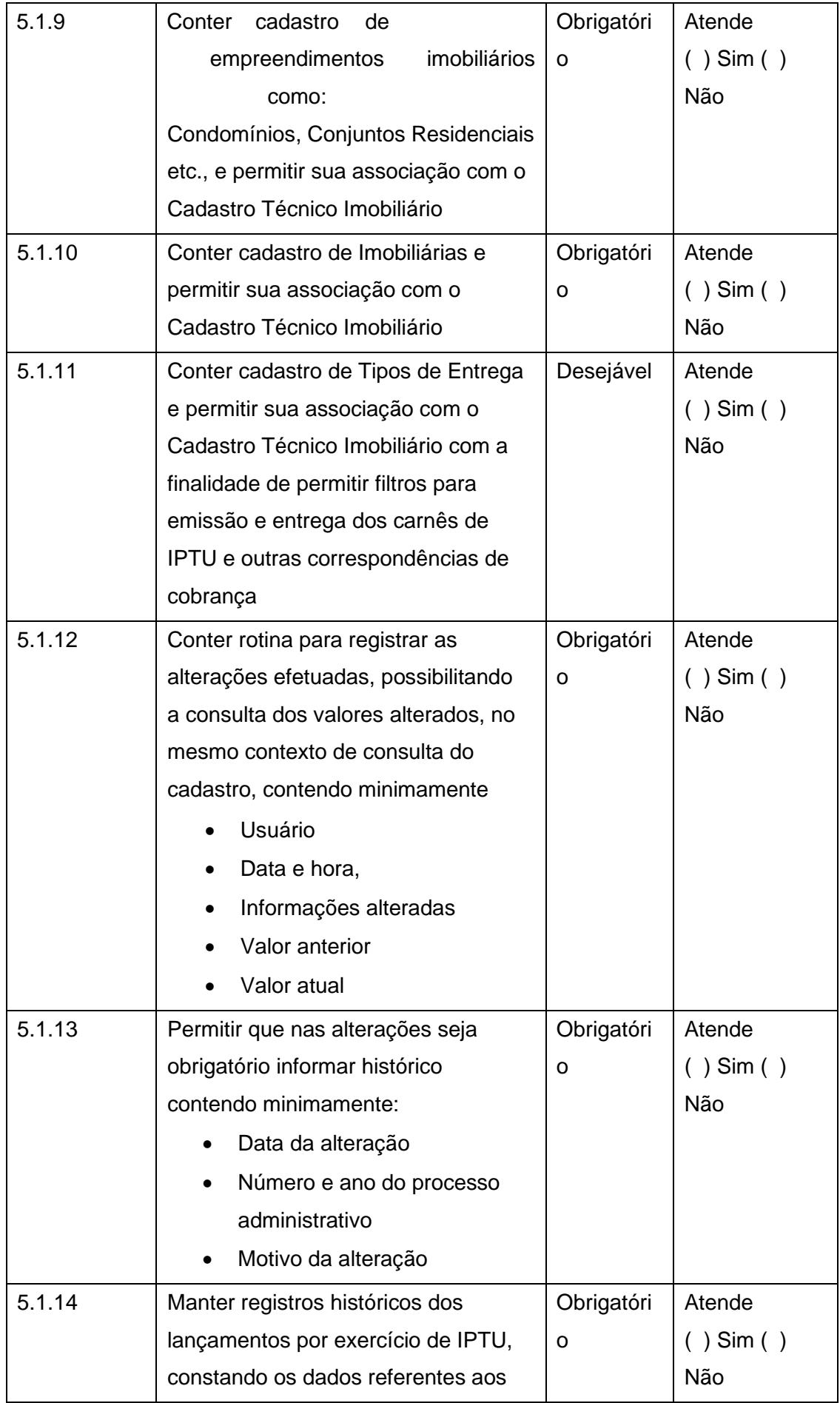

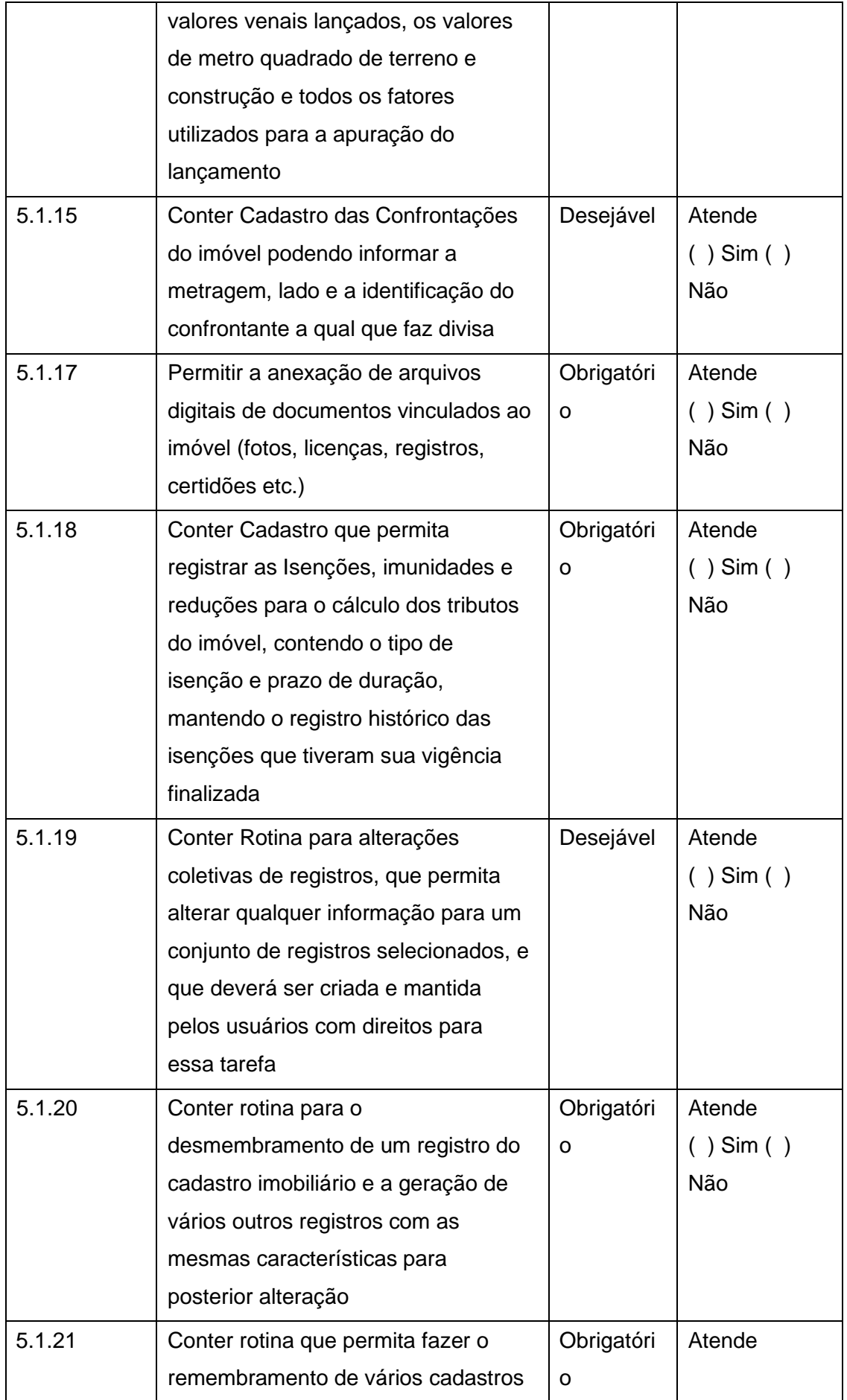

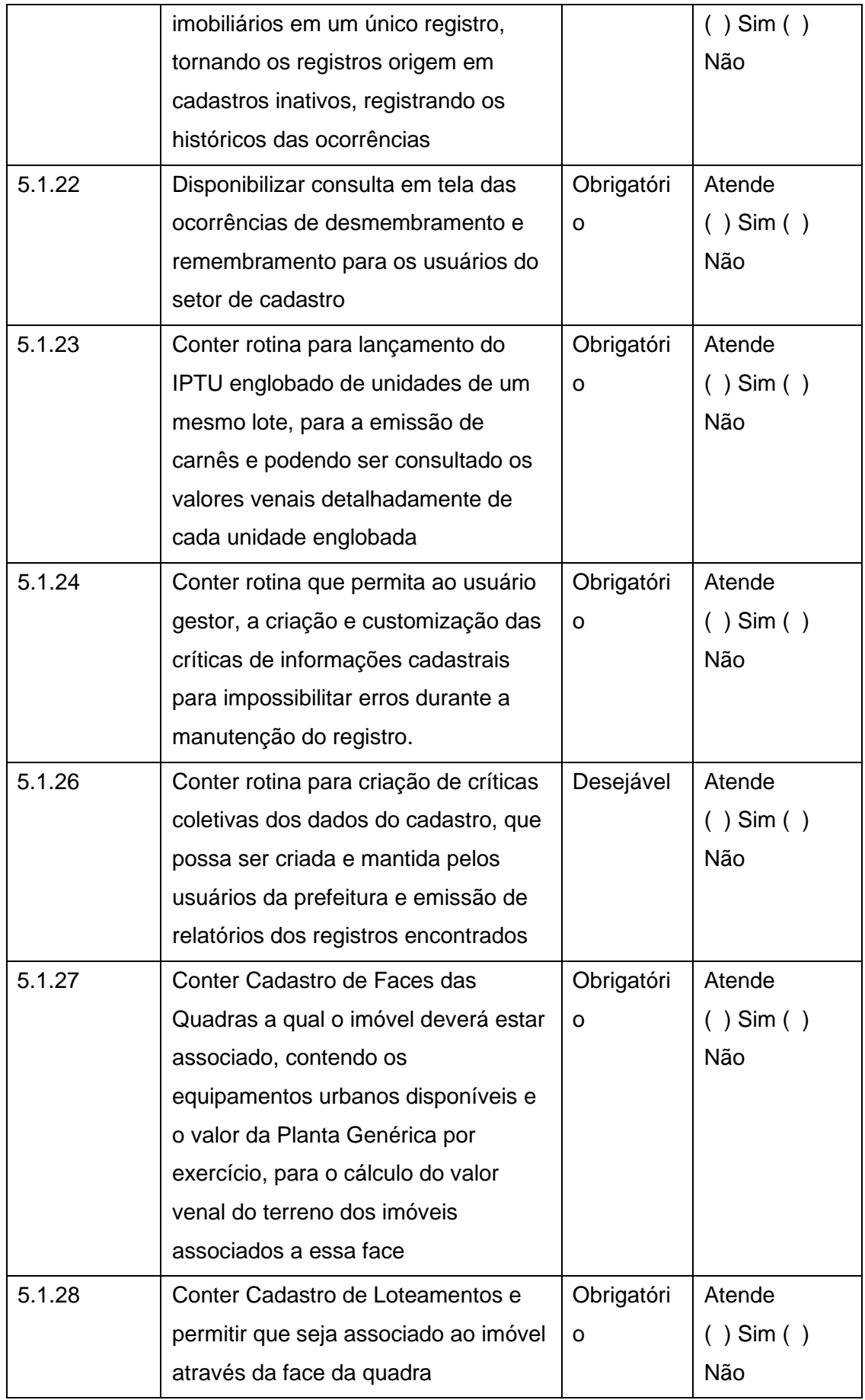

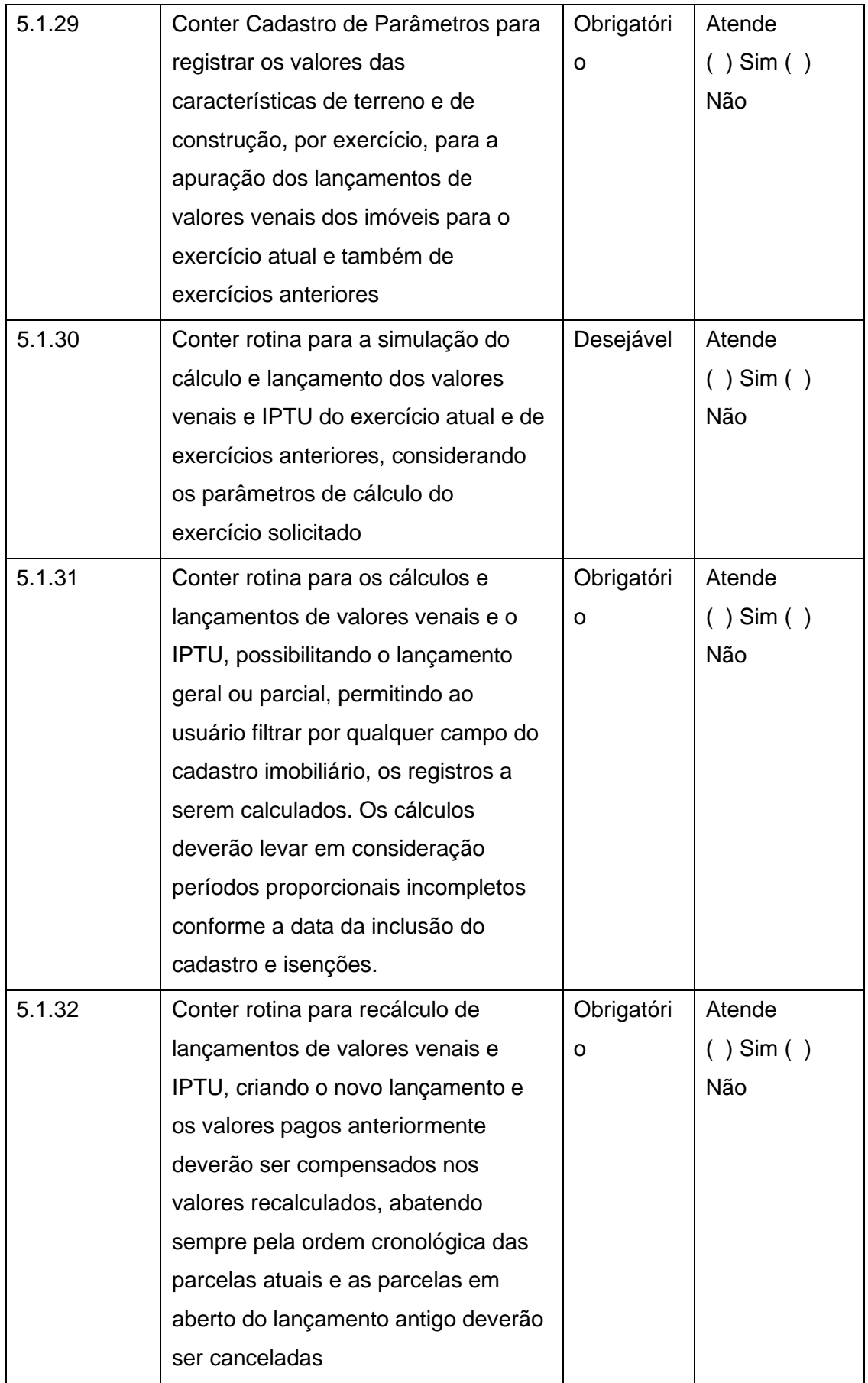

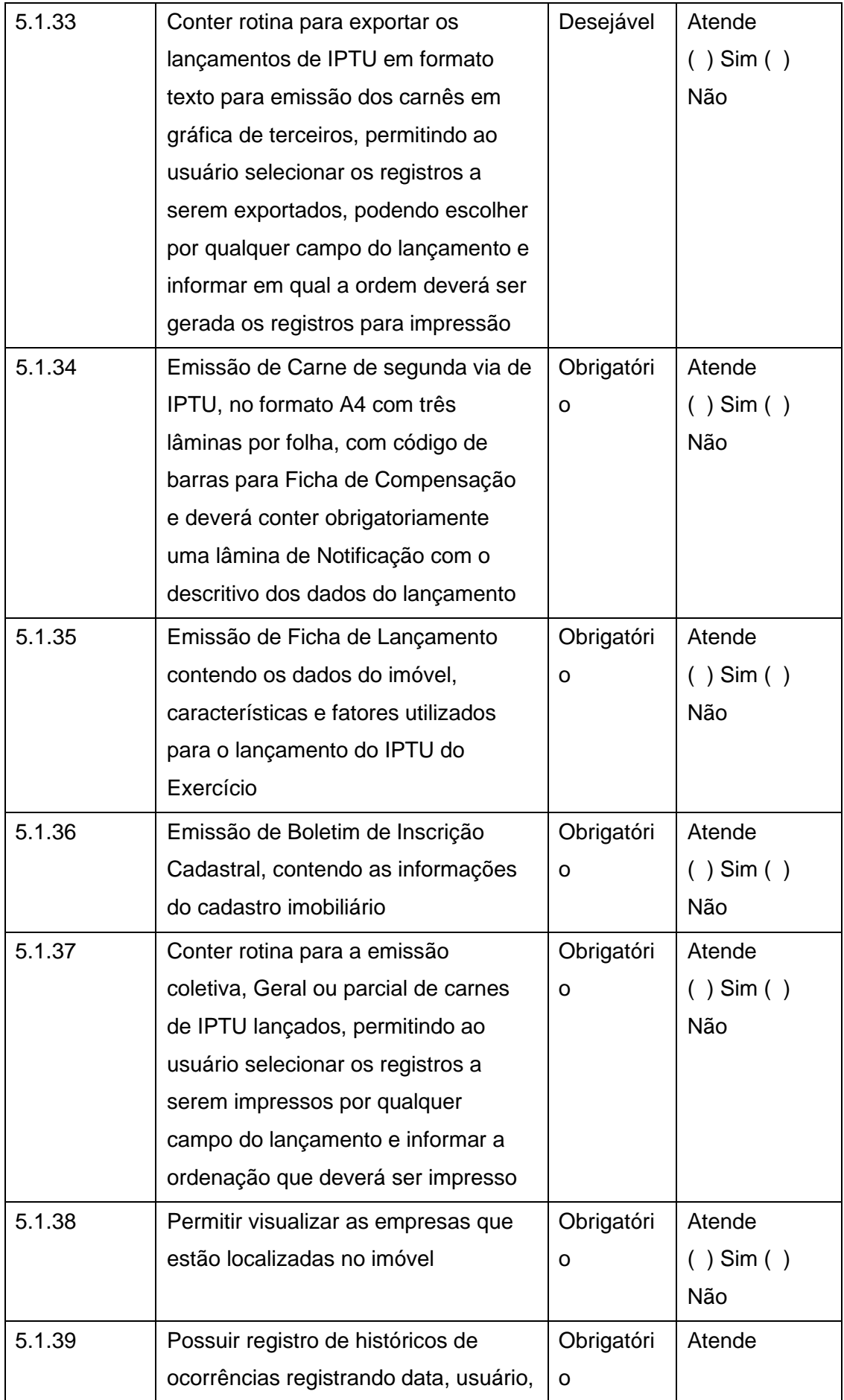

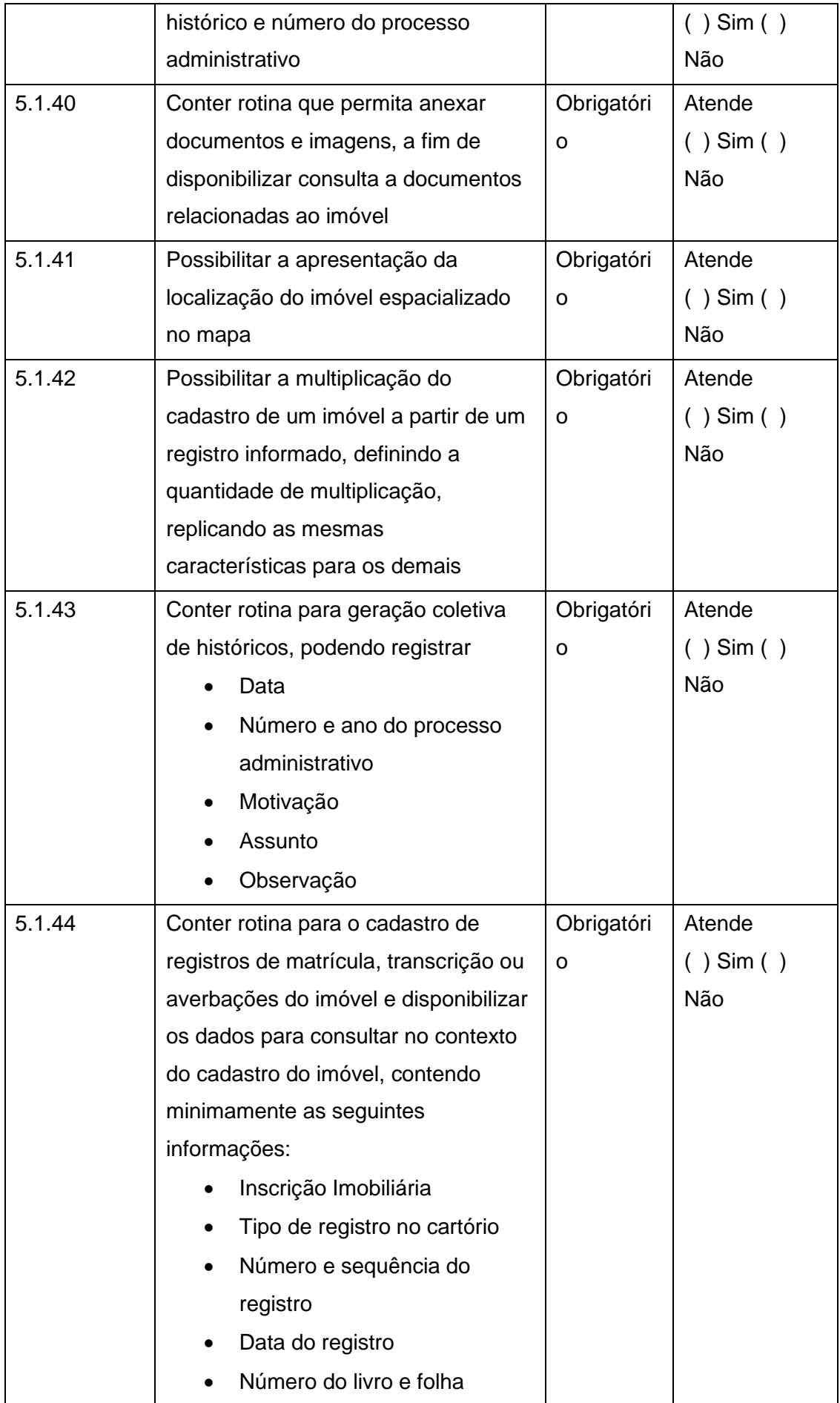

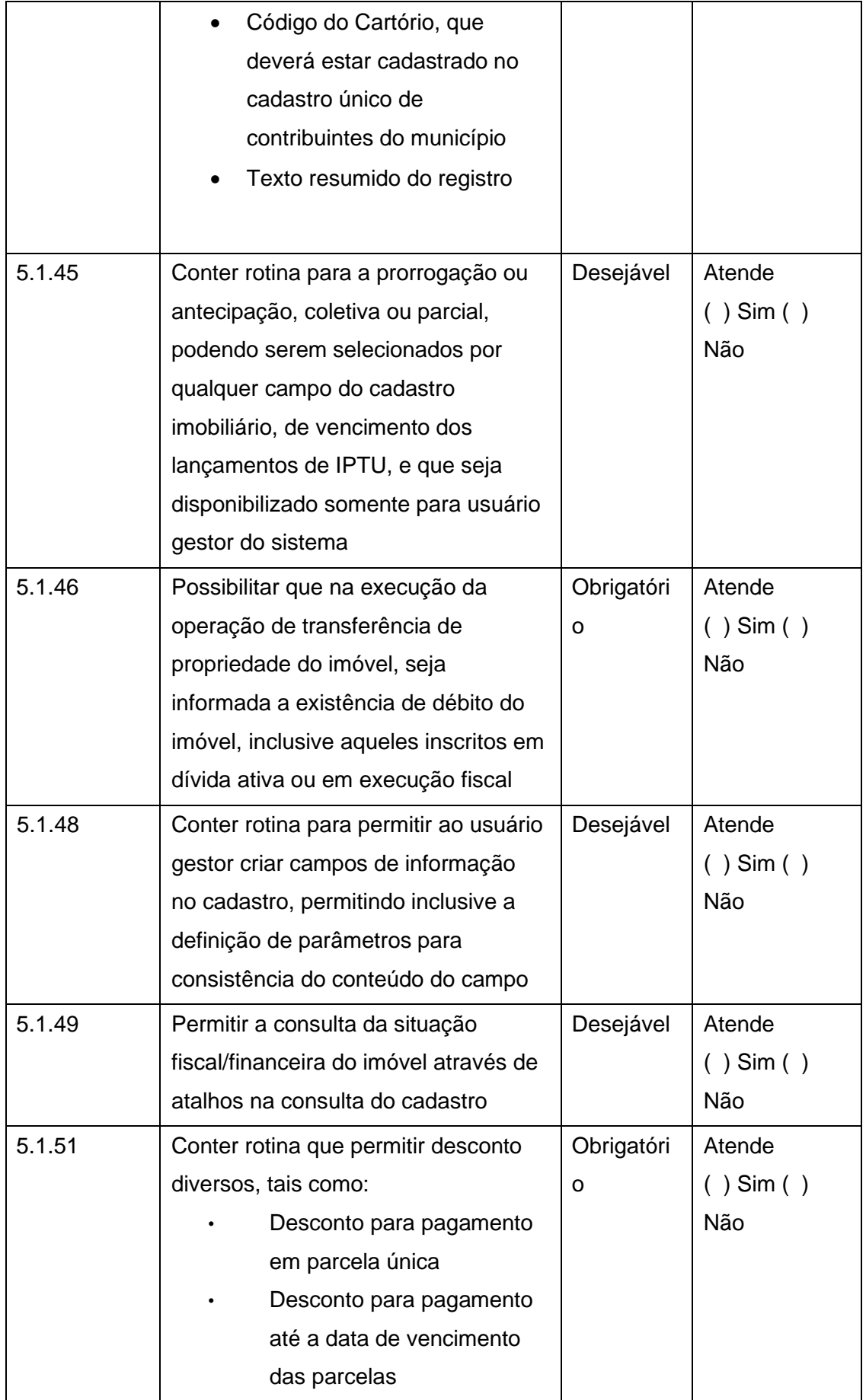

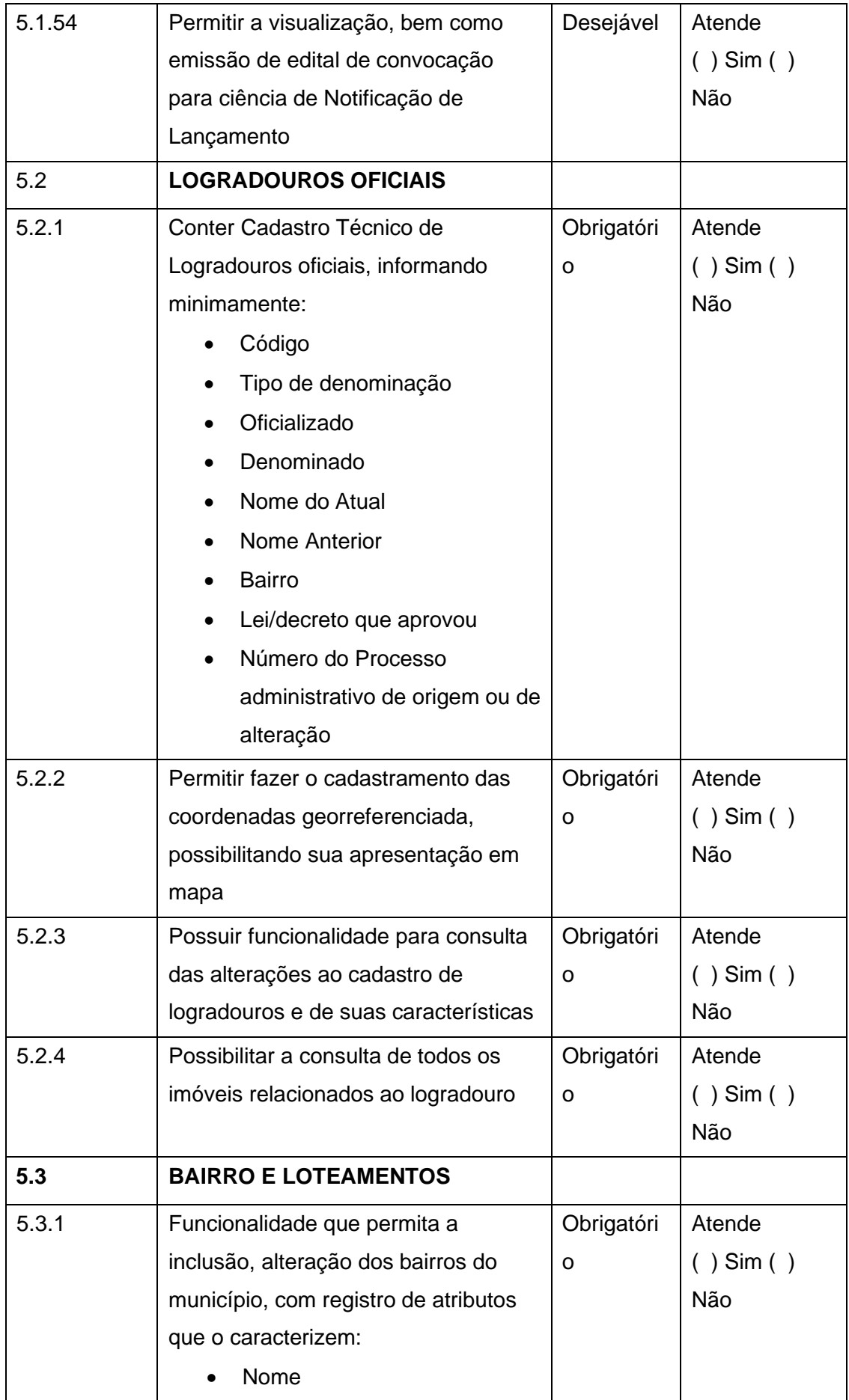

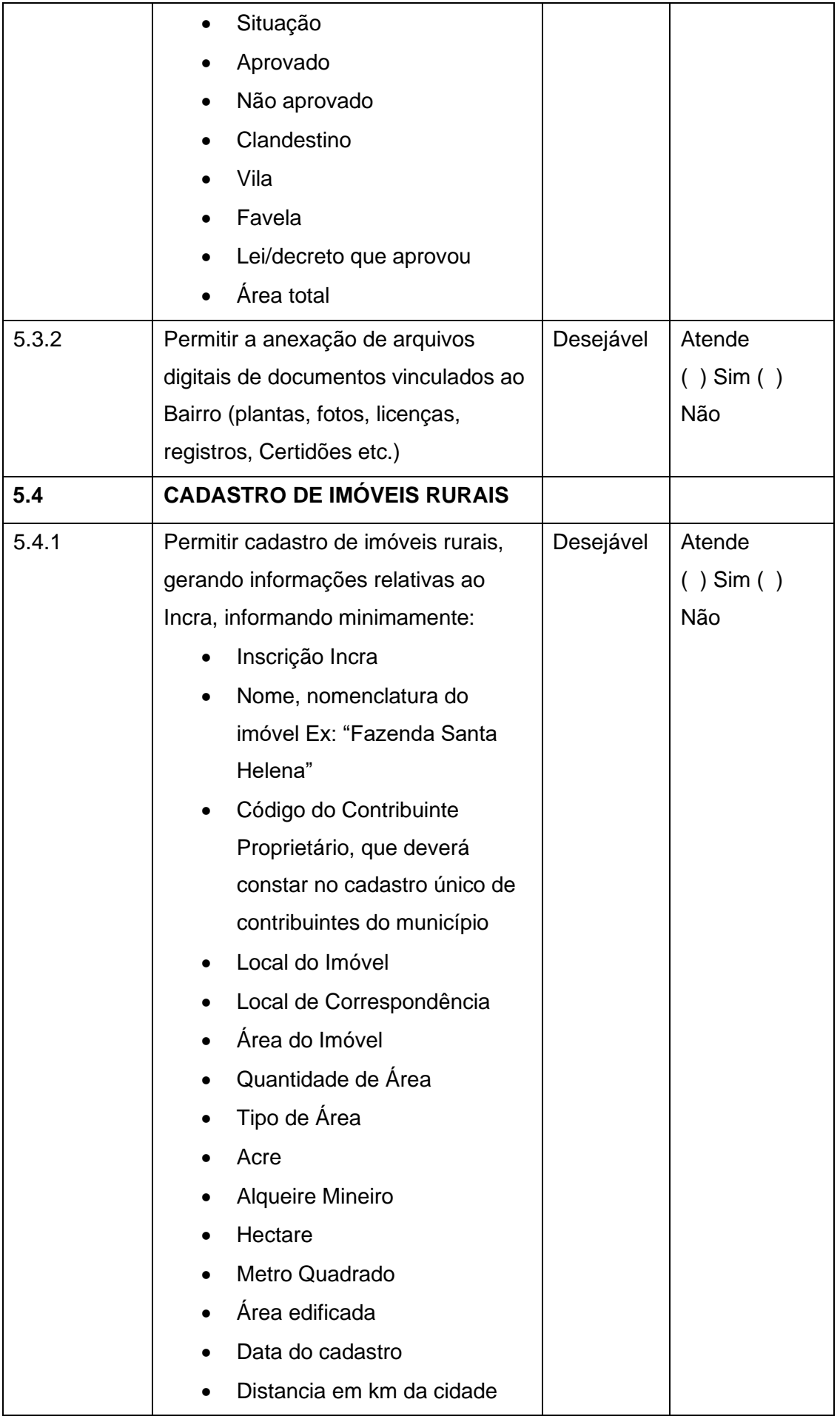

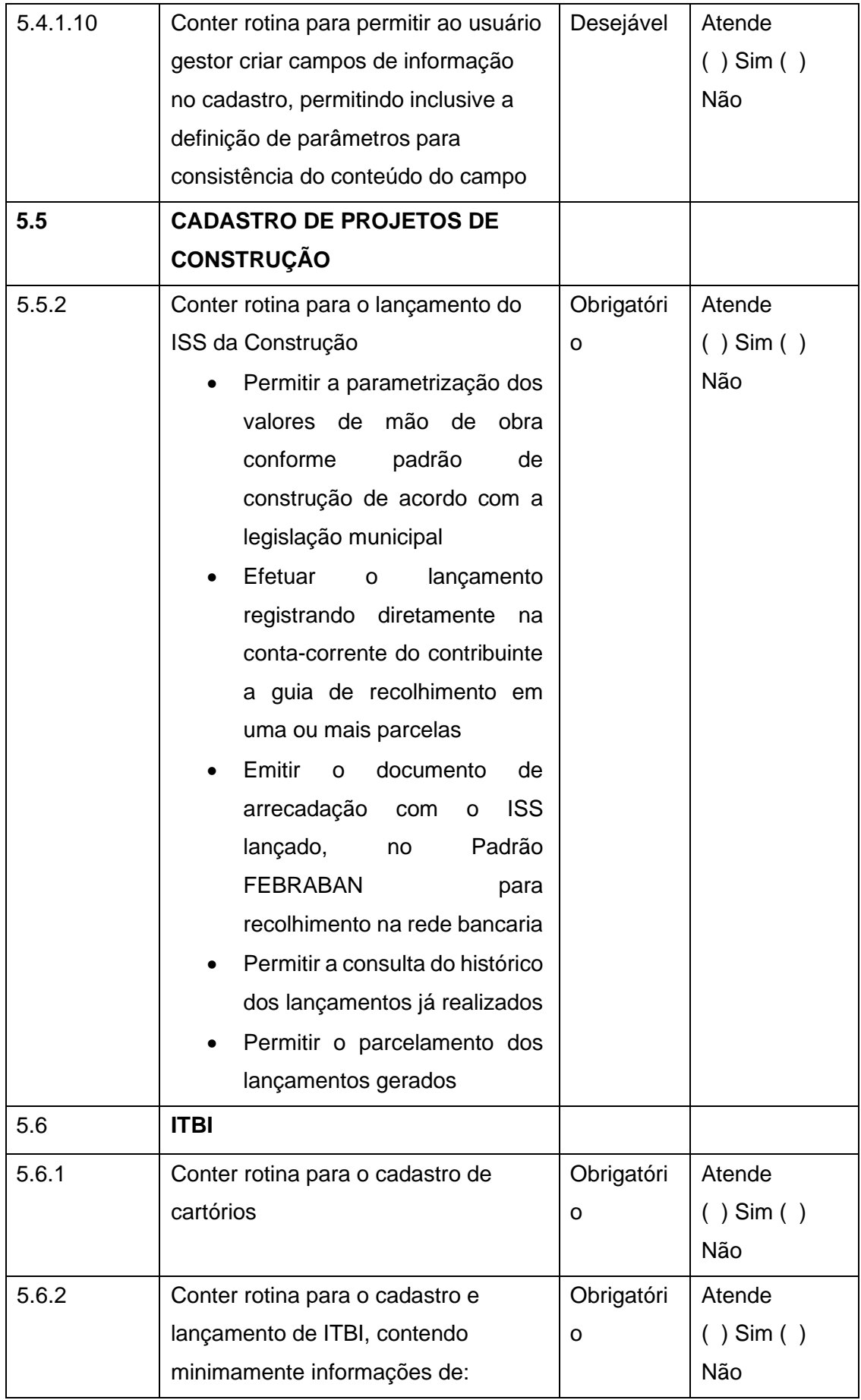

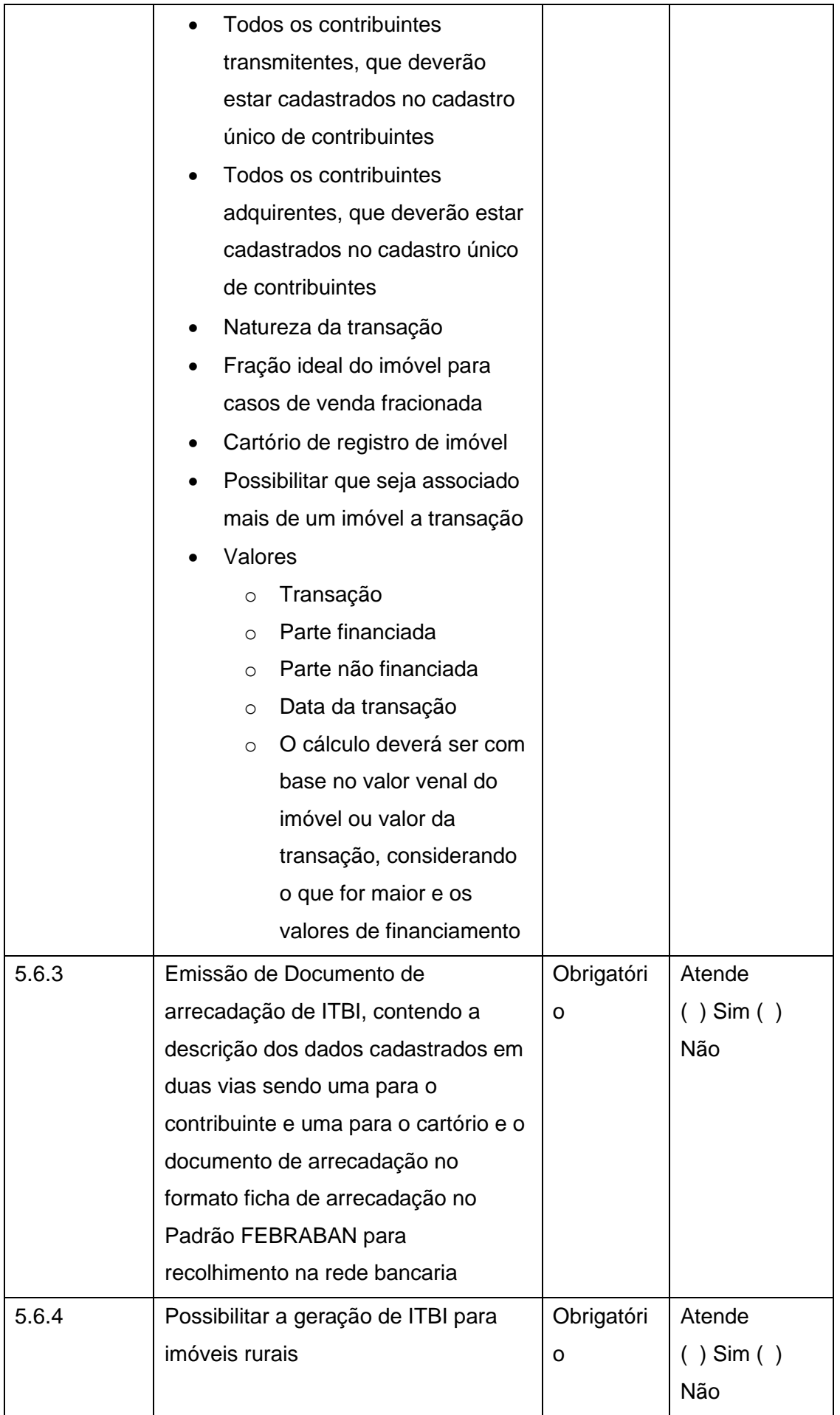

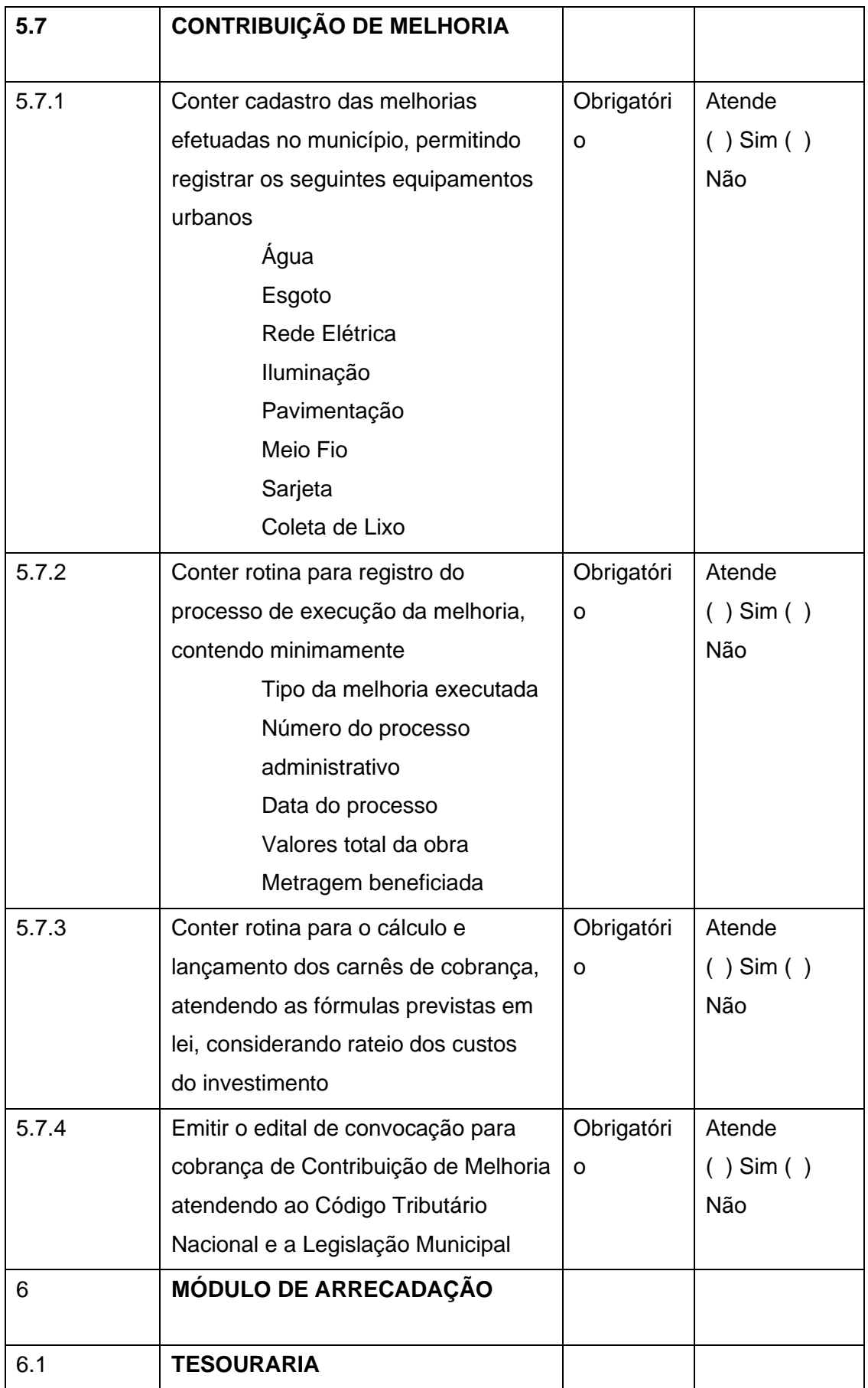

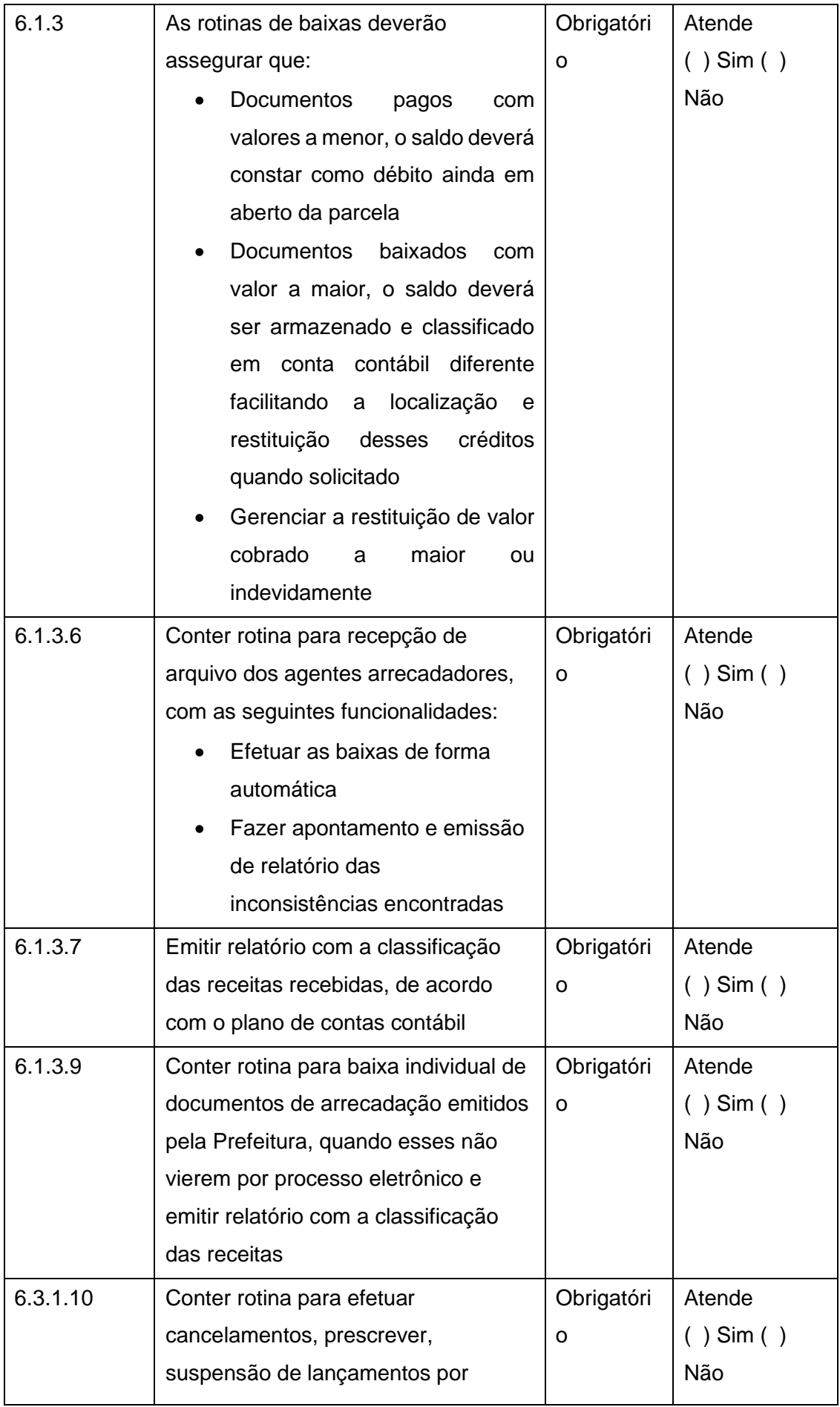

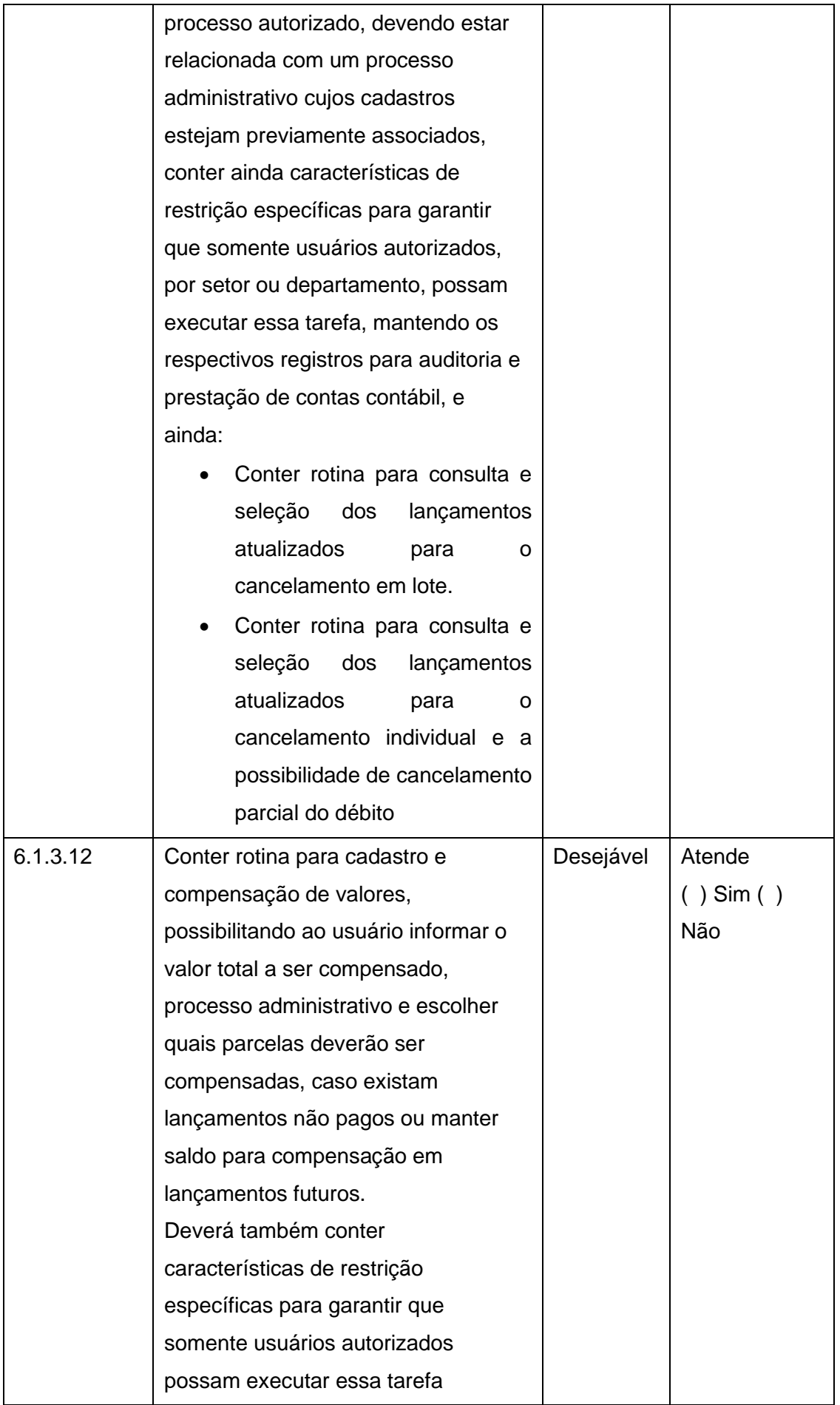

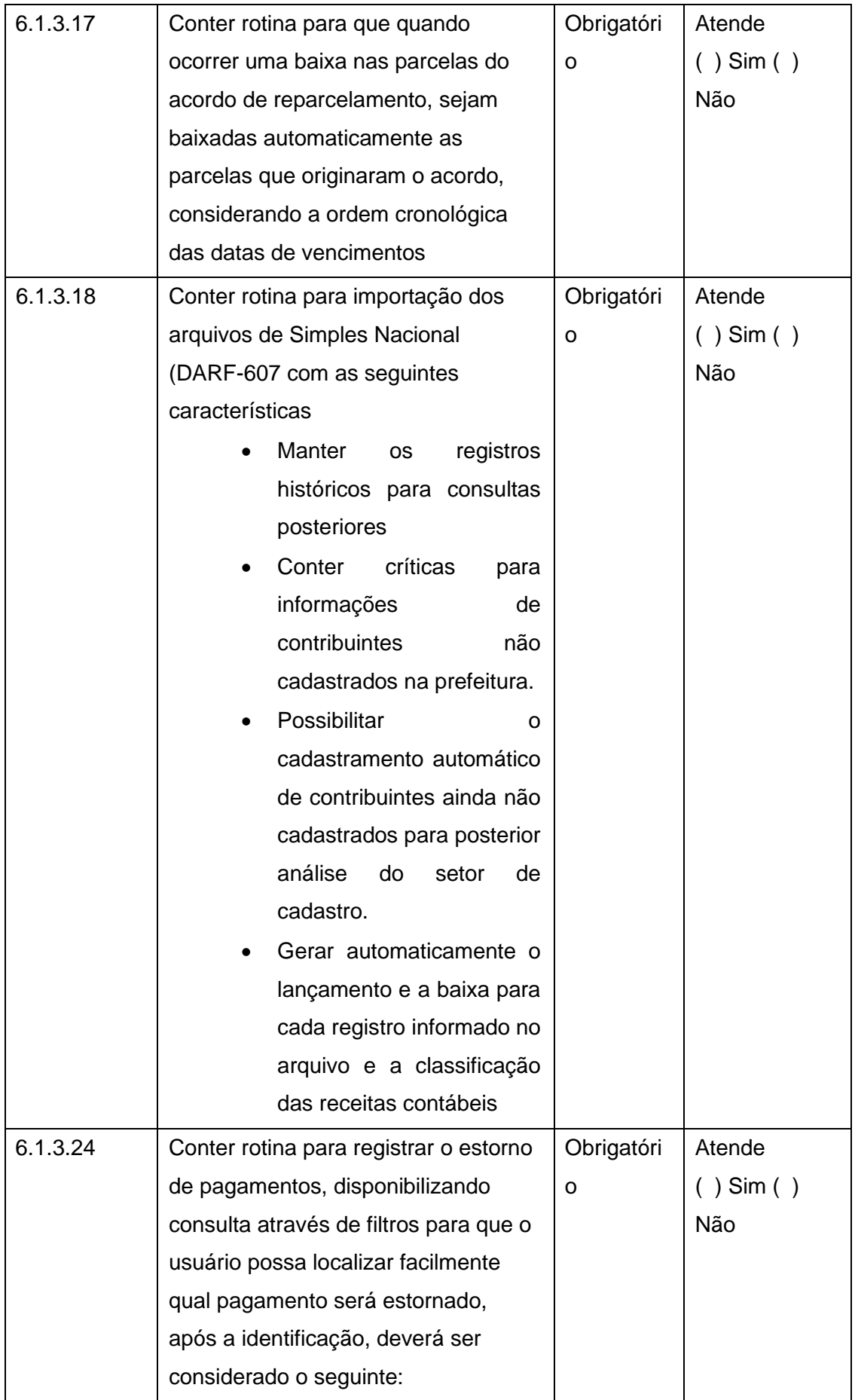

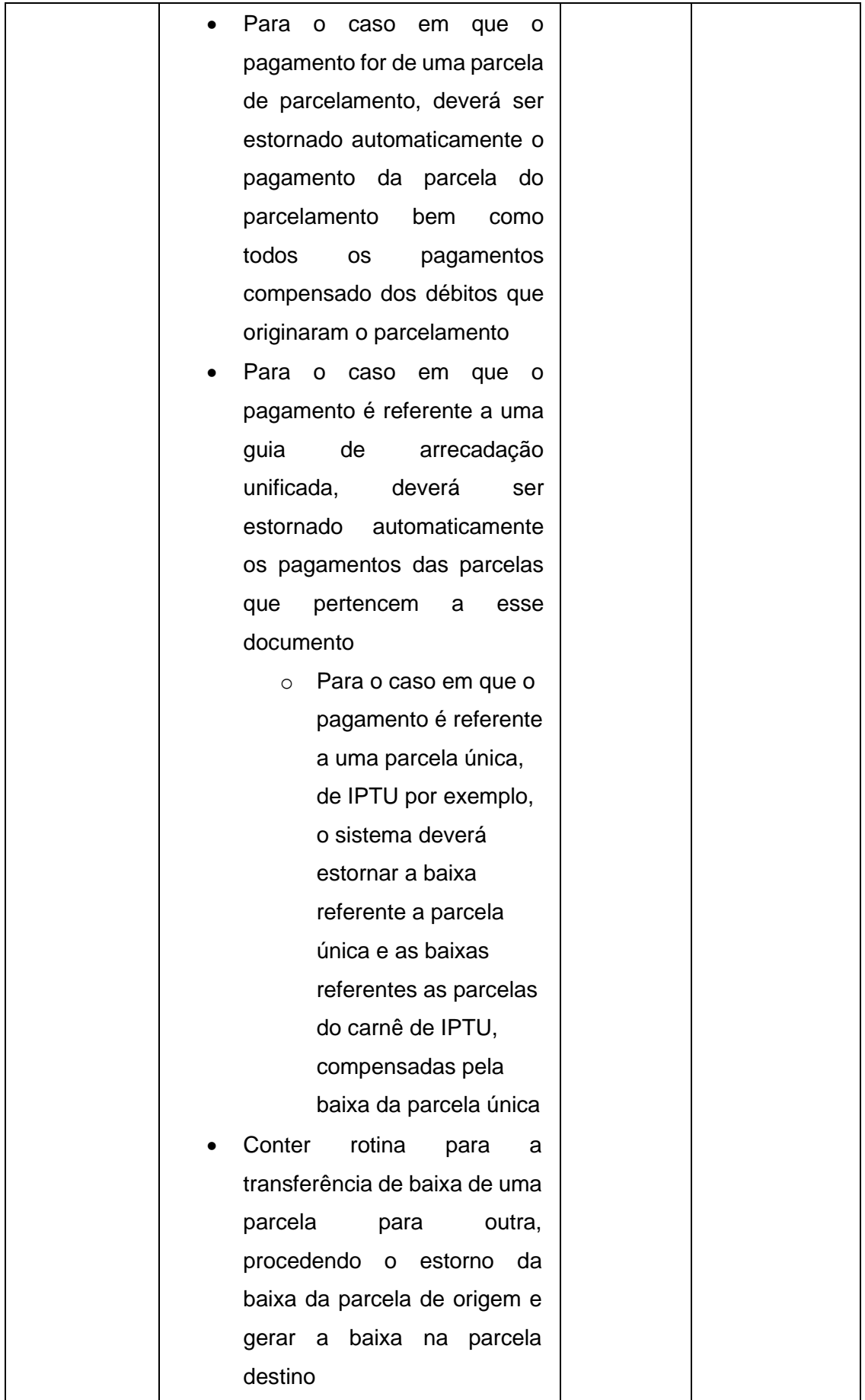

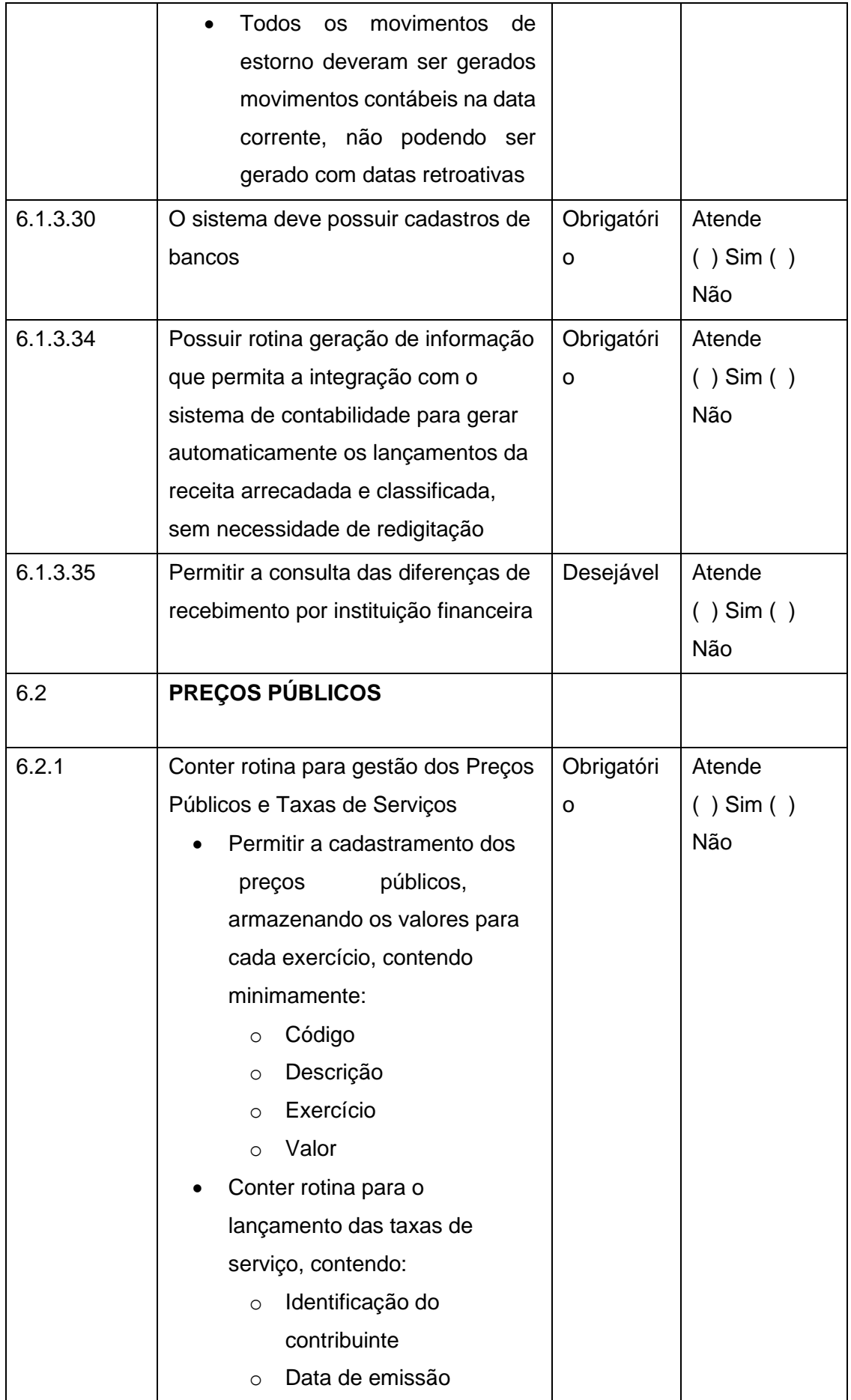

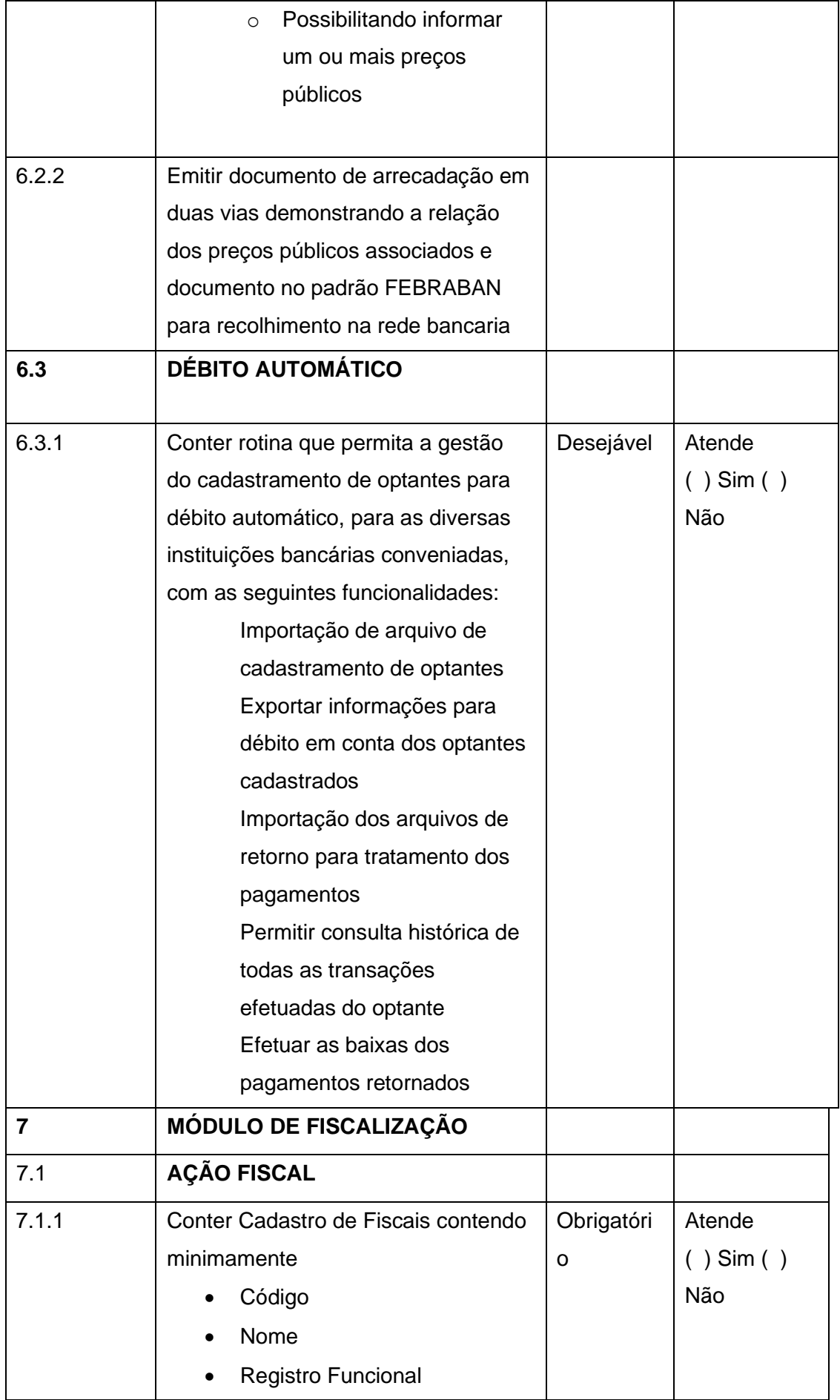

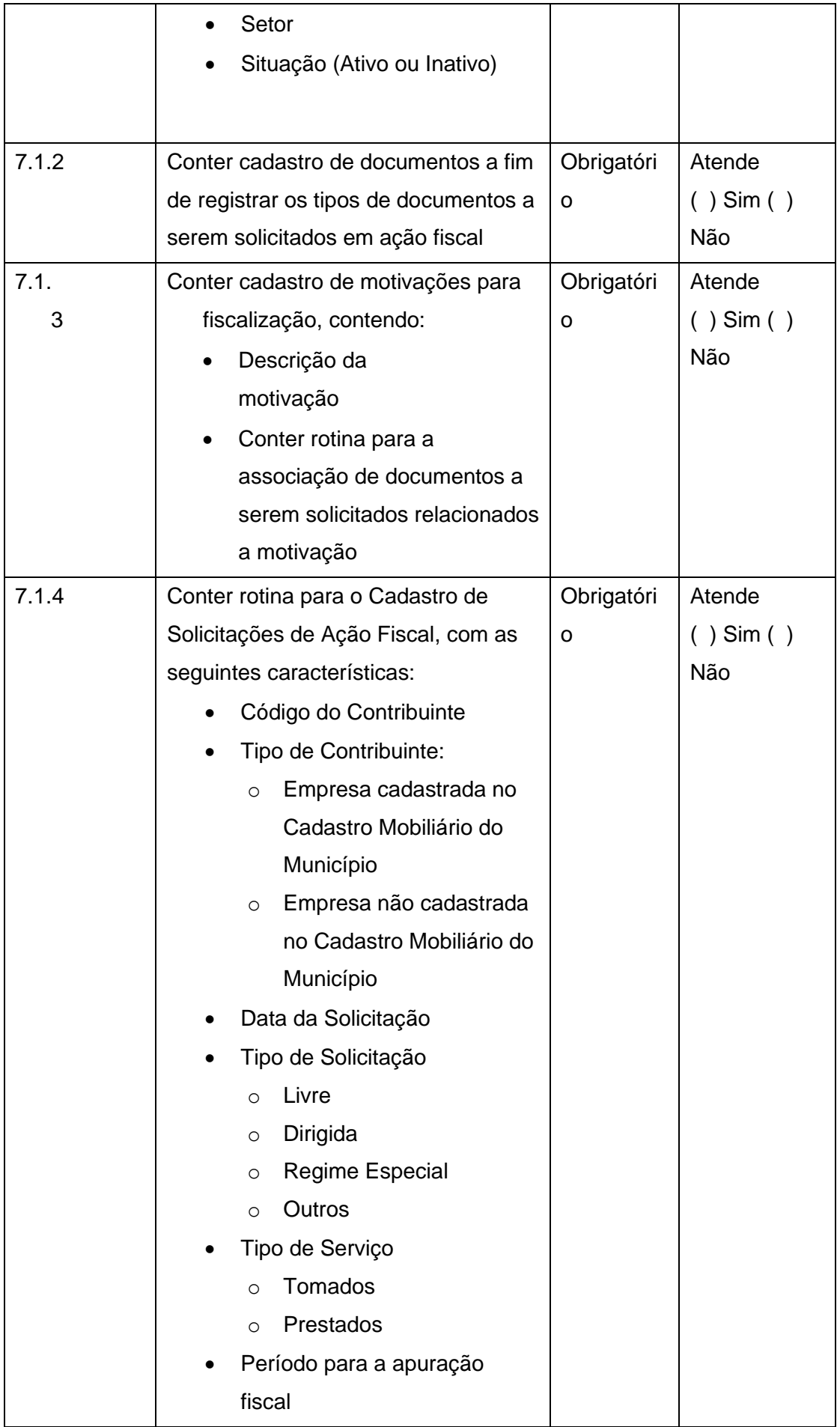

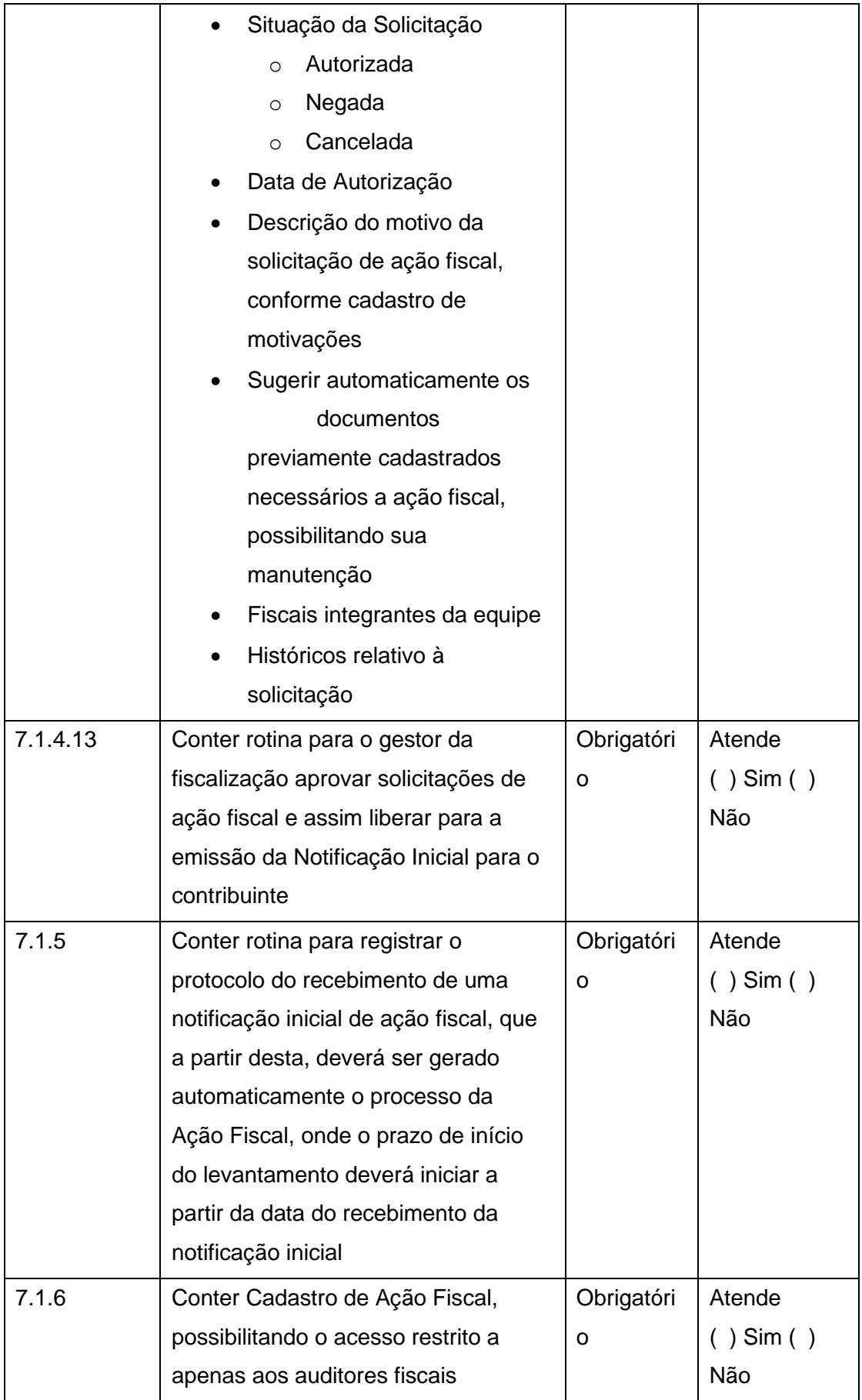

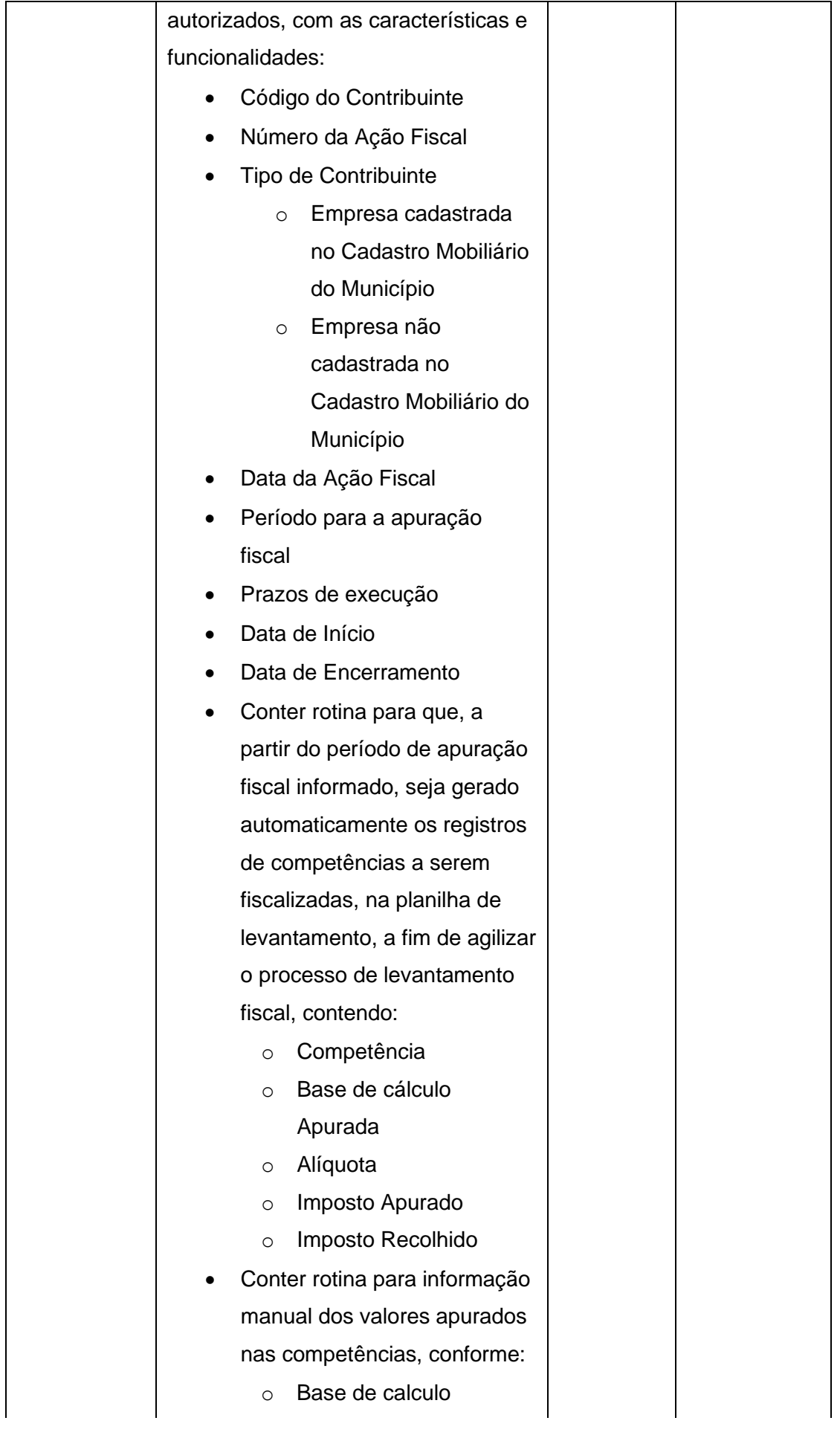

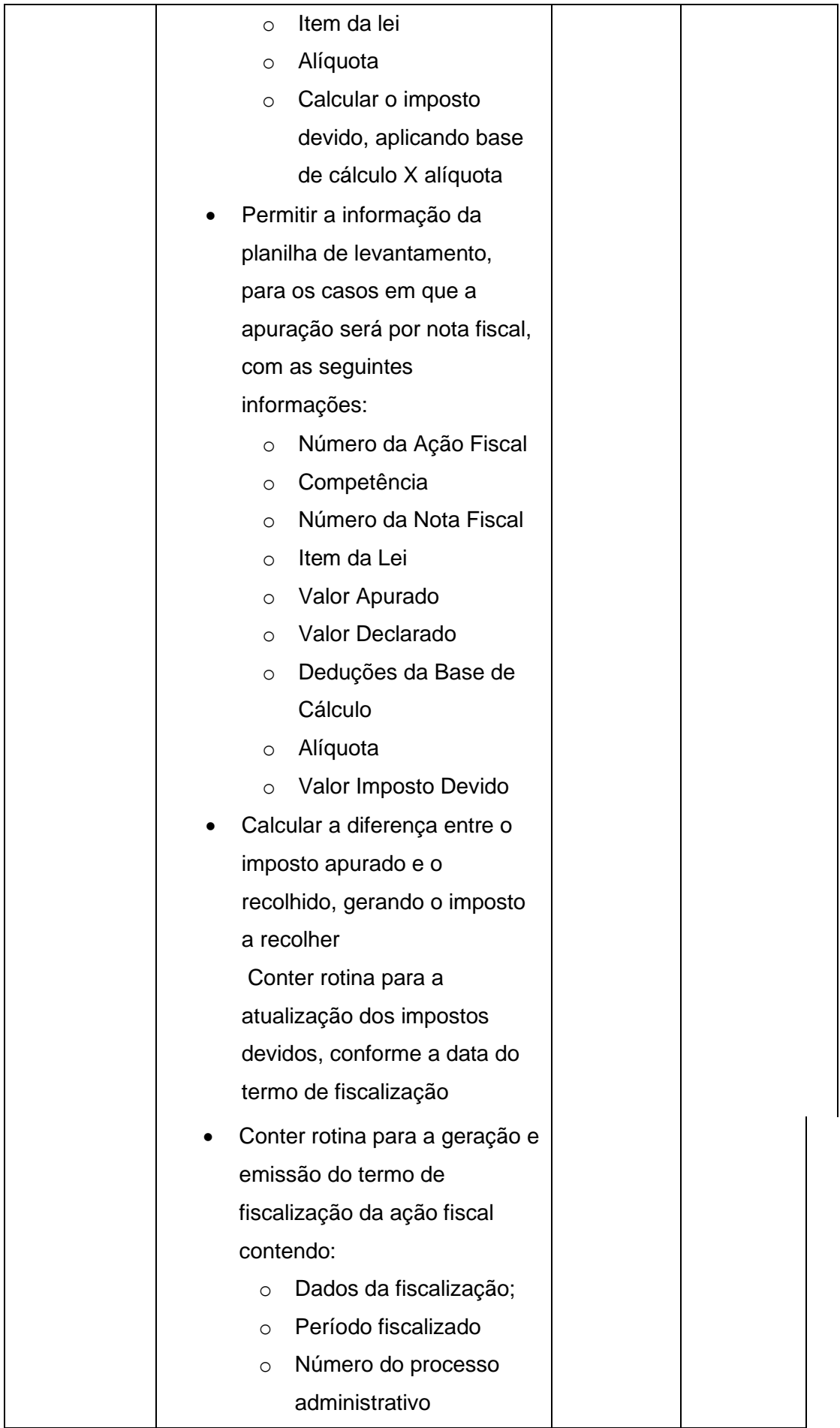

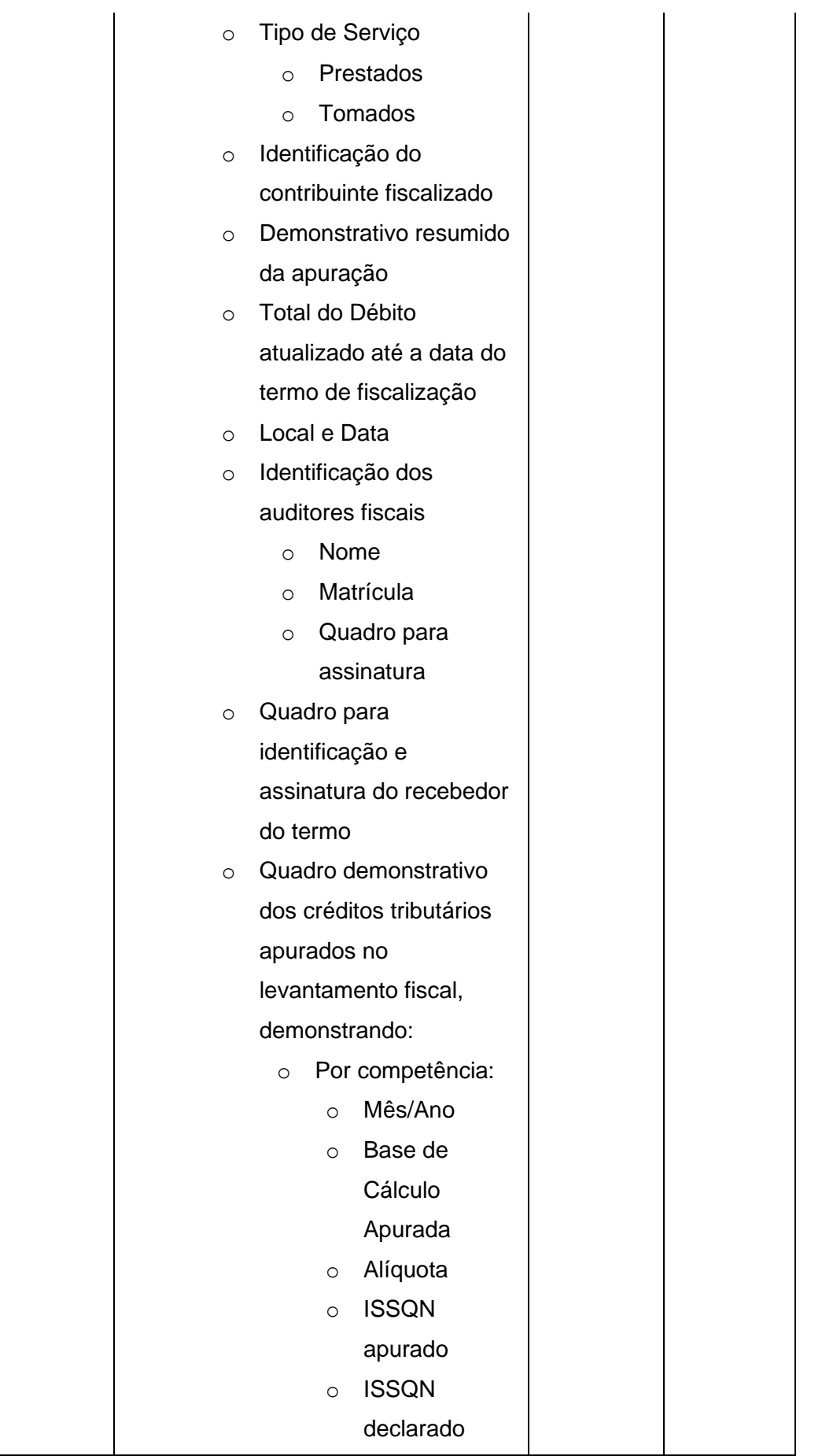

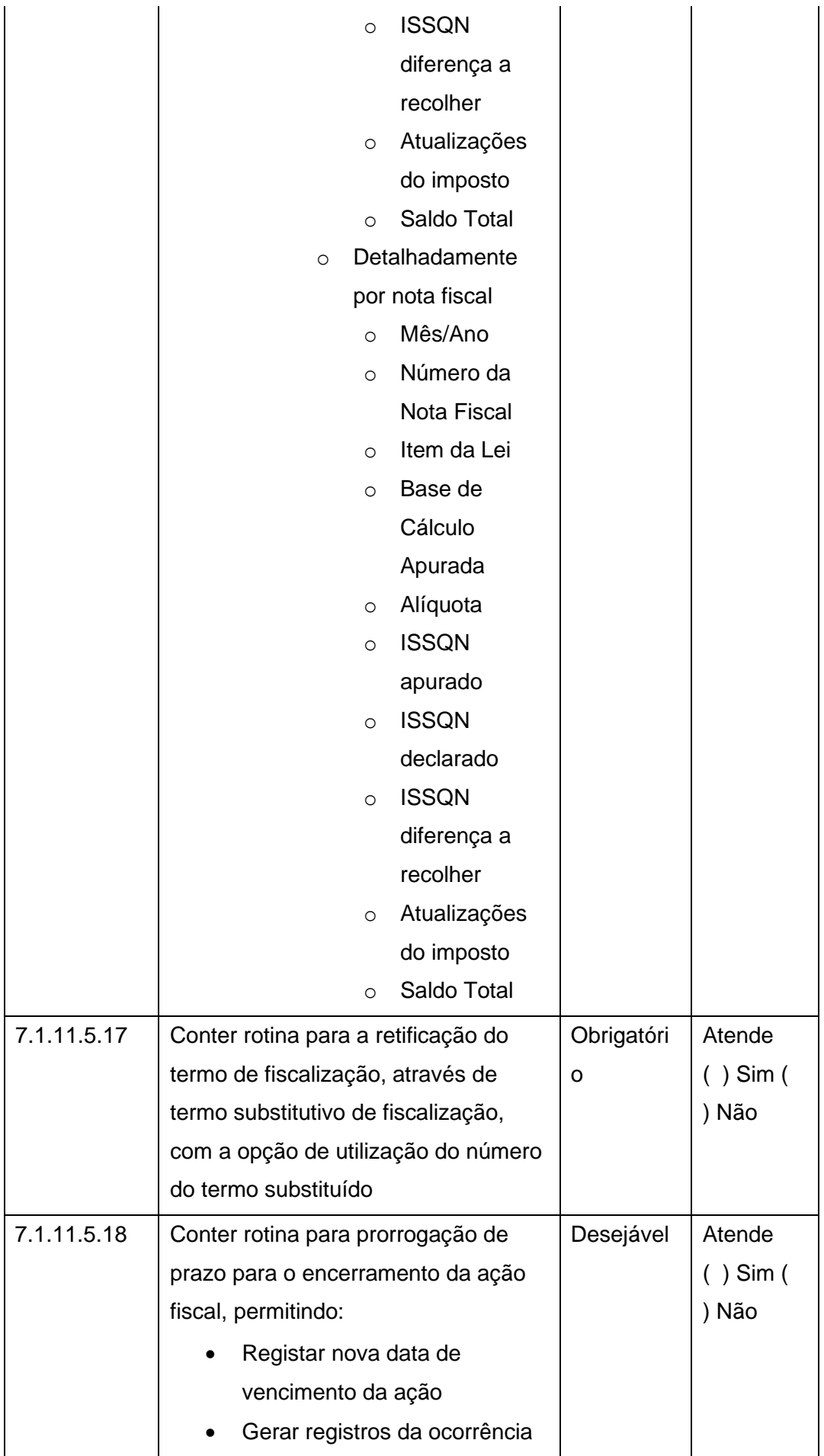

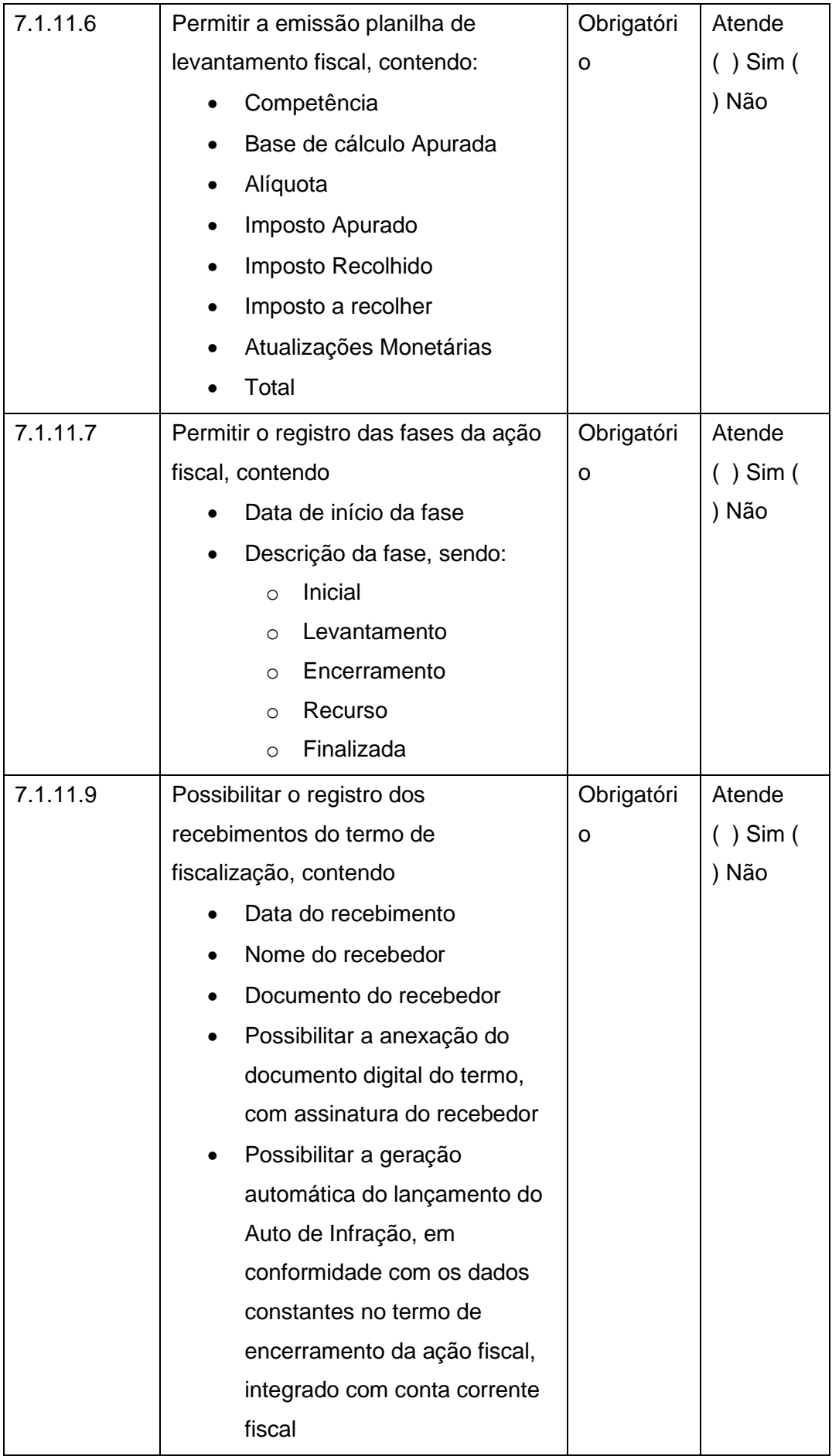

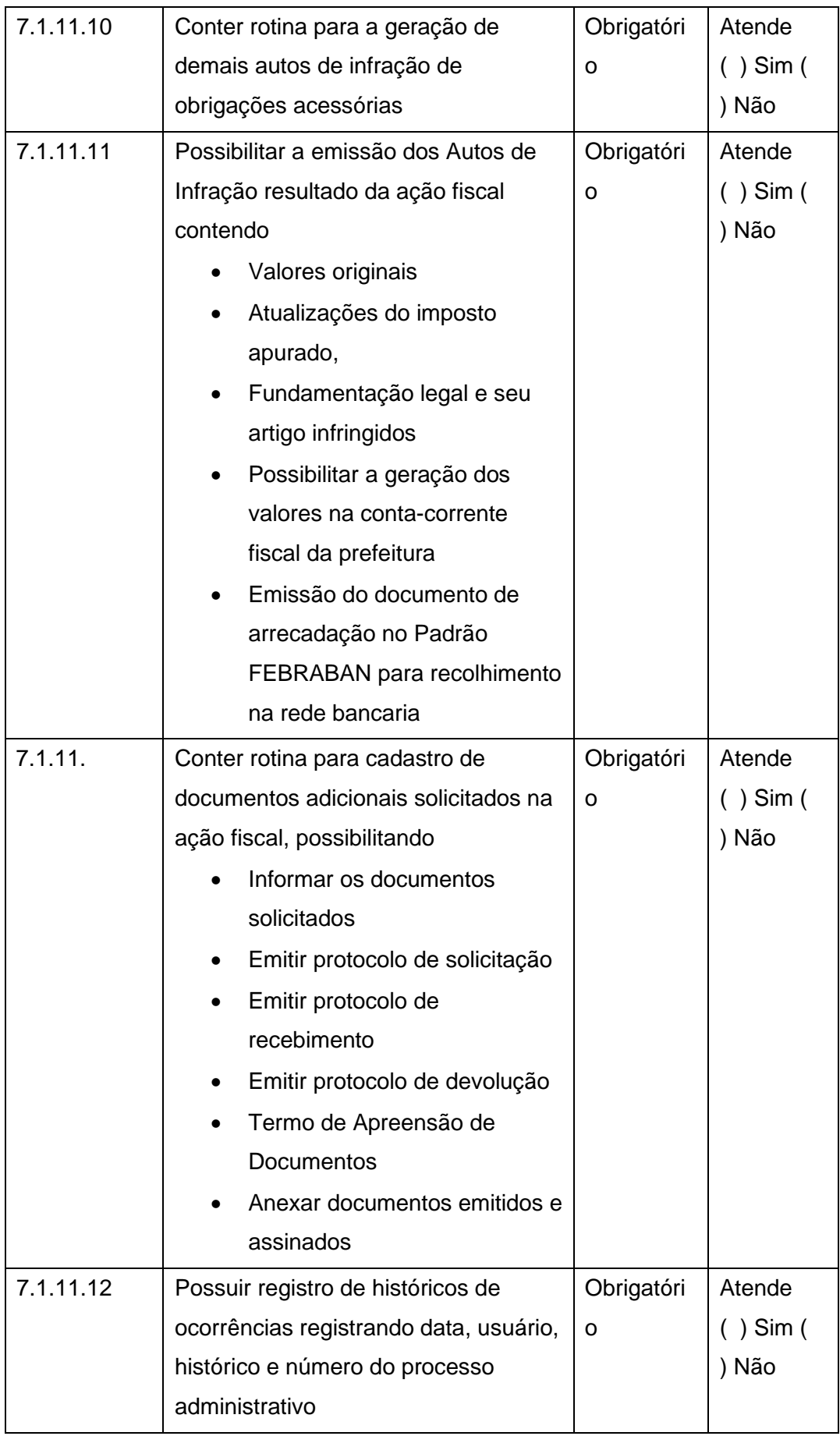

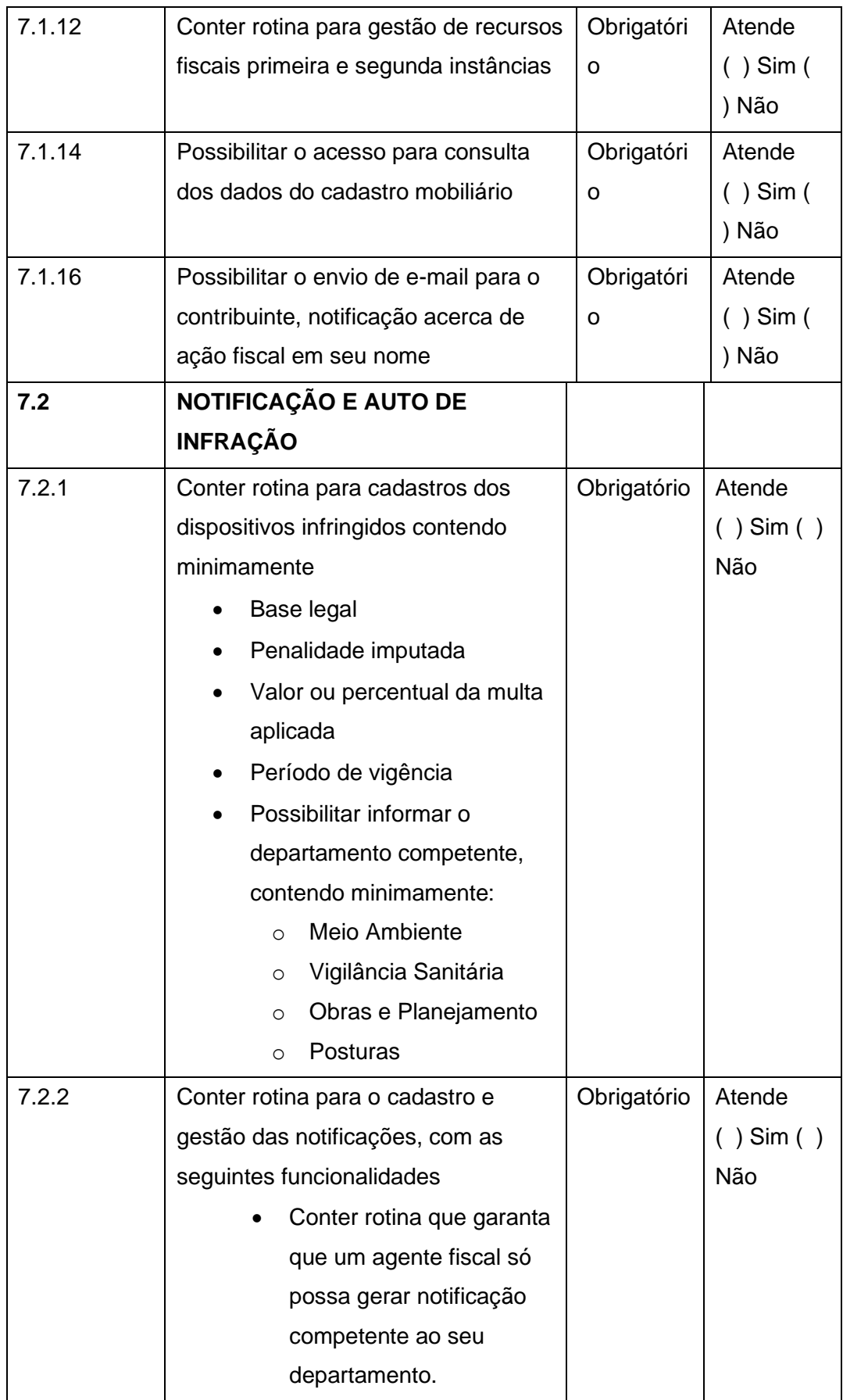

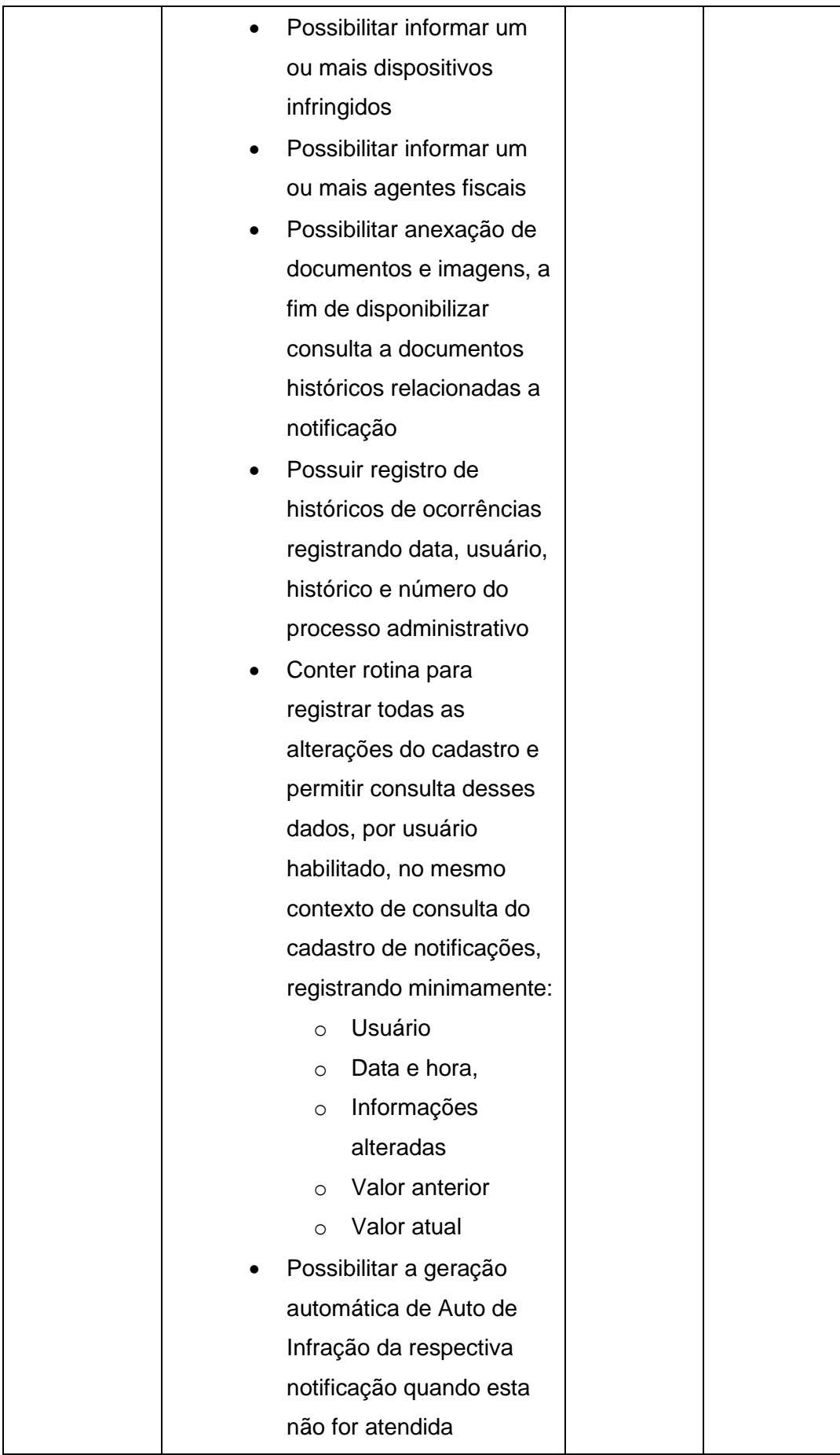

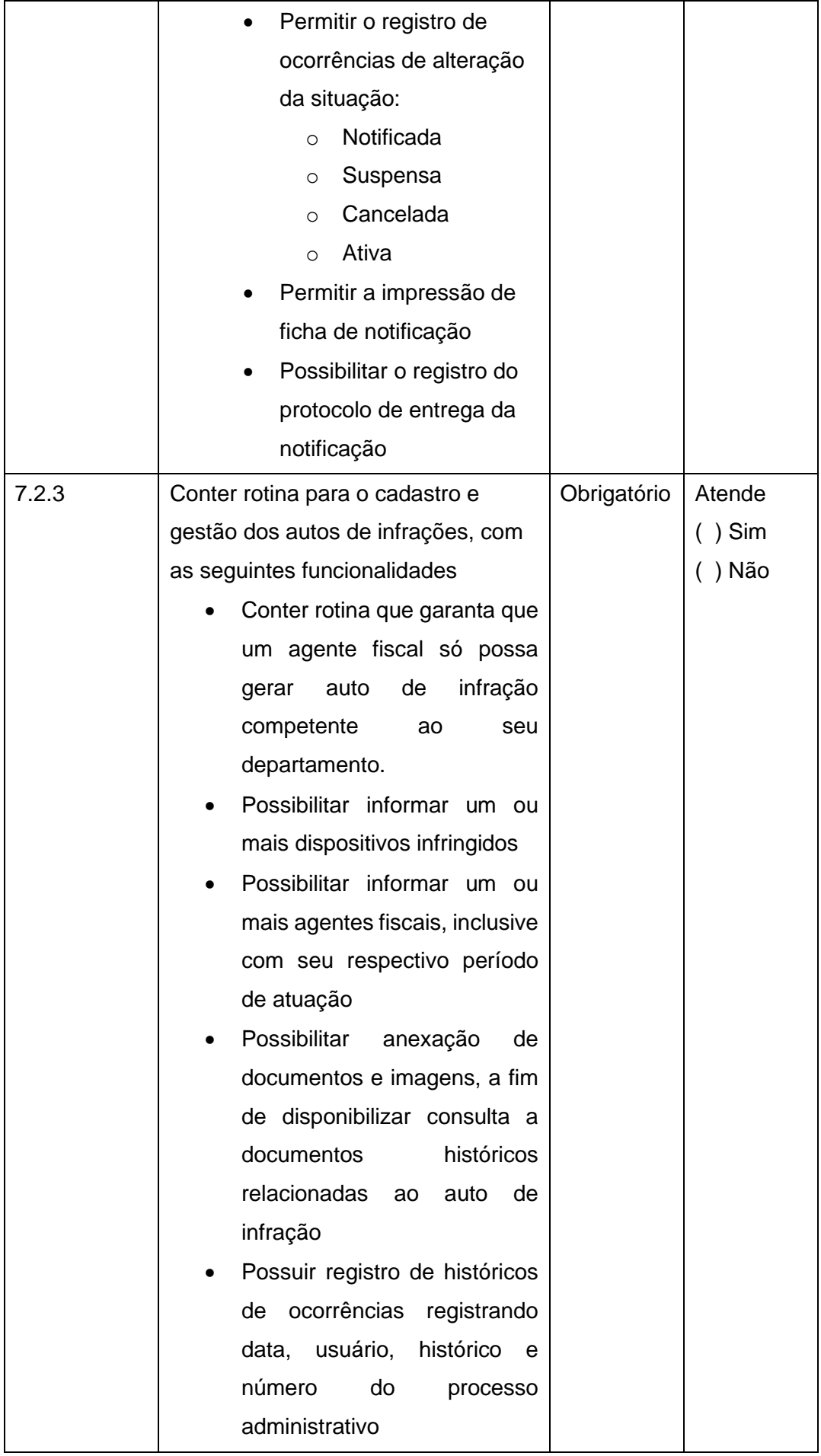

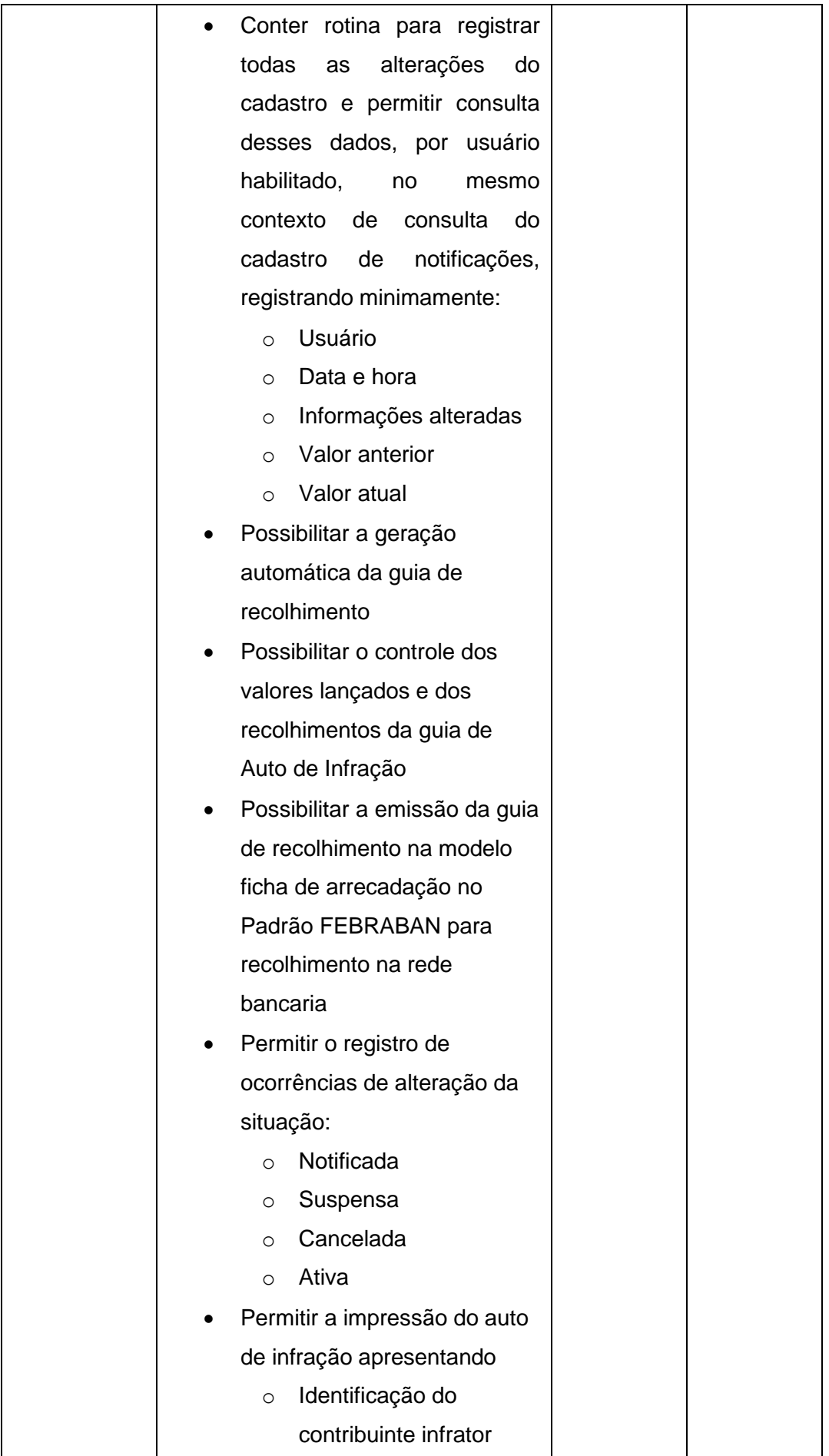
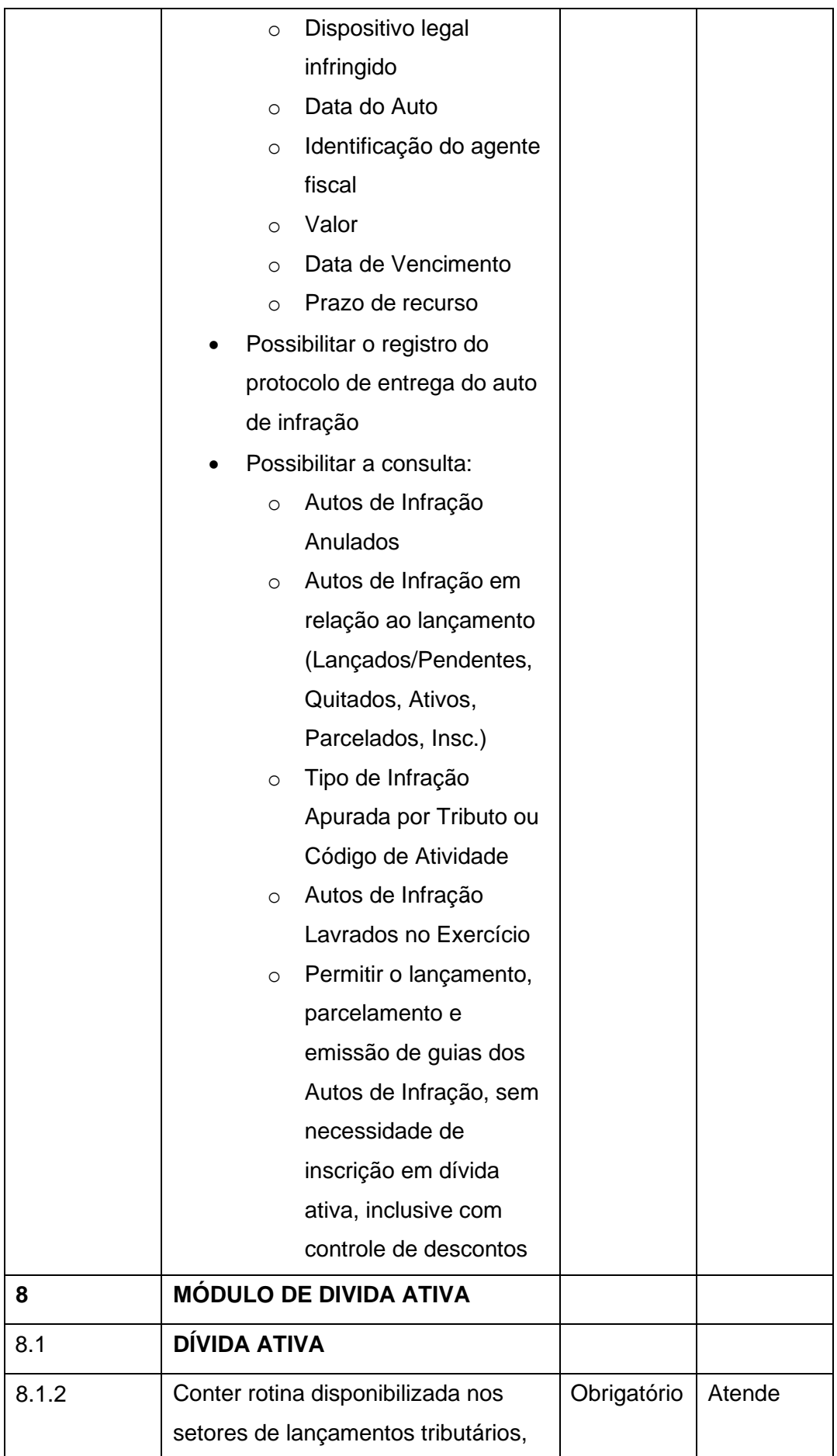

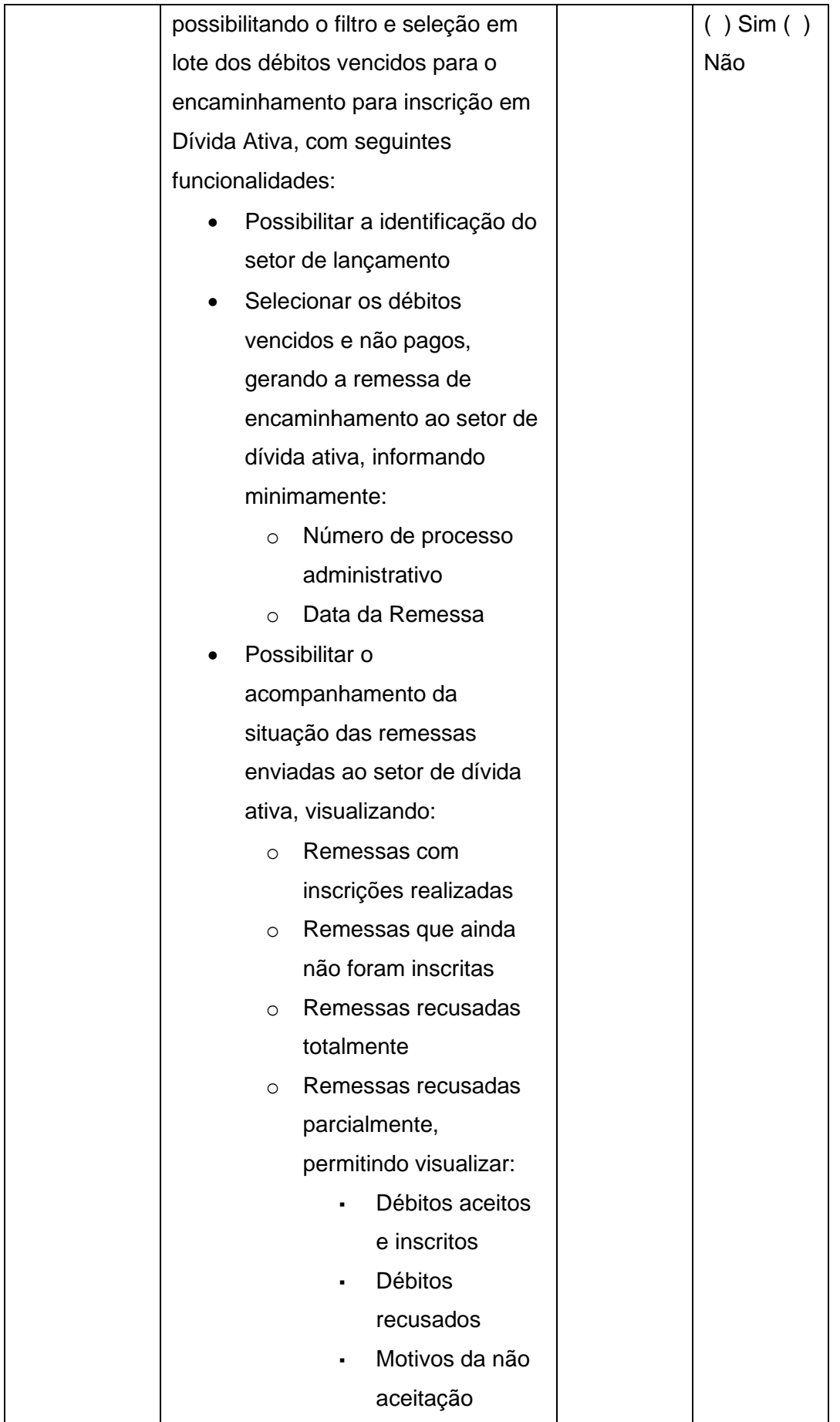

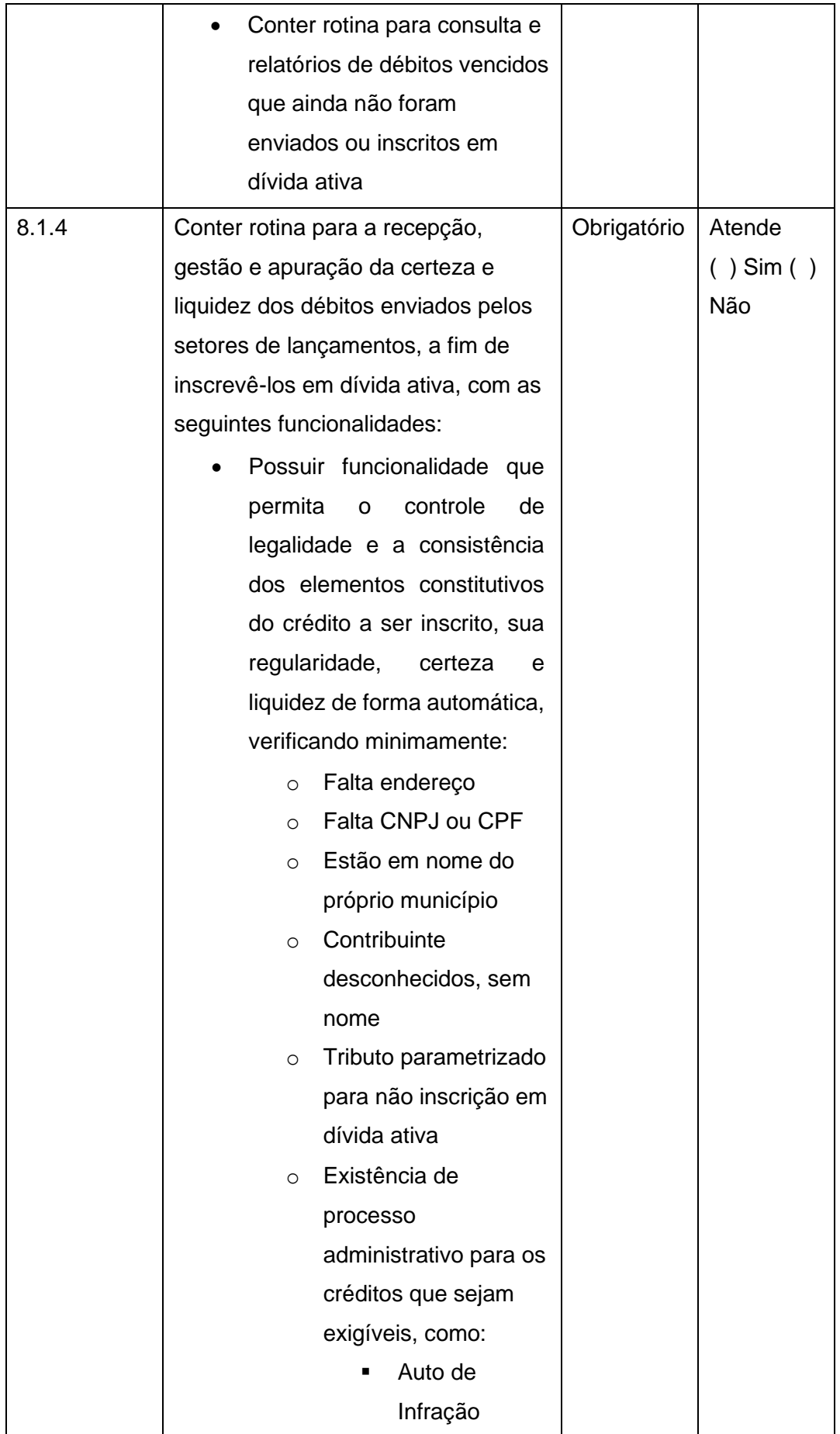

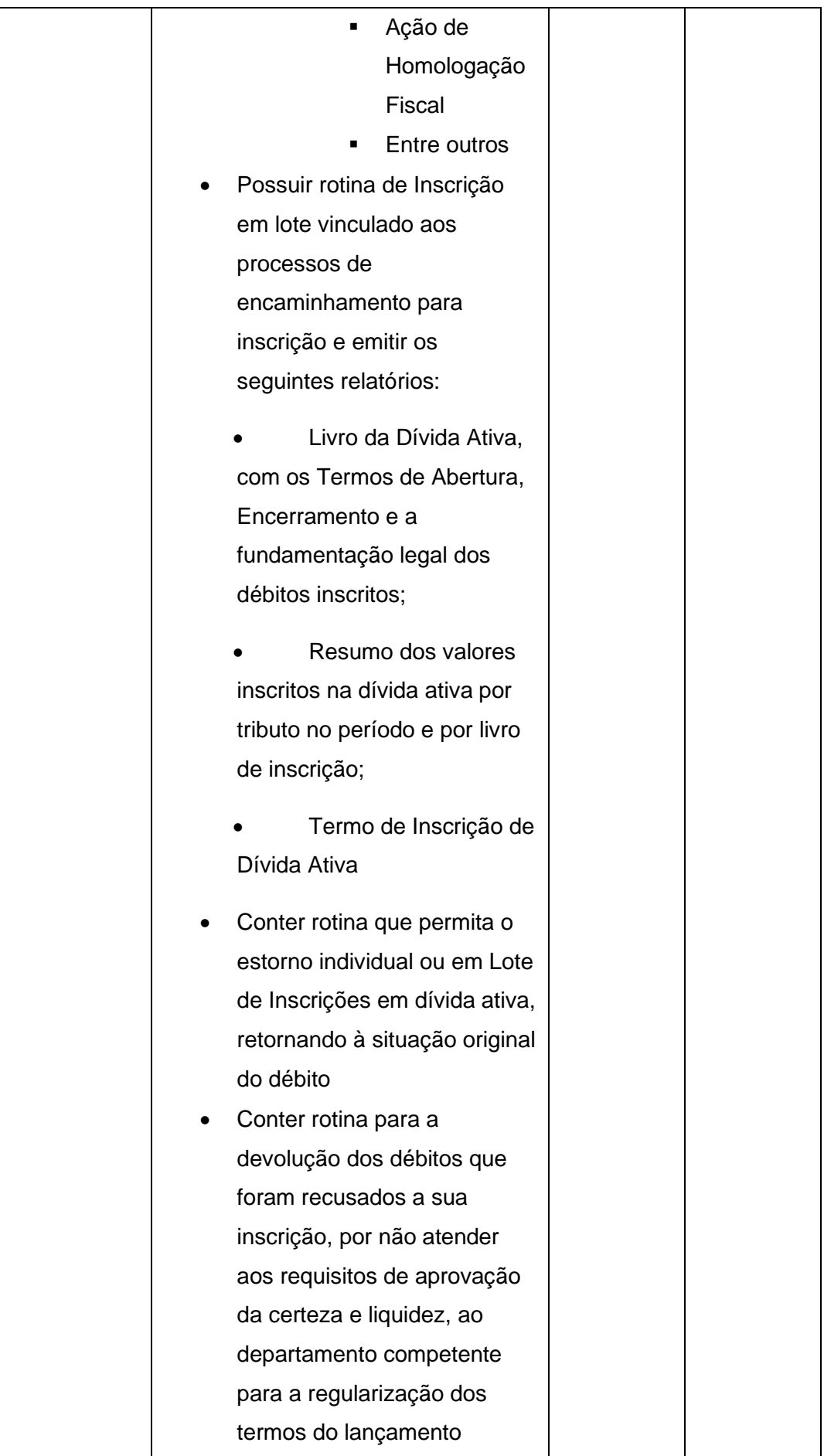

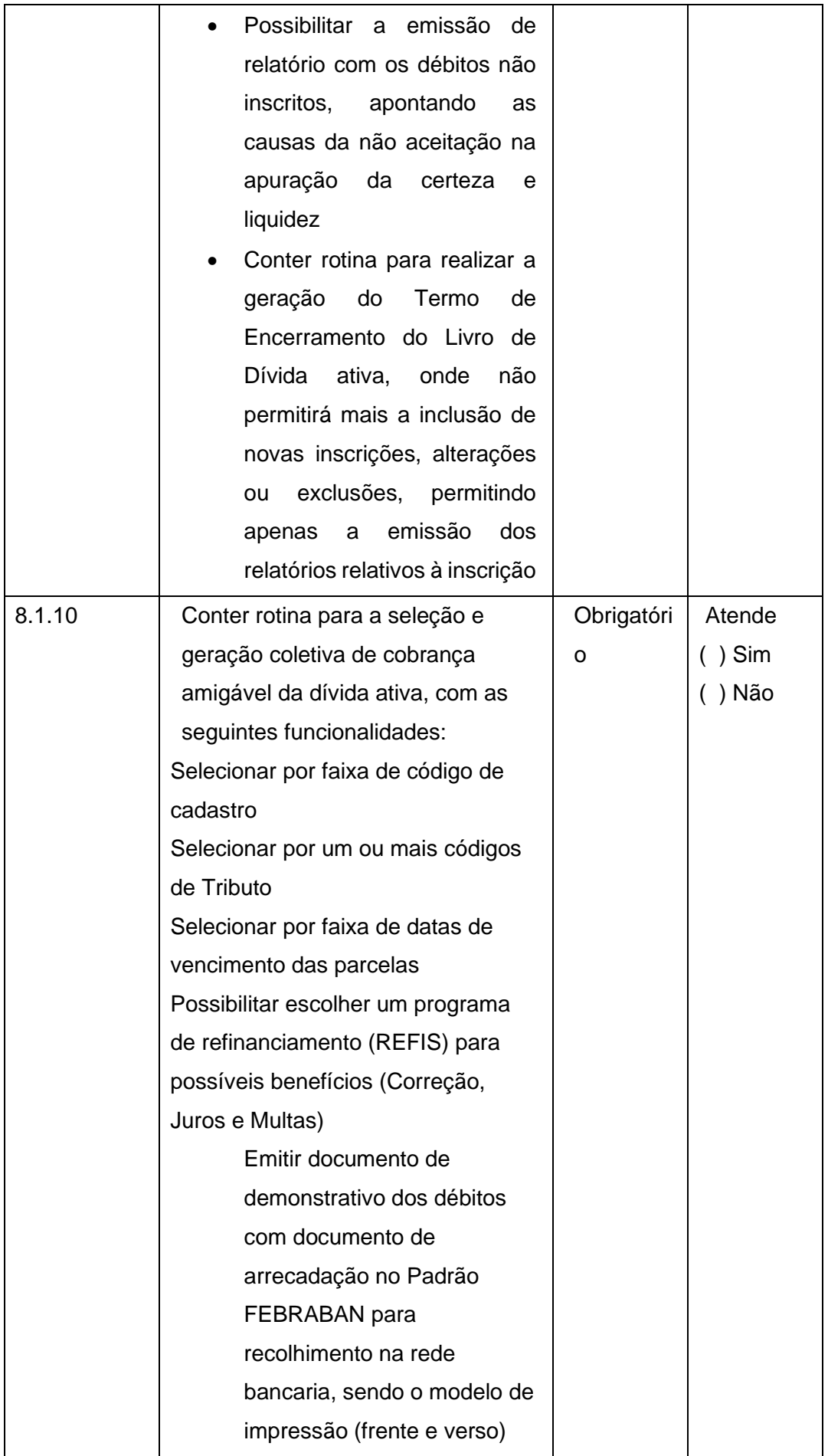

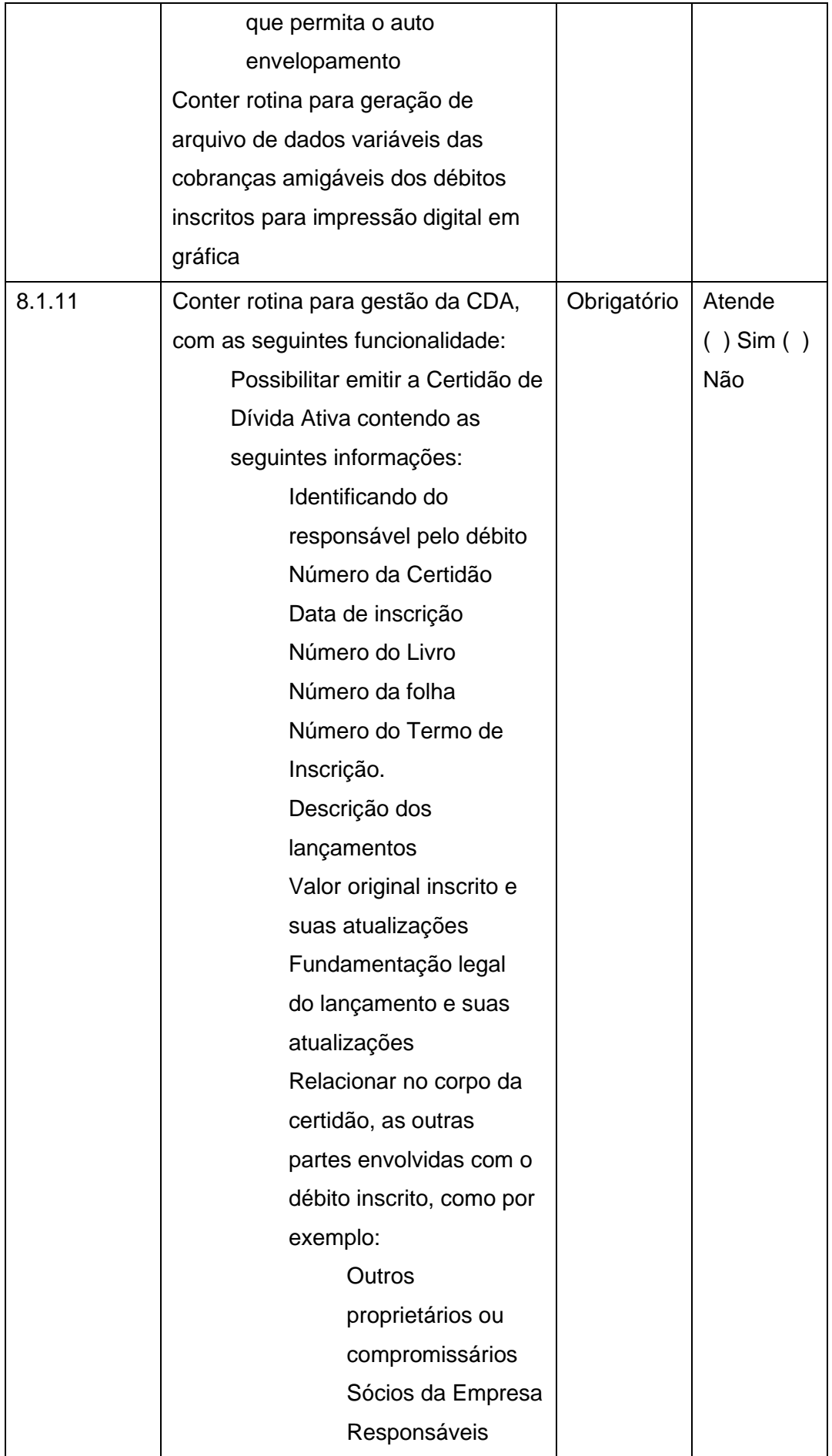

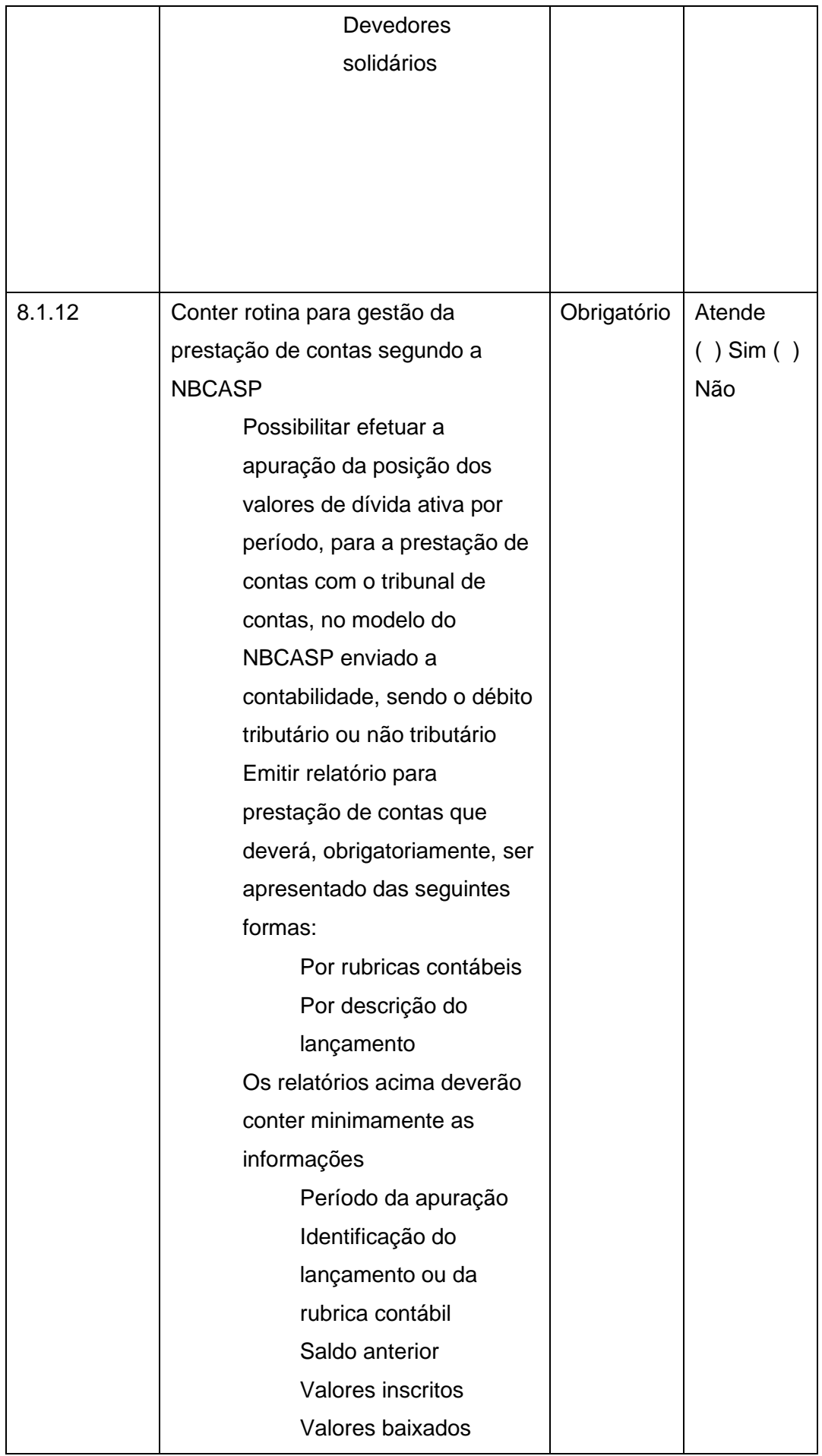

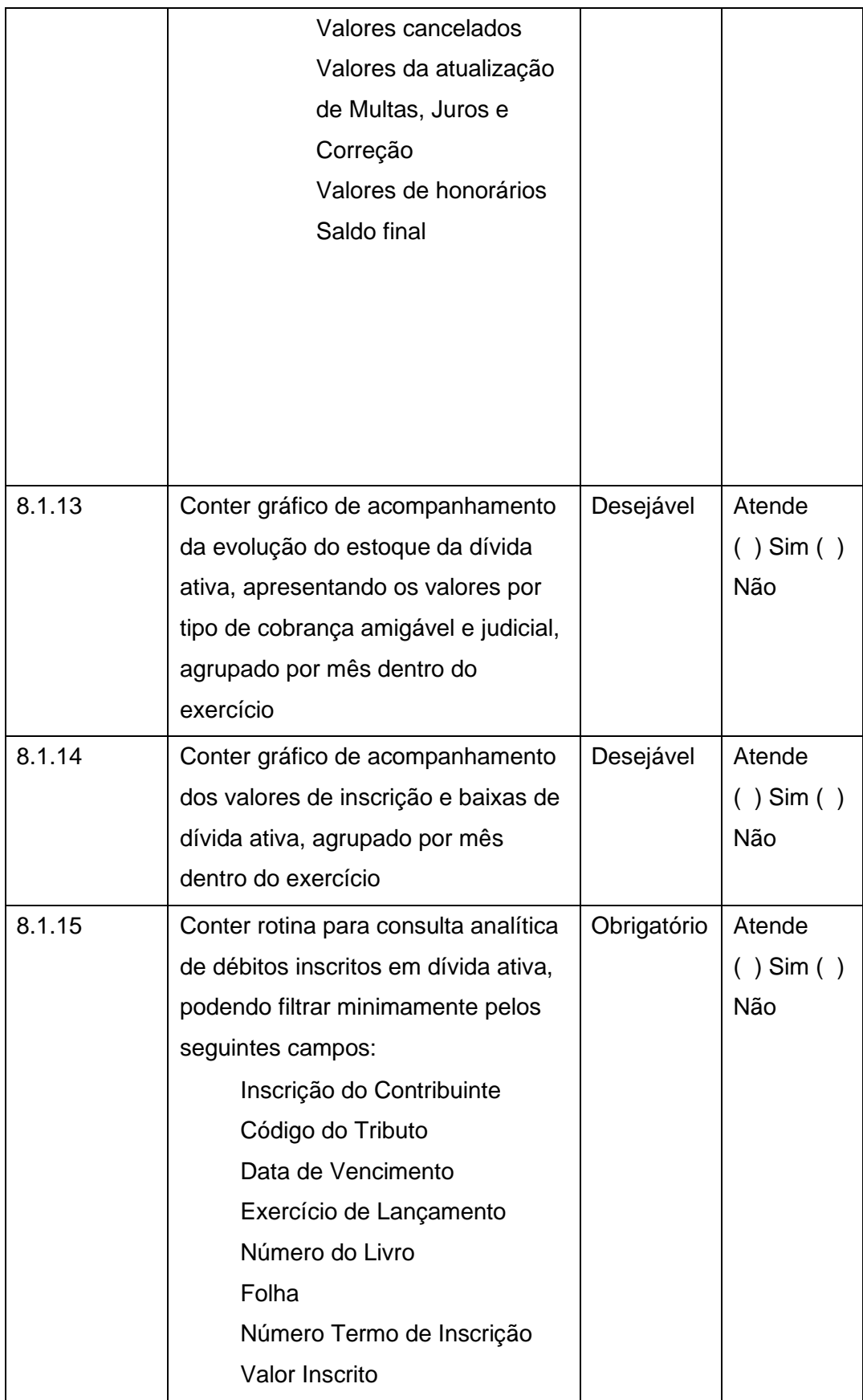

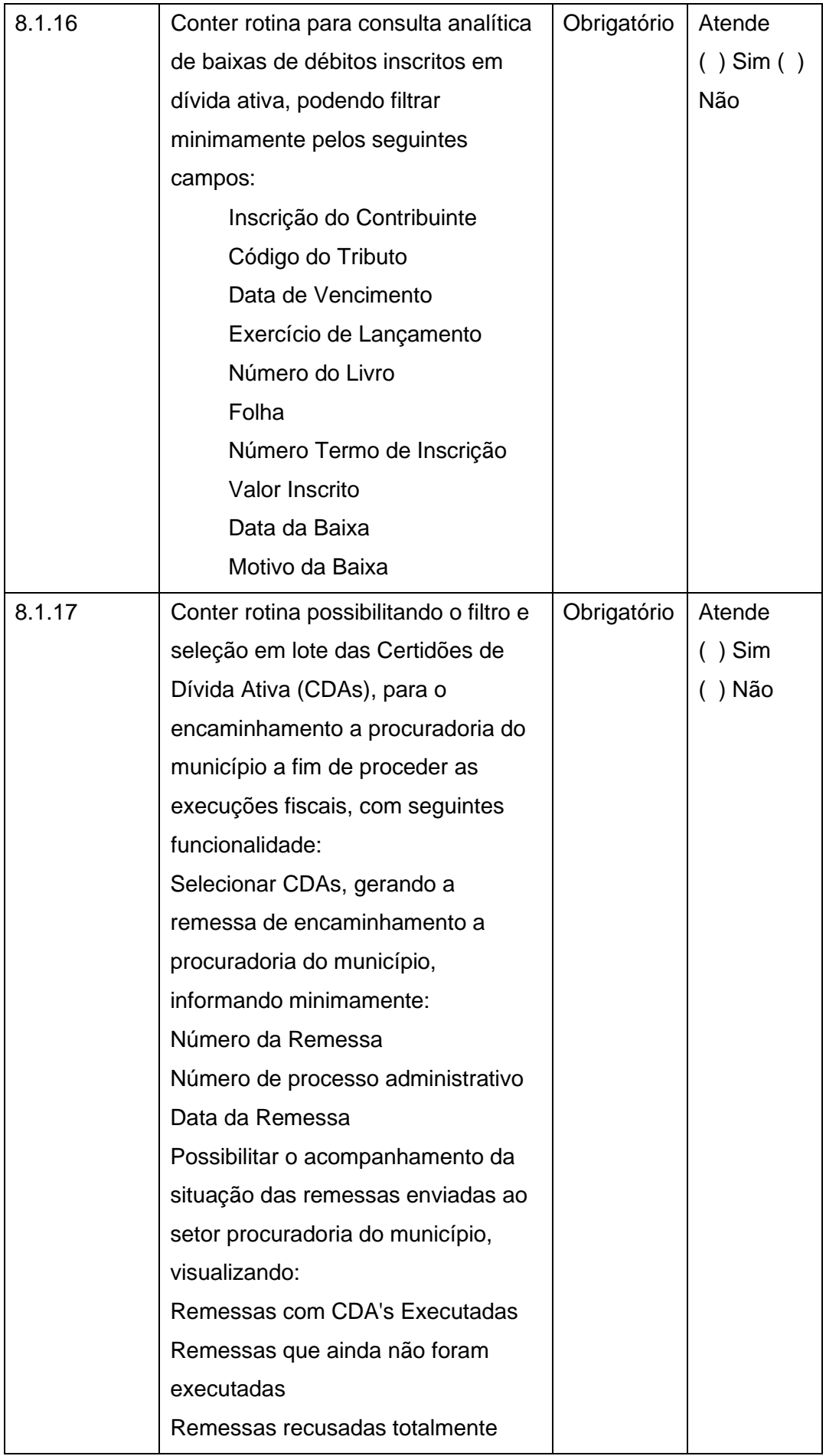

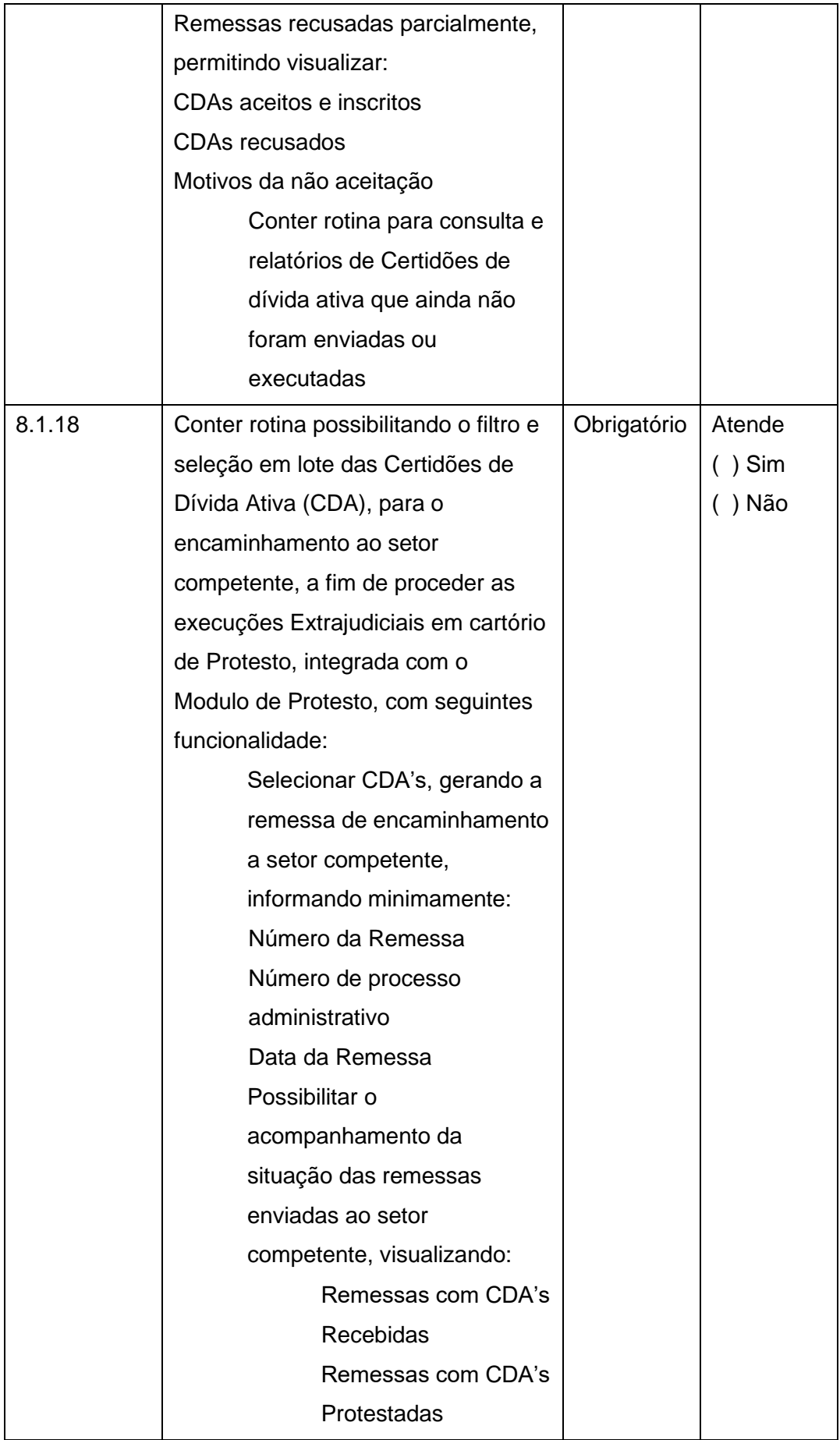

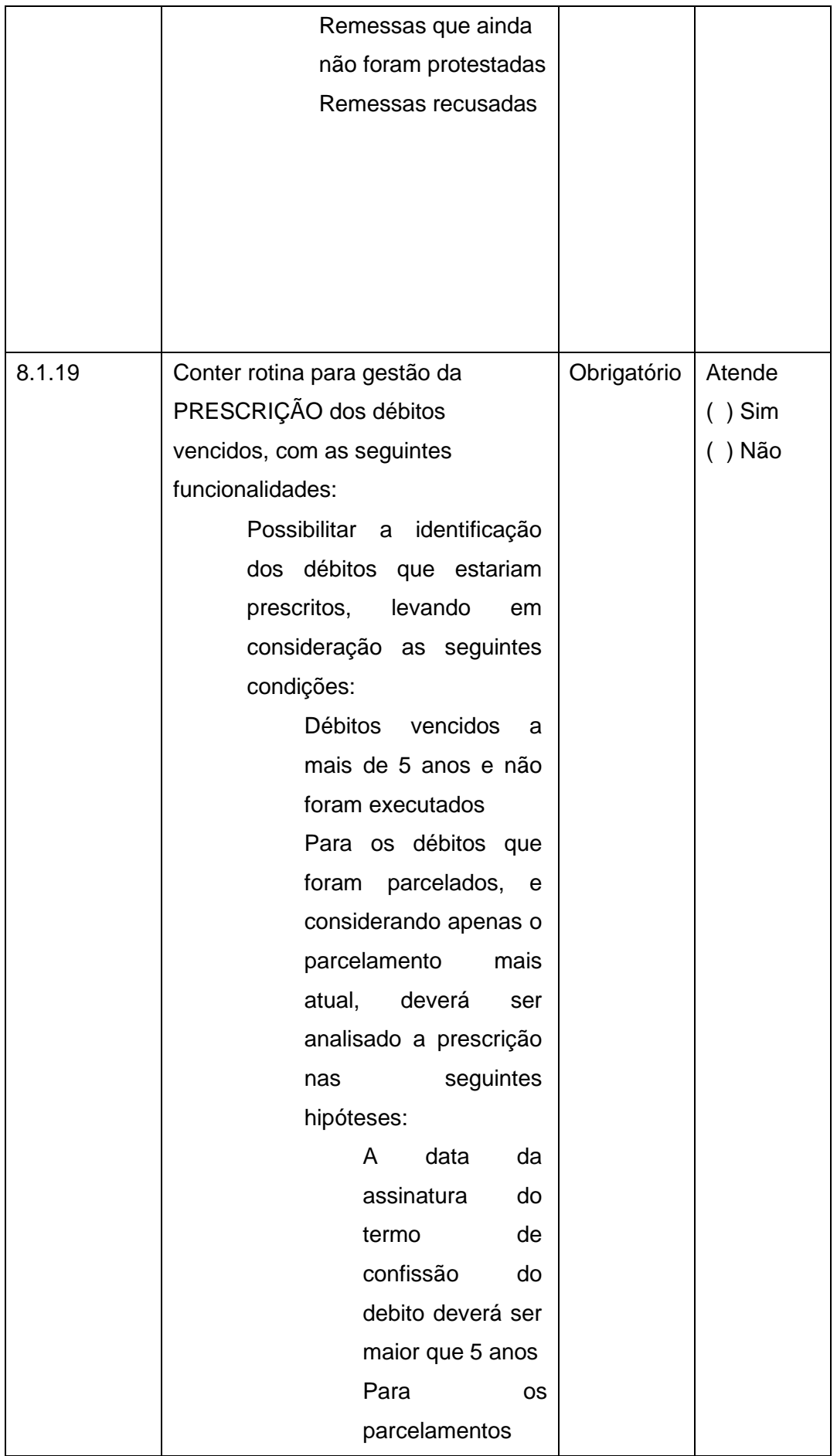

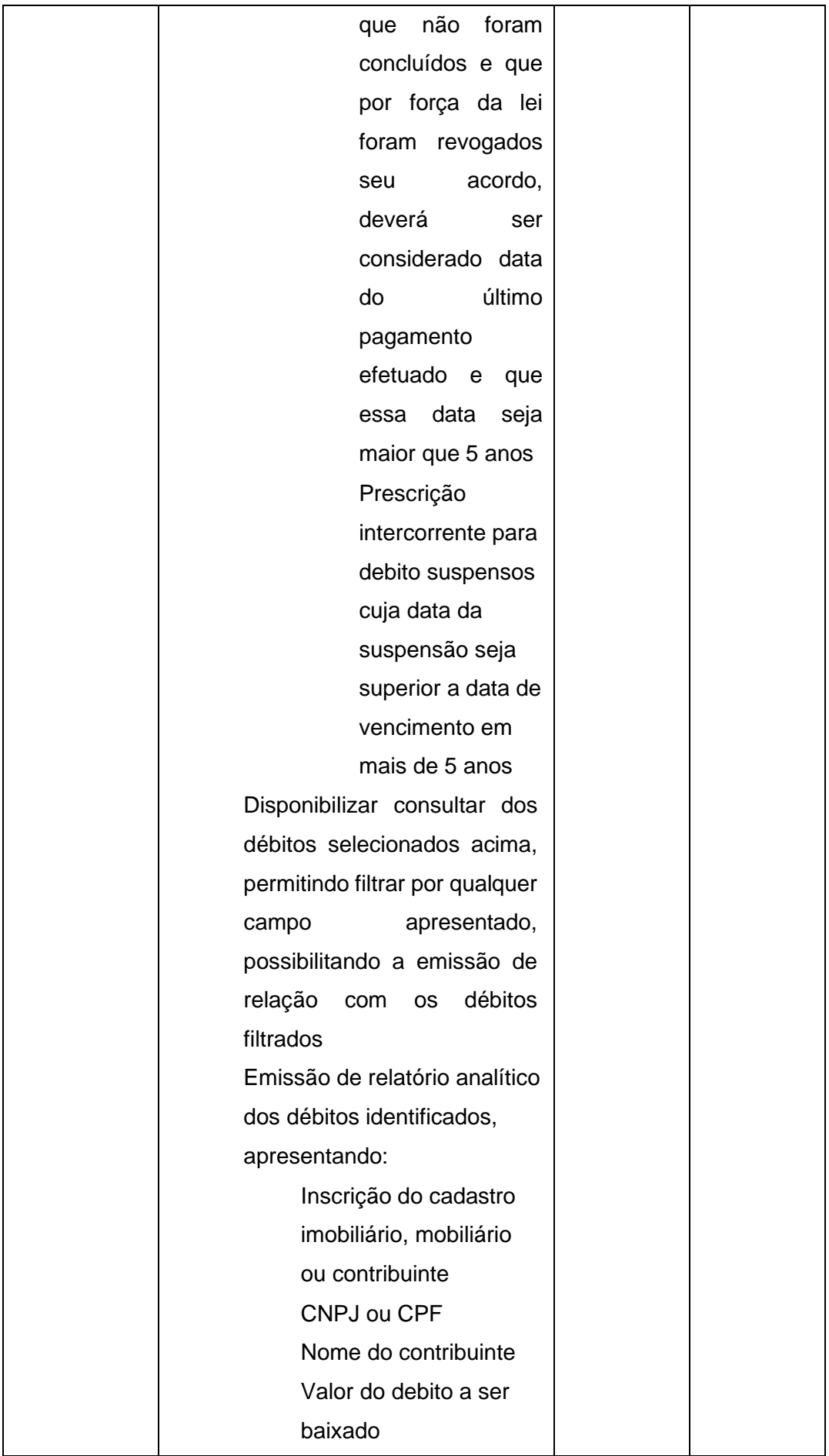

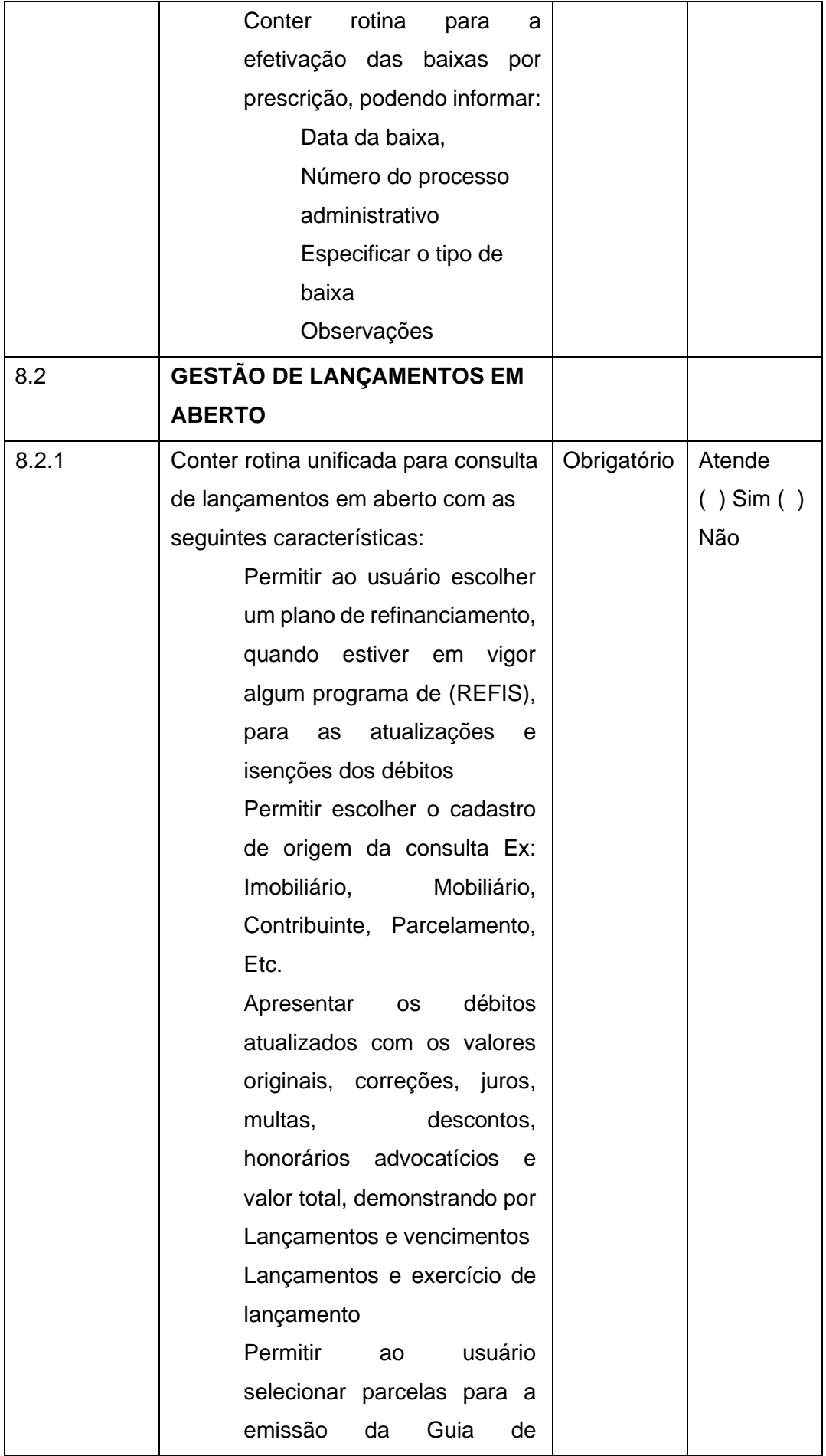

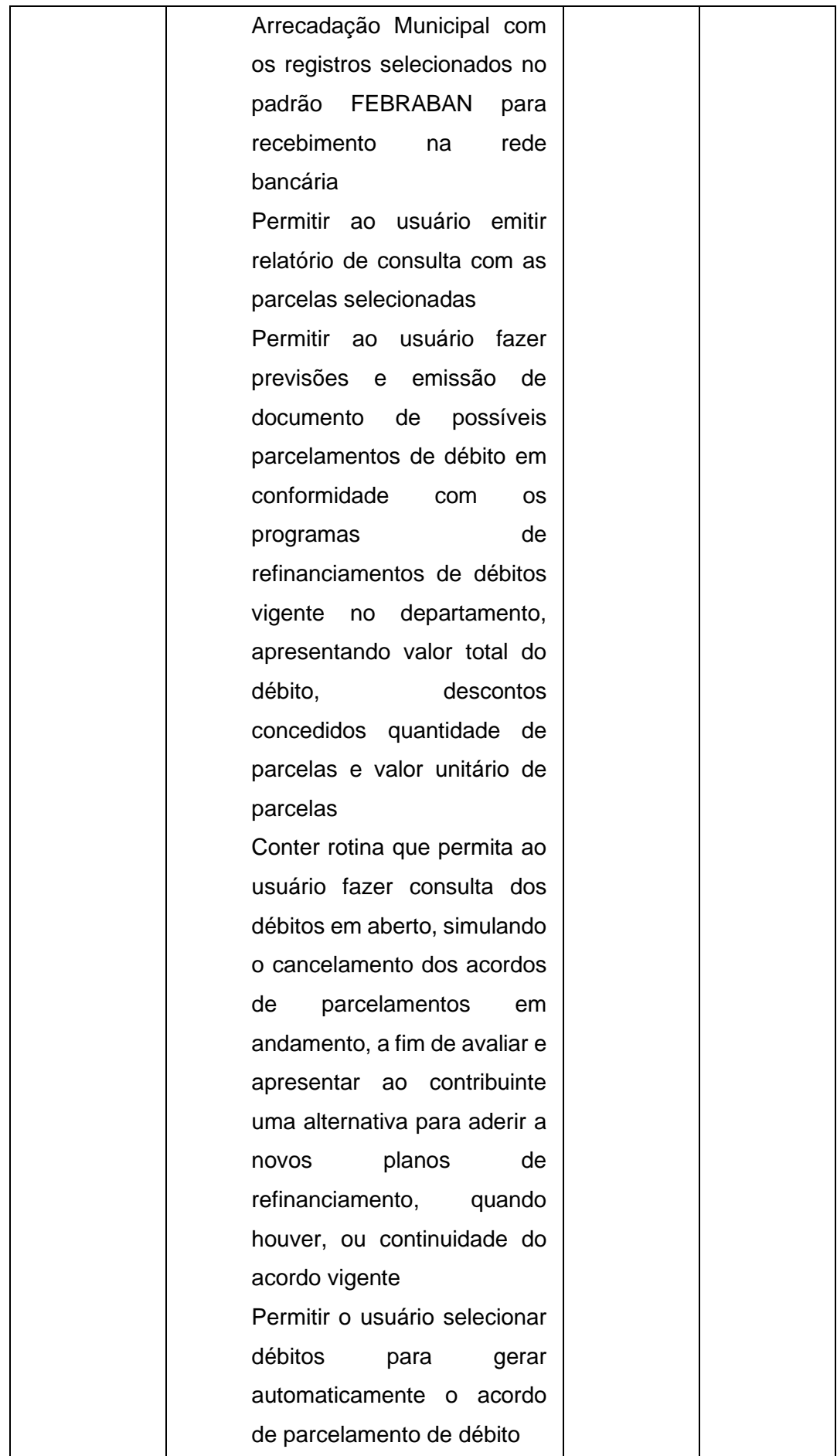

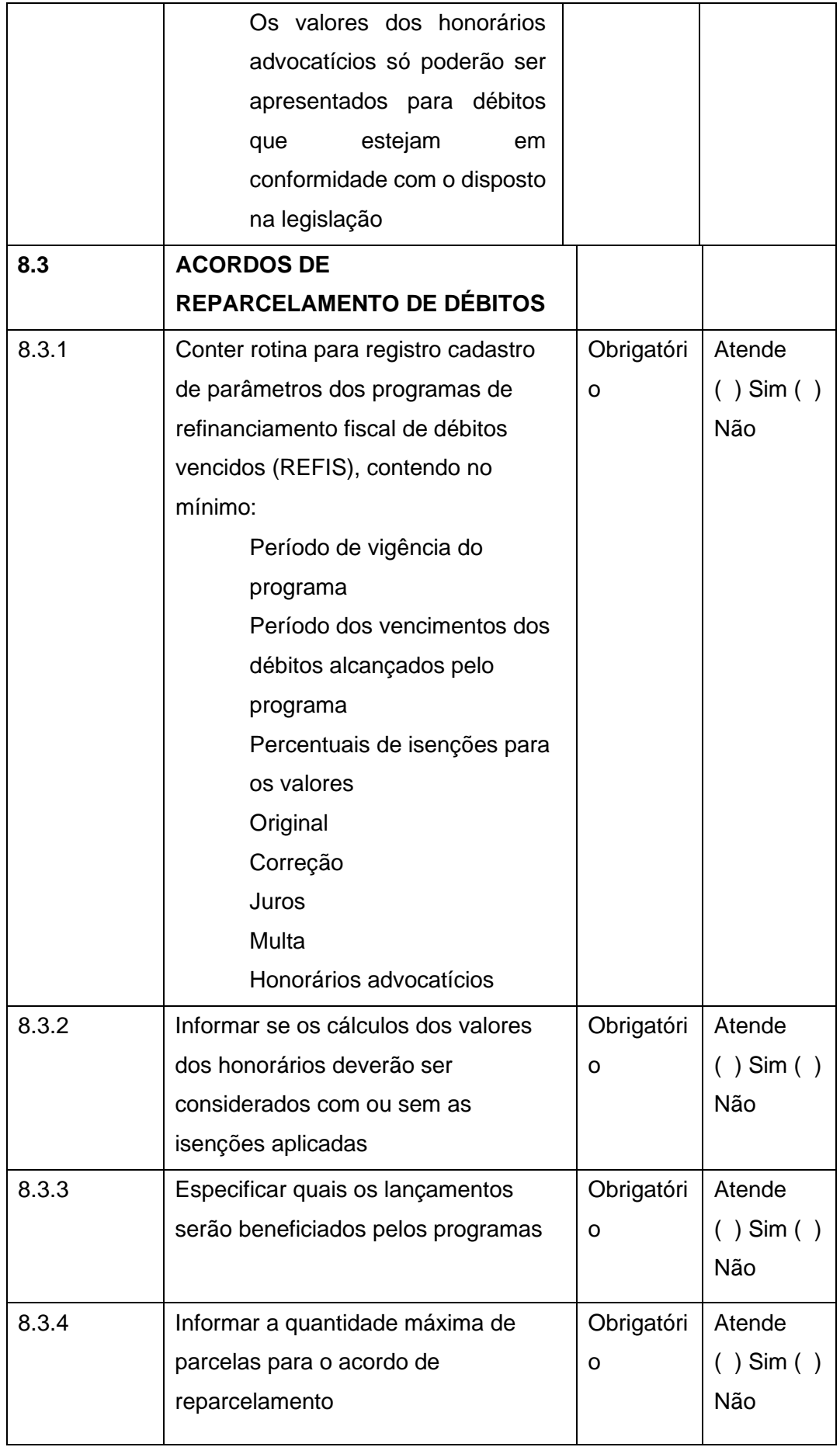

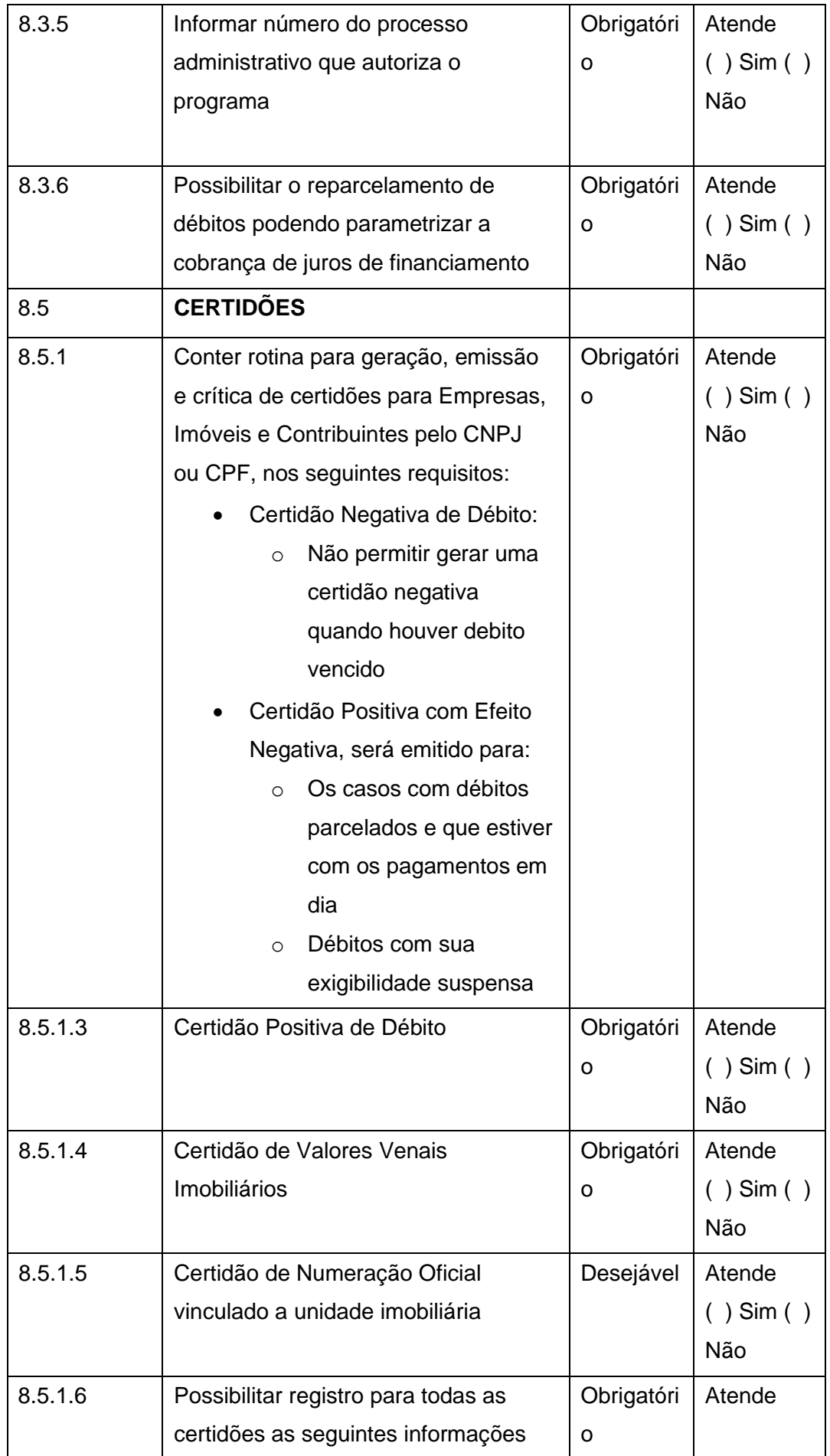

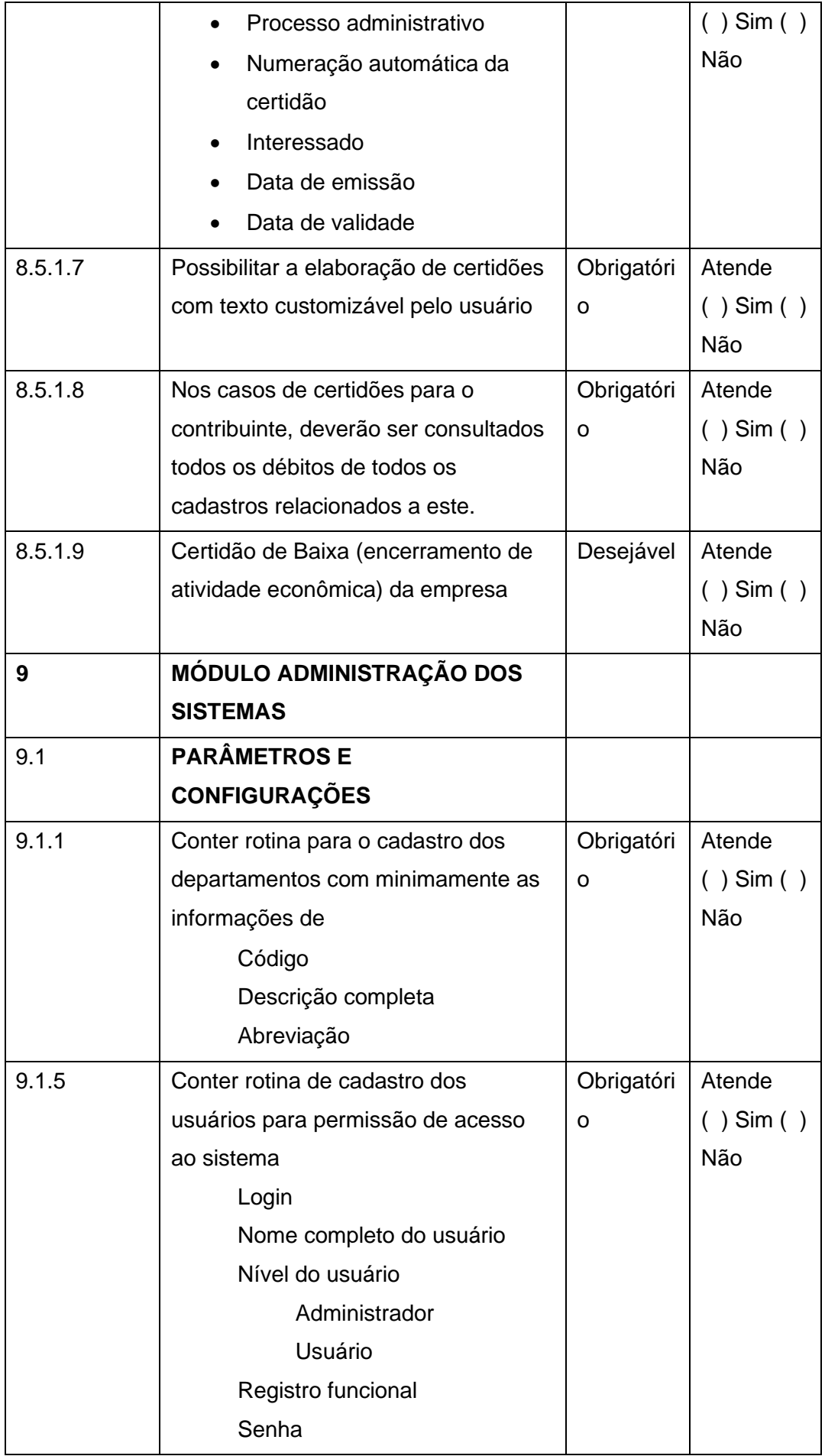

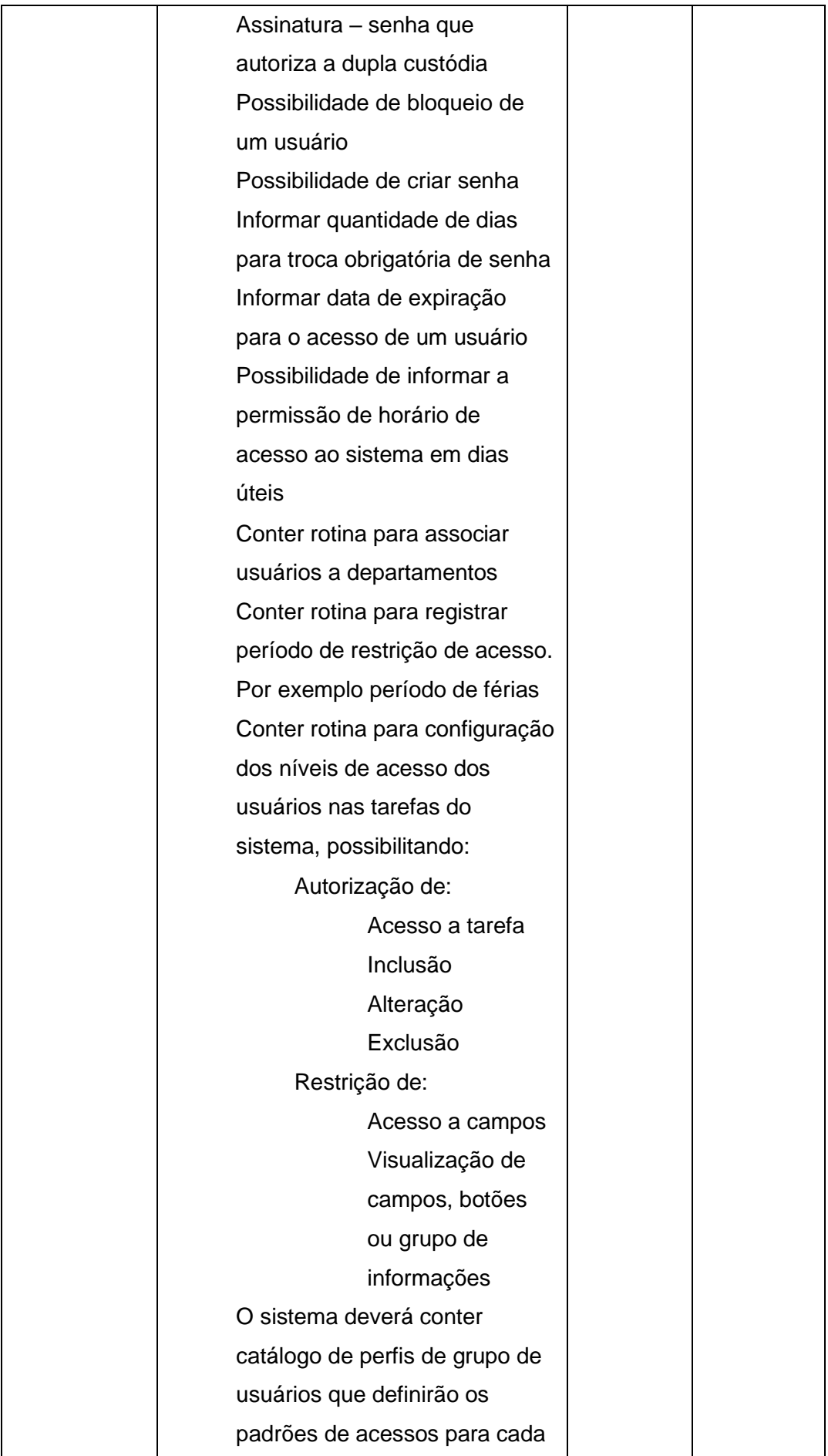

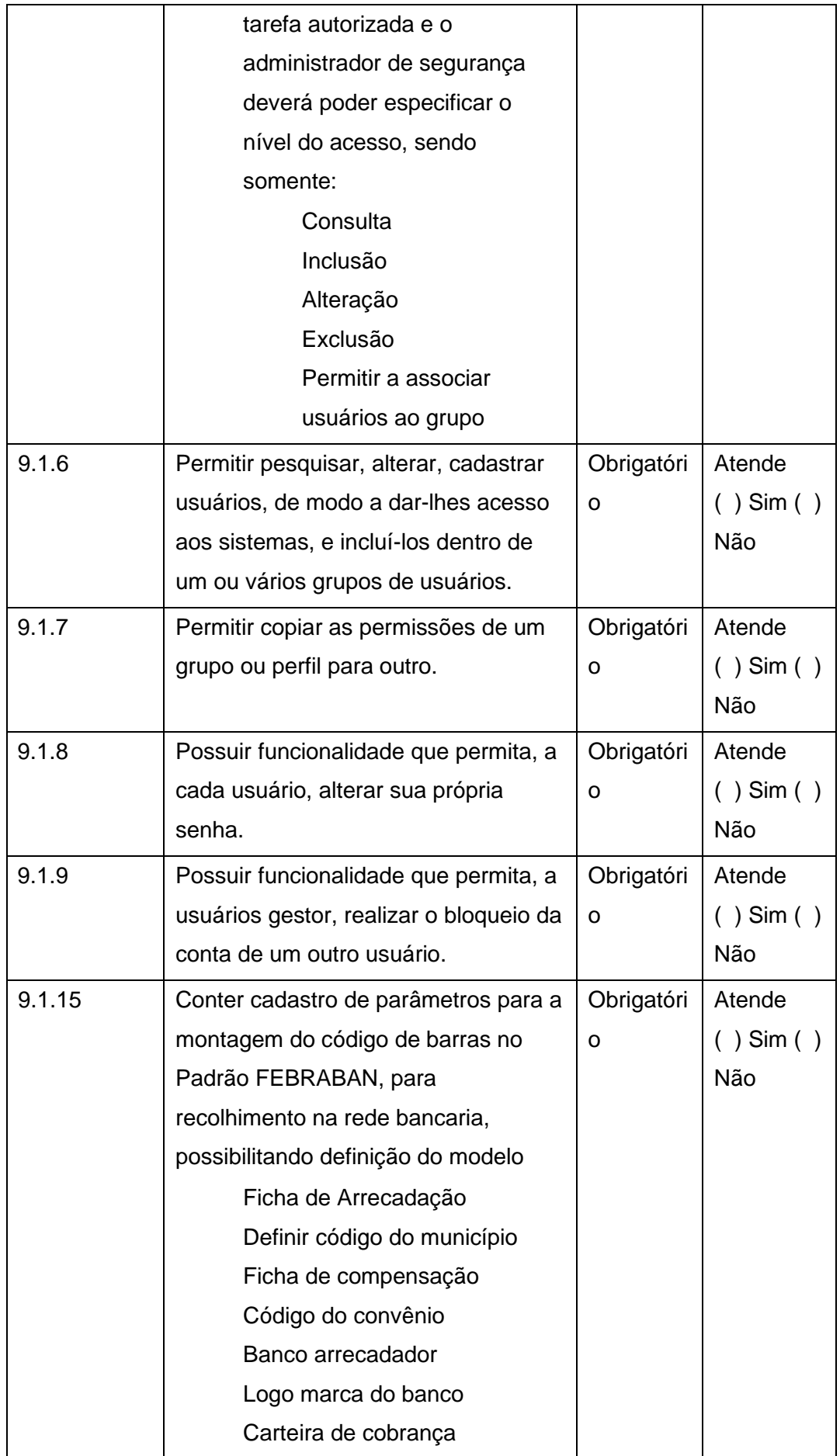

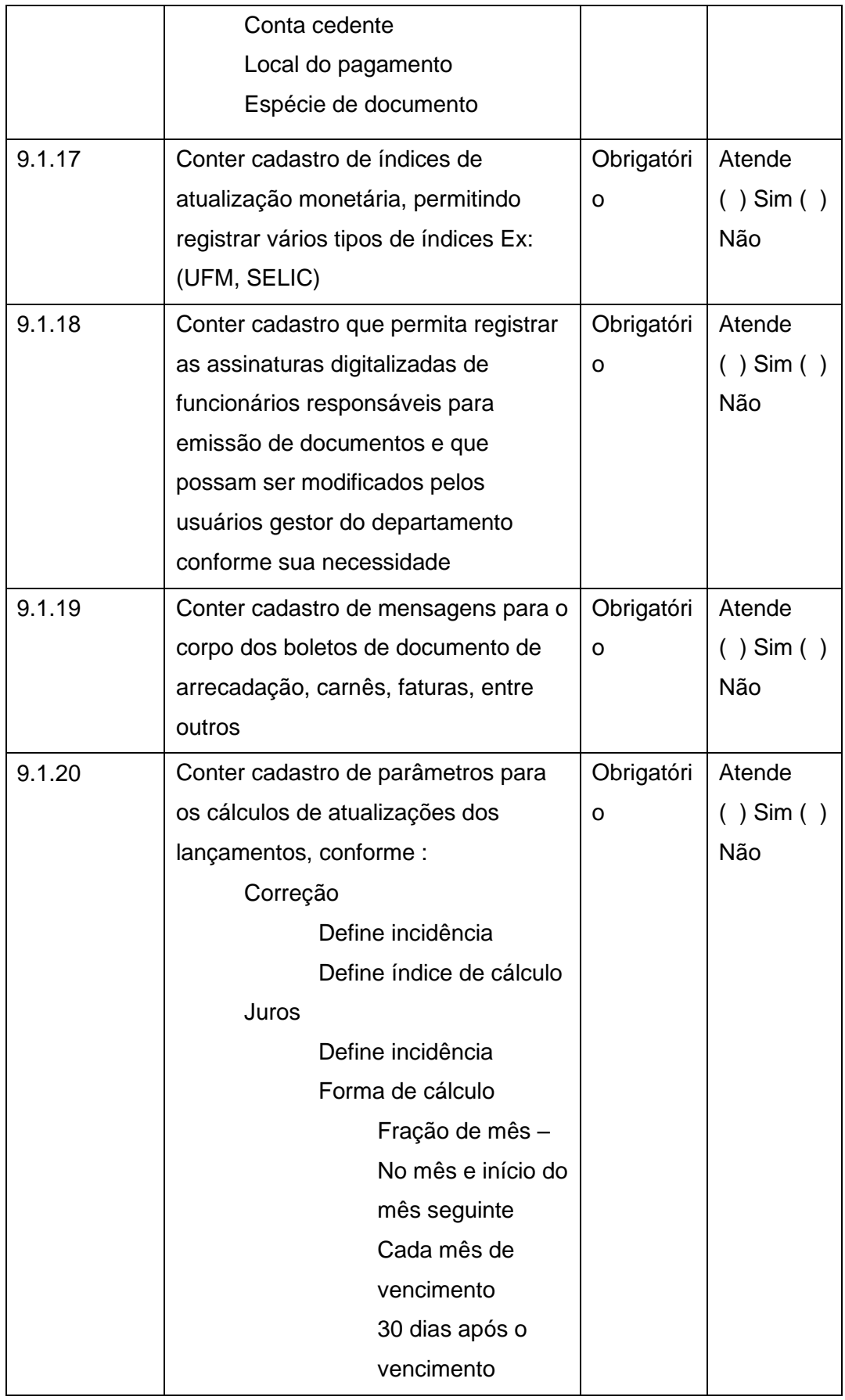

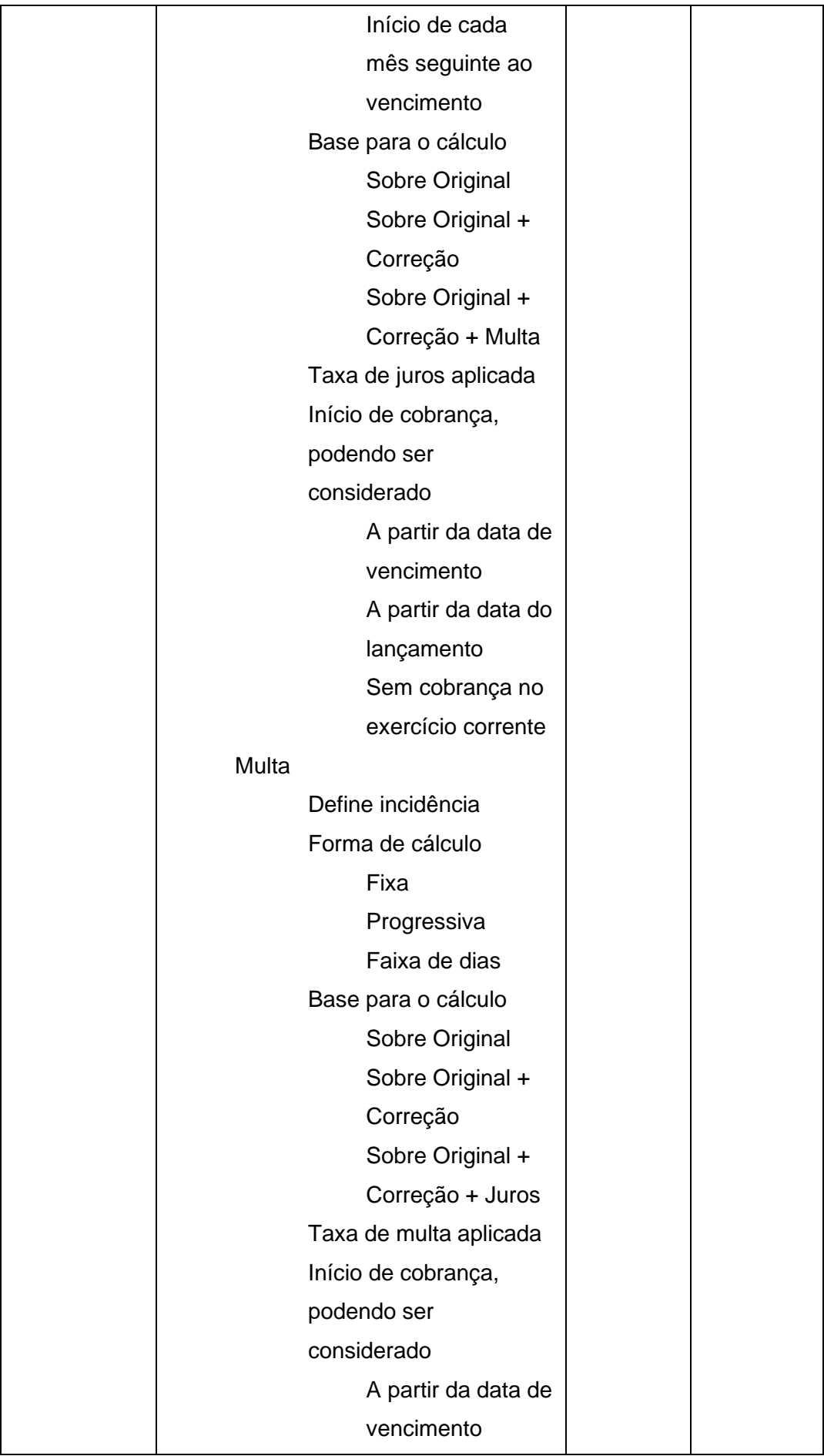

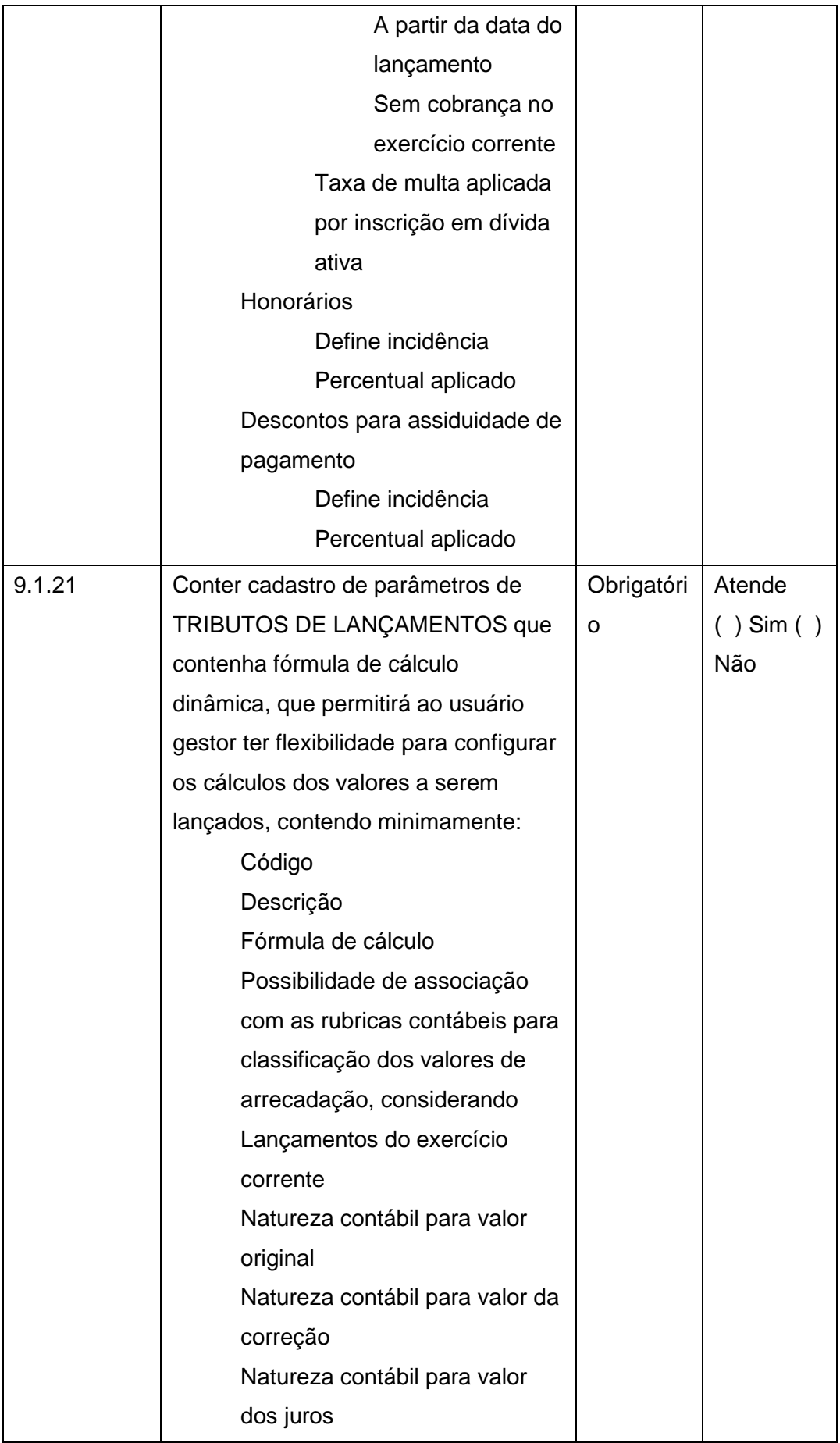

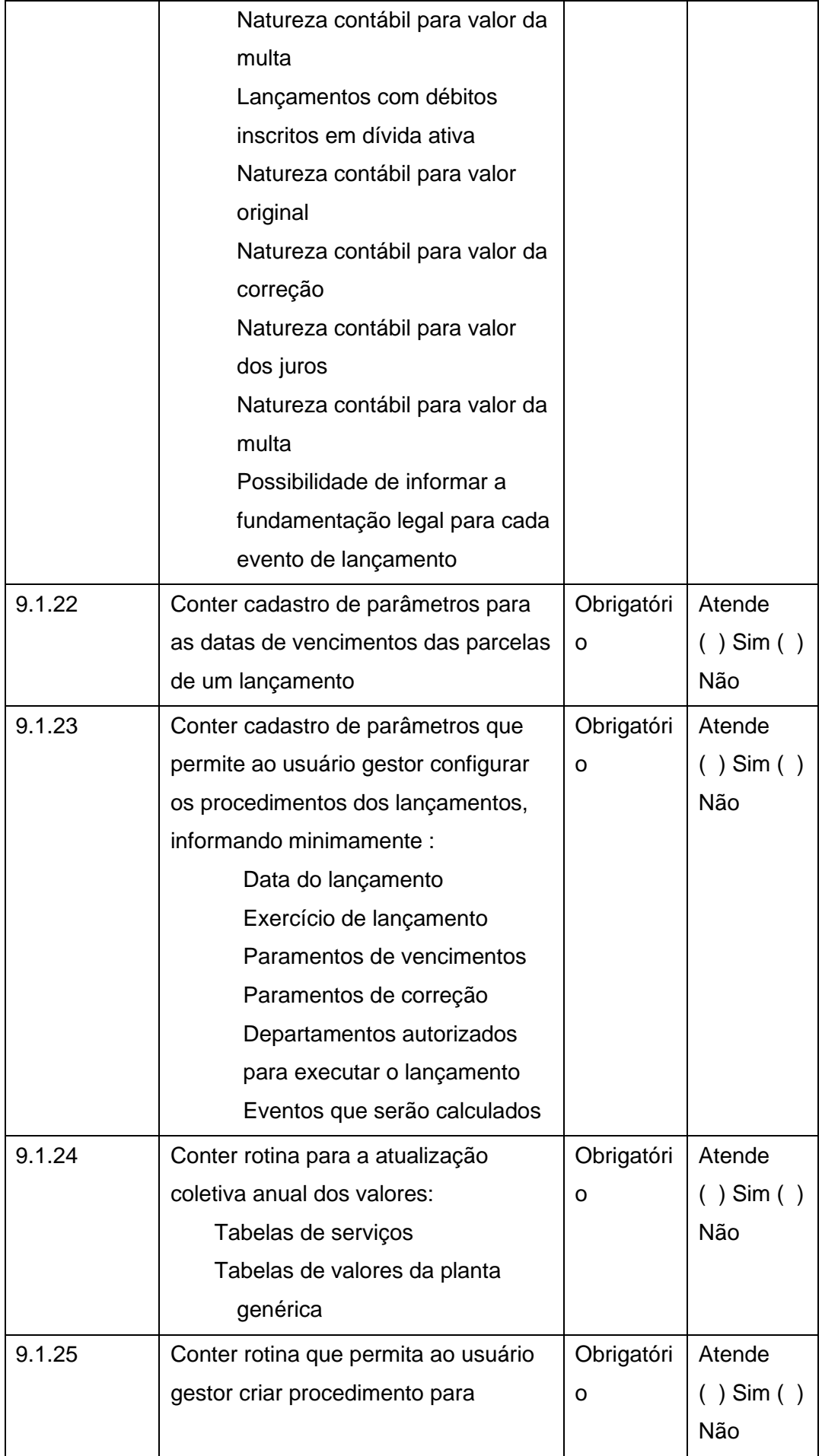

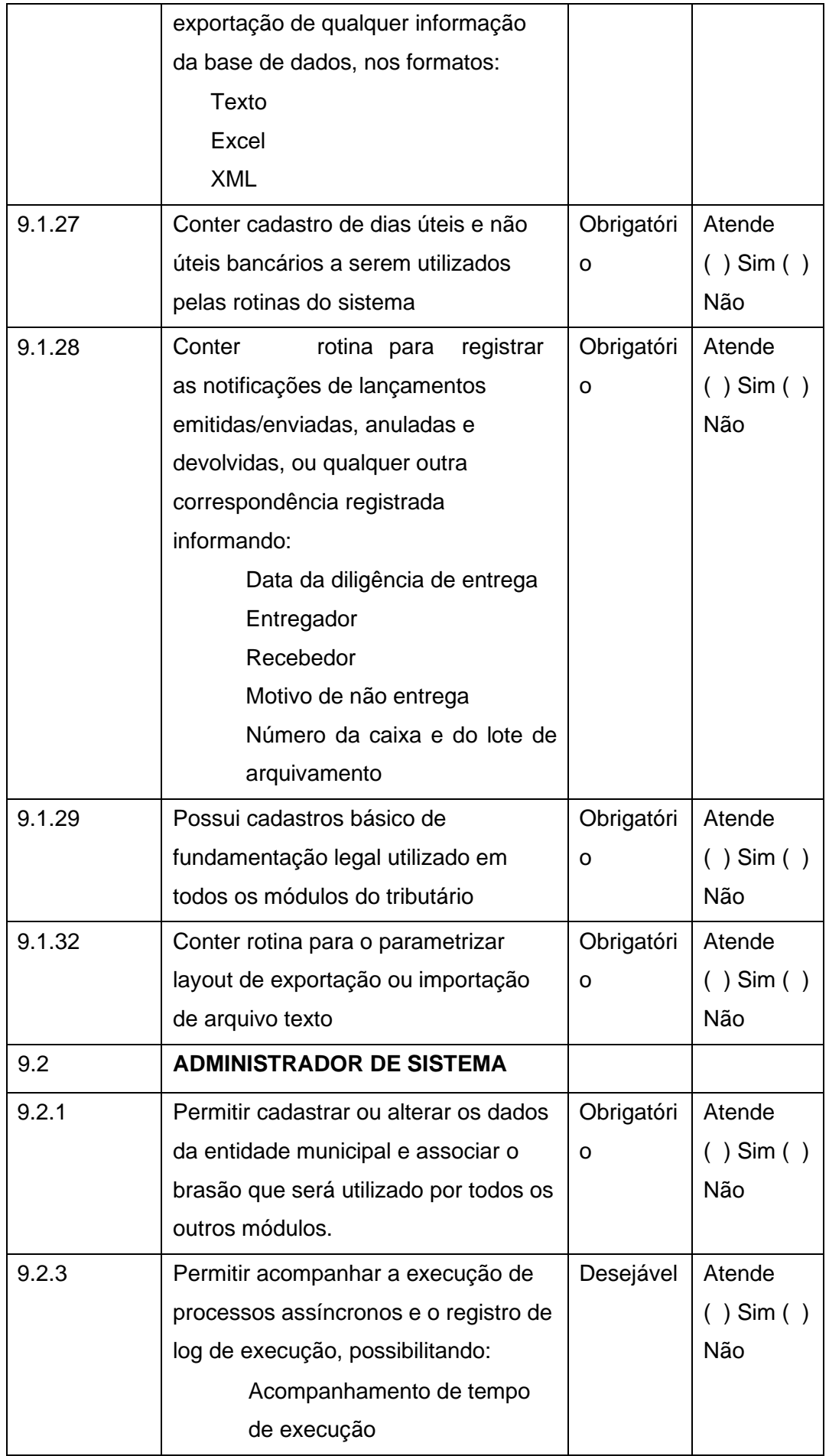

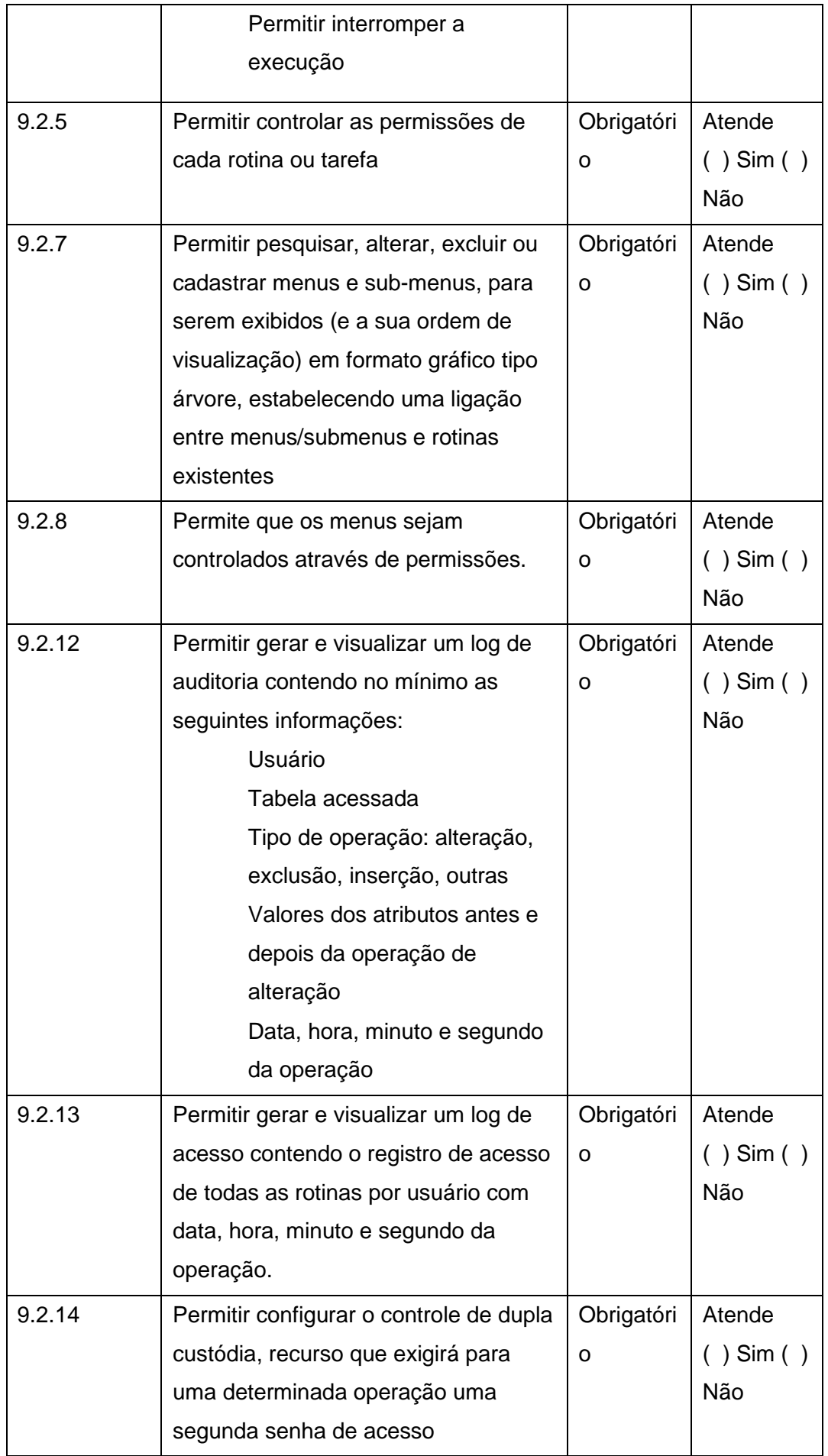

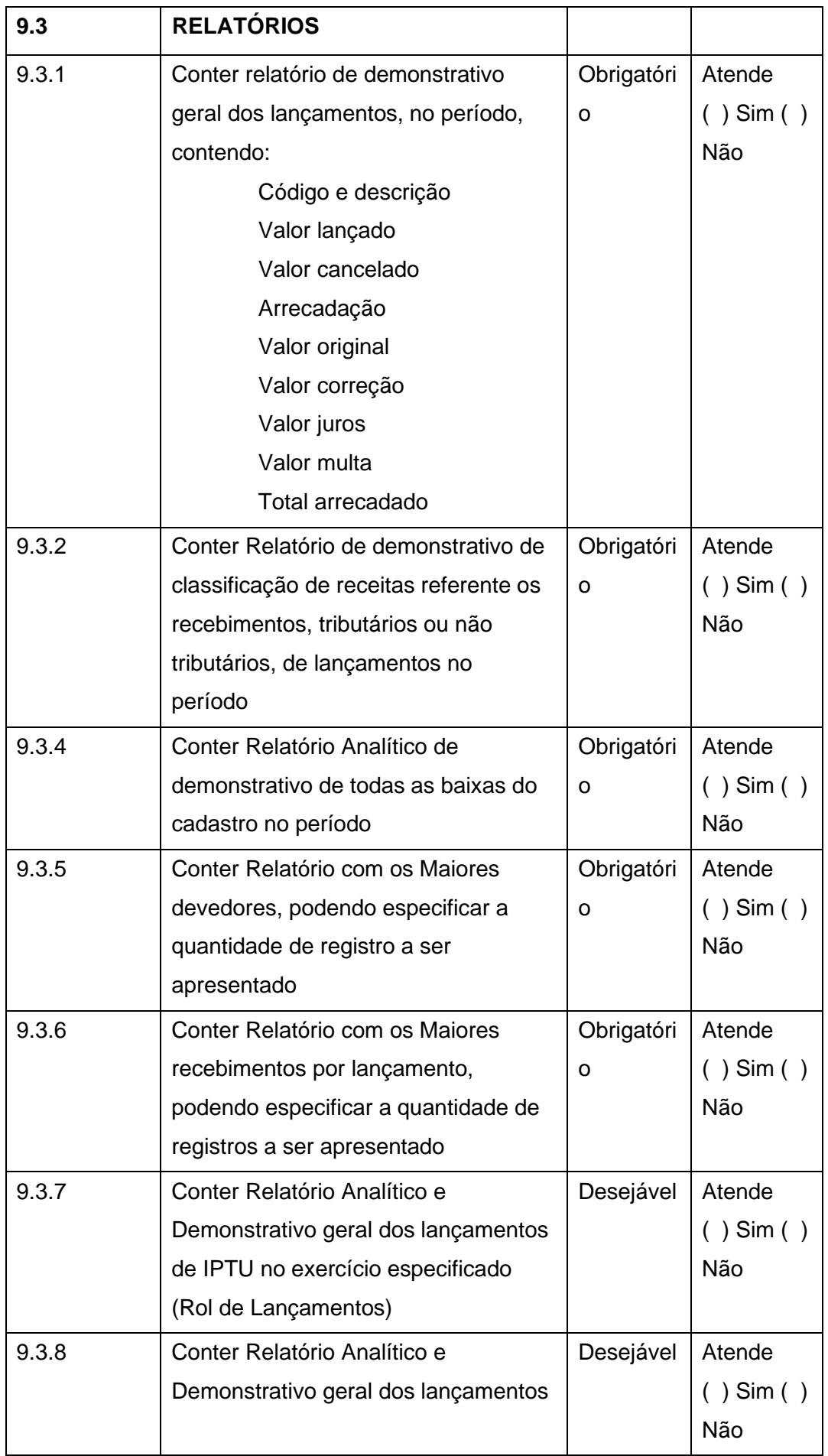

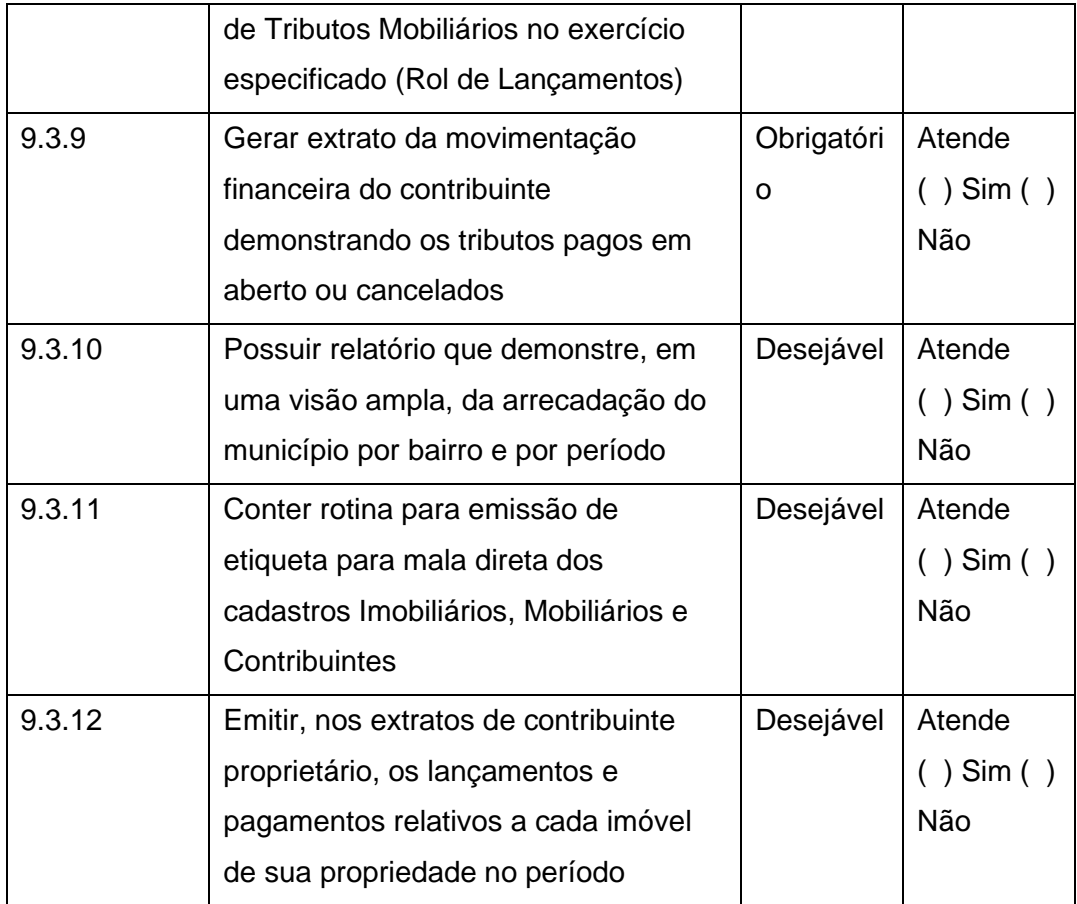

# **16. CRONOGRAMA DE EXECUÇÃO DOS SERVIÇOS**

A empresa contratada será responsável pela execução do cronograma de trabalho, sendo fiscalizada e avaliada pela Contratante;

O cronograma de trabalho é parte integrante do planejamento e execução dos trabalhos necessários ao andamento do projeto, devendo atender os prazos as sequências lógicas de cada etapa (ancorado aos requisitos técnicos constantes no Memorial Descritivo);

Esse cronograma é construído na seguinte sequência lógica de trabalho:

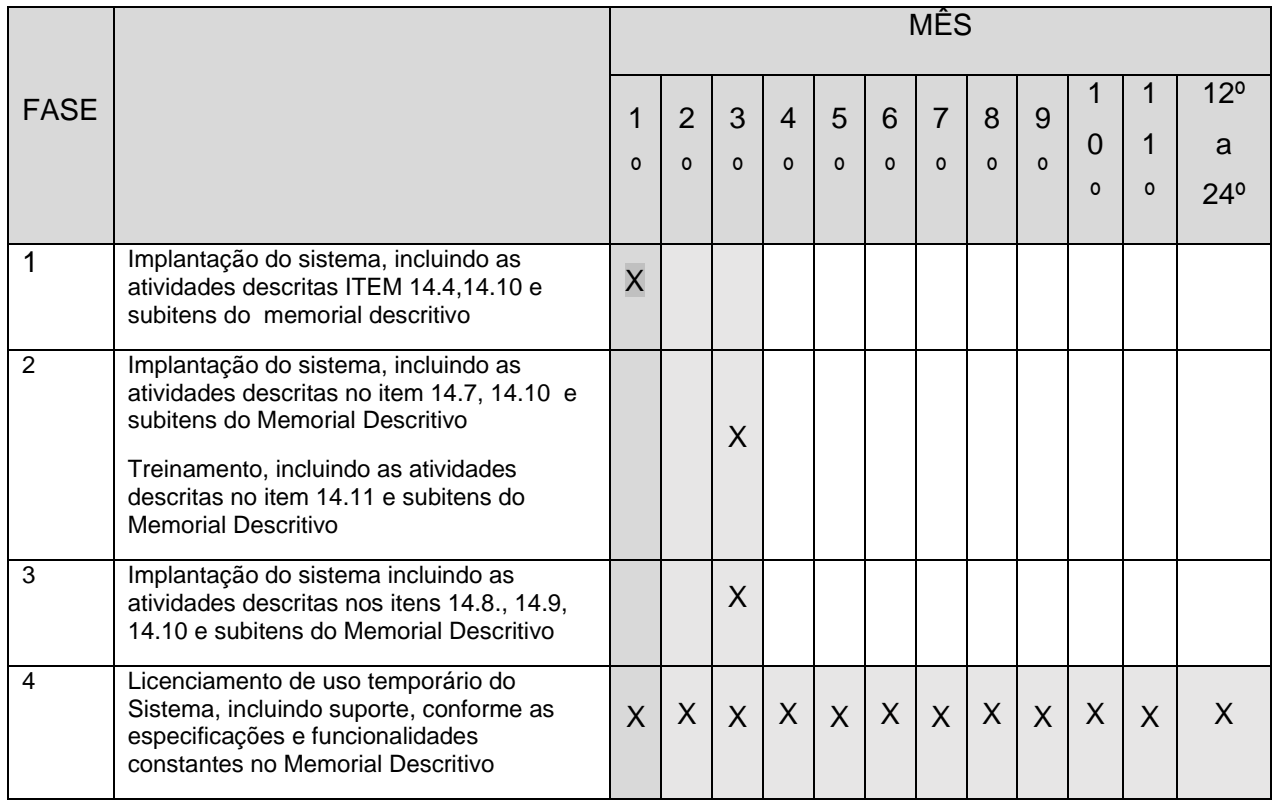

As proponentes deverão utilizar a tabela acima como base para elaboração de suas propostas comerciais, considerando 24 (vinte e quatro ) meses de vigência contratual.

- 16.3. Todos os itens e subitens constantes no cronograma acima referem-se ao Memorial Descritivo.
- 16.4. Nos preços deverão estar incluídas todas as incidências fiscais, tributárias, trabalhistas, previdenciárias e demais encargos, que correrão por sua conta e responsabilidade, estando também abrangidas as despesas de transporte, hospedagem, alimentação, necessários à implantação e operacionalização do objeto deste contrato.

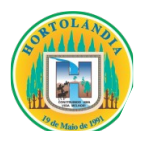

# **ANEXO II**

### **MODELO DE PROPOSTA COMERCIAL**

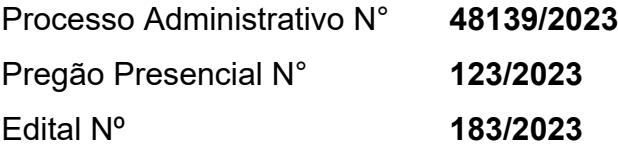

Prezados Senhores,

 ${\sf A}$   $\hspace{1cm}$   $\hspace{1cm}$   $\hspace$ estabelecida na \_\_\_\_\_\_\_\_\_\_\_\_\_\_\_, telefone\_\_\_\_\_\_\_\_\_\_\_\_\_\_\_\_\_ e e-mail \_\_\_\_\_\_\_\_\_\_\_\_\_\_\_\_\_, em resposta ao EDITAL da Licitação \_\_\_\_\_\_\_\_\_\_\_\_\_\_\_\_\_\_ N° \_\_\_\_/2023, que tem por objeto o **licenciamento de uso temporário de Sistema Tributário, compreendendo migração/conversão de dados e treinamento, suporte técnico operacional, e manutenção do software que garanta sua adequação às alterações legais e às exigidas pela Secretaria do Tesouro Nacional e Tribunal de Contas do Estado de São Paulo**, conforme especificações contidas no **ANEXO I – Termo de Referência.** Formaliza a PROPOSTA COMERCIAL conforme os dados do quadro Anexo e documentação inserida no ENVELOPE \_\_\_\_\_\_.

**DECLARAMOS** que a presente PROPOSTA COMERCIAL é considerada completa, atende todos os requisitos presentes no memorial descritivo da presente licitação e abrange todos os tributos (impostos, taxas, emolumentos, contribuições fiscais e parafiscais), custos relativos a todos os serviços preliminares, complementares ou provisórios necessários à perfeita execução dos serviços, custos relativos à mão de obra, encargos sociais e trabalhistas, seguros, administração, equipamentos e instalações necessários à execução do objeto da presente licitação, transporte de material e de pessoal, riscos sob o encargo de terceiros, bem como lucro e qualquer despesa, acessória e/ou necessária, não especificada neste instrumento convocatório.

Validade da proposta: **William** 

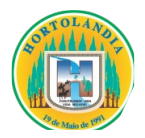

Valor Total da Proposta: R\$ \_\_\_\_, \_\_\_, (Valor por extenso)

# **DADOS BANCÁRIOS DA PROPONENTE**

Banco: \_\_\_\_\_\_\_\_\_\_\_\_\_\_\_\_\_\_\_\_\_\_\_\_\_\_

Nome da Agência: \_\_\_\_\_\_\_\_\_\_\_\_\_\_\_\_\_\_\_\_\_\_\_\_\_\_

Número da Agência: \_\_\_\_\_\_\_\_\_\_\_\_\_\_\_\_\_\_\_\_\_\_\_\_\_\_

Número da Conta – Corrente: \_\_\_\_\_\_\_\_\_\_\_\_\_\_\_\_\_\_\_\_\_\_\_\_\_\_

# **DADOS DA(S) PESSOA(S) QUE IRÁ(AO) FIRMAR O INSTRUMENTO CONTRATUAL**

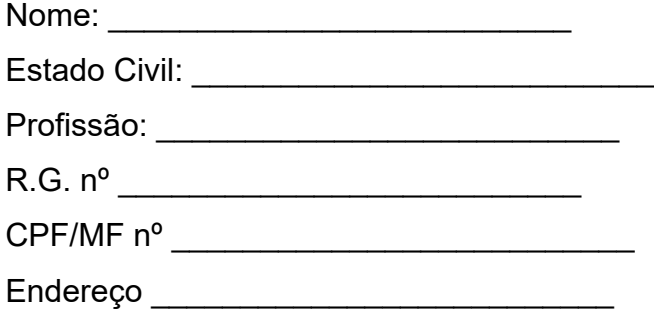

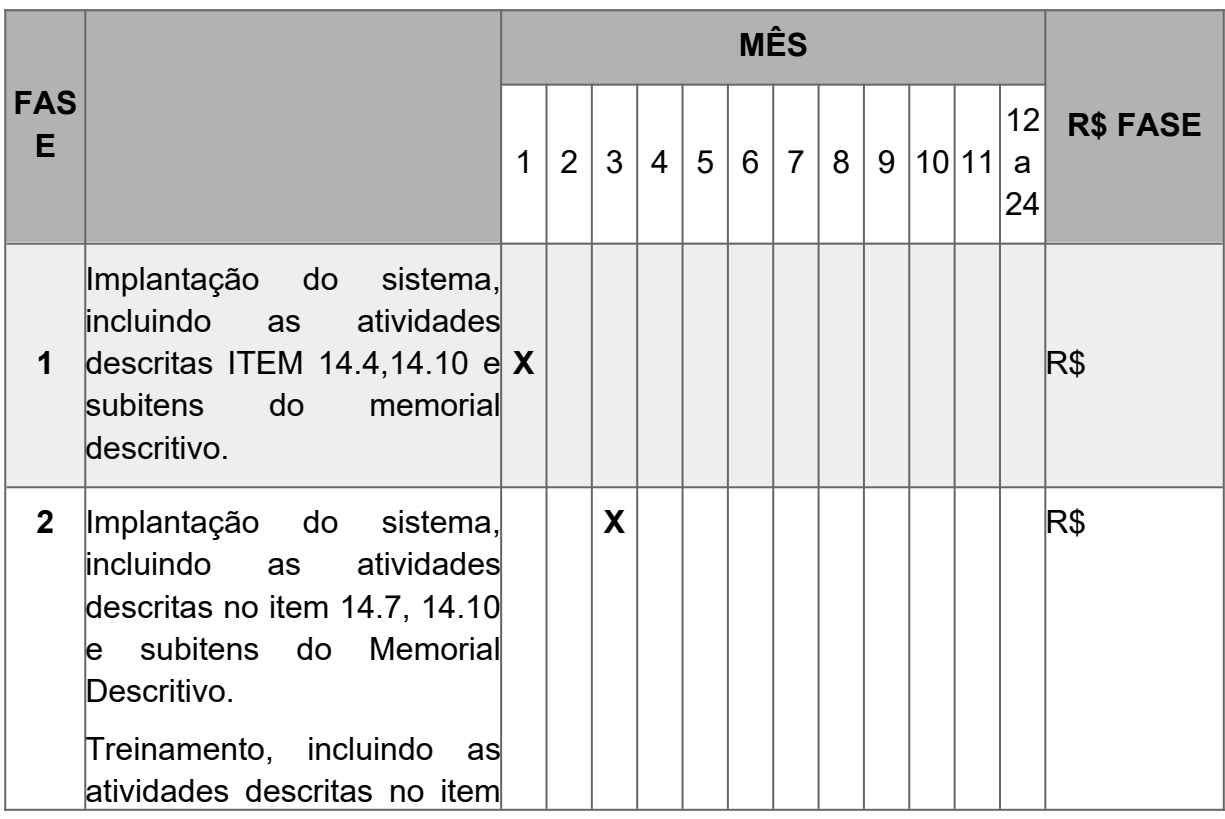

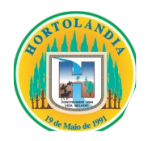

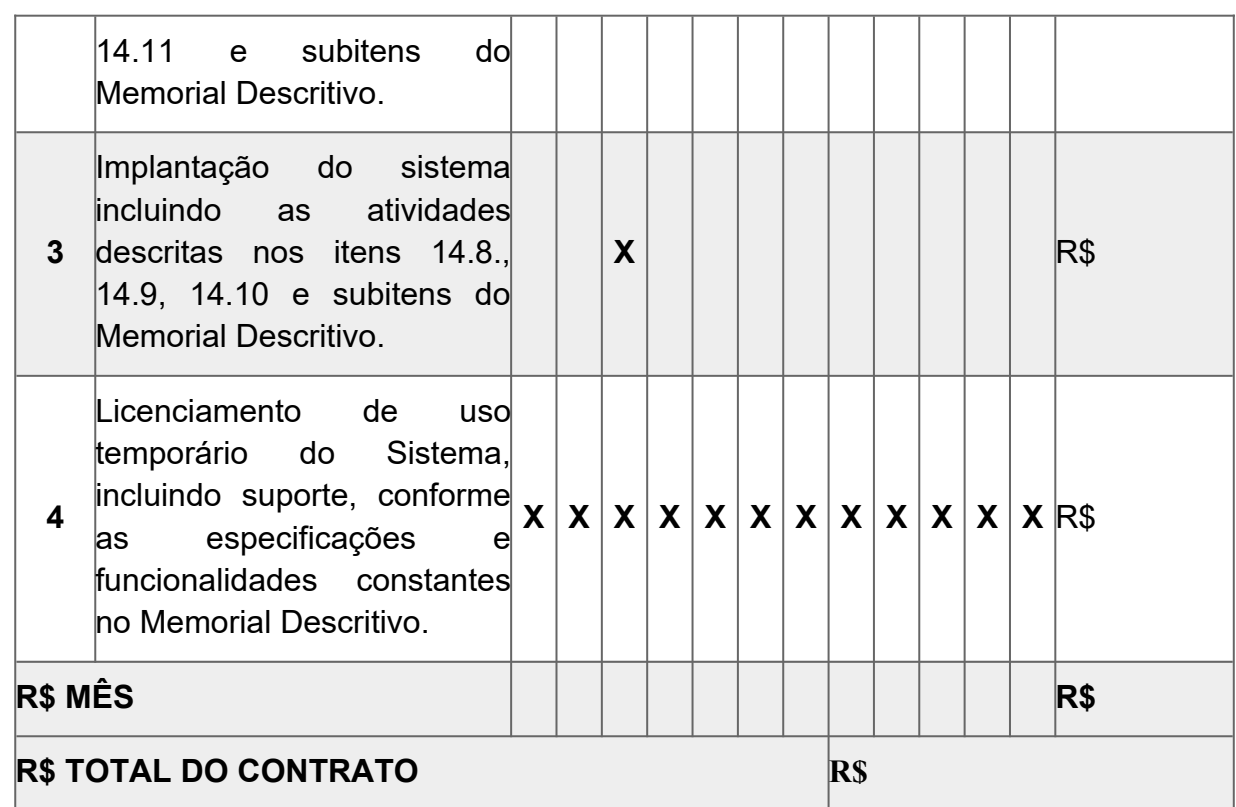

**(Assinatura, nome da Proponente e do responsável legal/procurador)**

**\_\_\_\_\_\_\_\_\_\_\_\_\_\_\_\_\_\_\_\_\_\_\_\_\_\_\_\_\_\_\_\_\_\_\_\_\_\_\_\_\_\_\_\_\_\_\_\_\_\_**

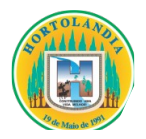

# **ANEXO III**

**Processo Administrativo 48139/2023**

# **MODELO DE DECLARAÇÕES**

**Pregão Presencial Nº 123/2023. Edital Nº 183/2023.**

A empresa and the settle of the solution of the solution of the solution of the solution of the solution of the solution of the solution of the solution of the solution of the solution of the solution of the solution of th por intermédio de seu representante legal, o(a) Sr. (a)\_\_\_\_\_\_\_\_\_\_\_\_\_\_\_\_, portador(a) da Carteira de Identidade R.G. nº e inscrito no CPF/MF sob o  $n^{\circ}$ 

DECLARA, sob as penas da Lei:

**a)** Que até a presente data, inexistem fatos que impeçam a sua habilitação na presente licitação e que a empresa está ciente da obrigatoriedade de declarar ocorrências posteriores.

**b)** Que está ciente de todas as cláusulas e exigências existentes no presente Edital, e se sujeita às suas condições, bem como às Leis Federais nº 8.666/93 e 10.520/02 que regem a presente licitação.

**c)** Que não possui, em seu quadro de pessoal, nem utilizará no fornecimento do objeto desta Licitação, empregado(s) com idade inferior a 18 (*dezoito*) anos em trabalho noturno, perigoso ou insalubre; e de 16 (*dezesseis*) anos em qualquer trabalho, salvo na condição

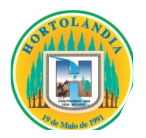

de aprendiz; nem menor de 14 anos em qualquer condição, nos termos do inciso XXXIII do art. 7°, da Constituição Federal de 1988, conforme Lei n° 9.854/99.

> \_\_\_\_\_\_\_\_\_\_\_\_\_\_\_\_\_\_\_\_\_\_\_\_\_\_\_\_\_\_\_\_\_\_\_\_\_\_\_\_\_\_\_\_\_ Local e data:

> $\mathcal{L}_\text{max}$  , and the contract of the contract of the contract of the contract of the contract of the contract of the contract of the contract of the contract of the contract of the contract of the contract of the contr Assinatura do Responsável pela Empresa

> > (Nome Legível/ Cargo/ Carimbo do CNPJ)

\_\_\_\_\_\_\_\_\_\_\_\_\_\_\_\_\_\_\_\_\_\_\_\_\_\_\_\_\_\_\_\_\_\_\_\_\_\_\_\_\_\_\_\_\_

*\* esta declaração poderá ser apresentada por meio de cópia simples, preferencialmente em papel timbrado ou com carimbo do CNPJ da empresa.*

*\*\* Quando assinado manualmente, este documento deve estar acompanhado de cédula de identidade do subscritor.*

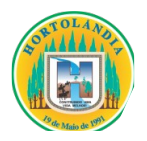

# **ANEXO IV**

# **INSTRUMENTO DE CREDENCIAMENTO DE REPRESENTANTES (MODELO)**

# **Ref. Pregão Presencial nº 123/2023**

Pelo presente instrumento, a empresa \_\_\_\_\_\_\_\_\_\_\_\_\_\_\_\_\_\_\_\_\_\_\_\_, inscrita no CNPJ/MF sob o  $n^{\circ}$  \_\_\_\_\_\_\_\_\_\_\_\_\_\_\_\_\_, com sede na Rua \_\_\_\_\_\_\_\_\_\_\_\_\_\_\_\_\_\_,  $n^{\circ}$  \_\_\_\_, Bairro \_\_\_\_\_\_\_\_\_\_\_\_\_\_, na cidade de \_\_\_\_\_\_\_\_\_\_\_\_\_\_\_\_\_\_, Estado de \_\_\_\_\_\_\_\_\_\_\_\_\_\_\_\_, através de seu representante legal infra-assinado, **credencia** o Sr. (a) \_\_\_\_\_\_\_\_\_\_\_\_\_\_\_\_\_\_\_, portador(a) da Cédula de Identidade R.G. nº e inscrito no CPF/MF sob o n<sup>o</sup> e inscrito no CPF/MF sob o n<sup>o</sup> plenos poderes para representá-la na sessão pública do **Pregão nº \_\_/2023**, em especial para formular lances verbais e para interpor recursos ou deles desistir.

Por oportuno, a outorgante declara, sob as penas da lei, estar cumprindo plenamente os requisitos de habilitação, através dos documentos de habilitação, de acordo com as exigências constantes do **Edital de nº \_\_/2023.**

*(local, data)*

*(nome completo, qualificação pessoal, qualificação profissional, cargo ou função e assinatura do representante legal)*

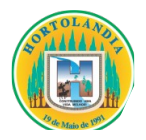

# **ANEXO V**

# **MINUTA DO CONTRATO**

# **CONTRATO Nº \_\_\_\_/2023**

**CONTRATANTE: MUNICÍPIO DE HORTOLÂNDIA CONTRATADA: \_\_\_\_\_\_\_\_\_\_\_\_\_\_\_\_\_ PROCESSO ADMINISTRATIVO nº: 48139/2023 PREGÃO PRESENCIAL nº: 123/2023 ATA DE REGISTRO DE PREÇOS nº: \_\_\_\_/2023 REGIME DE EXECUÇÃO: EMPREITADA POR PREÇO UNITÁRIO**

Aos dias do mês de  $\blacksquare$  do ano de dois mil e vinte e três, nesta cidade de Hortolândia, Estado de São Paulo, as partes, de um lado o **MUNICÍPIO DE HORTOLÂNDIA,** pessoa jurídica de direito público interno, sediada na Rua José Cláudio Alves dos Santos, nº 585, Bairro Remanso Campineiro, no Município de Hortolândia – SP, cadastrada junto ao Cadastro Nacional de Pessoa Jurídica do Ministério da Fazenda (CNPJ/MF) sob nº 67.995.027/0001-32, neste ato, representado pelo(a) Secretário(a) Municipal, Sr.(a) \_\_\_\_\_\_\_\_\_\_\_\_, (nacionalidade), (estado civil), (qualificação profissional), portador da Cédula de Identidade (R.G.) nº \_\_\_\_\_\_\_\_\_\_\_\_, devidamente inscrito junto ao Cadastro de Pessoas Físicas do Ministério da Fazenda (C.P.F./M.F.) sob o nº \_\_\_\_\_\_\_\_\_\_\_\_, doravante denominado **CONTRATANTE,** e, de outro lado, \_\_\_\_\_\_\_\_\_\_\_\_\_\_, pessoa jurídica de direito privado, sediada na Avenida/Rua \_\_\_\_\_\_\_\_\_\_\_\_\_, Bairro \_\_\_\_\_\_\_\_\_\_\_\_\_\_, no Município de \_\_\_\_\_\_\_\_\_\_\_\_\_\_, Estado de \_\_\_\_\_\_\_\_\_\_\_\_\_\_, cadastrada junto ao Cadastro Nacional de Pessoa Jurídica do Ministério da Fazenda – (C.N.P.J./M.F.) sob o nº \_\_\_\_\_\_\_\_\_\_\_\_\_, com Inscrição Estadual registrada sob nº \_\_\_\_\_\_\_\_\_\_\_\_\_\_, neste ato representado por seu Diretor/Sócio Sr.  $\qquad \qquad$ , (nacionalidade), (estado civil), (qualificação profissional), portador da Cédula de Identidade (R.G.) nº \_\_\_\_\_\_\_\_\_\_\_\_\_\_, devidamente

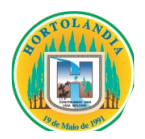

inscrita junto ao Cadastro de Pessoas Físicas do Ministério da Fazenda – (C.P.F./M.F.) sob nº \_\_\_\_\_\_\_\_\_\_\_\_\_\_, doravante denominada **CONTRATADA**, firmam o presente instrumento contratual, na melhor forma de direito, pelas cláusulas e condições abaixo relacionadas:

# **CLÁUSULA PRIMEIRA – DO AMPARO LEGAL**

**1.1.** O presente Contrato Administrativo é regido pelas disposições contidas na Lei Federal n° 8.666, de 21 de junho de 1.993, com as alterações introduzidas pela legislação posterior pertinente, e subsidiariamente pelo Decreto Municipal nº 1.423, de 09 de setembro de 2.005, Lei Complementar 123/2006 e a Lei Federal nº 10.520, de 14 de agosto de 2.002, aplicando-se supletivamente as disposições de direito privado, bem como as disposições contidas no **Processo Administrativo** protocolado sob **n° 48139/2023,** originário do Procedimento Licitatório instaurado na modalidade de **Pregão Presencial nº 123/2023,** seus Anexos, tudo fazendo parte integrante do presente instrumento contratual, como se no mesmo transcritos fossem.

# **CLÁUSULA SEGUNDA – DO OBJETO DO CONTRATO**

**2.1.** Constitui objeto deste contrato o **"licenciamento de uso temporário de Sistema Tributário, compreendendo migração/conversão de dados e treinamento, suporte técnico operacional, e manutenção do software que garanta sua adequação às alterações legais e às exigidas pela Secretaria do Tesouro Nacional e Tribunal de Contas do Estado de São Paulo,** conforme especificações contidas no **ANEXO I** – Termo de Referência".

# **CLÁUSULA TERCEIRA – DOS RECURSOS ORÇAMENTÁRIOS**

**3.1.** No exercício de 2023, as despesas correrão à conta da(s) dotação(ões) orçamentária(s) codificada(s) sob o(s) número(s):

**a) FICHA 102** – 04.01.04.123.0221.2.019.339040.01.1100000.
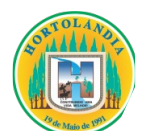

**3.2.** No exercício seguinte, as despesas correrão à conta de dotação orçamentária própria, consignada no respectivo Orçamento Programa, ficando a Administração obrigada a apresentar, no início de cada exercício, a respectiva Nota de Empenho estimativa e, havendo necessidade, emitir Nota de Empenho complementar, respeitadas as mesmas classificações orçamentárias.

## **CLÁUSULA QUARTA – DOS PRAZOS**

**4.1.** O prazo de vigência do presente contrato é de **24 (***vinte e quatro***) meses**, contados a partir de sua assinatura.

# **CLÁUSULA QUINTA – DOS PREÇOS**

**5.1.** O valor total do presente contrato é de R\$ ( e quando establecente de R\$ ) conforme quadro abaixo:

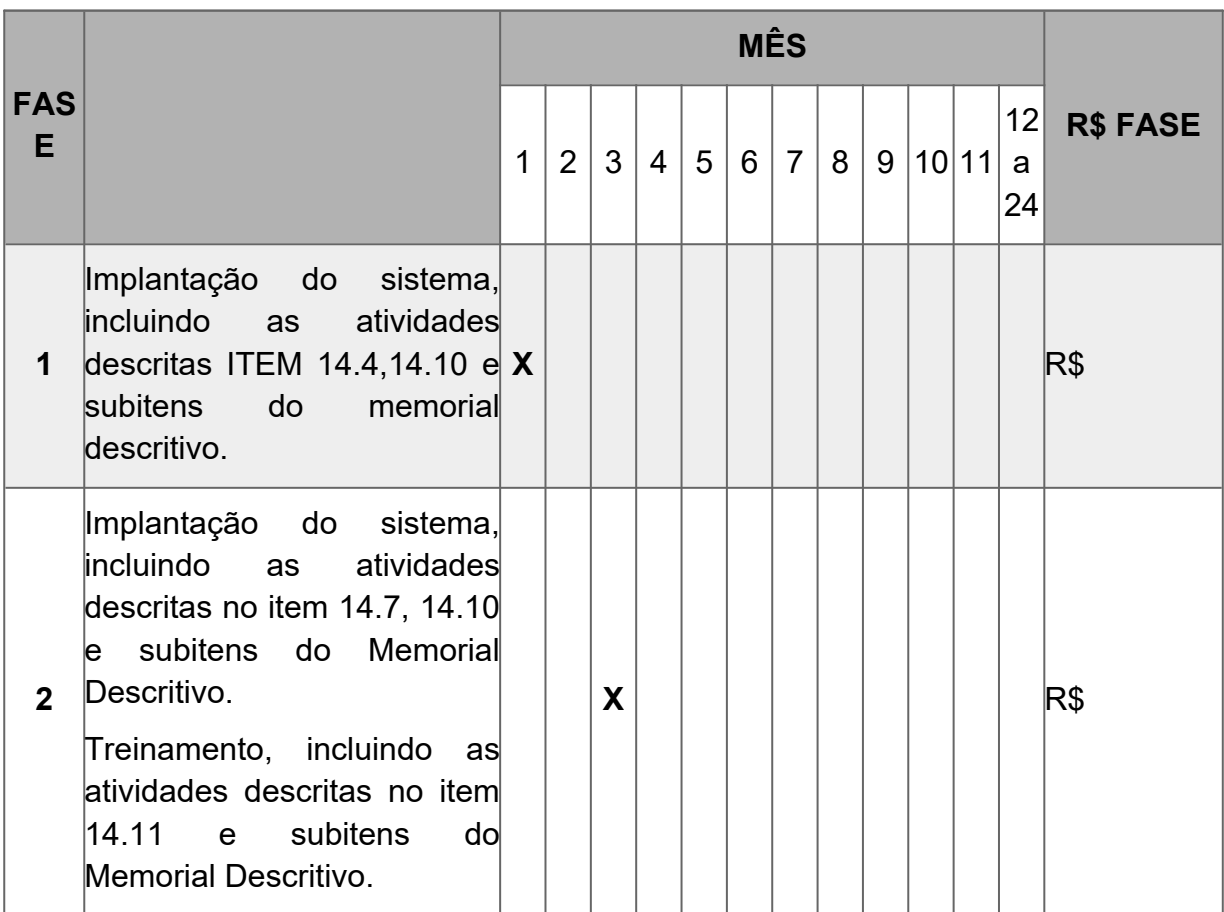

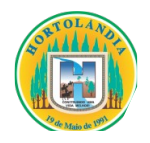

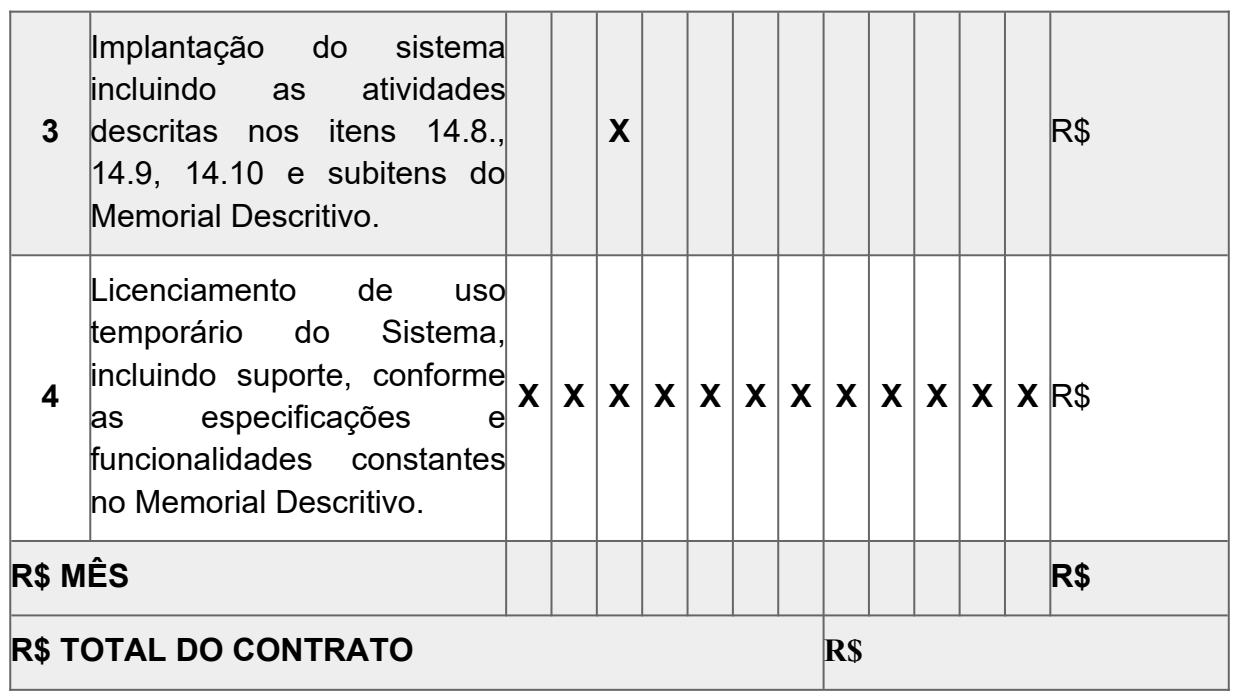

**5.2.** Os preços propostos serão considerados completos e abrangem todos os tributos (impostos, taxas, emolumentos, contribuições fiscais e parafiscais), bem como o valor do frete até o local da entrega e demais custos diretos e indiretos pertinentes ao objeto contratual.

# **CLÁUSULA SEXTA – DAS CONDIÇÕES DE PAGAMENTO**

**6.1.** A **CONTRATADA**, quando do cumprimento às Autorizações de Fornecimento, emitirá as respectivas notas fiscais/faturas, discriminando as quantidades e produtos fornecidos.

**6.1.1.** As notas fiscais/fatura deverão ser emitidas para o MUNICÍPIO DE HORTOLÂNDIA, sob o número de **CNPJ 67.995.027/0001-32.**

**6.2.** Após a efetiva entrega e conferência dos serviços, o (s) profissional (is) responsável (is) promoverá (ão) o ateste na (s) nota (s) fiscal (is), encaminhando-as para pagamento.

**6.3.** Os pagamentos deverão ser efetuados em 10 (dez) dias, fora a dezena, da data do ateste das notas fiscais/faturas.

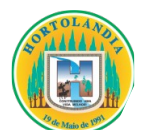

**6.4.** Por força da Instrução Normativa RFB nº 2043/2021, para fins Tributários, os valores para recolhimento previdenciário (INSS) devem estar discriminados na Nota Fiscal;

**6.5.** Considerando decisão proferida pelo STF – RE 1.293.453 em 11/10/2021 e por força do Decreto Municipal 4.947/2021 que trata das regras de retenção de tributos no pagamento a fornecedores por Órgãos e Entidades do Poder Executivo, dispostas na Instrução Normativa RFB nº 1234/2012, ao efetuar os pagamentos a CONTRATANTE procederá à retenção do imposto de renda (IR).

**6.5.1.** As retenções serão realizadas no momento do pagamento dos valores decorrentes da prestação de serviços contratados ou fornecimento dos bens contratados, uma vez atestados e liquidados, mediante recolhimento aos cofres municipais, nos termos do inciso I do art. 158 da Constituição Federal de 1988;

**6.5.2.** As retenções serão efetuadas sobre qualquer forma de pagamento, inclusive os pagamentos antecipados por conta de fornecimento de bens ou prestação de serviços, para entrega futura;

**6.5.3.** Não estão sujeitos à retenção do IR na fonte os pagamentos realizados a pessoas ou serviços e mercadorias elencados no art. 4º da Instrução Normativa RFB nº 1234, de 11 de janeiro de 2012.

**6.6.** Nos casos de eventuais atrasos de pagamento, desde que a **CONTRATADA** não tenha concorrido de alguma deverá ser acrescido de encargos moratórios proporcionais aos dias de atraso, apurados desde a data limite prevista para o pagamento até a data do efetivo pagamento, à taxa de 6% (seis por cento) ao ano, aplicando-se a seguinte fórmula:

### $EM = I \times N \times VP$

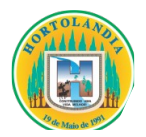

EM = Encargos Moratórios a serem acrescidos ao valor originariamente devido;

I = Índice de atualização financeira, calculado segundo a fórmula:

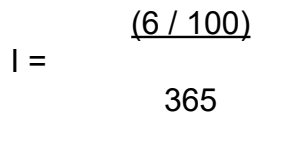

N = Número de dias entre a data limite prevista para o pagamento e a data do efetivo pagamento;

VP = Valor da Parcela em atraso.

## **CLÁUSULA SÉTIMA – DO REAJUSTE**

**7.1.** Mediante solicitação da **CONTRATADA**, e decorrido o prazo de 12 (*doze*) meses, a contar da apresentação da proposta, os preços poderão ser reajustados após negociação entre as partes, observando-se como limite máximo a variação do índice IPCA/IBGE.

**7.2.** Na hipótese de sobrevirem fatos imprevisíveis ou previsíveis, porém de consequências incalculáveis, retardadores ou impeditivos da execução do ajustado, ou ainda, em caso de força maior, caso fortuito, ou fato do príncipe, configurando álea econômica extraordinária e extracontratual, a relação que as partes pactuaram inicialmente entre os encargos da **CONTRATADA** e a retribuição do Município de Hortolândia para a justa remuneração da execução contratual poderá ser revisada, objetivando a manutenção do equilíbrio econômico-financeiro inicial.

**7.3.** Quaisquer tributos ou encargos legais criados, alterados ou extintos, bem como a superveniência de disposições legais, quando ocorridas após a data de apresentação da proposta, de comprovada repercussão nos preços contratados, implicarão a revisão destes para mais ou menos, conforme o caso.

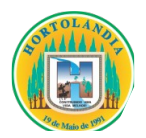

**7.4.** Na hipótese de solicitação de revisão de preços pela **CONTRATADA**, esta deverá comprovar o desequilíbrio econômico-financeiro, em prejuízo da Municipalidade.

**7.5.** Fica facultado ao Município de Hortolândia realizar ampla pesquisa de mercado para subsidiar, em conjunto com a análise dos requisitos dos itens anteriores, a decisão quanto à revisão de preços solicitada pela **CONTRATADA**.

**7.6.** A eventual autorização da revisão de preços será concedida após a análise técnica e jurídica do Município de Hortolândia**,** porém, contemplará os serviços a partir da data do protocolo do pedido no protocolo geral pela Contratante.

**7.6.1.** Enquanto eventuais solicitações de revisão de preços estiverem sendo analisadas, a **CONTRATADA** não poderá suspender a prestação dos serviços e os pagamentos serão realizados conforme os preços vigentes.

**7.6.2.** O Município de Hortolândia deverá, quando autorizada a revisão dos preços, lavrar Termo Aditivo com os preços revisados e emitir Nota de Empenho complementar, inclusive para cobertura das diferenças devidas, sem juros e correção monetária, em relação aos serviços realizados após o protocolo do pedido de revisão.

**7.7.** O novo preço só terá validade após a sua publicação nos devidos meios de comunicação e, para efeito de pagamento dos serviços porventura prestados entre a data do pedido de adequação e a data da publicação do novo preço, retroagirá à data do pedido de adequação formulado pela **CONTRATADA**.

# **CLÁUSULA OITAVA – DAS OBRIGAÇÕES DA CONTRATANTE**

**8.1.** O Município de Hortolândia, através da **SECRETARIA DE FINANÇAS**, se obriga:

**8.1.1.** Efetuar o pagamento devido na forma prevista na **CLÁUSULA SEXTA** deste contrato.

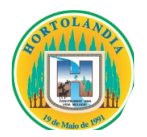

**8.1.2.** Exercer regulação, controle e avaliação dos serviços prestados, autorizando os procedimentos a serem realizados.

**8.1.3.** Prestar as informações necessárias, com clareza para execução dos serviços;

# **CLÁUSULA NONA – DAS OBRIGAÇÕES DA CONTRATADA**

**9.1.** A **CONTRATADA** assume integral responsabilidade pelo pagamento dos encargos fiscais, comerciais, trabalhistas, bem como de outros que decorram dos compromissos assumidos nesta prestação de serviços, não se obrigando a **CONTRATANTE** a fazer-lhe restituições ou reembolso de quaisquer valores despendidos em razão destes pagamentos.

**9.2.**Os serviços deverão ser prestados de acordo com as especificações constantes no texto do Termo de Referência – **ANEXO I**, e na forma prevista na proposta comercial, dentro dos prazos estabelecidos, sob pena de incorrer a **CONTRATADA** nas sanções legais, previstas na Lei nº 8.666/93 e nos demais instrumentos legais que regem o assunto.

**9.3.** Todo e qualquer dano causado pela **CONTRATADA** no momento da execução dos serviços, é de sua inteira responsabilidade, devendo esta arcar com eventuais danos a vida ou ao patrimônio público e privado.

**9.4.** Indicar preposto com poderes para representá-la perante a Municipalidade em tudo que se relacionar com o fornecimento dos objetos.

**9.5.** Manter, durante o período de vigência do contrato, as condições de habilitação e qualificação exigidas para a participação na licitação.

**9.1.8.** Atender prontamente a quaisquer exigências da Administração, inerentes ao objeto do presente CONTRATO.

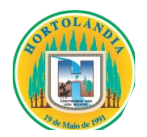

**9.1.9.** Comunicar, por escrito, no prazo máximo de 24 (vinte e quatro) horas que antecede a data da entrega, os motivos que impossibilitem o cumprimento do prazo previsto, com a devida comprovação.

# **CLÁUSULA DÉCIMA – DA FISCALIZAÇÃO DOS SERVIÇOS E RECEBIMENTO DO OBJETO**

**10.1.** Competirá à Municipalidade proceder ao acompanhamento da execução dos serviços, competindo ao servidor ou comissão designados, primordialmente:

**10.2.** Anotar, em registro próprio, as ocorrências relativas à execução dos serviços, determinando as providências necessárias à correção das falhas ou defeitos observados;

**10.3.** Transmitir ao contratado instruções e comunicar alterações de prazos e cronogramas de execução, quando for o caso;

**10.4.** Dar imediata ciência a seus superiores e ao órgão central de controle, acompanhamento e avaliação financeira e convênios, dos incidentes e ocorrências da execução que possam acarretar a imposição de sanções ou a rescisão contratual;

**10.5.** Adotar, junto a terceiros, as providências necessárias para a regularidade da execução dos serviços;

**10.6.** Promover, com a presença da **CONTRATADA**, a verificação da execução já realizada, emitindo a competente habilitação para o recebimento de pagamentos;

**10.7.** Esclarecer prontamente as dúvidas da **CONTRATADA**, solicitando ao setor competente da Administração, se necessário, parecer de especialistas;

**10.8.** Cumprir as diretrizes traçadas pelo órgão central de controle, acompanhamento e avaliação financeira;

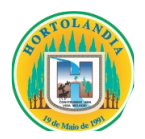

**10.9.** Fiscalizar a obrigação da **CONTRATADA** de manter, durante o tempo de vigência do contrato, em compatibilidade com as obrigações assumidas, as condições de habilitação e qualificação exigidas na licitação, bem como o regular cumprimento das obrigações trabalhistas e previdenciárias;

**10.10.** Ordenar a imediata retirada, de suas dependências, de empregados da **CONTRATADA**, cuja permanência seja inconveniente ou que venha embaraçar ou dificultar a ação fiscalizadora, correndo, por exclusiva conta da **CONTRATADA**, quaisquer ônus decorrentes das leis trabalhistas e previdenciárias, bem como qualquer outra que tal fato imponha;

**10.11.** Solicitar da **CONTRATADA**, a qualquer tempo, a apresentação de documentos relacionados com a execução dos serviços.

**10.12.** A ação ou omissão, total ou parcial, da fiscalização do contratante, não eximirá a **CONTRATADA** de total responsabilidade na execução dos serviços.

# **CLÁUSULA DÉCIMA PRIMEIRA – LEI GERAL DE PROTEÇÃO DE DADOS – LGPD**

**11.1.** As partes se comprometem a proteger os direitos fundamentais de liberdade e de privacidade e o livre desenvolvimento da personalidade da pessoa natural, relativos ao tratamento de dados pessoais, inclusive nos meios digitais, nos termos da Lei Geral de Proteção de Dados – LGPD (Lei nº 13.709, de 14 de agosto de 2018);

**11.1.1.** O tratamento de dados pessoais dar-se-á de acordo com as bases legais previstas nas hipóteses dos artigos 7º, 11 e/ou 14 da Lei nº 13.709/2018 às quais se submeterão os serviços, e para propósitos legítimos, específicos, explícitos e informados ao titular.

**11.2.** A **CONTRATADA** obriga-se ao dever de proteção, confidencialidade, sigilo de toda informação, dados pessoais e base de dados a que tiver acesso, nos termos da LGPD, suas alterações e regulamentações posteriores, durante o cumprimento do objeto descrito no instrumento contratual;

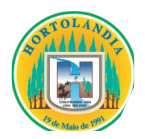

**11.2.1.** A **CONTRATADA** não poderá se utilizar de informação, dados pessoais ou base de dados a que tenham acesso, para fins distintos da execução dos serviços especificados no instrumento contratual;

**11.2.2.** Em caso de necessidade de coleta de dados pessoais dos titulares mediante consentimento, indispensáveis à própria prestação do serviço, esta será realizada após prévia aprovação do município de Hortolândia, responsabilizando-se a **CONTRATADA** pela obtenção e gestão.

**11.3.** A **CONTRATADA** obriga-se a implementar medidas técnicas e administrativas aptas a promover a segurança, a proteção, a confidencialidade e o sigilo de toda informação, dados pessoais e/ou base de dados que tenha acesso, a fim de evitar acessos não autorizados, acidentes, vazamentos acidentais ou ilícitos que causem destruição, perda, alteração, comunicação ou qualquer outra forma de tratamento inadequado ou ilícito; tudo isso de forma a reduzir o risco ao qual o objeto do contrato ou o município de Hortolândia está exposto;

**11.4.** A **CONTRATADA** deverá manter os registros de tratamento de dados pessoais que realizar, assim como aqueles compartilhados, com condições de rastreabilidade e de prova eletrônica a qualquer tempo;

**11.4.1.** A **CONTRATADA** deverá permitir a realização de auditorias do município de Hortolândia e disponibilizar toda a informação necessária para demonstrar o cumprimento das obrigações relacionadas à sistemática de proteção de dados;

**11.4.2.** A **CONTRATADA** deverá apresentar ao município de Hortolândia, sempre que solicitado, toda e qualquer informação e documentação que comprovem a implementação dos requisitos de segurança especificados na contratação, de forma a assegurar a auditabilidade do objeto contratado, bem como os demais dispositivos legais aplicáveis.

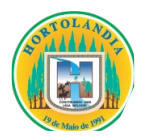

**11.5.** A **CONTRATADA** se responsabilizará por assegurar que todos os seus colaboradores, consultores, e/ou prestadores de serviços que, no exercício das suas atividades, tenham acesso e/ou conhecimento da informação e/ou dos dados pessoais, respeitem o dever de proteção, confidencialidade e sigilo, devendo estes assumir compromisso formal de preservar a confidencialidade e segurança de tais dados, documento que deverá estar disponível em caráter permanente para exibição ao município de Hortolândia, mediante solicitação;

**11.5.1.** A **CONTRATADA** deverá promover a revogação de todos os privilégios de acesso aos sistemas, informações e recursos do município de Hortolândia, em caso de desligamento de funcionário das atividades inerentes à execução do presente Contrato.

**11.6.** A **CONTRATADA** não poderá disponibilizar ou transmitir a terceiros, sem prévia autorização por escrito, informação, dados pessoais ou base de dados a que tenha acesso em razão do cumprimento do objeto deste instrumento contratual;

**11.6.1.** Caso autorizada transmissão de dados pela **CONTRATADA** a terceiros, as informações fornecidas/compartilhadas devem se limitar ao estritamente necessário para o fiel desempenho da execução do instrumento contratual.

**11.7.** A **CONTRATADA** deverá adotar planos de resposta a incidentes de segurança eventualmente ocorridos durante o tratamento dos dados coletados para a execução das finalidades deste contrato, bem como dispor de mecanismos que possibilitem a sua remediação, de modo a evitar ou minimizar eventuais danos aos titulares dos dados;

**11.8.** A **CONTRATADA** deverá comunicar formalmente e de imediato ao município de Hortolândia, por meio do Gestor do Contrato, a ocorrência de qualquer risco, ameaça ou incidente de segurança que possa acarretar comprometimento ou dano potencial ou efetivo a Titular de dados pessoais, evitando atrasos por conta de verificações ou inspeções;

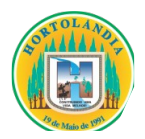

**11.8.1.** A comunicação acima mencionada não eximirá a **CONTRATADA** das obrigações, e/ou sanções que possam incidir em razão da perda de informação, dados pessoais e/ou base de dados.

**11.9.** Encerrada a vigência do contrato ou após a satisfação da finalidade pretendida, a **CONTRATADA** interromperá o tratamento dos dados pessoais disponibilizados pelo município de Hortolândia e, em no máximo trinta dias, sob instruções e na medida do determinado por este, eliminará completamente os Dados Pessoais e todas as cópias por ventura existente (seja em formato digital ou físico), salvo quando a **CONTRATADA** tenha que manter os dados para cumprimento de obrigação legal;

**11.10.** A **CONTRATADA** ficará obrigada a assumir total responsabilidade e ressarcimento por todo e qualquer dano e/ou prejuízo sofrido incluindo sanções aplicadas pela autoridade nacional decorrentes de tratamento inadequado dos dados pessoais compartilhados pelo município de Hortolândia para as finalidades pretendidas neste contrato;

**11.11.** A **CONTRATADA** ficará obrigada a assumir total responsabilidade pelos danos patrimoniais, morais, individuais ou coletivos que venham a ser causados em razão do descumprimento de suas obrigações legais no processo de tratamento dos dados compartilhados pelo município de Hortolândia.

**11.11.1.** Eventuais responsabilidades serão apuradas de acordo com o que dispõe o Capítulo VI, Seção III, da LGPD.

## **CLÁUSULA DÉCIMA SEGUNDA – DAS PENALIDADES**

**12.1.** São aplicáveis as sanções previstas no Decreto Municipal n.º 4.309/2019.

**12.2**. As pessoas jurídicas serão responsabilizadas objetivamente, nos âmbitos administrativo e civil, pela prática de atos lesivos contra a Administração Pública, nos termos da Lei n° 12.846/2013.

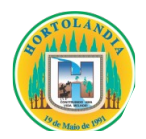

## **CLÁUSULA DÉCIMA TERCEIRA – DA RESCISÃO CONTRATUAL**

**13.1.** A Prefeitura Municipal de Hortolândia reserva-se no direito de rescindir de pleno direito o contrato, independentemente de interpelação judicial ou extrajudicial, sem que caiba à proponente vencedora, direito a indenização de qualquer espécie, quando ocorrer:

**a)** falência, recuperação judicial (caso não seja apresentado plano de recuperação homologado pelo juízo competente, apto a comprovar a viabilidade econômico-financeira) ou extrajudicial ou dissolução;

**b)** inadimplência de qualquer cláusula e/ou condição do contrato, por parte da **CONTRATADA;**

**c)** a subcontratação ou cessão total ou parcial do contrato e;

**d)** descumprimento, pela **CONTRATADA**, das determinações da fiscalização da Prefeitura Municipal de Hortolândia;

**e)** outros, conforme previsto no art. 78 da Lei nº 8.666 de 21/06/93.

**13.2.** A Prefeitura Municipal de Hortolândia poderá, também, rescindir o contrato, independente dos motivos relacionados nas letras "a" a "e" do subitem anterior, por mútuo acordo.

**13.3.** Rescindido o futuro contrato, por qualquer um dos motivos citados nas letras "a" a "e" do primeiro subitem deste capítulo, a **CONTRATADA** sujeitar-se-á a multa no percentual de **20% (vinte por cento)** calculado sobre a parte inadimplente, respondendo, ainda, por perdas e danos decorrentes da rescisão contratual. Neste caso, serão avaliados e pagos, de acordo com a fiscalização da Prefeitura Municipal de Hortolândia, **os serviços já prestados e/ou produtos já entregues**, podendo a Prefeitura Municipal de Hortolândia, segundo a gravidade do fato, promover inquérito administrativo, a fim de se apurar as respectivas responsabilidades. Caso a **CONTRATADA** seja considerada inidônea, poderá ser suspensa para transacionar com a Prefeitura Municipal de Hortolândia, por prazo não superior a 02 (dois) anos.

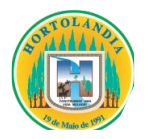

## **CLÁUSULA DÉCIMA QUARTA – DISPOSIÇÕES GERAIS**

**14.1.** Nenhuma tolerância das partes quanto à falta de cumprimento de quaisquer das cláusulas do ajuste poderá ser entendida como aceitação, novação ou precedente.

# **CLÁUSULA DÉCIMA QUINTA – DO FORO**

**15.1.** Fica eleito o foro da Comarca de Hortolândia, para dirimir quaisquer dúvidas não resolvidas administrativamente, com renúncia expressa de qualquer outro por mais privilegiado que seja.

E por estarem às partes de pleno acordo firmam o presente contrato em 02 (duas) vias, para que o mesmo produza todos os devidos e efeitos legais.

Hortolândia, de contra de 2023.

# **MUNICÍPIO DE HORTOLÂNDIA**

## **CONTRATADA**

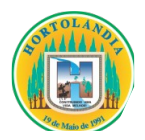

## **ANEXO VI**

# **ANEXO LC-01 – TERMO DE CIÊNCIA E DE NOTIFICAÇÃO (CONTRATOS)**

CONTRATANTE: MUNICÍPIO DE HORTOLÂNDIA

CONTRATADO:

CONTRATO Nº (DE ORIGEM):

OBJETO: licenciamento de uso temporário de Sistema Tributário, compreendendo migração/conversão de dados e treinamento, suporte técnico operacional, e manutenção do software que garanta sua adequação às alterações legais e às exigidas pela Secretaria do Tesouro Nacional e Tribunal de Contas do Estado de São Paulo, conforme especificações contidas no ANEXO I – Termo de Referência.

Pelo presente TERMO, nós, abaixo identificados:

### **1. Estamos CIENTES de que:**

**a)** O ajuste acima referido, seus aditamentos, bem como o acompanhamento de sua execução contratual, estarão sujeitos a análise e julgamento pelo tribunal de contas do estado de são paulo, cujo trâmite processual ocorrerá pelo sistema eletrônico;

**b)** Poderemos ter acesso ao processo, tendo vista e extraindo cópias das manifestações de interesse, despachos e decisões, mediante regular cadastramento no sistema de processo eletrônico, em consonância com o estabelecido na resolução nº 01/2011 do tcesp;

**c)** Além de disponíveis no processo eletrônico, todos os despachos e decisões que vierem a ser tomados, relativamente ao aludido processo, serão publicados no diário oficial do estado, caderno do poder legislativo, parte do tribunal de contas do estado de são paulo, em conformidade com o artigo 90 da lei complementar nº 709, de 14 de janeiro

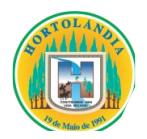

de 1993, iniciando-se, a partir de então, a contagem dos prazos processuais, conforme regras do código de processo civil;

**d)** As informações pessoais dos responsáveis pela contratante e interessados estão cadastradas no módulo eletrônico do "cadastro corporativo tcesp – cadtcesp", nos termos previstos no artigo 2º das instruções nº01/2020, conforme "declaração(ões) de atualização cadastral" anexa (s);

**e)** É de exclusiva responsabilidade do contratado manter seus dados sempre atualizados.

### **2. Damo-nos por notificados para:**

**a)** O acompanhamento dos atos do processo até seu julgamento final e consequente publicação;

**b)** Se for o caso e de nosso interesse, nos prazos e nas formas legais e regimentais, exercer o direito de defesa, interpor recursos e o que mais couber.

**LOCAL e DATA: \_\_\_\_\_\_\_\_\_\_\_\_\_\_\_\_\_\_\_\_\_\_\_\_\_\_\_\_\_\_\_\_\_\_\_\_\_\_\_\_\_\_\_\_\_\_\_\_\_\_\_\_\_\_\_\_\_**

# **AUTORIDADE MÁXIMA DO ÓRGÃO/ENTIDADE:**

Nome: \_\_\_\_\_\_\_\_\_\_\_\_\_\_\_\_\_\_\_\_\_\_\_\_\_\_\_\_\_\_\_\_\_\_\_\_\_\_\_\_\_\_\_\_\_\_\_\_\_\_\_\_\_\_\_\_\_\_\_\_\_\_\_\_\_

Cargo: \_\_\_\_\_\_\_\_\_\_\_\_\_\_\_\_\_\_\_\_\_\_\_\_\_\_\_\_\_\_\_\_\_\_\_\_\_\_\_\_\_\_\_\_\_\_\_\_\_\_\_\_\_\_\_\_\_\_\_\_\_\_\_\_\_\_

CPF: \_\_\_\_\_\_\_\_\_\_\_\_\_\_\_\_\_\_\_\_\_\_\_\_\_\_\_\_\_\_\_\_\_\_\_\_\_\_\_\_\_\_\_\_\_\_\_\_\_\_\_\_\_\_\_\_\_\_\_\_\_\_\_\_\_\_\_

# **RESPONSÁVEIS PELA HOMOLOGAÇÃO DO CERTAME OU RATIFICAÇÃO DA DISPENSA/INEXIGIBILIDADE DE LICITAÇÃO:**

Nome: \_\_\_\_\_\_\_\_\_\_\_\_\_\_\_\_\_\_\_\_\_\_\_\_\_\_\_\_\_\_\_\_\_\_\_\_\_\_\_\_\_\_\_\_\_\_\_\_\_\_\_\_\_\_\_\_\_\_\_\_\_\_\_\_\_

 $Cargo:$ 

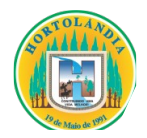

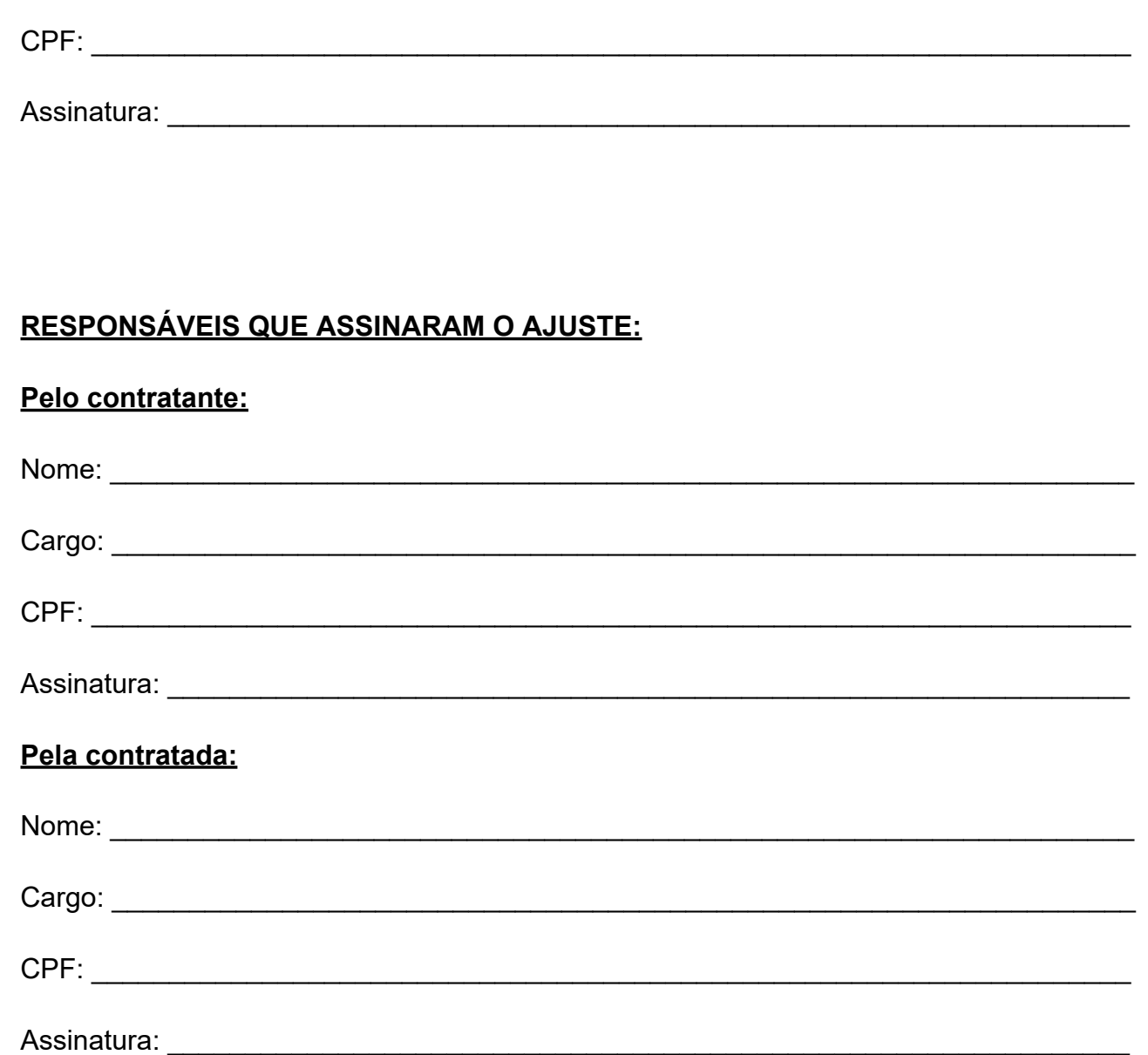

## **ORDENADOR DE DESPESAS DA CONTRATANTE:**

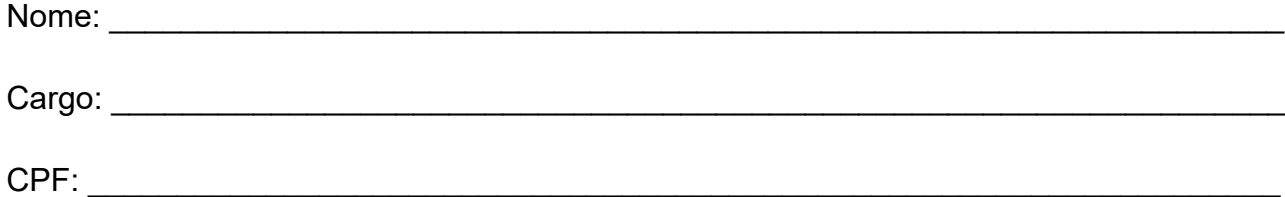

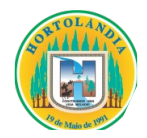

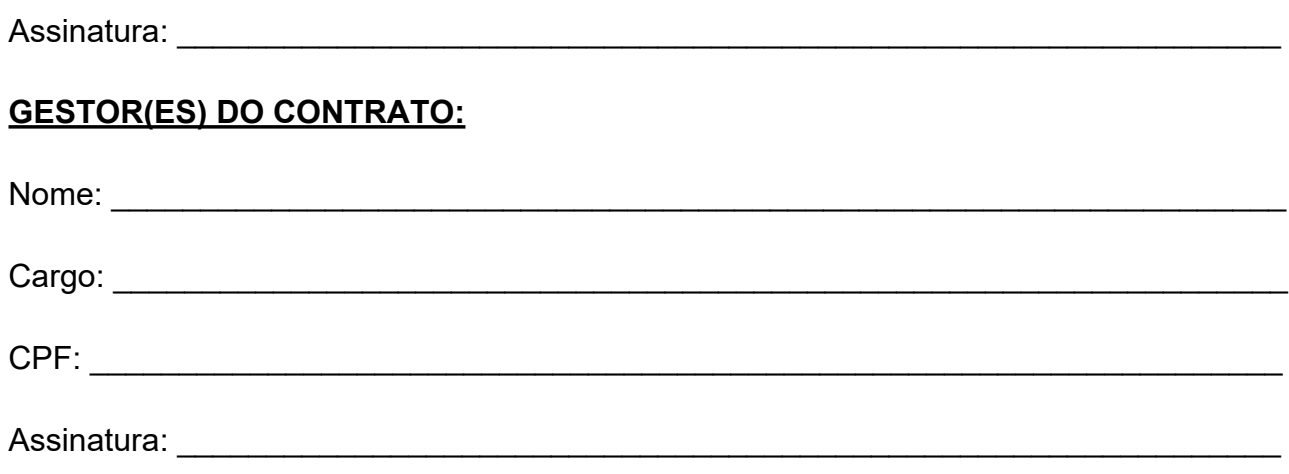

## **DEMAIS RESPONSÁVEIS (\*):**

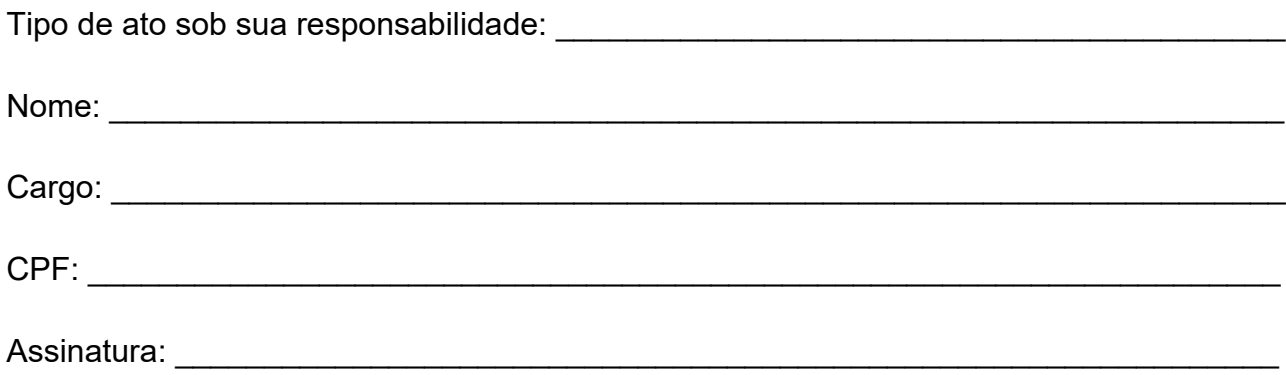

*(\*) - O Termo de Ciência e Notificação e/ou Cadastro do(s) Responsável(is) deve identificar as pessoas físicas que tenham concorrido para a prática do ato jurídico, na condição de ordenador da despesa; de partes contratantes; de responsáveis por ações de acompanhamento, monitoramento e avaliação; de responsáveis por processos licitatórios; de responsáveis por prestações de contas; de responsáveis com atribuições previstas em atos legais ou administrativos e de interessados relacionados a processos de competência deste Tribunal. Na hipótese de prestações de contas, caso o signatário do*

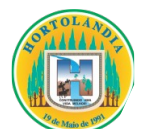

*parecer conclusivo seja distinto daqueles já arrolados como subscritores do Termo de Ciência e Notificação, será ele objeto de notificação específica. (inciso acrescido pela Resolução nº 11/2021).*

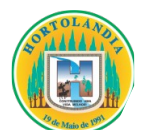

### **ANEXO VII**

### **DECRETO Nº 4.309, DE 28 DE NOVEMBRO DE 2019**

**Dispõe sobre a aplicação das sanções administrativas decorrentes da Lei nº 8.666/93 e suas alterações posteriores, tendo como fundamento o artigo 115 da Lei nº 8.666/93**.

**ANGELO AUGUSTO PERUGINI**, Prefeito do Município de Hortolândia, Estado de São Paulo, usando das atribuições que lhe são conferidas por Lei:

## **D E C R E T A**

Art. 1º A aplicação das sanções e multas decorrentes das hipóteses indicadas nos artigos 81, "caput", 86 e 87 da Lei nº 8.666/1993, no âmbito do Município de Hortolândia, obedecerá ao disposto neste Decreto.

Art. 2º A recusa injustificada do adjudicatário em assinar o contrato, aceitar ou retirar instrumento equivalente, dentro do prazo estabelecido pelo edital do certame, caracteriza o descumprimento total da obrigação assumida de que trata o artigo 81 da Lei nº 8.666/93, sujeitando-se à multa de 20% (vinte por cento) sobre o valor da obrigação.

Art. 3º O atraso injustificado na execução do contrato para a execução de serviço ou obra, ou na entrega de materiais adquiridos, sem prejuízo do disposto no § 1º do artigo 86 da Lei nº 8.666/1993, sujeitará o contratado à multa de mora, calculada por dia de atraso sobre o valor da obrigação não cumprida, a partir do primeiro dia útil seguinte ao término do prazo estipulado na proposta, edital ou contrato, conforme o caso, nas seguintes proporções:

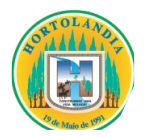

I - 0,33% (trinta e três centésimos por cento) ao dia até o 30º (trigésimo) dia de atraso; e

II - 0,66% (sessenta e seis centésimos por cento) ao dia a partir do 31º (trigésimo primeiro) dia de atraso e até o 60º (sexagésimo) dia.

§ 1º Ocorrendo a hipótese de atraso, devidamente certificado pelo órgão competente da Administração que, nesta oportunidade, já se manifestará sobre eventual prejuízo, o titular da Secretaria gestora do contrato deverá oficiar a contratada, antes da aplicação da multa, para apresentar sua justificativa, nos termos do artigo 7º, inciso I.

§ 2º Em sendo negativa a manifestação sobre eventual prejuízo de que trata o parágrafo 1º deste artigo, tal condição deverá, quando da efetiva entrega do objeto contratado, ser ratificada ou retificada através de nova manifestação do órgão competente.

§ 3º A justificativa do atraso somente poderá ser apreciada ocorrendo caso fortuito ou força maior a impedir o cumprimento pela contratada no prazo avençado.

§ 4º Não será admitido atraso superior ao previsto no inciso II, ficando caracterizada, após esse prazo, a hipótese do artigo 4º deste Decreto.

Art. 4º Pela inexecução total ou parcial do contrato para a execução de serviço ou obra e entrega de material, fica a contratada sujeita às seguintes penalidades:

I- advertência;

II- multa de 20% (vinte por cento) sobre o valor total da obrigação não cumprida;

III- suspensão temporária de participação em licitação e impedimento de contratação com a Administração;

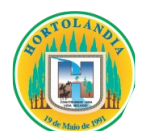

IV- declaração de inidoneidade.

Art. 5º Os materiais, serviços e obras contratados entregues e não aceitos deverão ser substituídos e/ou corrigidos no prazo máximo de até 15 (quinze) dias, a critério da Administração, contados do recebimento da notificação pelo contratado, sob pena de incorrer o fornecedor em inadimplência contratual.

Parágrafo único. Quando a substituição e/ou correção referidas no caput deste artigo for tecnicamente inviável no prazo indicado, tal situação deverá ser devidamente caracterizada e instruída no processo correspondente, assim como submetida à aprovação da Secretaria gestora do contrato com base em parecer técnico emitido pelo dirigente da área gestora do respectivo fornecimento.

Art. 6º O gestor, fiscal ou o servidor responsável pelo acompanhamento e fiscalização da execução do objeto da contratação, caso o titular da Secretaria gestora do contrato não o faça, deverá representar à mesma autoridade competente para aplicação da sanção administrativa, relatando a conduta irregular que teria sido praticada pelo contratado, os motivos que justificariam a incidência da penalidade, a sua duração e o fundamento legal.

§ 1º Quando se tratar de conduta irregular verificada durante o procedimento de licitação, caberá ao presidente da comissão de licitação ou ao Pregoeiro responsável pelo certame a representação disposta no caput.

§ 2º A autoridade competente determinará a abertura de processo e designará servidor para presidir a apuração.

Art. 7º Nas hipóteses dos artigos 2º, 3º e 4º deste Decreto, a parte implicada será intimada, por ofício, com aviso de recebimento juntado aos autos, a oferecer defesa prévia, por escrito, perante o titular da Secretaria gestora do contrato, nos prazos abaixo estabelecidos:

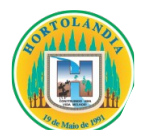

I- no prazo de 05 (cinco) dias úteis, no caso dos incisos I, II e III do artigo 4º, contados da data da intimação;

II- no prazo de 10 (dez) dias, no caso do inciso IV do artigo 4º, contados da data da intimação.

§ 1º No caso de ser ignorado, incerto ou inacessível o lugar em que se encontrar a parte implicada, a intimação será feita por publicação no Diário Oficial do Município, por 02 (duas) vezes consecutivas, computando-se o prazo estabelecido neste artigo, a partir da última publicação, cujas cópias serão juntadas ao processo.

§ 2º Decorrido o prazo, com ou sem defesa, o processo será remetido à autoridade competente, titular da Secretaria gestora do contrato, com relatório circunstanciado, para decisão.

Art. 8º Fica delegada ao titular da Secretaria gestora do contrato a competência para processar e deliberar, aplicando, se for o caso, as multas e sanções de que trata este Decreto, nas hipóteses de contratações decorrentes de licitações nas modalidades e tipos previstos no artigo 23 da Lei federal nº 8.666/1993 e na modalidade prevista na Lei nº 10.520/2002, em sua forma presencial ou eletrônica, bem como nos casos de dispensa ou inexigibilidade com base nos artigos 24· e 25 desse mesmo diploma legal, obedecidos os procedimentos estabelecidos neste Decreto.

Art. 9º Das multas e sanções aplicadas, caberá recurso ao Prefeito, encaminhado por intermédio do titular da Secretaria gestora do contrato:

I - no prazo de 10 (dez) dias úteis a partir da intimação, na hipótese do inciso IV do artigo 4º deste Decreto, sendo que, em igual prazo, o titular da Secretaria gestora do contrato, poderá reconsiderar a sua decisão ou fazê-lo subir, devidamente informado, à consideração superior, devendo, neste caso, a decisão ser proferida no prazo de 15 (quinze) dias úteis, contado do recebimento do recurso;

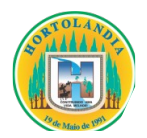

II - no prazo de 05 (cinco) dias úteis da intimação, nas hipóteses dos artigos 2º, 3º e incisos I, II,III do artigo 4º deste Decreto, podendo, no mesmo prazo, o titular da Secretaria gestora do contrato reconsiderar de sua decisão ou fazê-lo subir, devidamente informado, à consideração superior, devendo, neste caso, a decisão ser proferida no prazo de 15 (quinze) dias úteis, contado do recebimento do recurso.

§ 1º Os recursos obedecerão aos mesmos procedimentos estabelecidos no artigo 6º deste Decreto.

§ 2º Em se tratando de penalidade aplicada em procedimento licitatório na modalidade de Convite, o prazo para a apresentação de recurso será de 2 (dois) dias úteis, de conformidade com o disposto no artigo 109, § 6º da Lei Federal nº 8.666/1993, com as alterações posteriores.

§ 3º Em quaisquer dos casos aludidos nos incisos I e II deste artigo, a reconsideração do titular da Secretaria gestora do contrato, quando ocorrer, deverá ser necessariamente ratificada pelo Senhor Prefeito.

Art. 10 As multas de que trata este Decreto poderão ser cobradas mediante dedução de eventuais pagamentos devidos à contratada ou, na ausência destes e a critério da Administração, do valor da garantia por ela prestada.

§ 1º O prazo para o recolhimento das multas previstas neste Decreto é de 15 (quinze) dias contados da notificação, podendo ser prorrogado, a juízo da Administração, por mais 15 (quinze) dias.

§ 2º Não sendo possível a cobrança de multas na forma prevista neste artigo, será a cobrança efetuada por meio de medidas administrativas ou judiciais, incidindo correção sobre o valor devido no período compreendido entre o dia imediatamente posterior à data final para liquidar a multa e aquele em que o pagamento efetivamente ocorrer.

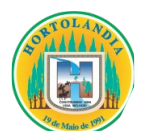

§ 3º As multas serão calculadas também sobre os reajustamentos contratuais, se houver.

Art. 11 As multas e sanções aplicadas com base neste Decreto são autônomas e a aplicação de uma não exclui a das outras.

Art. 12 É adotada, no âmbito da Prefeitura Municipal de Hortolândia, a IPCA (Índice de Preços ao Consumidor) como índice de atualização por atraso de pagamento nos contratos de aquisição de bens, execução de obras e prestação de serviços, bem como para liquidação administrativa de valores devidos em razão da aplicação das multas de que trata este Decreto.

Art. 13 As normas estabelecidas neste Decreto deverão constar de todos os procedimentos licitatórios e de dispensa ou inexigibilidade de licitação.

Art.14 As disposições constantes deste Decreto aplicam-se aos procedimentos licitatórios e de inexigibilidade e dispensa em andamento, ressalvados os percentuais de multas anteriormente pactuados nos contratos vigentes.

Art. 15 As multas e sanções referidas neste Decreto não impedem a aplicação de outras penalidades previstas em lei.

Art. 16 Este Decreto entra em vigor na data de sua publicação.

Hortolândia, 28 de novembro de 2019.

# **ANGELO AUGUSTO PERUGINI Prefeito Municipal**

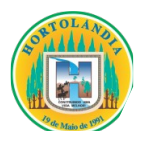

# **CLAUDEMIR APARECIDO MARQUES FRANCISCO Secretário Municipal Interino de Administração e Gestão de Pessoal**

**(Publicado nos termos do artigo 108 e parágrafos, da Lei Orgânica Municipal de Hortolândia)**

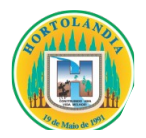

# **AVISO PREGÃO PRESENCIAL**

O Município de Hortolândia torna público aos interessados a abertura do Pregão Presencial nº **123/2023, Edital nº 183/2023**, Processo Administrativo nº **48139/2023**, cujo objeto consiste em "**licenciamento de uso temporário de Sistema Tributário, compreendendo migração/conversão de dados e treinamento, suporte técnico operacional, e manutenção do software que garanta sua adequação às alterações legais e às exigidas pela Secretaria do Tesouro Nacional e Tribunal de Contas do Estado de São Paulo",** conforme descrito no Anexo I/Memorial Descritivo e demais anexos.

**Período de Publicidade do Edital: 20/10/2023 a 06/11/2023 Data da Sessão Pública: 06/11/2023 Horário da Sessão: 09h30min Local: Rua José Cláudio Alves dos Santos, nº 585, Bairro Remanso Campineiro, Município de Hortolândia – São Paulo** 

O Edital e seus anexos poderá ser obtido no sítio eletrônico oficial da Prefeitura: [www.hortolandia.sp.gov.br](http://www.hortolandia.sp.gov.br/) > (**Rolando a página para baixo > Lado Direito da página**) > Acesso rápido > Licitações.

Hortolândia, 16 de outubro de 2023.

# **Secretaria Municipal de Administração e Gestão de Pessoal**